# **C++ and Object Design: the least you need to know**

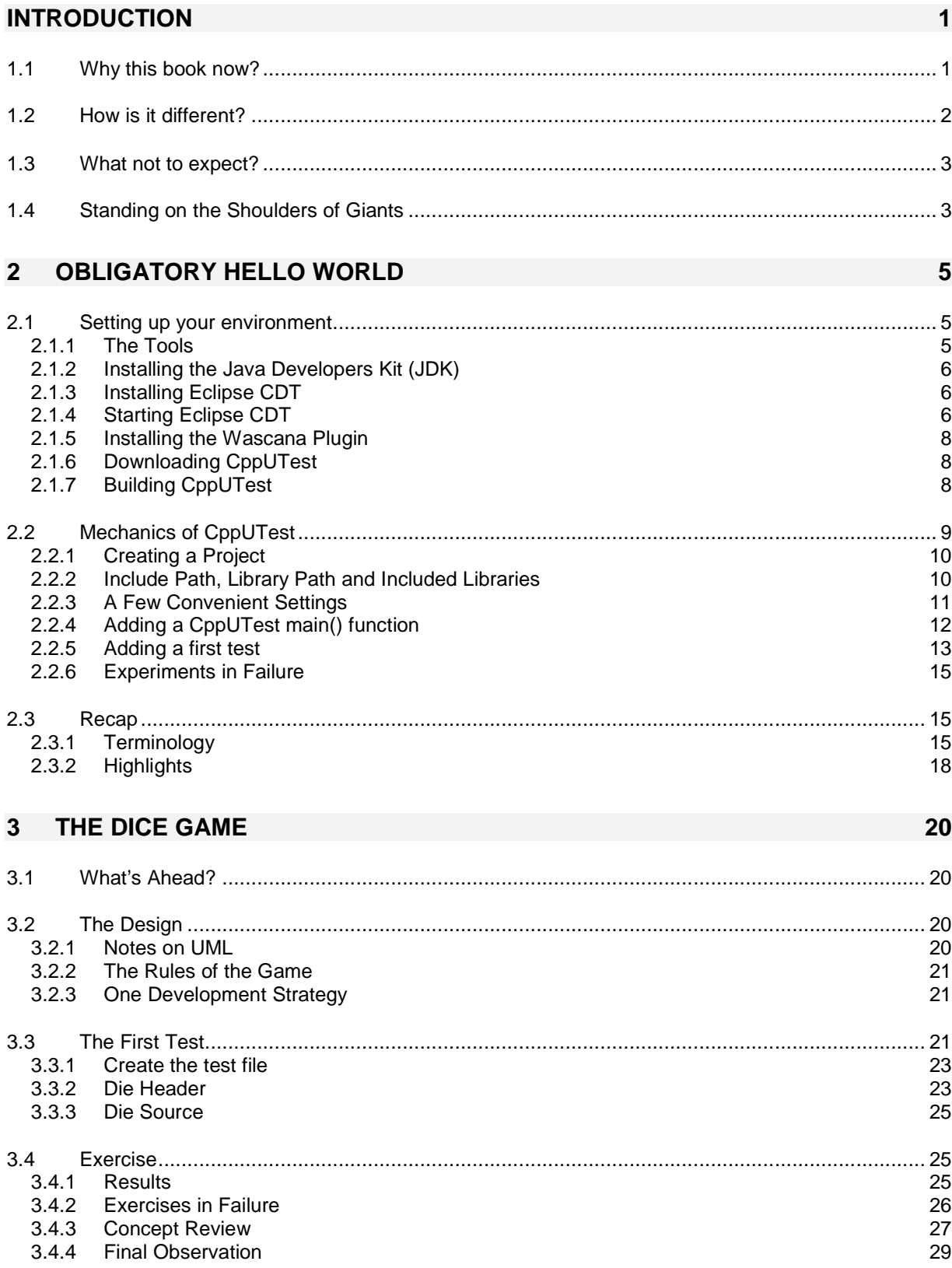

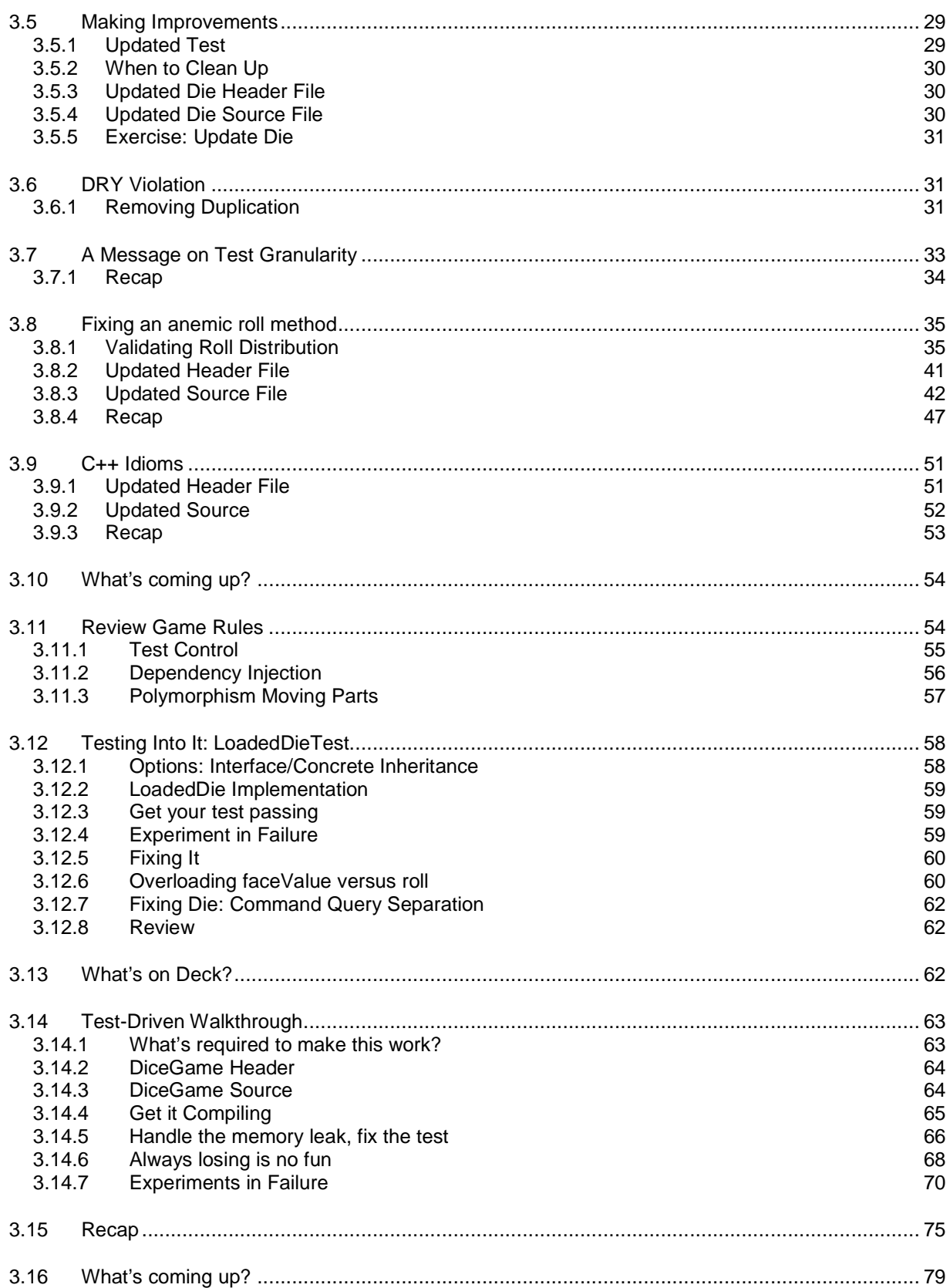

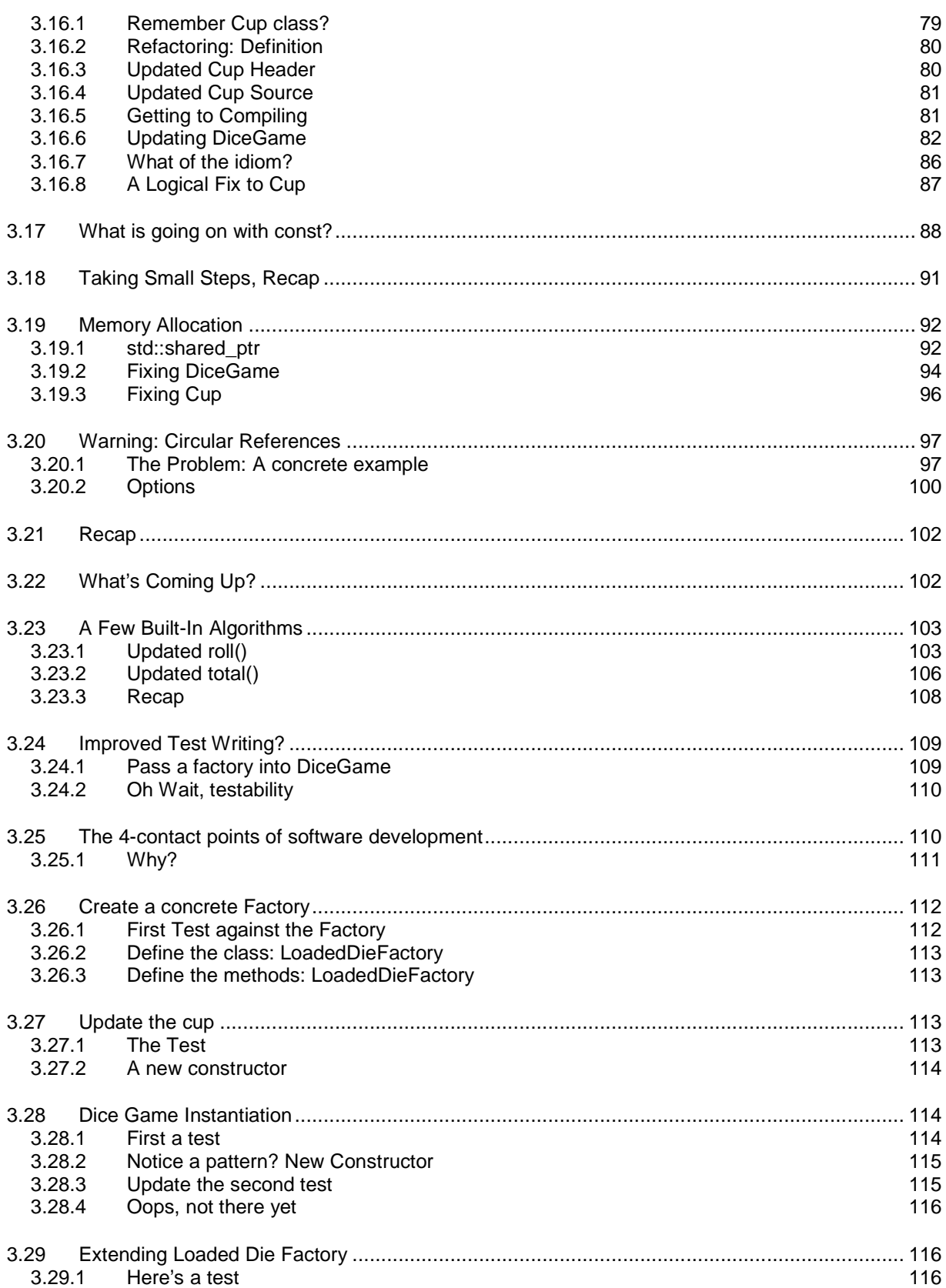

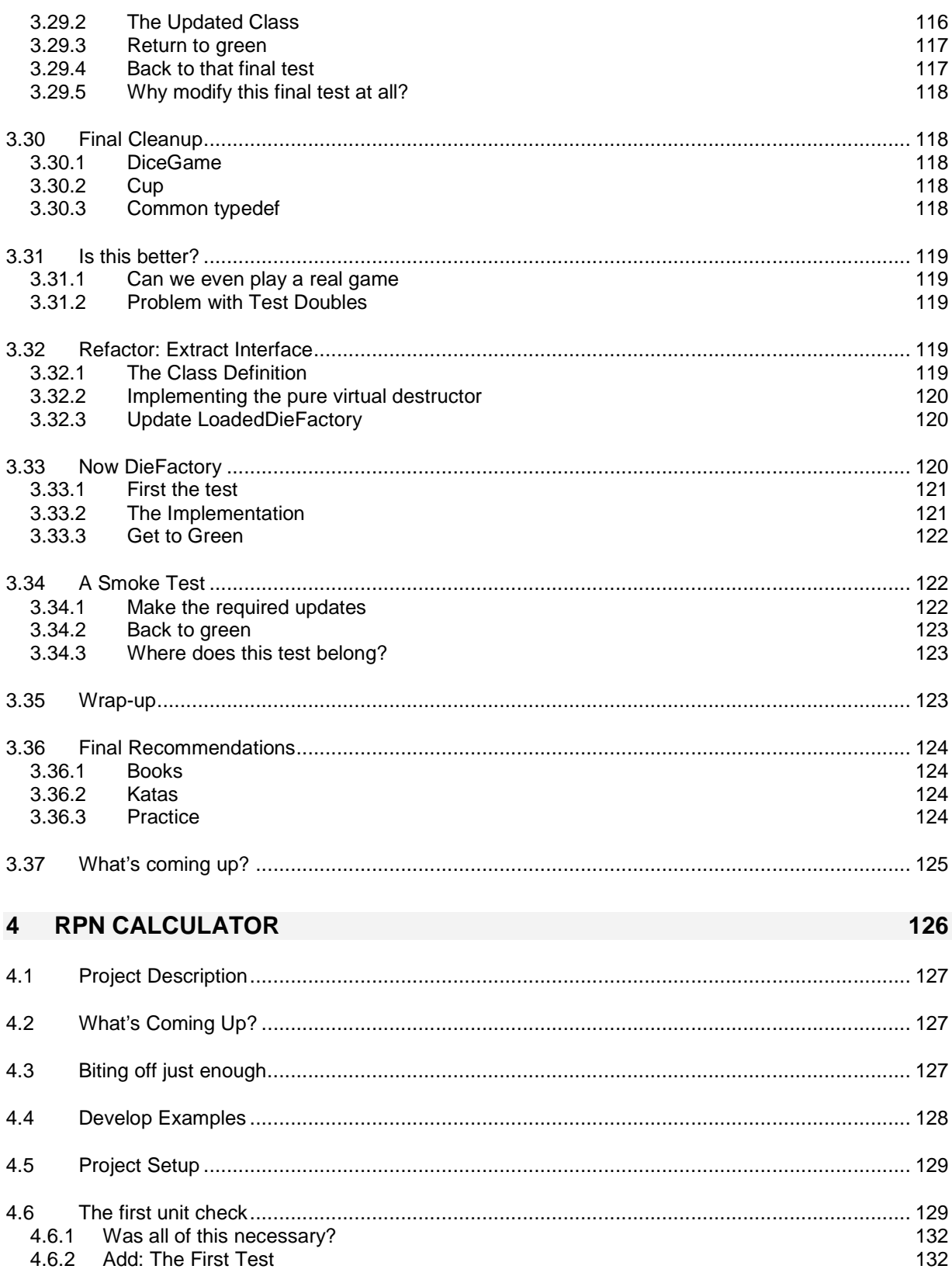

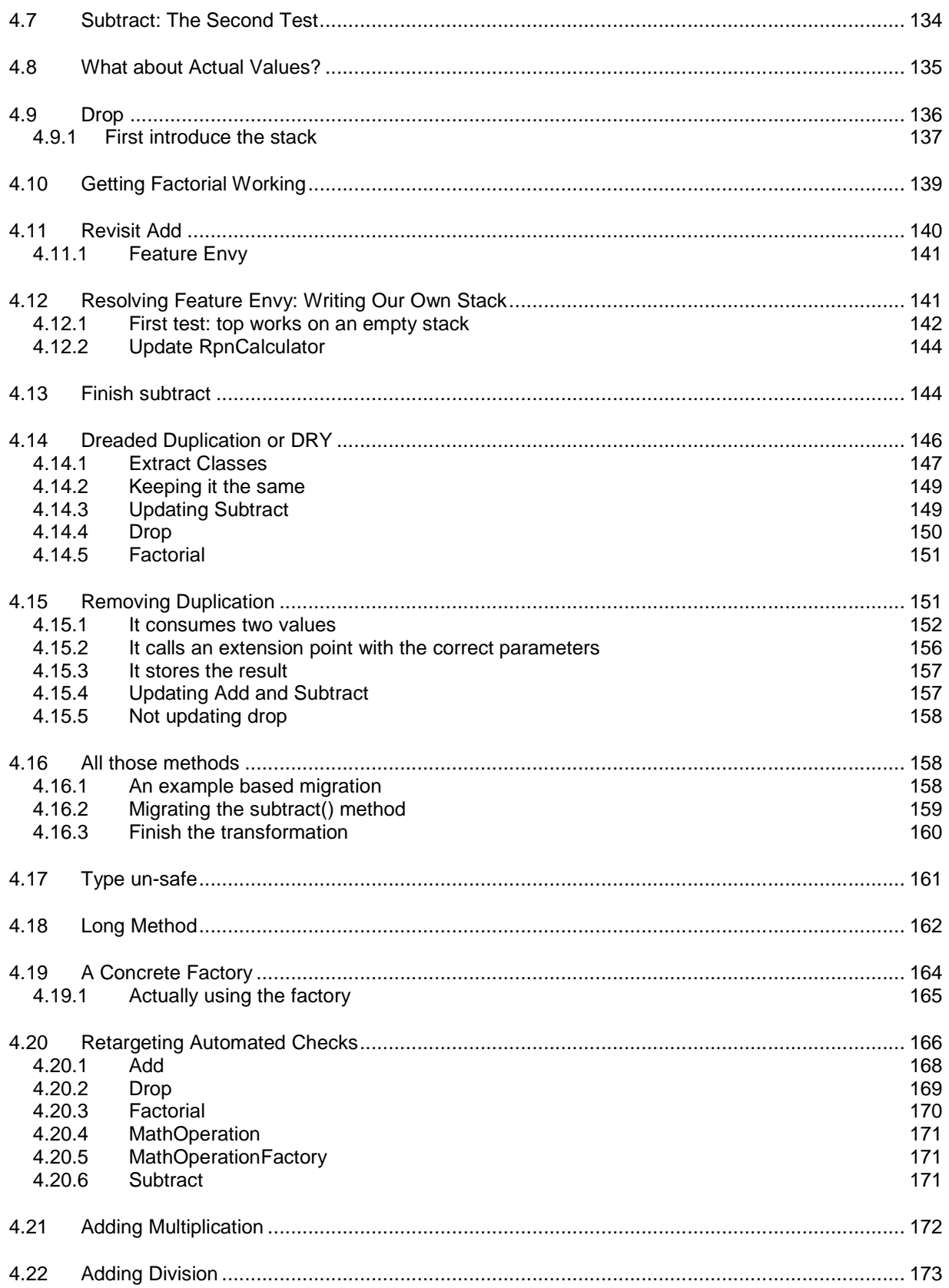

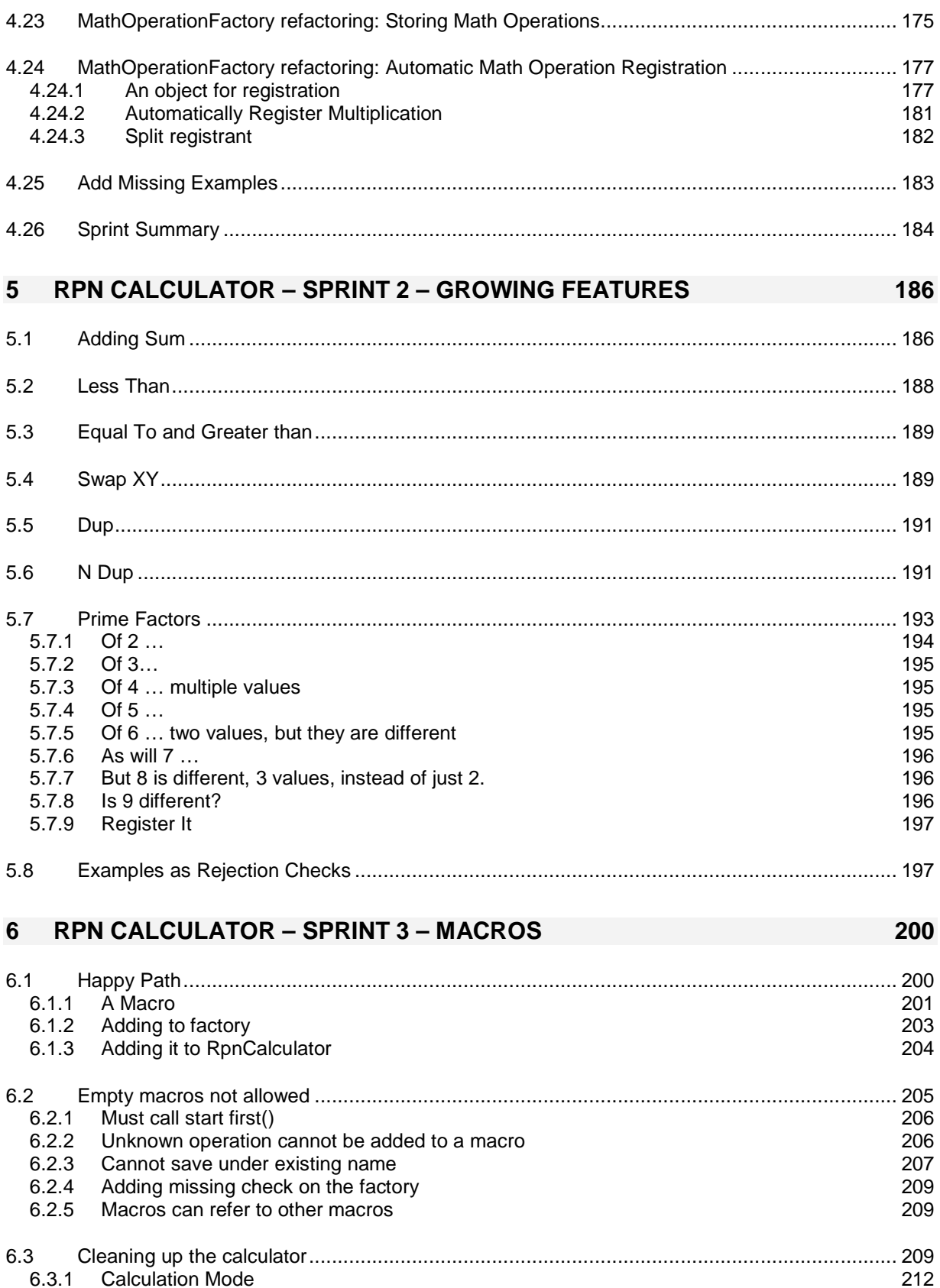

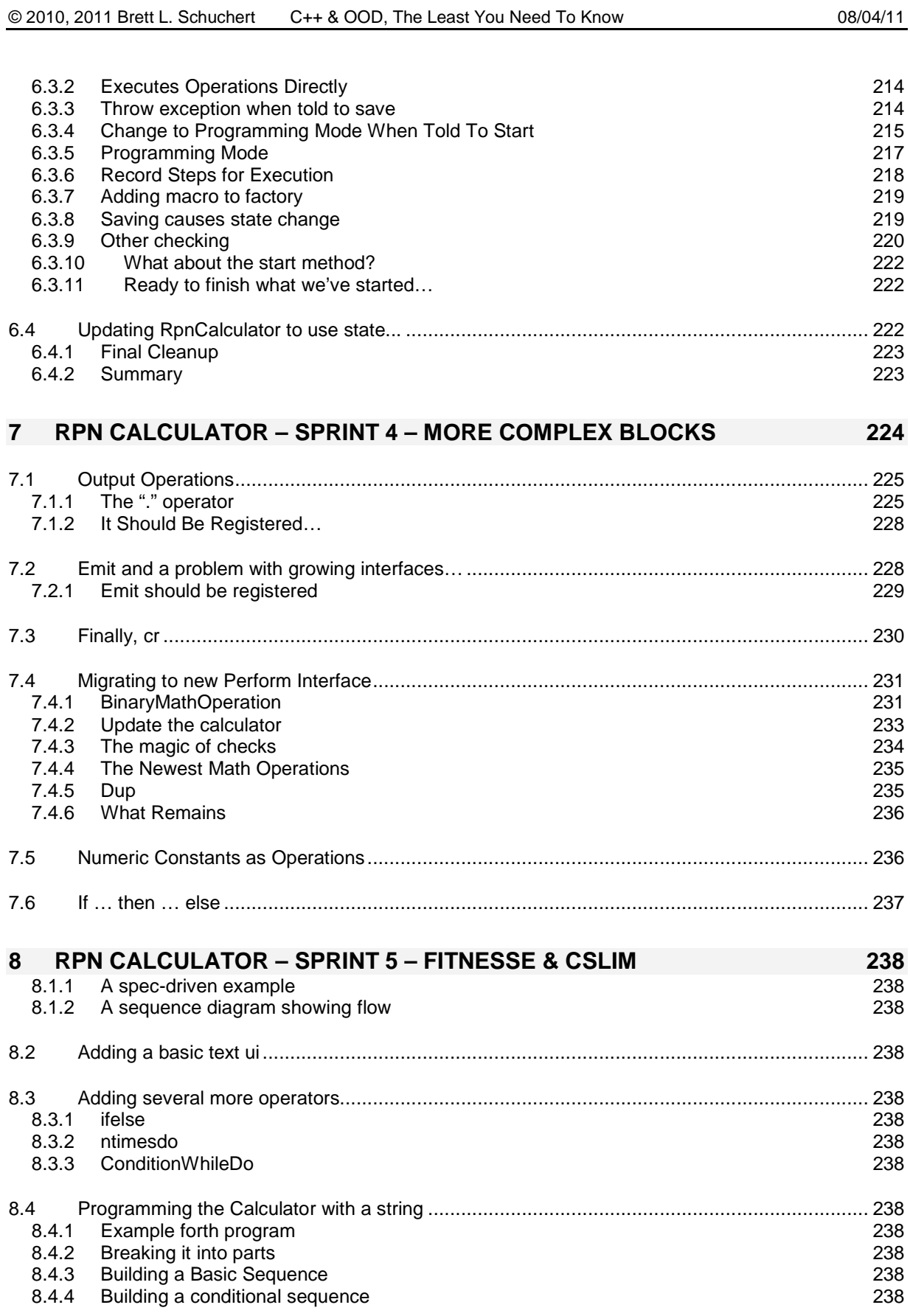

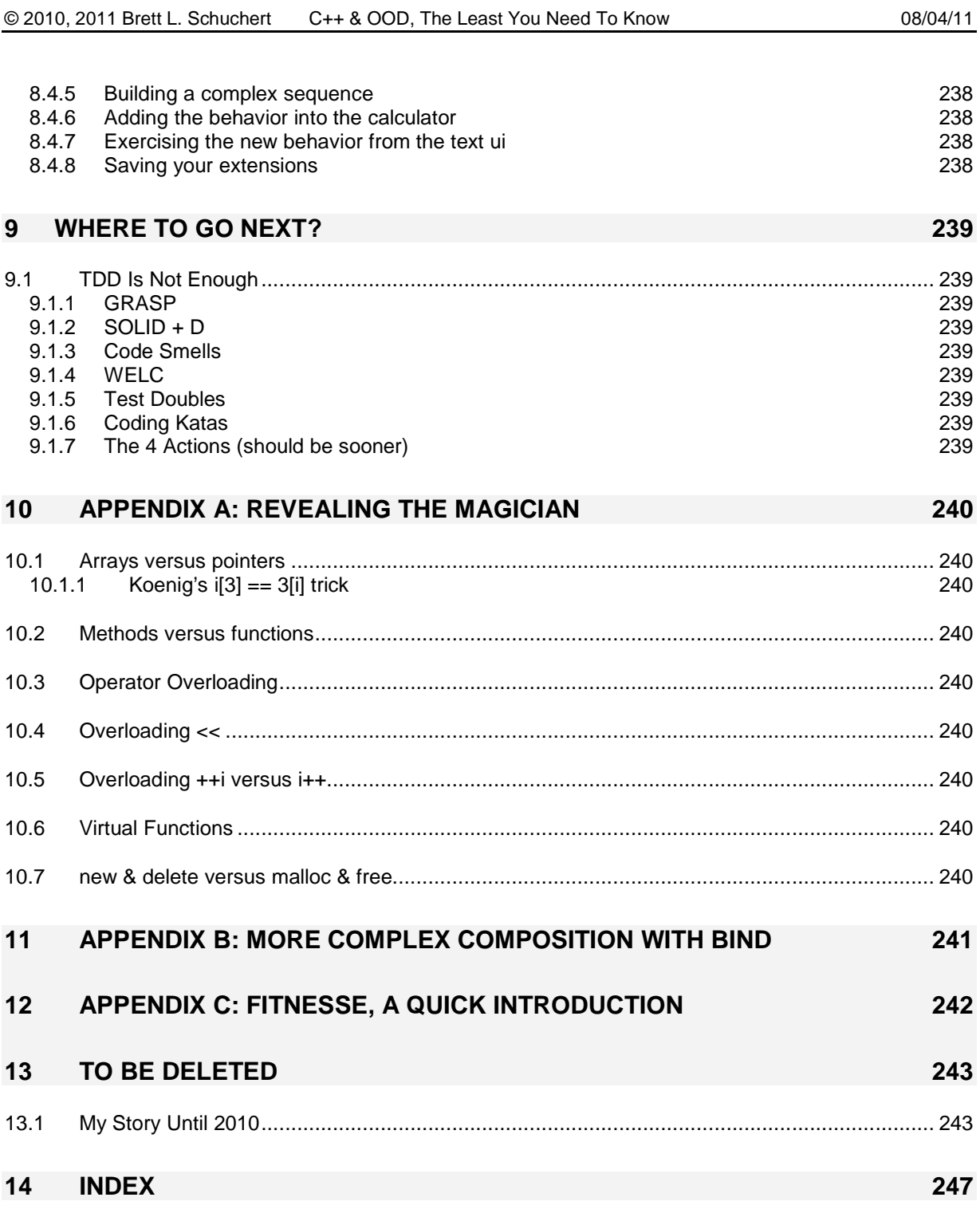

# **Introduction**

I started using C++ and Smalltalk in 1989; C++ as a research assistant, and Smalltalk in an Object Oriented Languages Seminar, both at the University of Iowa. In the spring semester of 1990, while taking an advanced Operating Systems course, I made a decision to use C++ (C Front 1.1), not allowing myself to fall back to "plan old C" until I understood  $C_{++}$ . That was the first and luckily only time I didn't finish a project. It was the first project of the course and it turns out I was trying to create objects with virtual member functions in shared memory, which was a no-no. In any case, I continued using C++ and Smalltalk for some years. My chances to use Smalltalk diminished faster than  $C_{++}$ .

C++'s library, while meager, grew. The boost library came into existence and then became quite a substantial collection of classes. Many of those classes are useful, some esoteric and several make the language behave more like some people would like it to behave.

In 1997, I finally switched to Java on my 3<sup>rd</sup> attempt. I had tried prior to Java 1 with some success. Then about the time Java 1 was released I tried again. A few months after Java 1.02 was released, I finally decided to jump the C++ ship. So I stopped using C++ professionally in 1997. For several years I managed to not use it. I'd occasionally take a look but for the most part, I did not use it between 1997 and around 2007.

In 2007 I joined Object Mentor and several of the jobs involved working with large legacy C++ code bases. So I managed to start picking it up again. However, unlike my last time using C++, this time I had a few more years of design experience, large system development and support, experience with test driven development and myriad other experiences that made my approach substantially different.

# 1.1 **Why this book now?**

If that were the end of the story, then I would not have written this book. Even though I noticed that the approach to development with  $C_{++}$  was missing out on several modern ideas, I didn't see a need. Then in mid-2010 my good friend David Nunn asked if I'd like to teach a C++ and Object Oriented Design class at NASA. Of course I said yes.

I did some looking around to try and find some material that included good Object Oriented Design principles, C++ idioms, modern design practices such as the use of Test Doubles for test isolation, etc. I did not find anything. I looked at the course that Object Mentor offered and it wasn't quite what I was looking for either. I considered a few other avenues but in the end, I did not find anything that fitted the particular situation, so I built my own  $C++$  class (for the 4<sup>th</sup> time actually).

I designed a course with the intention of introducing  $C_{++}$ , the basics of Test Driven Development, basic design principles, deeper design principles and design patterns. All of this to be introduced through exercises. In my original course design I planned for 2 projects. I added a third "simple" problem at the front, which became the first problem as it blossomed into something at once simple and rich enough to cover much of the language my students needed to know to start becoming effective C++ programmers.

While teaching this class, I finally came to the realization that there really is not yet a book that covers learning just the part of C++ you need to know for Object Oriented Programming. I looked but I did not find anything that quite fit the bill. There are excellent books to be sure. Nothing like the focus I wanted. Additionally, the books available did not take the approach I've taken in this book; embedded exercises and deep dives into the language to provide additional context to what was happening in the problem.

I had a similar experience like this back in 1988 when, faced with having my students shell out over \$100 USD for books on micro-computers (a term probably before most reader's time), none of which the students would need after the class, I decided to write a book for a computer literacy course I taught at a local community college.

While the book was initially published in 1988, it grew. It went from about 110 pages to over 300 and was used for roughly 9 years before being ousted for something more appropriate. I hope that's what happens with this book as well. I'd like to think that people learning C++ will stop learning all of the language and focus on learning how to effectively use the language. To me, that means not using much of the language's power. At least as a first step towards learning  $C_{++}$ , the subset I'll cover is a good start. Learn how to do things somewhat cleanly, and then learn the guts of the language if you plan to write libraries or you just want to be a language nerd. C++ offers many opportunities to do so, but you don't need to start there.

# 1.2 **How is it different?**

As the title suggests, I do not intend to cover all of the language. In fact, I'll cover a comparatively small subset of the language and the standard libraries. Even so, that is not the primary difference. This book is meant to be an example of a journey through two problems.

The approach for each problem is similar; start with simple goals, write a solution. Review that and fix it as necessary. As I work through the solution, I'll be articulating forces driving my decisions. I'll be bringing into the mix things from C++, Test Driven Development, Refactoring, C, Test Isolation, Agile Software Development, etc.

Also, there will be two reasons why I cover something in the language. First and primarily, it will come up as a response to something in the current problem. Second, there will be background and context I might cover to fill out details a little bit. There will be times when I pick one solution over another to delve a bit more into the language or library. However, when I make that kind of decision, you'll know because I'll tell you.

Another key difference with this book is that I intend for you to write code as you work through this book. That, in and of itself, is not unique. What is, however, is that I'm going to provide you tutorials so that you'll be able to write working code. Something that has always frustrated me is seeing code snippets with just enough context to get you interested but leaving "some assembly required" for the reader.

To address this, I have done three things:

• First, I have picked a tool set. It's free and should be available on Windows, OS X and most UNIX varieties.

- Second, I have uniquely identified all of the tutorial sections with GUID's (globally unique identifiers – that's a geeky way of saying something obvious)
- Finally, I have included the same detailed instructions for other platforms online  $(<$ site URL here $>$ )

To make this a bit easier, each tutorial section will cover mechanics at the beginning and then get into coding. As a result, there will be times where I have you do mechanics work ahead of time to reduce the number of unique times where you have to do that.

So even if you do not know  $C_{++}$ , you should be able to get working examples. I hope that the text and code examples will enable you to pick up quite a bit of  $C_{++}$  along the way. I'll be rewarding the ability to copy the provided code, however, with passing unit tests.

As a final difference, you'll be running everything under the umbrella of a unit test. We will cover 2 projects. This means you'll create two main programs. After that, all execution will be from tests written using a unit testing framework. I'll provide both working code and failing code so you can see the errors. In some cases I'll deliberately have bad designs; in some cases I'll ask you to perform some experiments in your code. The experiments are a controlled way for you cause a failure, know why the failure happened, and know how to fix it. So rather than avoiding all errors, I'll try to give you a chance to experience them in a safe manner.

# 1.3 **What not to expect?**

I'm assuming you have some basic background in C for reading this book. That's really my target audience. I think you can use this book if you're learning C++ from other languages, but I'm not going to make any wild guesses as to whether that will or will not work. If you are using  $C^{++}$  or learning  $C^{++}$ , then you mostly likely have been using C in some capacity. I have not recently come across anybody learning  $C_{++}$  as their first language, so that is not what I am targeted. Having said that, I will be delving into C stuff every so often to explain why  $C_{++}$  is the way it is. You will be able to pick up this book and start programming in C++

Bottom line, you are not going to learn all of  $C_{++}$ . In fact I'd guess you'll learn maybe 30% of the language (I'm guessing at the number because a precise number without context isn't of much value). However, of that 30% you do use, it'll be what you need 90% of the time. The other 10% comes with practice, experience and the many references I'll suggest to you later in the book.

This is the start of a journey. I hope it will set you on a good course and heavily influence your use and future learning of C++.

# 1.4 **Standing on the Shoulders of Giants**

The only thing I'm offering in this book is my particular combination of choices; there is nothing new in this material.

First and foremost, I need to give appreciation to several early influences in my software development career. My early interest in computers was fed by my friend John Navitsky. I was given a summer job by Marjorie Scriver working in a second-hand shop, which allowed me to earn enough money to buy my first computer. One week before I turned

18, Dr. Gretchen L. Moine hired me and some of my friends to work in a computer lab at Kirkwood Community College. When two of her professors left, she gave us the opportunity to teach computer literacy courses, and then like a mother hen, she defended us as the main campus tried to get rid of us. If I have any ability as a teacher, it is directly related to early, eager and consistent stewardship.

I had several good professors at The University of Iowa and one in particular got me started learning about OO programming, Dr. Mahesh Dodani. He offered an "Advanced Seminar in OO Programming" in the Fall semester of 1989. I used Smalltalk, but more importantly, because I took that class I was eligible to get a job as a research assistant developing a large  $C_{++}$  application. My friend Jeff Francis was instrumental in helping me with the C part of C++, and some of the basics, like using CVS. Unlike course work, we had to demo our work to Ford Motor Company and TACOM, so it was an amazing learning experience. I would not have started using C++ if not for Mahesh.

When I started using  $C_{++}$ , Google did not exist and there were no books on  $C_{++}$ . So when books came out, I bought them and devoured them.  $C_{++}$  is the invention of Bjarne Stroustrup. The first book I read on  $C_{++}$  was the original printing of The Annotated  $C_{++}$ Reference. The second book I read was by James Coplien, Advanced C++ Programming Styles and Idioms. Many books and articles followed. Anybody who's read the work of Andrew Koenig will probably recognize his influence on my mental model of the language. Much of how I think about the language was certainly influenced by his book C Traps and Pitfalls and his many excellent articles in the C++ Report, many of which are available in Ruminations on C++.

James introduced me to book reviews. I purchased the first edition of his book Advanced C++ Programming Styles and Idioms. I read it and began an email conversation with him. As a result of giving him feedback, he connected me with his publisher and I ended up reviewing books. One of those books was Robert Martin's first book Designing Object Oriented C++ Applications using the Booch Method.

There are many more, too many to remember. So I'm only bringing my perspective to material that already existed in other forms written by other people.

<fill in? shorten?>

# 2 **Obligatory Hello World**

Traditional language books often cover a so-called hello world "application." Just for completeness, here you go:

#### #include <iostream> clude <iostream>

```
int main(int argc, char *argv[]) {
   std::cout << "Hello World" << std::endl;
   return 0;
}
```
However, that's the last example of code that doesn't include some form of selfvalidation. Throughout this book I'll be using a unit testing framework in lieu of a main() program. You won't see much explicit output either. You are welcome to add output yourself, but I'm going to rely on programmatic execution and validation.

This section covers the "hello world" meme, unit test style. That's what the rest of this section covers.

# 2.1 **Setting up your environment**

### 2.1.1 The Tools

For this book, I will be using the following tool set:

- $\bullet$  Eclipse CDT<sup>1</sup>
- Wascana Eclipse Plugin
- CppUTest

The first tool is our IDE<sup>2</sup> and it requires that you have a Java VM<sup>3</sup> installed. The second is a plugin to Eclipse that gives you a complete  $C++$  tool set. The final item is a library that gives you support for writing automated tests. It is called a unit test framework, but its ability to assist in writing automated tests is, for my purposes, its most important feature.

I have chosen these tools for several reasons:

- They are all free and open source
- They work cross platform
- They give a consistent way to work across those platforms other than default shortcut keys
- In the case of CppUTest, it does basic memory leak detection out of the box. Since you are reading this book to learn C++, something helping with memory leak detection is an important feature.

What follows are detailed steps for installation of these tools.

-

<sup>&</sup>lt;sup>1</sup> C Development Toolkit.

<sup>&</sup>lt;sup>2</sup> Integrated Development Environment.

<sup>&</sup>lt;sup>3</sup> Virtual Machine.

# 2.1.2 Installing the Java Developers Kit (JDK)

You'll need the JDK (or its equivalent) to run Eclipse. The easiest way to install the JDK is to run an installer from http://www.java.com/ for Windows, Linux and Solaris platforms. In the case of OS X, you already have a JDK installed.

# 2.1.3 Installing Eclipse CDT

Download the Eclipse CDT from http://www.eclipse.org/cdt/. This book was written using 7.0 of the Eclipse CDT, which is based on Eclipse Helios. Older versions may work; newer versions almost certainly will work.

You will be downloading a zip file. You can safely unzip it anywhere. You will only need to know where you downloaded it for two reasons:

- Primarily, you'll be running it, so you'll need to find the top-level executable
- One time only, you may be using programs installed underneath the eclipse directory, added by an Eclipse plugin.

To keep everything self-contained, I'll be storing everything under a directory called *learncpp*. This avoids spaces in paths and it will make it easier to find everything you do. If you choose to use a different directory, make sure to replace *learncpp* with the directory you used. Here are two example full path names for an idea of just where I'm putting things:

- Under windows: *C:\learncpp*
- Under OS X: *~/learncpp* which actual becomes */Users/Schuchert/learncpp*

If you extract the Eclipse CDT zip file to *learncpp*, it will create:

- Under windows: *C:\learncpp\eclipse*
- Under OS X: *~/learncpp/eclipse*
- 2.1.4 Starting Eclipse CDT

Now that you've installed Eclipse, you can start it. Double-click on the eclipse application under the eclipse directory. When you do, you will be asked to provide a location for a workspace:

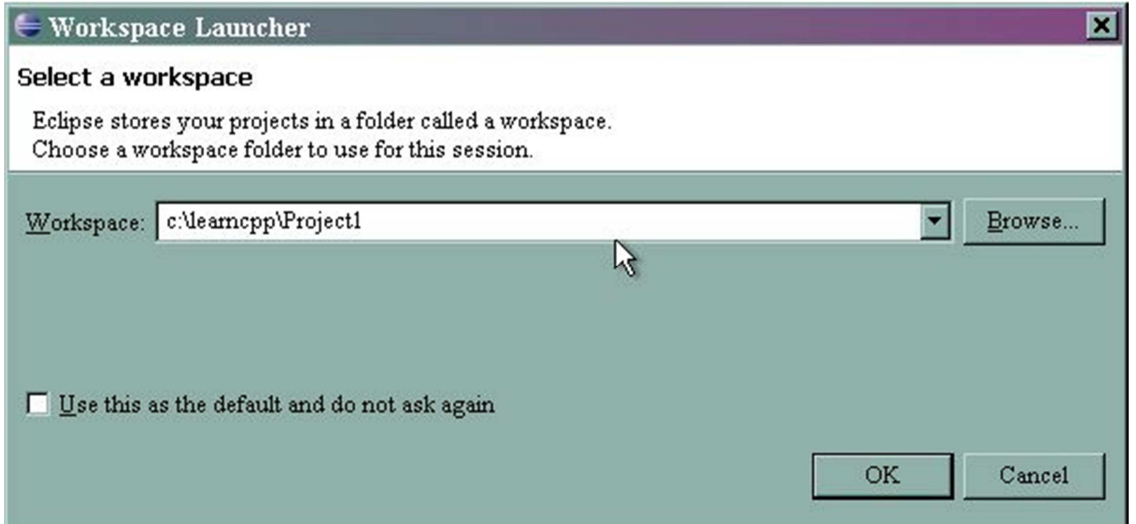

Enter the location for a project in the Workspace text box. For this first project, I'm using *c:\learncpp\Project1*.

After a few moments, Eclipse will respond with the welcome screen:

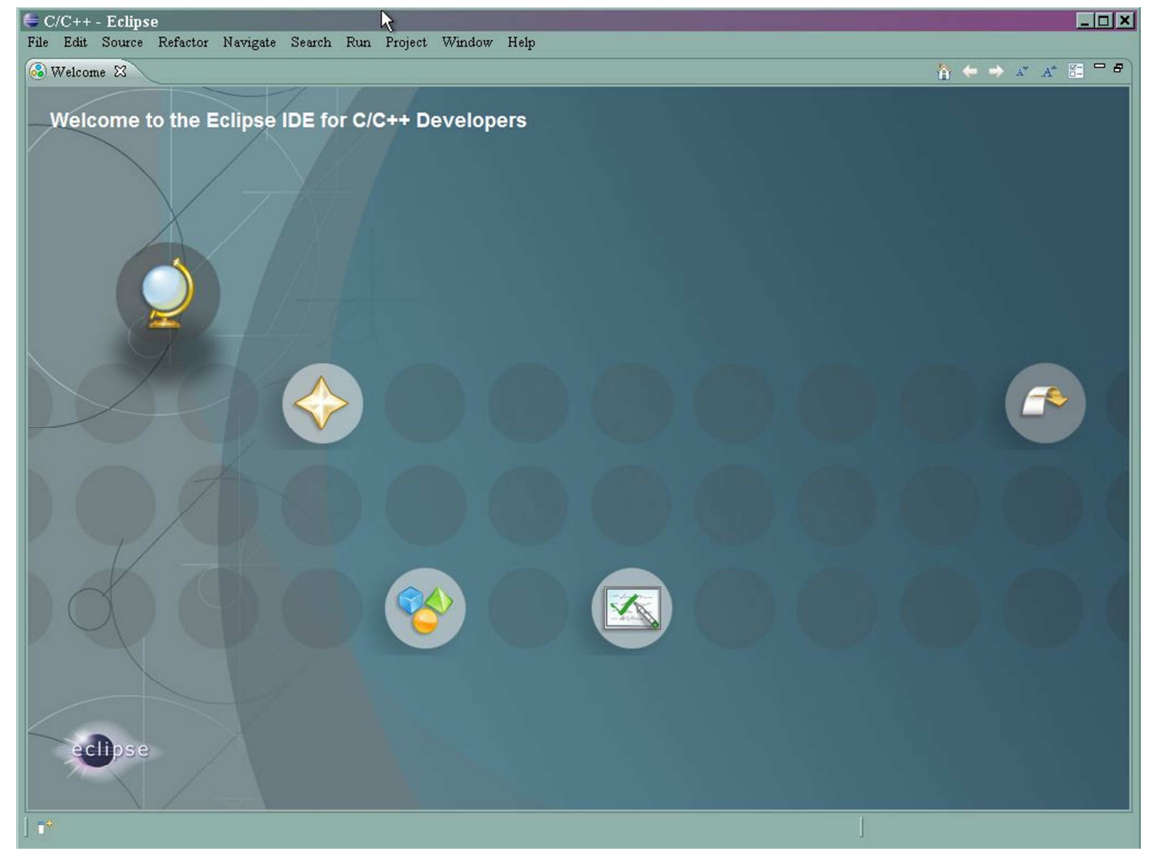

Close the welcome screen by clicking on "x" the right side of the *Welcome tab*.

Before going any further, you now need to install the *Wascana* plug-in if you do not already have the Gnu C++ compiler 4.4 or later installed (OS X Users, you have G++

installed, but it's probably earlier than 4.4, so you'll need to use a port package to install it – give yourself several hours for this).

# 2.1.5 Installing the Wascana Plugin

This step is primarily for Windows Users. However, I have online instructions for OS X users at <cite site>.

The *Wascana* plugin gives you a minimal Unix environment, gcc 4.4, gdb and other basic tools to make the Eclipse CDT work. It is installed as an Eclipse plugin.

The basic instructions are here: http://code.google.com/a/eclipselabs.org/p/wascana/. But quickly:

- Pull down the *Help* menu in Eclipse and select *Install New Software*.
- In the *Work with* text box, enter: http://svn.codespot.com/a/eclipselabs.org/wascana/repo
- Then click *Add*
- Enter a name like *Wascana* in the pop-up dialog
- Select the *Wascana C/C++ Developer for Windows*
- Click on *Next* twice until you get the *Review Licenses* screen
- Assuming you accept the terms of the license, select the *Accept* radio button and click *Finish*.

Wait for the download to complete and the restart Eclipse. When asked for the workspace, verify that C:\learncpp\Project1 is the workspace and click *OK*.

# 2.1.6 Downloading CppUTest

CppUTest is a unit testing framework we'll be using throughout this book. You'll need to download and build it one time. Unfortunately, to do this, you will need to update your path, but that's in the next section.

For now, download CppUTest from: http://sourceforge.net/projects/cpputest/. As of this writing, I'm using CppUTest 2.2d.

Once you've downloaded that zip file, unzip its contents to *c:\learncpp\CppUTest*. Note that the zip file does not appear to have a top-level directory, so you'll need to create it.

### 2.1.7 Building CppUTest

When you installed the Wascana plug-in, it added two directories under your eclipse directory: mingw and msys. Both of these directories have bin directories that need to be added to your path.

Begin by updating your path to include the *bin* directories under mingw and msys. If you used the recommend directories, their full paths are:

- C:\learncpp\eclipse\mingw\bin
- $\bullet$  C:\learncpp\eclipse\msys\bin

Since these paths are also used by Eclipse, you'll need to set your environment's path. To do this, you'll need to update the PATH environment used by your command shell.

• Under the control panel, select system preferences (or under the category System and Security, select System).

- Select Advanced Features.
- Add the two directories to the PATH environment variable under system preferences by appending: *;C:\learncpp\eclipse\mingw\bin;C:\learncpp\eclipse\msys\bin*
- Note that there is one ; (semi-colon) between directory entries.
- If you cannot edit the system preferences, instead add a new entry under User variables. It's value should be: *%PATH%; C:\learncpp\eclipse\mingw\bin;C:\learncpp\eclipse\msys\bin*

Now switch to the CppUTest directory. If you used the recommend directories, the full path is: *C:\learncpp\CppUTest*.

By adding the bin directories from mingw and msys, you have some basic UNIX tools such as gcc, g++, make, pwd, etc. Now it's a simple case of issuing the *make* command:

```
C:\learncpp\CppUTest>make
compiling AllTests.cpp 
compiling CommandLineArgumentsTest.cpp 
compiling CommandLineTestRunnerTest.cpp
compiling FailureTest.cpp 
<snip>compiling TestRegistry.cpp
compiling TestResult.cpp 
compiling Utest.cpp 
compiling UtestPlatform.cpp 
Building archive lib/libCppUTest.a
c:\Program Files\eclipse\mingw\bin\ar.exe: creating lib/libCppUTest.a
a - src/CppUTest/CommandLineArguments.o
a -src/CppUTest/CommandLineTestRunner.o src/CppUTest/CommandLineTestRunner.osrc/CppUTest/CommandLineTestRunner.o 
<snip> 
a - src/Platforms/Gcc/UtestPlatform.o
Linking CppUTest_tests
Running CppUTest_tests
.................!................................ .................!................................ 
.........................!........................ .........................!........................ 
.................................................. 
...!!................ 
OK (171 tests, 167 ran, 599 checks, 4 ignored, 0 filtered out, 16 ms)
```
### C:\learncpp\CppUTest>

Note: Depending on when you try these steps, the build might fail because it cannot find "cc". To fix this, update the Makefile and include the following line after the comment line with Inputs in it (#--- Inputs):

#### $CC = acc$

You can look at the *lib* directory to confirm that you have a file called libCppUTest.a. However, given running unit tests, it really isn't necessary.

# 2.2 **Mechanics of CppUTest**

Now that you have all of the moving parts installed, you need to configure an Eclipse project to use CppUTest and then get your first test running.

# 2.2.1 Creating a Project

Now it's time to go back into Eclipse and create a project. Begin by selecting *File:New* then select *C/C++ Project*. You'll see the following dialog:

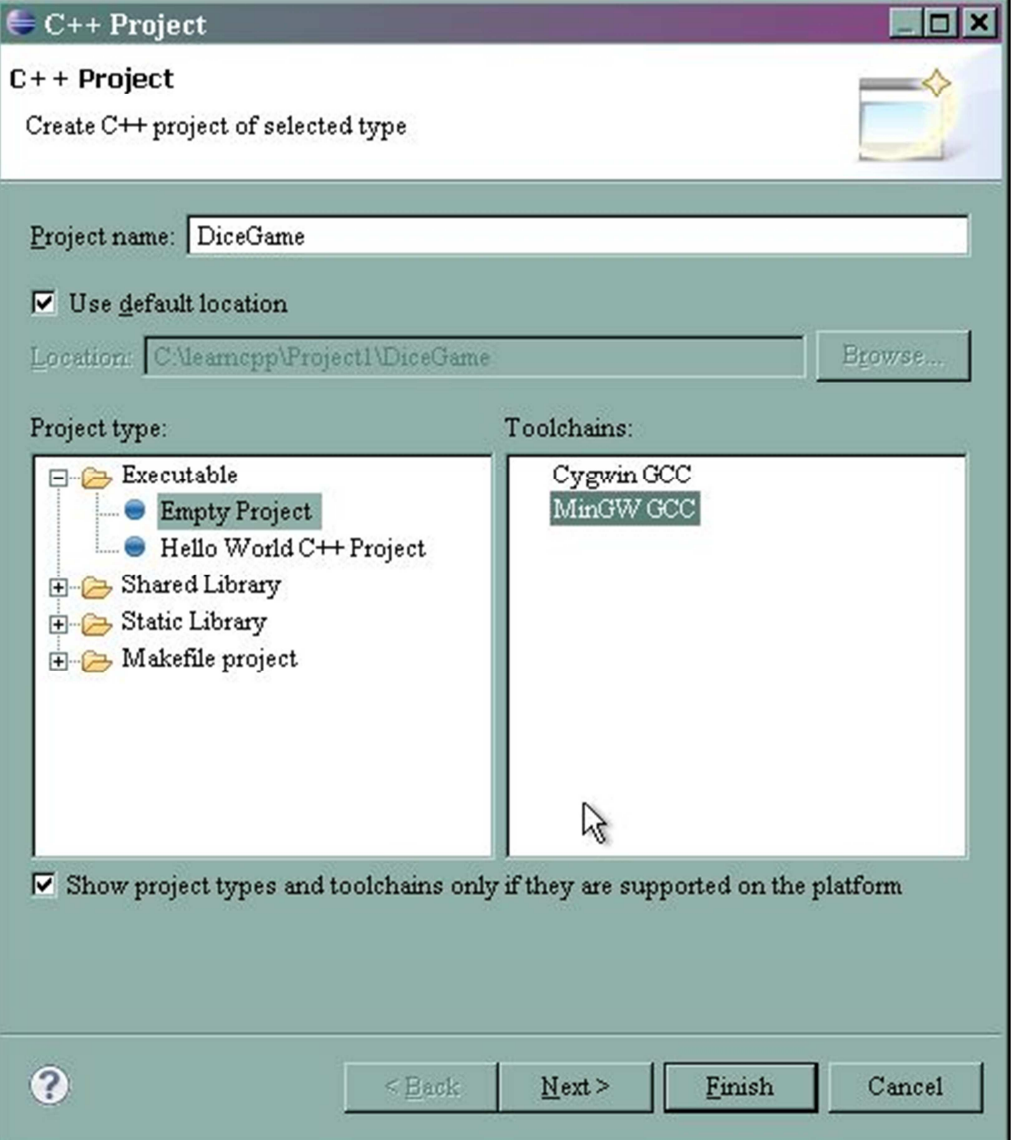

Enter DiceGame for the Project Name, and make sure you've selected *MinGW GCC* as the Toolchain. Once you've done these two things, click *Finish*.

# 2.2.2 Include Path, Library Path and Included Libraries

Now that you have a project listed under the *Project Explorer*, you can configure it. Select that project, right-click and select *Properties* at the bottom of the popup menu.

# **Include Path**

Open up *C/C++ Build*, select *Settings*. You'll see several sub-options. Look for *GCC C++ Compiler* and under it, select *Includes*. Click the add button, which looks like a page with a green plus. In the dialog, enter: *C:\learncpp\CppUTest\include* 

Before moving on, click *Apply* to make sure these changes stick.

#### **Library Path & Included Libraries**

Again, under *C/C++Build*, *Settings* look now for *MingGW C++ Linker* and select *Libraries*. There are now two sections, Libraries (-l) and Library search path (-L). In Libraries, add *CppUTest*.

Under the Library search path, add: *C*:\*learncpp*\*CppUTest*\*lib*.

Note that the full name of the library is libCppUTest.a. However, when specifying a library with this tool set, you exclude the leading "lib" and the file extension.

Before moving on, click *Apply* to make sure these changes stick.

### **Modernizing C++**

There are several modern features supported by GCC but not available until you tell the compiler to allow for them.

- Find *GCC C++ Compiler:Settings*
- Select the *Miscellaneous* option, notice that its current value is probably: -c -fmessage-length=0
- Add (append) the following additional setting:  $-std=c+0x$

That is  $C_{++}$  zero x, not letter o x.

Before moving on, click *Apply* to make sure these changes stick.

### **That's All the Project Settings**

Finally click *OK* to close the dialog.

### 2.2.3 A Few Convenient Settings

There are some top-level (not project-specific) settings that will improve your overall experience. To begin making changes, pull down the *window* menu and select *Preferences*.

#### **Auto Save and Refresh**

Under the preferences you'll see a box that contains "enter filter text", type *save* in that box to shorten the list of options.

Select *Workspace* under the *General* option and enable the following settings (the first should already be set):

- Build automatically
- Refresh automatically
- Save automatically before build

Before moving on, click *Apply* to make sure these changes stick.

*Build automatically* only affects when you perform a "clean" on a project. This will remove all the built files. Build automatically will then turn around and rebuild the system by default. It will not rebuild after you save a single file.

*Refresh automatically* is important because building causes an executable to be created. Sometimes Eclipse doesn't notice that this executable was created and when you try to run your program, Eclipse will complain about no executable existing. Setting this option fixes that problem.

*Save automatically before build* will cause Eclipse to ask you to save before each build. If you do not, you can change a file, not notice it is unsaved and then get compilation errors because the file is not saved and not because of anything you typed.

#### **One Last Thing Run**

Eclipse attempts to run something relative to the file or think currently selected when you use the shortcut key ctrl-F11. This can be confusing behavior.

*Under Run/Debug*, find *Launching*. Under the *Launching* section near the bottom, select the radio-button with the text "Always launch the previously launched application."

Before moving on, click *Apply* to make sure these changes stick.

#### **That's All the Workspace Settings**

Finally click *OK* to close the dialog.

2.2.4 Adding a CppUTest main() function

Now you are ready to create a main function. As with C, main() is the entry point into any application in C++. Main can have one of two forms:

 $int$  main()

And the more traditional:

```
int main(int argc, char *argv[])
```
With that in mind, create the following main program:

```
#include #include<CppUTest/CommandLineTestRunner.h> <CppUTest/CommandLineTestRunner.h> <CppUTest/CommandLineTestRunner.h>
```

```
int main(int argc, char *argv[]) {
    return CommandLineTestRunner:: RunAllTests(argc, argv);
```
#### }

#### **Quick File Description**

The first line includes a class that runs unit tests. The top-level include directory for CppUTest has a directory under called CppUTest. This is important because it makes a namespace of sorts for header files. By starting the name with CppUTest, there is a much smaller chance of name collision in include file names.

This is a standard main() function that uses a class called CommandLineTestRunner. That class has a method on it called RunAllTests. You pass in argc and argv and it determines what to do based on command line arguments. We are not passing in anything, so we'll get the default behavior provided by the library.

The return statement on that line makes sure that the result of running tests is reflected back in the shell that started the program. We won't be making use of this, but if you were to include running unit tests as part of a larger build process, you could use test failure as a reason to stop the build process. The return here facilitates that.

# **Create this file**

- Select your project, right click and select *New*.
- In the list, select *C++ Source file*
- For the name, enter: RunAllTests.cpp

# **Build your project**

Compile your project by hitting ctrl-b. Alternatively, right-click and select *Build*.

# **Run your project**

The first time you run your project, you'll want to select it, right-click and select *Run As:Local C/C++ Application*. You should see output like this in the Console:

# OK (0 tests, 0 ran, 0 checks, 0 ignored, 0 filtered out, 0 ms)

Congratulations, you have all of the major moving parts in place and working.

2.2.5 Adding a first test

However, don't celebrate too quickly, because now it is time to add a test. Here is a simple "smoke" test to verify that things work.

```
#include #include<CppUTest/TestHarness.h> <CppUTest/TestHarness.h><CppUTest/TestHarness.h>
```

```
TEST_GROUP(SmokeShould) { TEST_GROUP(SmokeShould) { 
}; 
TEST(SmokeShould, NeverBeLost) { TEST(SmokeShould, NeverBeLost) { 
     LONGS_EQUAL(1,1);}
```
# **Quick File Description**

This is mostly boilerplate code. The #include statement, among other things, makes available a set of macros to help in the definition of tests. There are three major parts:

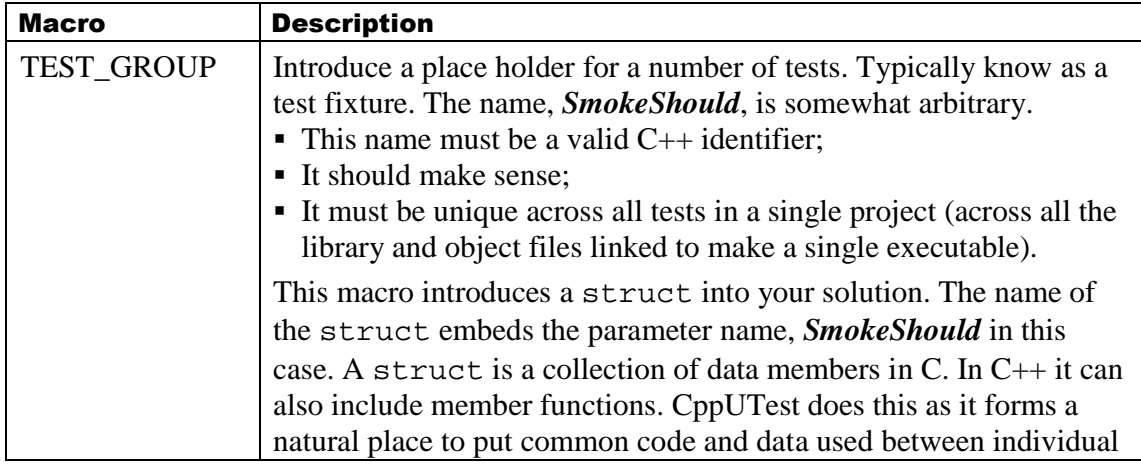

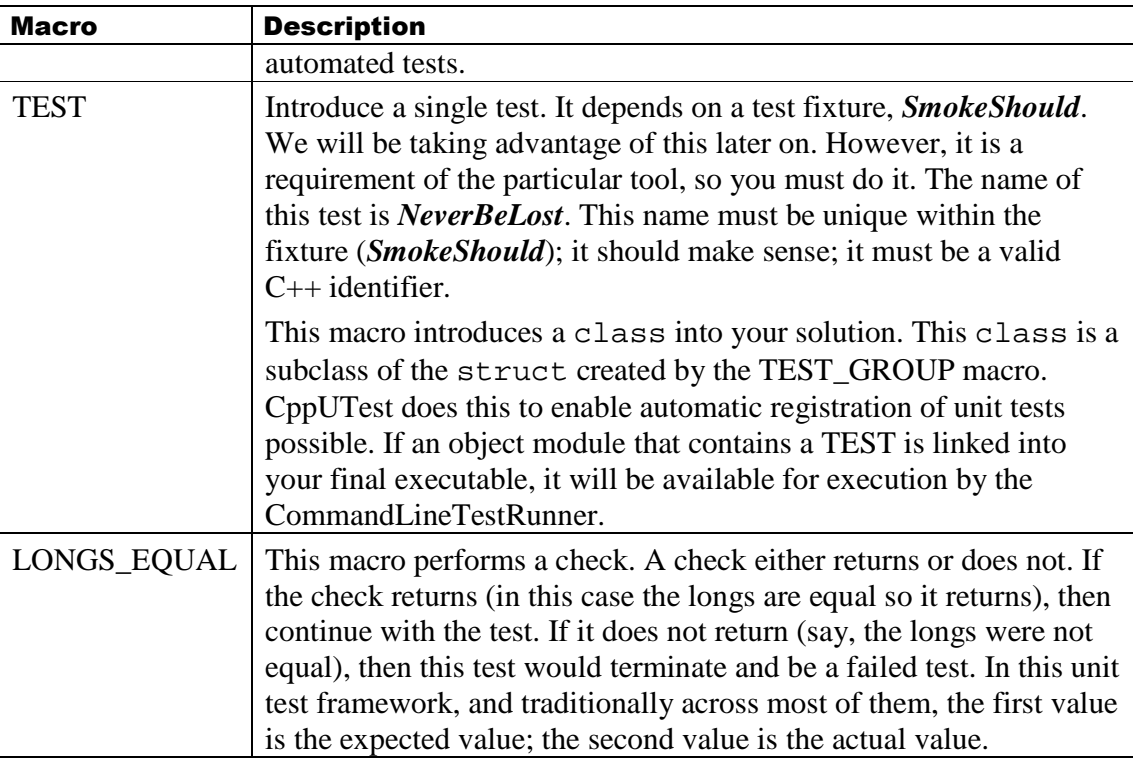

#### **Create This File**

Create a new file called SmokeTest.cpp (ctrl-n, add source file).

#### **Run Your Tests**

.

Since you've run your project once, you can now use the shortcut key ctrl-F11 (mac: Command-Shift F11) to re-run your project.

` You did not save your file, Eclipse will confirm that you want to save before building; do so. The project will run and you will see the following output:

```
OK (1 tests, 1 ran, 1 checks, 0 ignored, 0 filtered out, 0 ms)
```
The period represents the one test that executed. If that is too terse for your tastes, update RunAllTests.cpp:

#include #include<CppUTest/CommandLineTestRunner.h> <CppUTest/CommandLineTestRunner.h> <CppUTest/CommandLineTestRunner.h>

```
int main() \{const char *args\Box = { "", "-v" };
   return CommandLineTestRunner:: RunAllTests(2, args);
}
```
### **Quick File Description**

Rather than passing in the command line options, hard-code them. In UNIX systems, the first parameter passed into a C or C++ program is the name of the executable. Some programs use this to do different things. CppUTest does not, so it always ignores the first element in the array. That's what the first "" is in the args array. The second parameter, v, tells CppUTest to output test names and test execution time rather than "." for each test. It means "verbose."

#### **Run Your Tests**

Rerun your program (ctrl-F11/Comman-F11) and notice the additional output:

```
TEST(SmokeShould, NeverBeLost) - 0 ms
```
# OK (1 tests, 1 ran, 1 checks, 0 ignored, 0 filtered out, 0 ms)

#### 2.2.6 Experiments in Failure

It is important to see things both work and fail. Getting something working will hopefully give you a sense of success. Seeing something fail in a controlled fashion can better prepare you to fix problems on your own when they happen.

#### **Failing Check**

Update the check in your SmokeShould:NeverBeLost test:

LONGS\_EQUAL(9999,1);

#### **Run Your Failing Test**

Rerun your program and notice the failed test output (snipped):

..\SmokeTest.cpp:7: error: Failure in TEST(SmokeShould, NeverBeLost)

expected <9999 0x270f> expected <9999 0x270f><9999 0x270f>

but was  $\langle$  1 0x0001>

So here are some questions you might ask (and their answers):

- *Which test failed?* The one on line 7 of the SmokeTest.cpp file. It's called SmokeShould, NeverBeLost.
- *How did it fail?* A check on line 7 was expecting the value 9999 but it was given 1. Since 1 does not equal 9999 (even for very large values of 1), the LONGS\_EQUAL macro caused this test to stop at the failure.

Fix the test back to passing before moving on. (Do you make both values 9999, 1, or some other value?)

### 2.3 **Recap**

2.3.1 Terminology

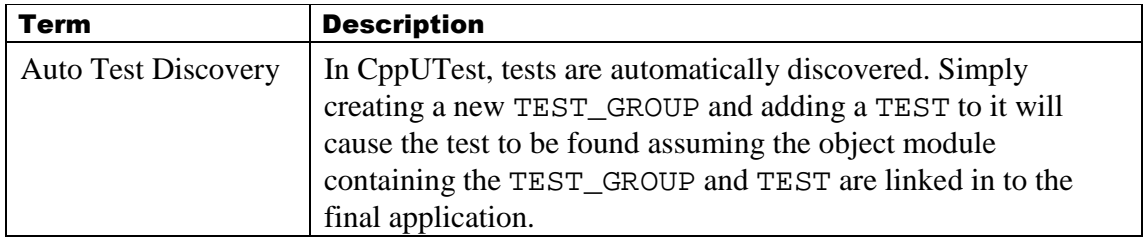

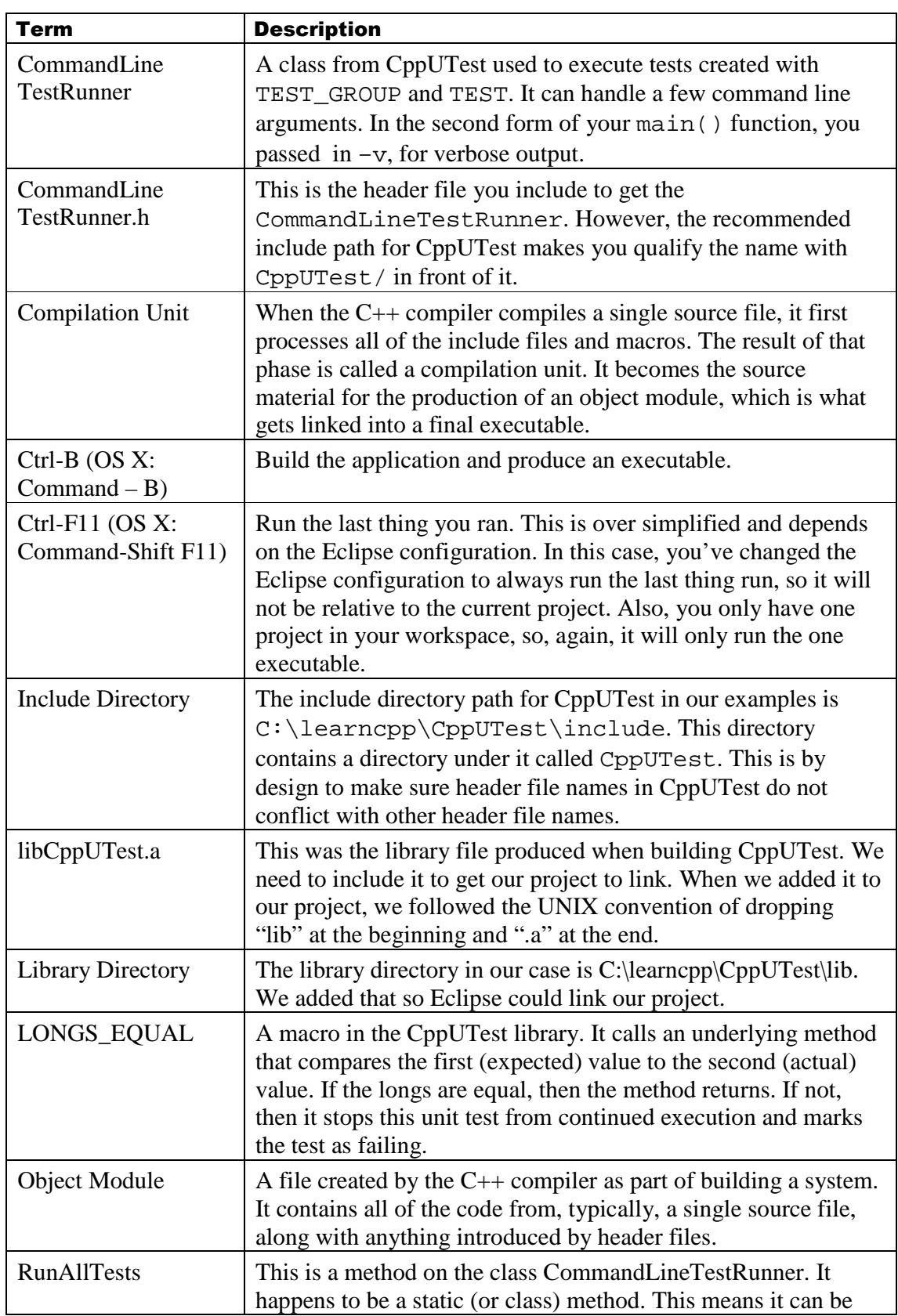

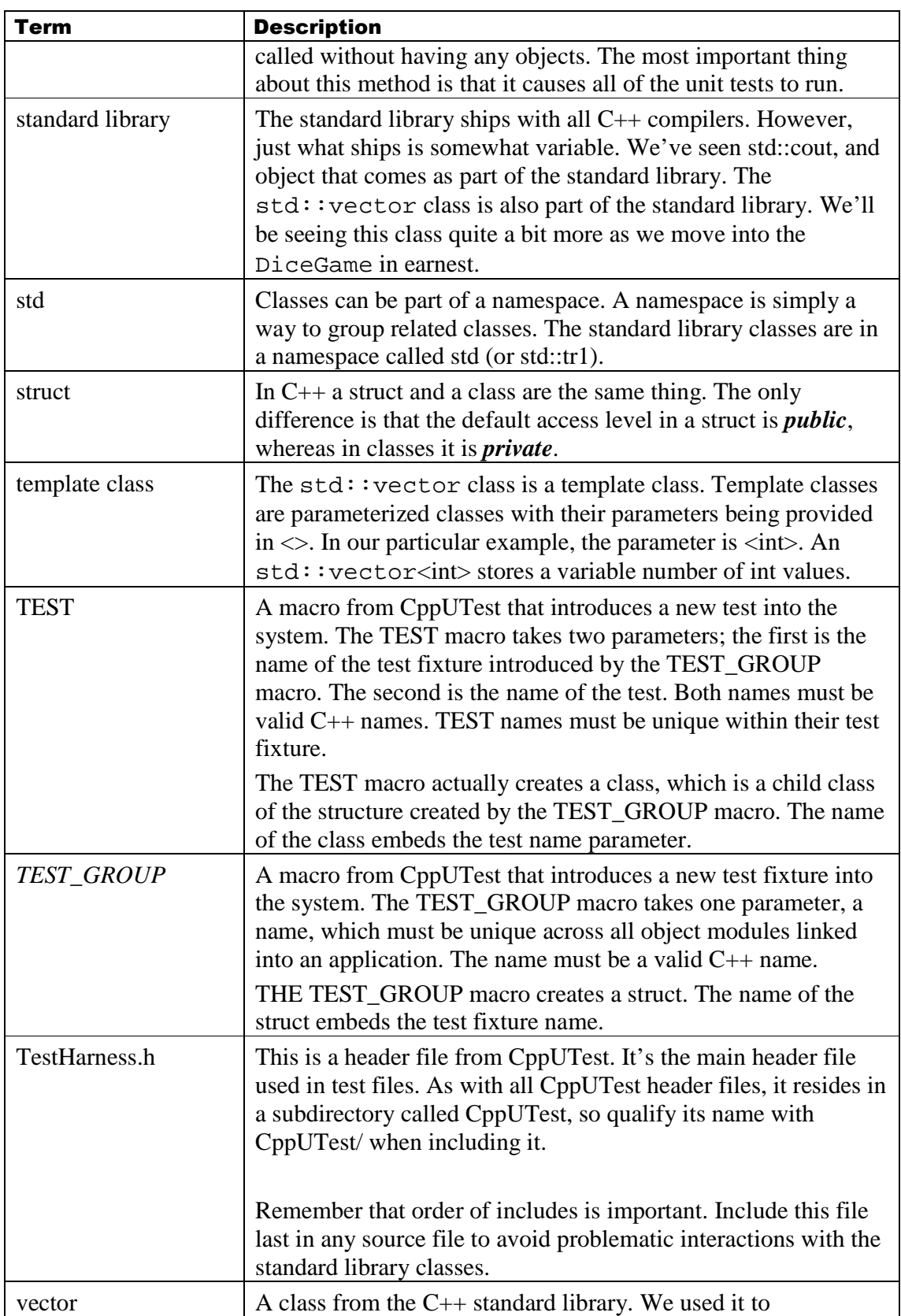

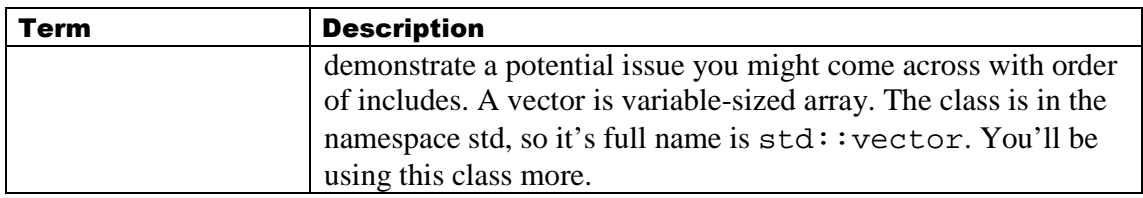

#### 2.3.2 Highlights

#### **Tool Installation**

In this section you installed a number of tools and libraries:

- Java Developer Toolkit
- Eclipse CDT
- Wascana Eclipse Plug-in
- CppUTest

These are the basic tools of your environment and with them you will be able to work with C++ in a relatively controlled manner.

Luckily, this is a one-time process, so now that you've done this, you have your development environment for the remainder of the book.

#### **Project Configuration**

Each time you start a project, you may need to configure it. In our case, we:

- Added a path to the include directories to find CppUTest header files
- Added a path to the library directories to find libCppUTest.a
- Added a library, CppUTest, to be linked into our executable.

### **Eclipse Configuration**

You also configured Eclipse to automatically save files before building and to find files created during the build process automatically.

In both the project and eclipse configuration steps, if you can remember a key word or two, you might be able to use the filter box at the top of the list of configuration options to shorten the list.

### **Complete Build Execute Cycle**

You created some source files, a main() and two test source files, all of which got linked into an executable. Initially no tests ran. Then you added a test, which ran. You then made that test fail and added another test that caused a compilation failure.

Did you notice how quick it was to simply perform little experiments to see "what-if"? This is a key to learning. Rather than speculate about what might be, try it out and see what happens. The one caveat is that it may not be clear if the results are speaking towards your environment or something about the language standard. This comes with a combination of research and continuous questioning. The biggest recommendation I can make here is to continuously question what you've learned to make sure your understanding of the results is not too far reaching (this result is about my current environment, and not a general principle), or it goes far enough (this is part of the language specification and if another environment behaves differently, it is incorrect).

Now it's on to the seeming trivial Dice Game.

# 3 **The Dice Game**

This is a simple project to get your feet wet, or so it seems. By the end of this project, you'll have used much of what you'll need to know about C++ to effectively use it.

# 3.1 **What's Ahead?**

Here's a quick idea of what's coming up during this project:

- Creating Classes
- Subclassing
- Interfaces
- $\bullet$  Guts of C++
- Unit testing
- Test driven development

The work that we'll be doing going forward will be driven by writing automated tests. Initially I'll provide the design up front; at some times we'll be "discovering" the design as we go along. Writing tests where there's already a design in place is often called Test-First Development, whereas using tests to incrementally discover the design is typically called Test-Driven Development.

# 3.2 **The Design**

Here is a quick model for our top-level Dice Game:

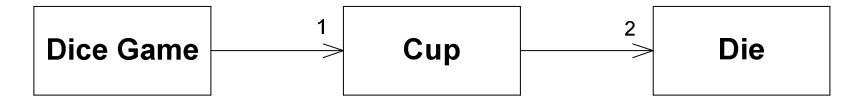

# 3.2.1 Notes on UML<sup>4</sup>

This book is not about UML. Even so, I need some basic way to express ideas at a level higher than code, so that's the language I'll be using. Here are the parts of this diagram so you can effectively read it.

|                  | These boxes represent classes. This particular example is called Dice     |
|------------------|---------------------------------------------------------------------------|
| <b>Dice Game</b> | Game, meaning there will be a class called DiceGame in our solution.      |
|                  | In our use of $C_{++}$ , this means we will have a header file called     |
|                  | DiceGame.h and a source file called DiceGame.cpp. The diagram             |
|                  | shows Cup and Die, so there are two other classes and therefore four      |
|                  | more files (two header files, two source files).                          |
|                  | Since we'll be writing tests as well, there will be test source files for |
|                  | each of these design-level concepts.                                      |
|                  | A navigable connection. The line itself, ignoring the arrow head,         |
|                  | suggests a connection between two classes. So there's a connection        |
|                  | between DiceGame and Cup. The diagram also shows a connection             |
|                  | between Cup and Die. Without the arrow head, this just means there's      |
|                  | an association. The arrow head is called navigability, which means that   |

<sup>&</sup>lt;sup>4</sup> Unified Modeling Language.

-

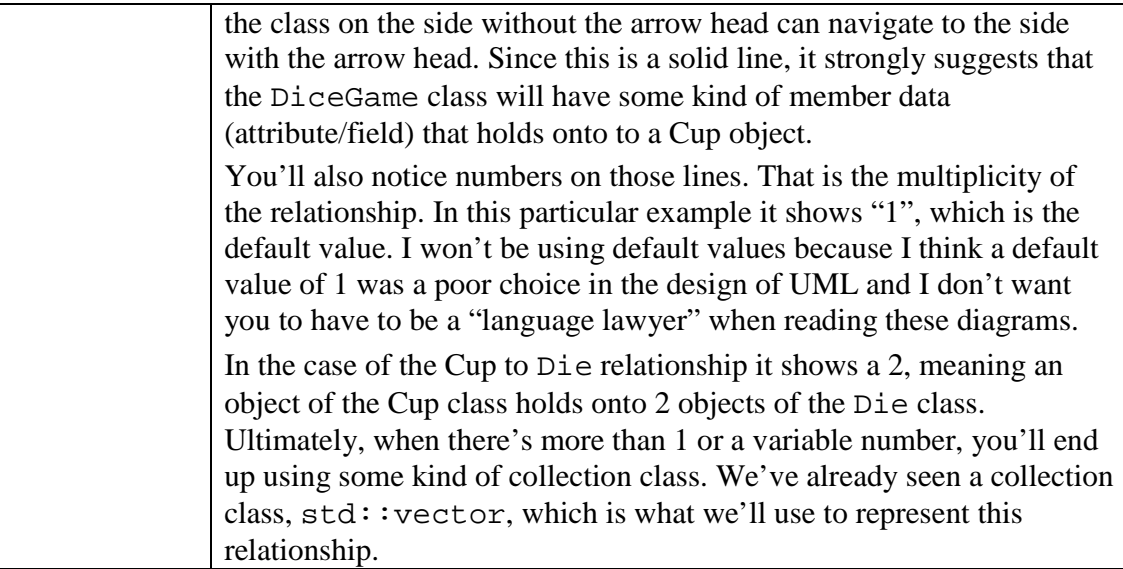

# 3.2.2 The Rules of the Game

This is a simple game. A player plays the game by rolling the dice. Here are the possible results:

- The player wins 1 if the roll is  $> 7$
- The game is a push if the player rolls 7
- The player loses 1 if the roll is  $< 7$

The point of this project is not to create a DiceGame. The point of DiceGame is to serve as a vehicle to cover Object Oriented Design and C++, so the rules are mostly irrelevant. That there are some rules, which are different in some consistent way, is important. What those rules are, however, isn't really important.

### 3.2.3 One Development Strategy

There are several ways to go about writing the code for this project. Possibly the most familiar is to simply create all the classes and then see if things work. We will not be taking that approach, and instead we will be writing automated tests first. Those tests often won't compile initially, so we'll then create the production code to get the tests to compile but probably not pass. Then we'll get the tests to pass. When the tests are passing, we might clean up our work a bit in an activity called *refactoring*.

This may seem backwards to how you were taught, or what you are used to doing. Here's an observation: Nobody was born knowing how to program. So everything you do now is a learned activity. If this seems strange or backwards (and I expect it will), that's because it is different from what you've done in the past. This doesn't make it worse or better, it's just different. I hope by the time you've worked through this book you'll think it is better. However, if you don't that's fine. At the very least, I hope you'll find value in the idea of writing automated unit tests.

### 3.3 **The First Test**

We have a rough design so now it's on to writing a failing unit tests. Here is one such failing test:

```
01: #include "Die.h"
02: 
03: #include <CppUTest/TestHarness.h>
04: 
05: TEST_GROUP(Die) {
06: }; 
07: 
08: TEST(Die, InitialValueInRange1to6) {
09: Die d;
10: CHECK(d.faceValue() >=1 && d.faceValue() <= 6);
11: }
```
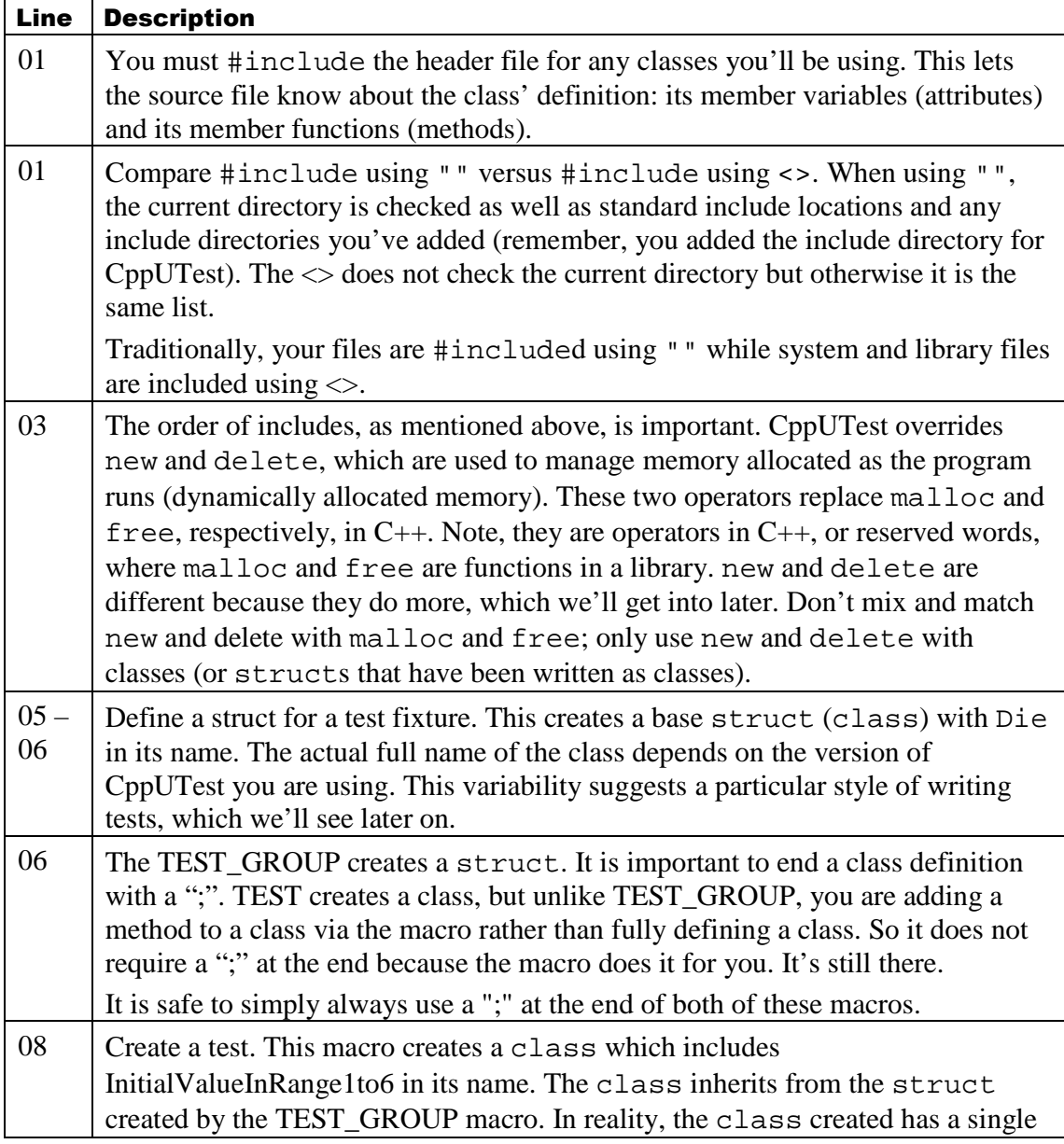

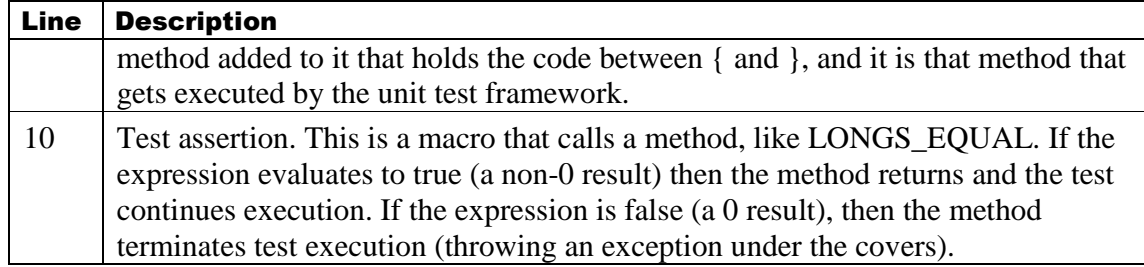

#### 3.3.1 Create the test file

Add a new source file to your project. Call it Die*Test.cpp*. Enter the code above into that file. Eclipse will warn you that line 1, the #include of Die.h, names a file that does not exist. That's OK. You've written a test and the test is currently failing, but not for long.

Build your application and review the compiler errors.

# 3.3.2 Die Header

```
01: #pragma once
02: #ifndef DIE_H_
03: #define DIE_H_
04: 
05: class Die {
06: public:
07: int faceValue() const;
08:}; 
09: 
10:#endif
```
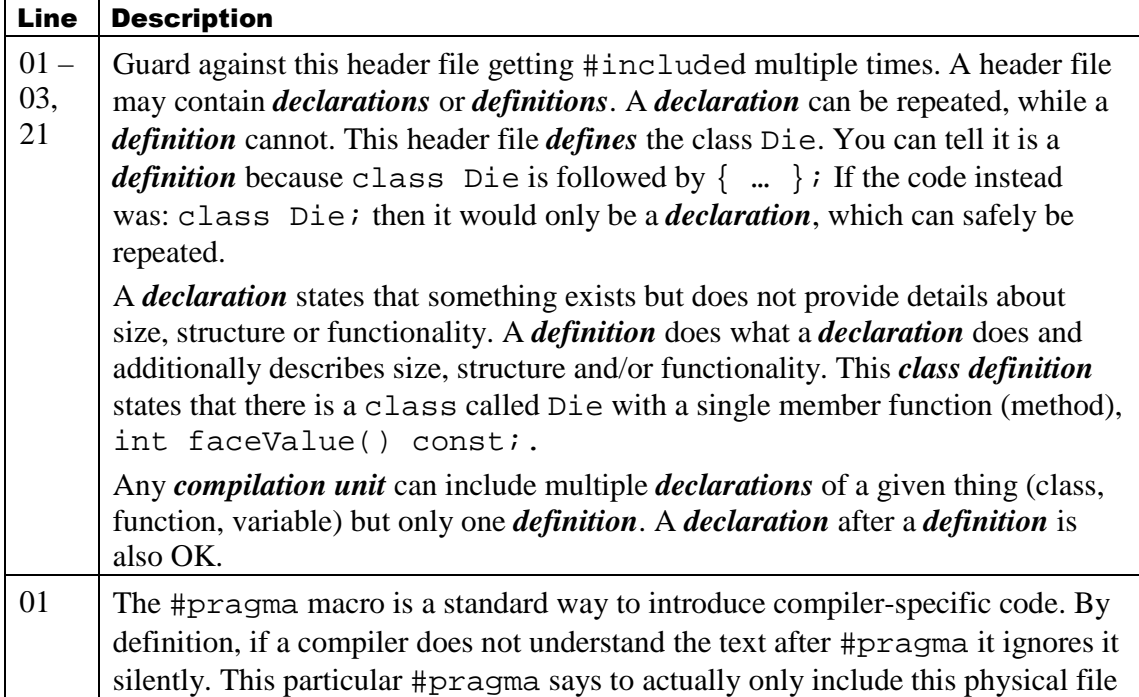

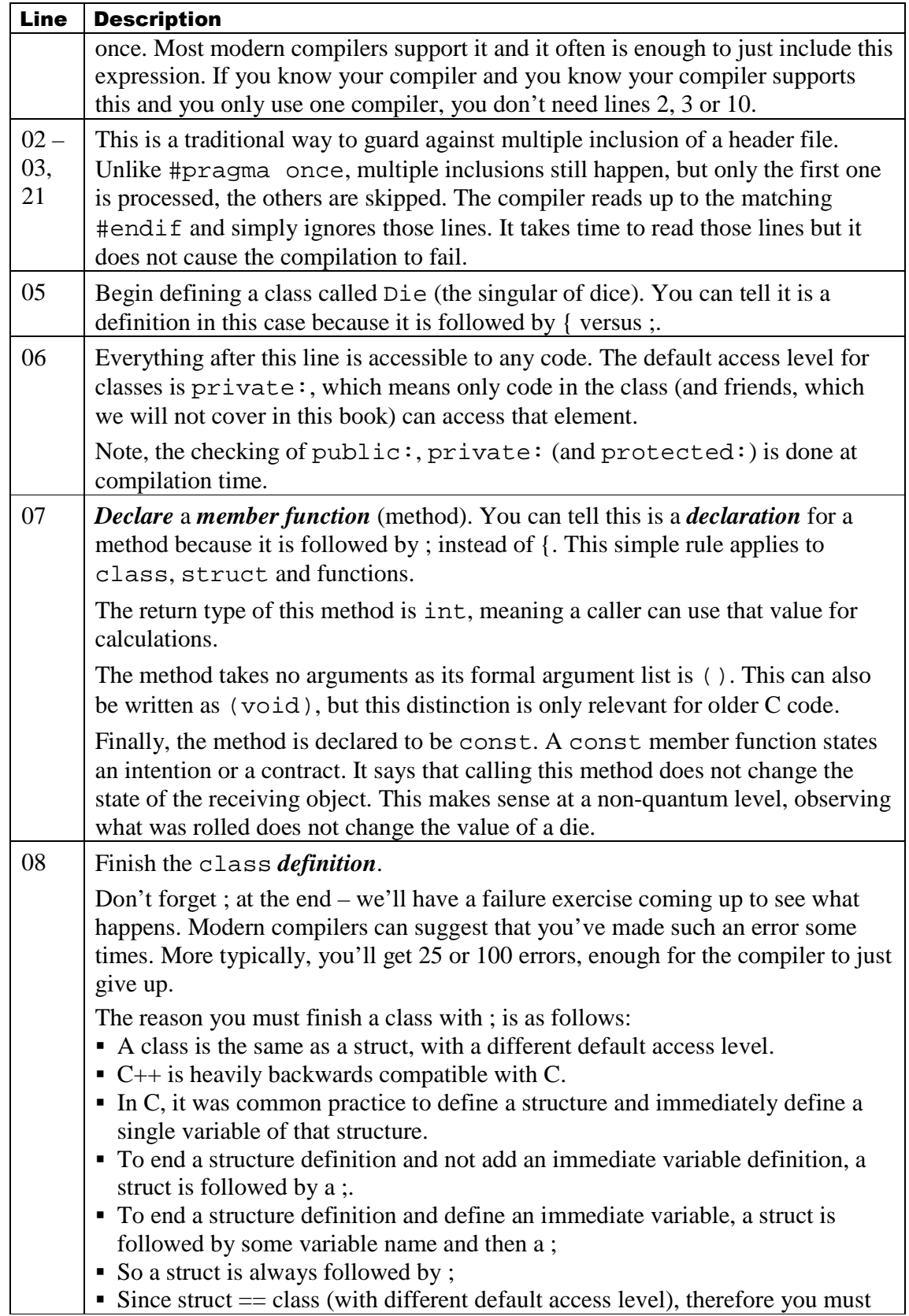

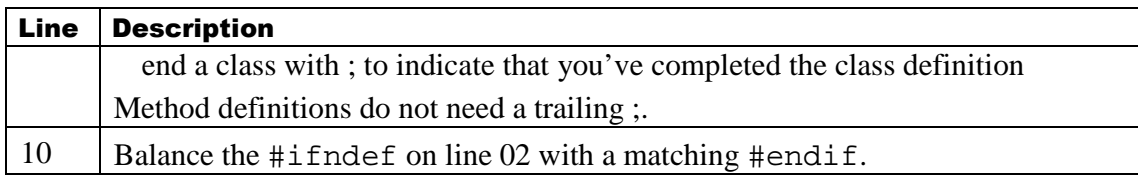

# 3.3.3 Die Source

```
01: #include "Die.h"
02: 
02: int Die::faceValue() const {
03: return 1; 
04:}
```
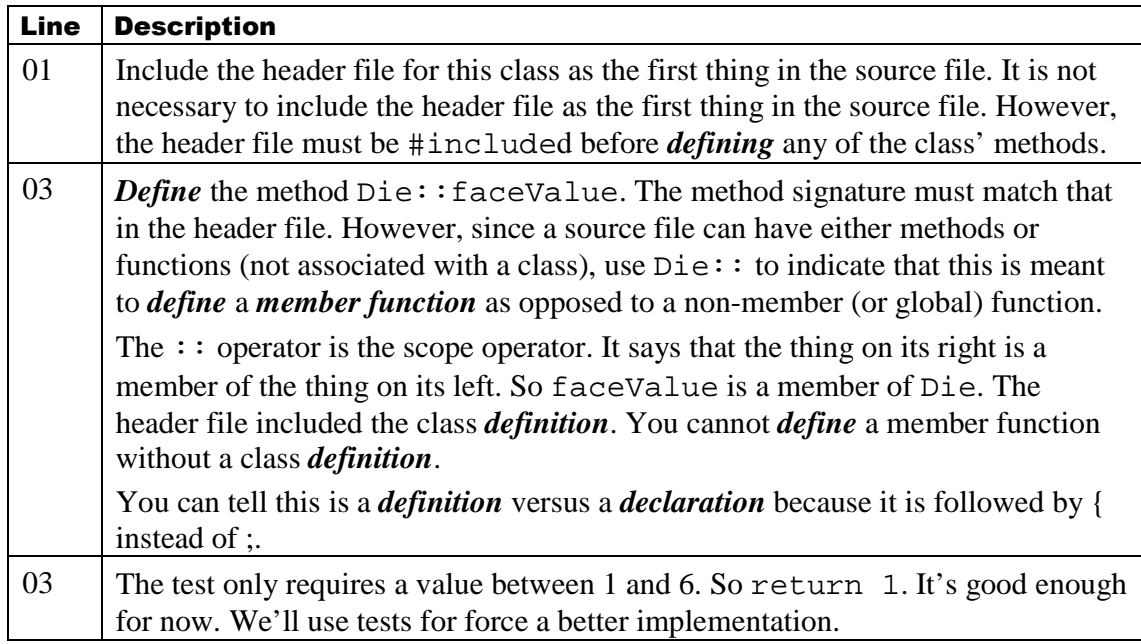

# 3.4 **Exercise**

It's time to get your failing test compiling and passing. Create two files, Die.h and Die.cpp. If you use Eclipse to create a new class rather than creating a header file and source file, you will have a few additional methods. That's OK, we'll be getting to those.

# 3.4.1 Results

Once you've created the Die class, build and run your tests. You should see something similar to:

```
TEST(vectorShould, HaveInitialSizeOf0) - 0 ms
```
TEST(SmokeShould, NeverBeLost) - 0 ms

```
TEST(Die, InitialValueInRange1to6) - 0 ms
```
### OK (3 tests, 3 ran, 3 checks, 0 ignored, 0 filtered out, 0 ms)

Before moving on, delete the files SmokeTest.cpp and VectorTest.cpp. They were examples to demonstrate a working system and a compilation failure.

If you simply remove the source files, Eclipse will leave the object modules around and those tests will still be there. To fix it:

- Delete the two files (if you have not already done so)
- Perform a clean build. Right-click on the project and select Clean Project.
- Re-run your tests.
- 3.4.2 Exercises in Failure

Now it is time for some controlled experiments.

# **Forgetting ; at the end of TEST\_GROUP**

Edit your file DieTest.cpp. Remove the ; at the end of TEST\_GROUP then build your system.

- What errors do you see?
- Do those errors seem to be related to what you just did?

After reading the error messages, replace the ; at the end of TEST\_GROUP and verify that your system still builds.

### **Forgetting ; at the end of class Die**

Try the same experiment but instead remove it from the Die class in Die.hpp.

- As before, what errors do you see?
- Are they even she same?
- Is there any clue as to the real problem?

After making those observations, fix your system by adding the ; back on to the end of the Die class definition.

### **Getting the signature incorrect**

Try removing the word const from the end of the faceValue method declaration in Die.h, but not Die.cpp, and build.

- Do these errors seem to make sense?
- What can you do to make finding these kinds of errors easier?
- What can you do when writing your own code to make committing these kinds of errors less likely?

# **Why Experiment?**

One thing that most  $C_{++}$  compilers will do is give you errors that only make sense, occasionally, to an expert. When I type some syntax error, most of the time I look at the offending line and try to figure out it without reading the error message. If that does not work, then I try skimming the message to see if I recognize it as an error I've made in the past or if it has certain keywords that resonate with me. This is the nature of dealing with compilation errors. The only way you'll get skilled at this is practice. Each compiler is
for solving these kinds of problems.

# 3.4.3 Concept Review

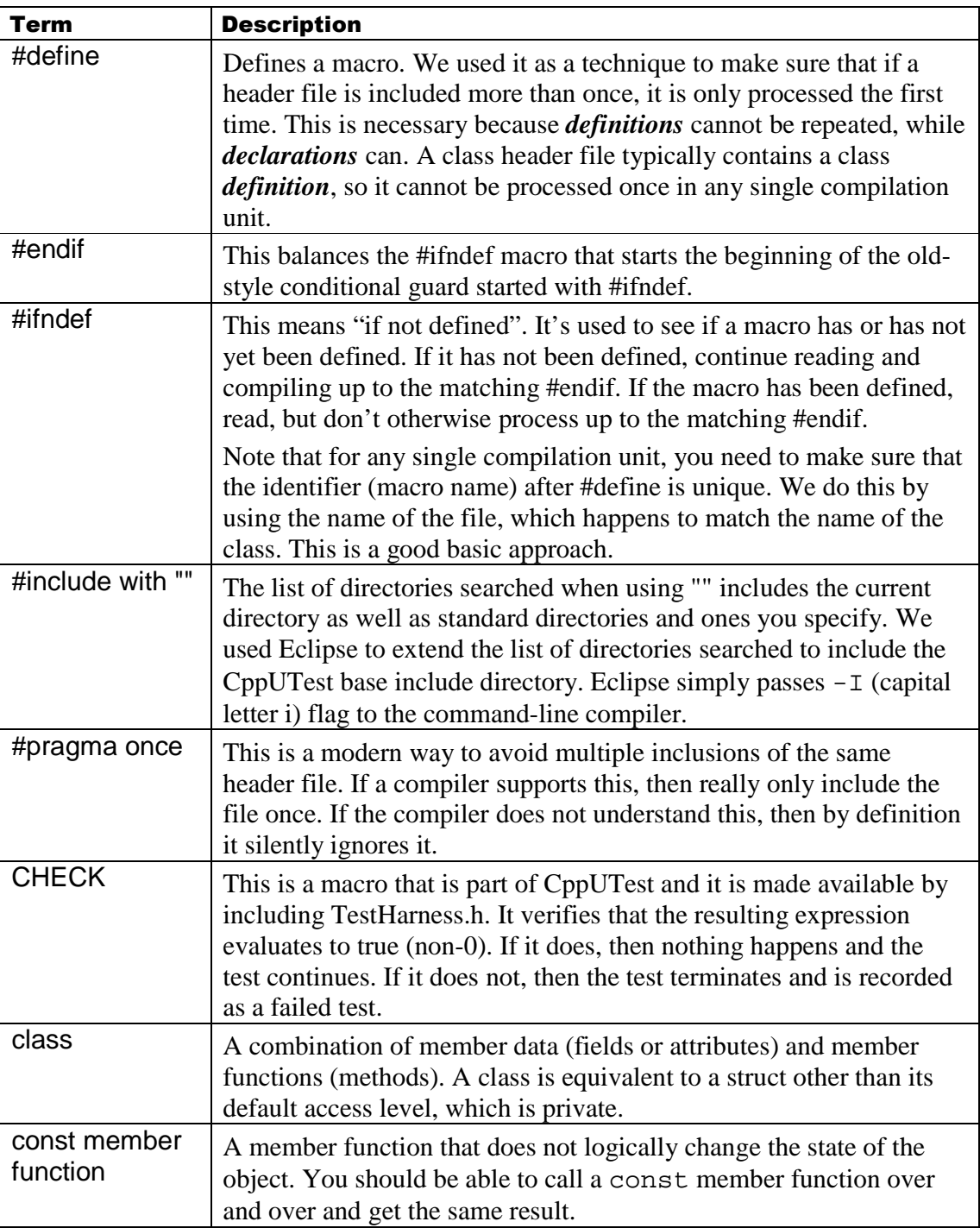

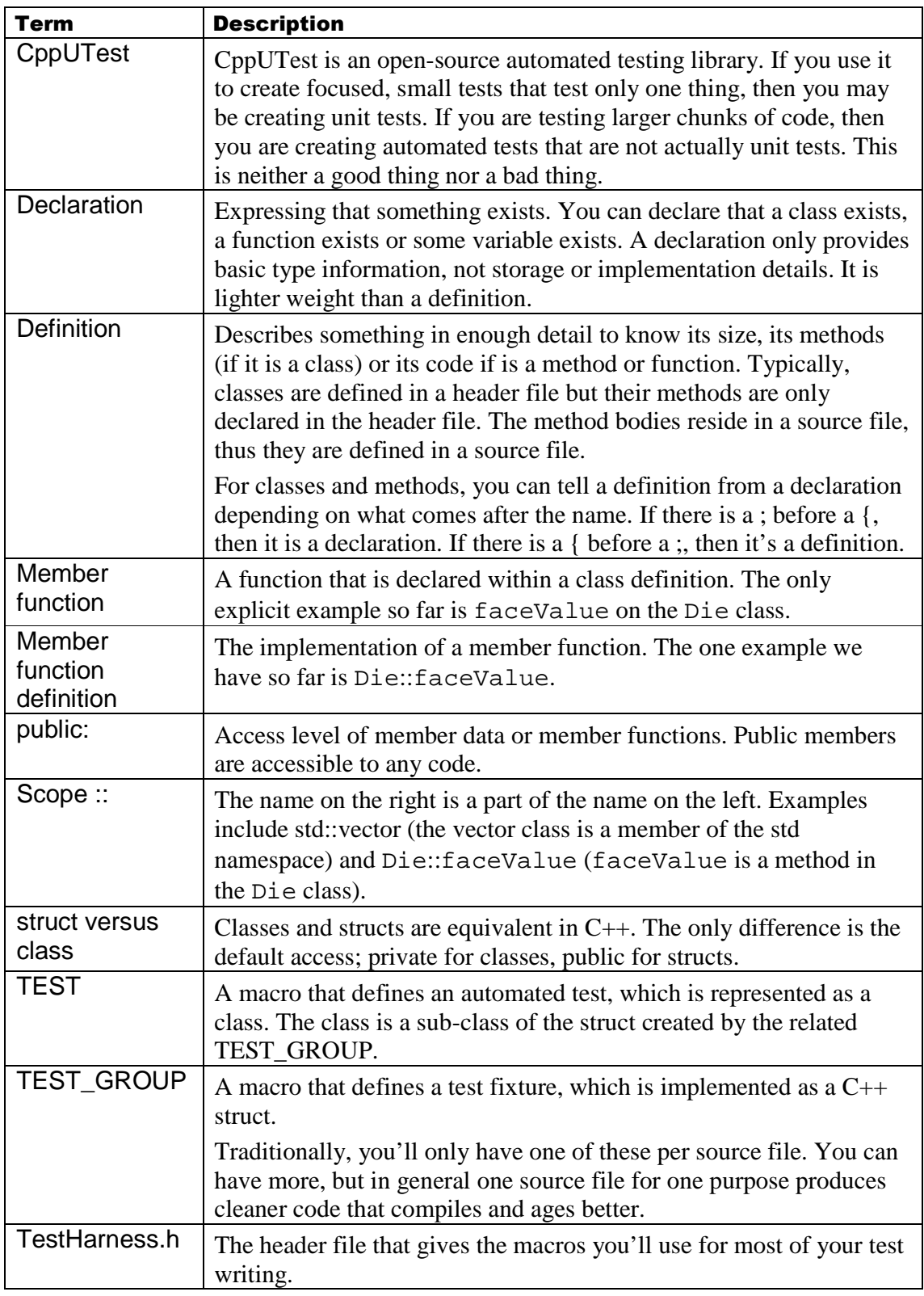

### 3.4.4 Final Observation

Notice that our test does not directly produce any output. This is by design, not accidental. For now consider this comment:

● Automated tests should produce no output.

We will come back to this but for now let your brain chew on that thought.

### 3.5 **Making Improvements**

The first test got us a class with a single, hard-coded method. That's a good start. Also, considering how much  $C++$  you've already covered, hopefully you've taken a break before moving into the second test for this class.

In any case, you'll be adding a new test, which will force an update to the Die class. Though, it may not require as much as you'd like to write yourself. Here's something to begin observing:

● As you increase the number of tests, your production code should become more general.

This can be used as either a metric or a guideline. As a metric you might see if the code is in fact becoming more general as the number of tests increase. You might notice:

- Hard-coded values becoming conditions then moving into loops
- Handling more cases overall
- Gracefully dealing with edge and exceptional conditions

#### 3.5.1 Updated Test

As with all the work in this book, we'll be changing code either by writing a test or with tests already in place. With that in mind, here is a second test that you can add after the last test:

```
01:#include "Die.h" 
02: 
03: #include <CppUTest/TestHarness.h>
04: 
05:TEST_GROUP(Die) { TEST_GROUP(Die) { 
06:}; 
07: 
08: TEST(Die, InitialValueInRange1to6) {
09: Die d:
10: CHECK(d.faceValue() >=1 && d.faceValue() <=6;
11:} 
12: 
13: TEST(Die, RollesInRange1To6) {
14: Die d;
15: for(int i = 0; i < 10000; ++i) {
16: d.roll();
17: CHECK(d.faceValue() >= 1);
18: CHECK(d.faceValue() <= 6);
19: } 
20:}
```
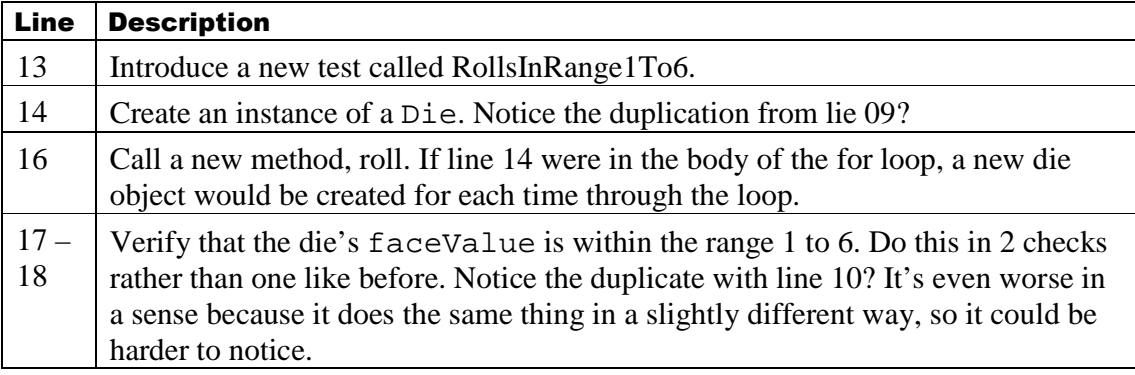

### 3.5.2 When to Clean Up

Notice the commentary about duplication? There's an underlying design principle known as Don't Repeat Yourself (DRY<sup>5</sup>). Duplication can cause several problems:

- Increased overall amount of code someone has to maintain
- When something changes, there's more to change and more opportunities to miss some of the needed places
- Ultimately, it serves as inertia resisting change.

So we will strive to remove duplication. However, to remove the duplication we will have to change another test. Rather than deal with the duplication now, we will finish what we have started and then remove the duplication, staying focused on the current task.

#### 3.5.3 Updated Die Header File

```
01: #pragma once
02: #ifndef DIE H
03: #define DIE_H_
04: 
05: class Die {
06: public:
07: int roll();
08: int faceValue() const;
09:}; 
10: 
11:#endif
```
The only change is the declaration of a new method, roll, on line 7.

3.5.4 Updated Die Source File

```
01: #include "Die.h"
02: int Die::roll() {
03: return 9999;
04:} 
05: 
06: int Die::faceValue() const {
```
<sup>&</sup>lt;sup>5</sup> Site Pragmatic Programmer, Dave Thomas.

07: return 1; 08:}

The only change is the definition of the Die::roll member function on lines  $2 - 4$ . Notice the arbitrary return value? What is your reaction to that?

## 3.5.5 Exercise: Update Die

Make the following changes:

- Add the new test to DieTest.cpp
- Update Die.h with the roll method declaration
- Update Die.cpp with the roll method definition

Get back to green, meaning your code compiles and your tests all pass.

## 3.6 **DRY Violation**

Now that you are at a stable point, you have some options:

- Clean up tests to remove duplication
- Add new tests to force the extension of functionality
- Clean up the production code

Since we observed duplication, now is a good time to remove it. We are going to change the structure of the code without changing its behavior. In this case we're removing duplication from test code, but we could do something similar with production code.

Changing the structure of the code without changing its behavior is known as *refactoring*. Our working definition of behavior will be "passing tests." So long as we keep the tests passing, we are refactoring.

## 3.6.1 Removing Duplication

The TEST GROUP macro introduces a test fixture. It is time to take advantage of that. Any fields or methods added to the TEST\_GROUP are available to all TESTS that use that TEST\_GROUP. So simply adding a Die object and a supporting method will help remove the duplication.

In fact, this is an example of inheritance. Here's a diagram to represent what we are about to do:

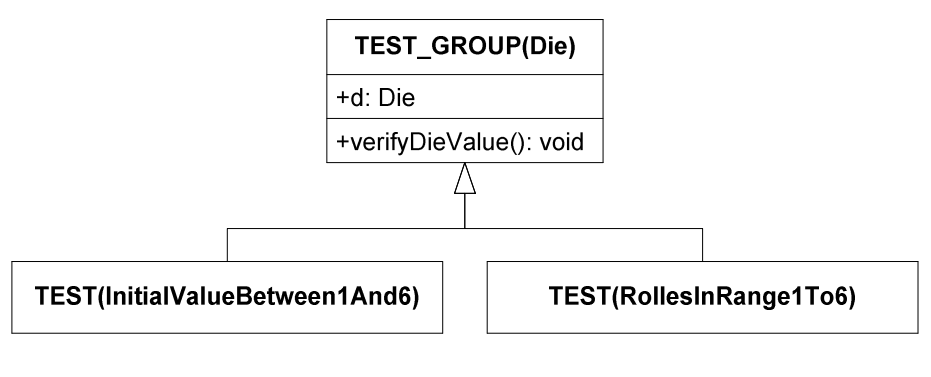

 $+d:$  Die  $+$  means public. d is the name of something that is public.

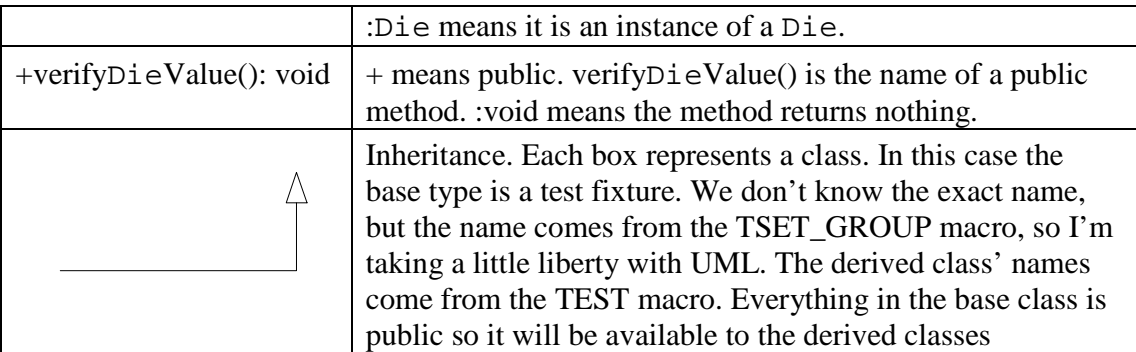

## **Step 1: Add**

Start by adding new functionality rather than changing anything in place. The diagram shows a public attribute (field/member data) and a public method (member function). Here's one way to accomplish both of those:

```
01: #include "Die.h"
02: 
03:#include<CppUTest/CommandLineTestRunner.h> <CppUTest/CommandLineTestRunner.h><CppUTest/CommandLineTestRunner.h> 
04: 
05: TEST_GROUP(Die) {
06: Die d; 
07: void verifyDieValue() {
08: CHECK(d.faceValue() >= 1);<br>09: CHECK(d.faceValue() <= 6):
           CHECK(d,faceValue() \leq 6);10: } 
11:};
```
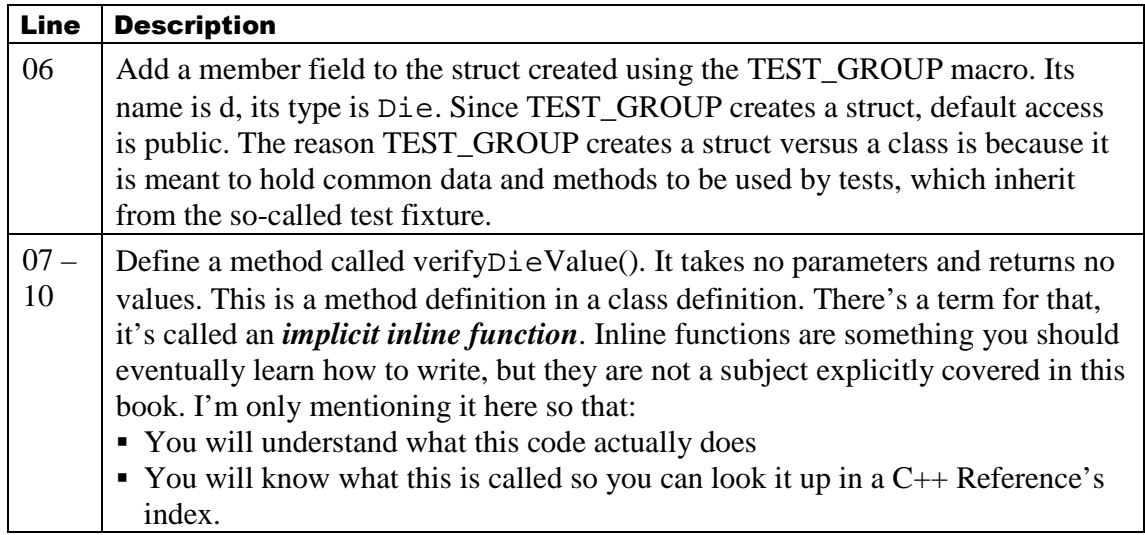

## **Run It**

Add these two changes and confirm that your code still compiles. You can also re-run your tests. When people discuss Test Driven Development and refactoring, they often discuss "getting to green fast and often". This one trick to accomplish that goal:

- Initially add code, don't change it
- Bite off a very small bit and get it working
- Make sure it compiles and the tests still pass

#### **Update First Test**

Make sure these appear to work by only updating one test. Here's the first test updated:

```
13: TEST(Die, InitialValueInRange1To6) {
14: verifyDieValue();
15:}
```
Note that the entire body is replaced by a call to the verify  $D_i \in V$  alue method. The original test created a single die then performed a CHECK. This method does the same.

### **Run It**

Update the test and confirm that you are still green. See? Keeping things clean and green isn't so bad when you understand how to break down a problem into smaller and smaller steps.

### **Update Second Test**

Here's an updated version of the second test:

```
17: TEST(Die, RollesInRange1To6) {
18: for(int i = 0; i < 10000; ++i) {
19: d.roll();
20: verifyDieValue();
21: } 
22:}
```
This example removes the creation of a Die and it calls the public base method, thereby removing the duplication

## **Run It**

Again, get to green. Change the test and verify that your code compiles and the tests still pass.

## 3.7 **A Message on Test Granularity**

The first two tests are similar. They both create an object and they both check that the face value is within a particular range. However, they are testing very different things.

The first test confirms that after an instance of the Die class is created that is has a valid face value. That is, the object is created in a well-defined, usable state. The second test verifies that the die rolls a value in a valid range of  $1 - 6$ . Notice that it does not confirm the distribution of the values, just that a value outside that range does not happen for a large number of uses.

What is the same is the mechanism of validation; confirming the die is valid by looking at its face value. This is an example of checking state. Looking at the value of a die and confirming that its value is in a range is verifying that its state, its member data (or attributes) are in a well-defined state. We happen to be checking all of the state in the die because there's only one value. This is incidental. It is reasonable to test only part of an

object's state in one test and another part in another test. For now, more, smaller tests are better than fewer, large tests.

For a quick answer as to why, consider how likely a test is to break relative to its size. The larger a test, typically, the more it covers. The more a test covers the more things that can change and break the test. Larger tests tend to have more moving parts, each of which might cause a test to break. As a corollary, if a test must be large, then the code it is testing is probably highly coupled and hard to understand.

Stated differently: Bad code is hard to test; if you can write clear tests, your code is probably well written.

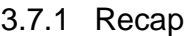

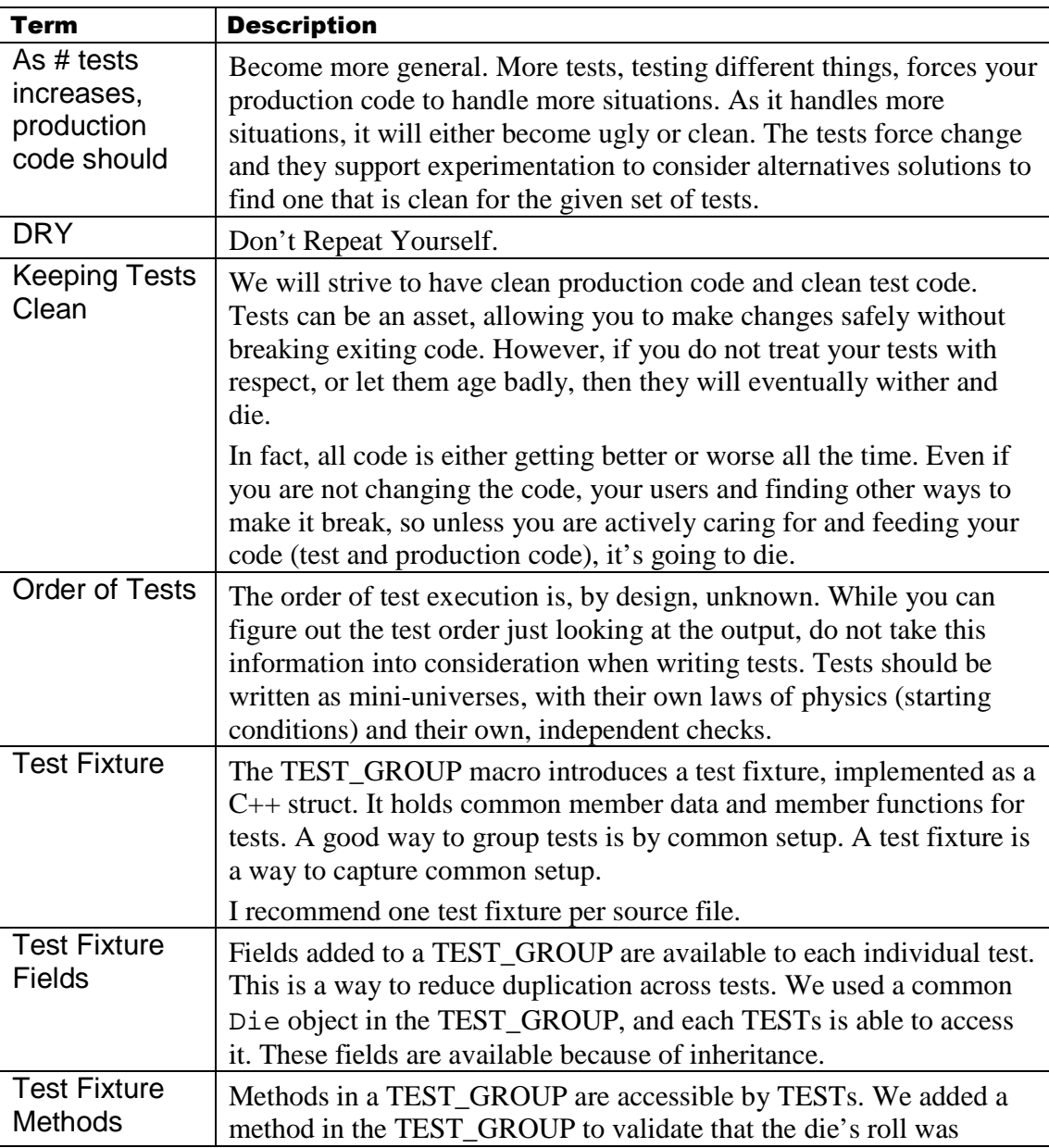

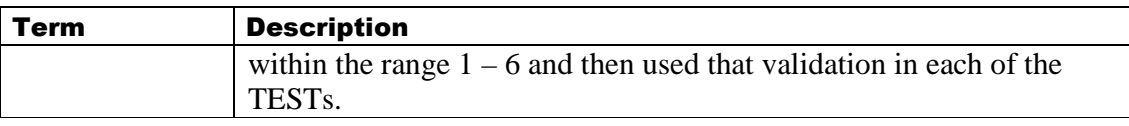

#### 3.8 **Fixing an anemic roll method**

The roll method returns a hard-coded value. How can we, in general, improve the code<sup>6</sup>? As stated earlier, we'll be growing our code through the additional of additional tests.

### 3.8.1 Validating Roll Distribution

Now it is time for a test that verifies all values are rolled. While we're at it, we'll also verify that the distribution is "reasonable." There were be several steps to the final form of the test, which uses the standard library and iterators.

### **Writing it the hard way**

Here's a test that will get the job done:

```
01: TEST(Die, ShouldRollAllValuesEvenly_1) {
02: int values[6] = { 0, 0, 0, 0, 0, 0 };
03: 
04: for(int i = 0; i < 600000; ++i) {
05: d.roll();
06: int faceValue = d.faceValue();
07: int countIndex = faceValue - 1;
08: ++values[countIndex]; ++values[countIndex]; ++values[countIndex]; 
09: } 
10: 
11: for(int i = 0; i < 6; +i) {
12: CHECK(values[i] > 95000); 95000); 95000); 
           CHECK(values[i] < 105000);14: } 
15:}
```
In a nutshell:

- Create an array of size 6 (6-sided dice), initialized to all 0's.
- Roll 600,000 times, incrementing the count by one for a given face value (1 is stored at index 0, 2 at 1, etc.
- Verify that all values rolled are in within 5% of balanced

This test is fine as is, but since part of the purpose of this book is to introduce classes in the standard library, read on.

#### **The std::array class**

There's a simple wrapper class for raw arrays. It gives a way to initialize values and iterate over a collection; it allows raw arrays to be used with other parts of the standard library in the same way that the collection classes work.

Here is the first update to the previous example (only the changes):

01: #include <array>

 $6$  The general answer to this question is: "Write another test." – Really.

```
02: TEST(Die, ShouldRollAllValuesEvenly_2) {
```

```
03: std:: array<int, 6> values;
```

```
04: values.fill(0);
```
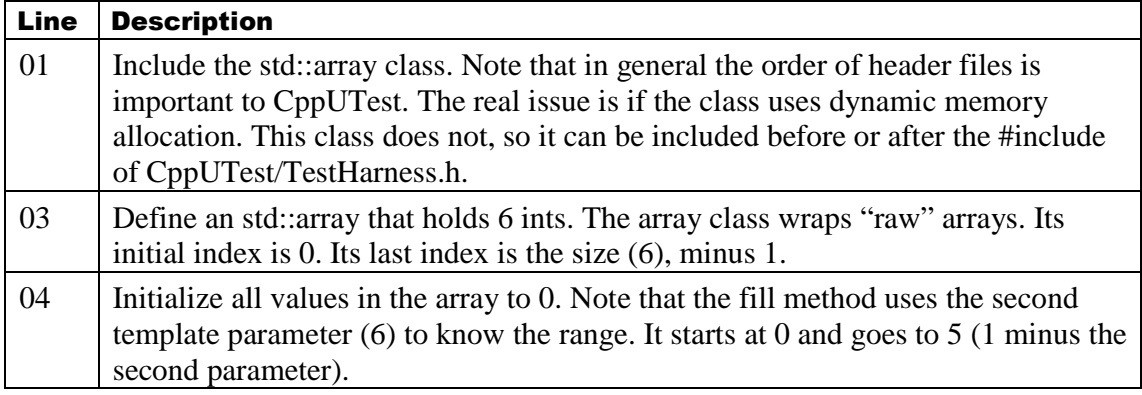

If there were all the std::class did, then there'd be little reason to use it. However, before moving on, a few observations:

- The variable values is no longer a primitive as it was in the first version.
- Therefore, a constructor is called upon its definition.
- If you review the first version, specifically lines 8, 12, and 13, you'll notice the array is accessed using []. This is an overloaded operator member function on the std::array class. The full method name is actually operator[] . You could write line 08 as: ++values.operator[](countIndex);

#### **Using a typedef**

When I use collection classes, any many other classes in the standard library, I'll use typedef statements to introduce synonyms for the sometimes long names. It just so happens, as you'll see, it also removes a DRY violation.

Here's one more minor change:

```
01: typedef std::array<int, 6> RollArray;
02: RollArray values;
```
 $03:$  values.fill(0);

Line 01 introduces a name, RollArray, which is a synonym for std::array $\lt$ int, 6 $\gt$ . As with the previous example, not much change and it might not seem like much value. However, read on to see additional changes that will move this to an idiomatic use of classes in the standard library.

## **Moving towards an iterator by using raw pointers**

The standard collections and algorithms use a so-called pair of iterators to describe a range. An iterator is a logical way to process elements in a collection. Each collection declares two methods: begin() and end(). The first method, begin(), represents the logical beginning of a collection. The end() is a logical identifier representing "one past the end".

The validation loop at the bottom of the test could be rewritten using this idea as follows:

01: for (int \*i = &values[0]; i != &values[6]; ++i) {

02: CHECK(\*i > 95000); 03: CHECK(\*i < 105000); 04:}

A raw array stores values in contiguous bytes. The array class is a lightweight wrapper around a raw array, so its underlying storage is the same. The address of values[0] is the beginning of the array. The address of values[6] is just after the last element in the array. This loop starts at the first element and continues while i is not on the address just after the last element.

If this were a raw array, the for loop should have been:

for (int \*i = values; i != values + 6;  $+i$ ) {

However, since values is an instance of a class, there's an even better way to write this:

```
for (int *i = values.begin(); i != values.end(); +i) {
```
In all of these examples, i represents an iterator into the collection. It turns out that for classes like array, an iterator is just a raw pointer. For more complex classes, the iterator is also a more complex type. However, there's a convention used in the standard library. Each collection type has a nested typedef, iterator, which represents its iterator type.

The full name of that type in this case is:

```
std::array<int, 6>::iterator;
```
However, we have a typedef for the first part, so in our case, the name is:

#### RollArray::iterator;

This changes the for-loop one more time:

```
for (RollArray::iterator i = values.begin(); i != values.end(); ++i) {
```
#### **Introducing second typedef**

The almost-final version of the for loop is still a bit long winded. I'll introduce a second typedef to "promote" the nested typedef in the collection class up to the current scope:

```
TEST(Die, ShouldRollAllValuesEvenly_5) { 
  typedef std::array<int, 6> RollArray;
  typedef RollArray::iterator iterator;
  RollArray values;
```
Now the final for-loop looks like this:

```
for (iterator i = values.begin(); i != values.end(); +i) {
  CHECK(*i > 95000);
  CHECK(*i < 105000); }
```
## **Shortening the middle loop**

The middle loop uses several temporary variables to make its intent clearer. Here's a "tighter" version that is probably more typical:

```
for (int i = 0; i < 600000; +i) {
 d.roll();
 ++values[d.faceValue() - 1];
```
## }

This is a more c-ish way of doing things. Regardless of whether you prefer the longer version using temporary variables<sup>7</sup> or this shorter version, most compilers are going to generate the same code.

## **Putting it all together**

<TO DO>

The previous section and the next two code examples no longer flow… Need to integrate them. Also, the name in the previous examples is different.

</TO DO>

The tests do not currently check to see if all values are rolled. This next test accomplishes that, making sure roll values are reasonably distributed:

```
01: TEST(Die, DistributionReasonable) {
02: std:: array<int, 6> values;
03: values.fill(0);<br>04: for(int i = 0:
04: for(int i = 0; i < 600000; ++i) {<br>05: d.roll():
          d.roll();
06: ++values[d.faceValue() - 1];
07: } 
08: 
09: for(std::array<int, 6>::iterator
10: iter = values.begin();
11: iter != values.end();<br>12: \begin{array}{ccc} \text{iter} & \text{matrix} \\ \text{matrix} & \text{matrix} \end{array}+iter) {
13: CHECK(*iter > 95000);
14: CHECK(*iter < 105000);
15: } 
16:}
```
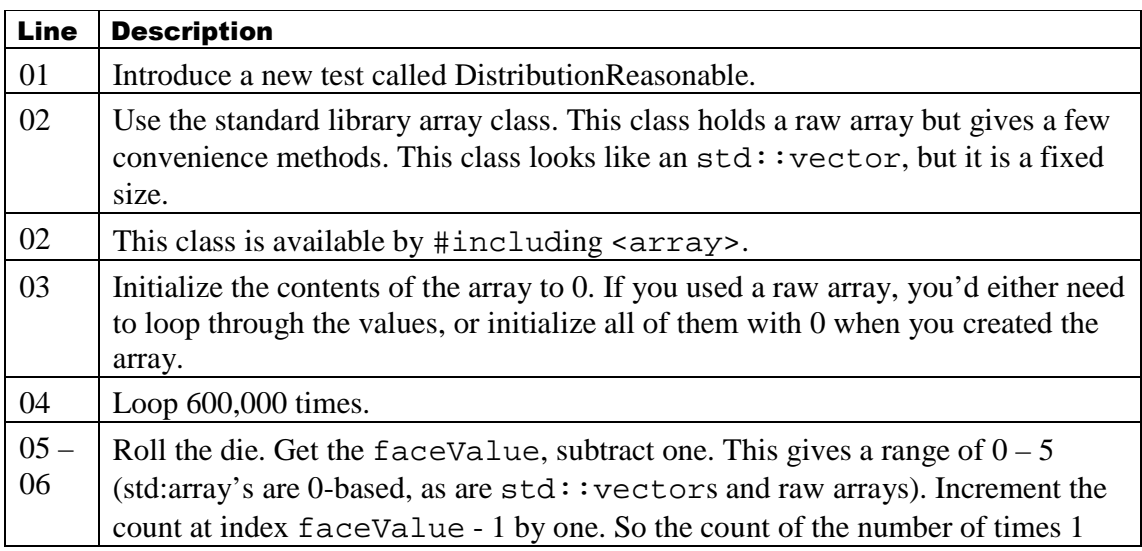

 $7$  These temporary variables are called "explaining variables" by Martin Fowler in Refactoring.

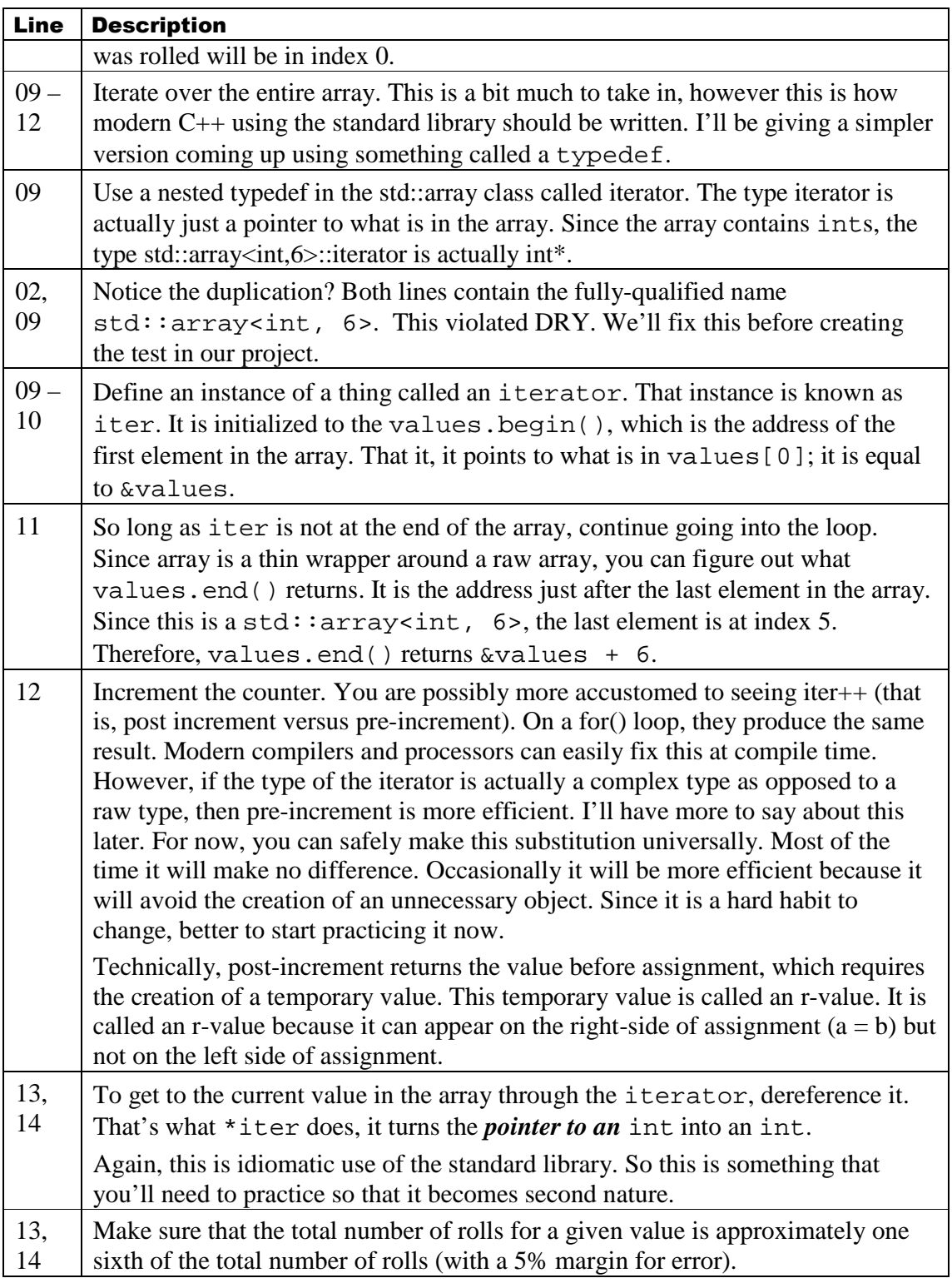

This test is a bit of a jump. It introduces several new things:

- The std::array class from the standard library.
- Iteration across all elements of a collection.
- The iterator nested type
- Dereferencing iterators
- The begin() and end() methods of collections

For now, I want you to replicate it. You'll be getting more practice with this in the future but to be able to type it, you'll need to build up the complex muscle memory required. Think of this as the natural language approach to learning C++.

### **Fixing DRY Violation with an Idiom**

Before you actually write this test, there's one more thing I want to introduce to make this code a touch easier: using typedef

Here's the same code using typedefs to remove the duplication, and I hope, make the code more readable:

```
01: #include <array>
02: typedef std::array<int, 6> RollArray;
03: typedef RollArray::iterator iterator;
04: 
05: TEST(Die, DistributionReasonable) {
06: RollArray values;
07: values.fill(0);08: for (int i = 0; i < 600000; +i) {
09: d.roll();
10: ++values[d.faceValue() - 1];
11: } 
12: 
13: for (iterator iter=values.begin(); iter!=values.end(); ++iter) {
14: CHECK(*iter > 95000);
15: CHECK(*iter < 105000);
16: } 
17:}
```
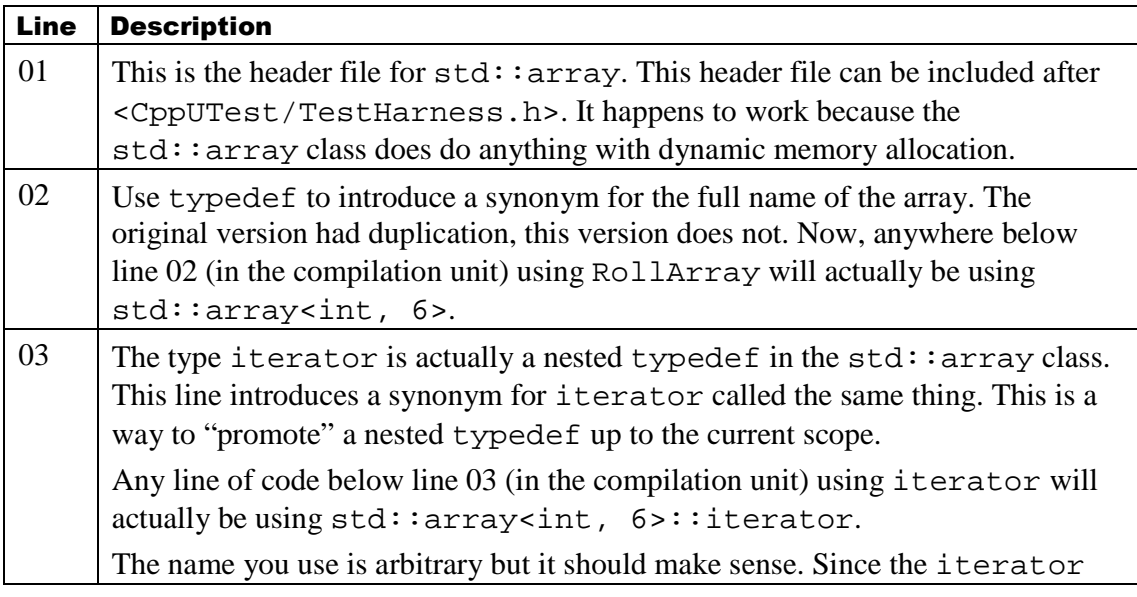

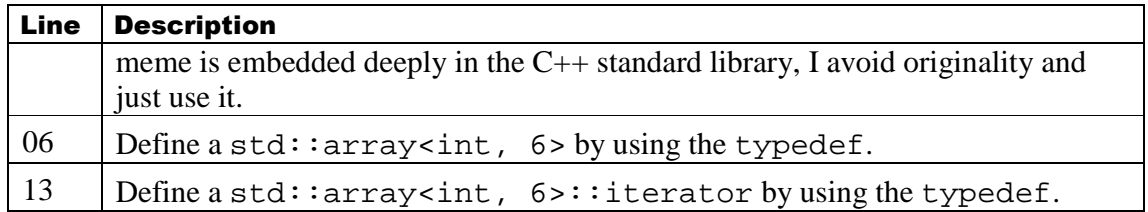

### **Create the Test**

Create the second form of the test. Add it to the existing DieTest.cpp class. You should be able to get a compiling test that fails executed.

3.8.2 Updated Header File

Now that the Die needs to produce different values, it's time to give it a better implementation. The header file needs some updates:

```
01: #pragma once
02: #ifndef DIE_H_
03: #define DIE_H_
04: 
05: class Die {
06: public:
07: Die();
08: int roll();
09: int faceValue() const;
10: 
11: private:
12: int value;
13:}; 
14: 
15:#endif
```
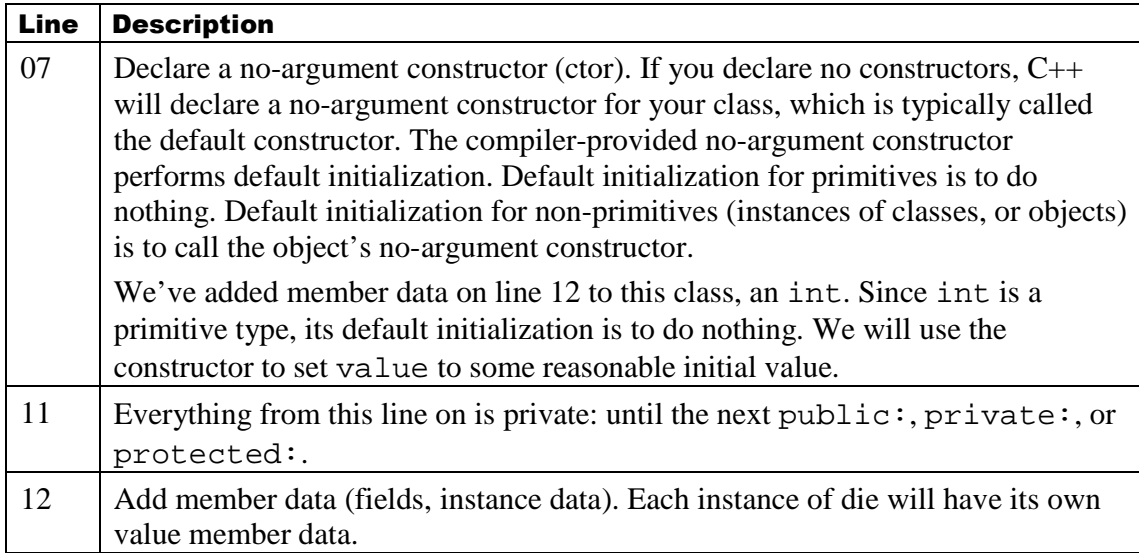

This header file declares a constructor, which is considered a special function. That it is special is not important, what is important, however, is that that constructor is implicitly used throughout your code base.

## **Experiment**

Make the change to the header file and attempt to build. All the code will compile, but it will not link. The linking error will be related to the fact that your class definition contains a declaration for a no-argument constructor, but you have not yet defined it (in the source file).

Often, you can add a member function to a class. So long as it is not used, adding just a declaration but no definition will case no problems. Since calls to constructors are implicit (added by the compiler), they are used, even if it is not obvious. In fact, any time you define an instance, a constructor will be called. No so for primitives (int, int $\star$ , char, char\*, etc.).

## 3.8.3 Updated Source File

The header file contains a declaration of no-argument constructor, so it is time to add it. This section contains a few steps so you can observe things actually happening rather than just believe a book.

## **First Pass**

```
01: #include "Die.h"
02: 
05: Die::Die() \{}
06: 
07: int Die::roll() \{08: return 9999;
13:} 
14: 
15: int Die::faceValue() const {
16: return value; 
17:}
```
There are missing line numbers to maintain the same line numbers from this version to the final version for this section.

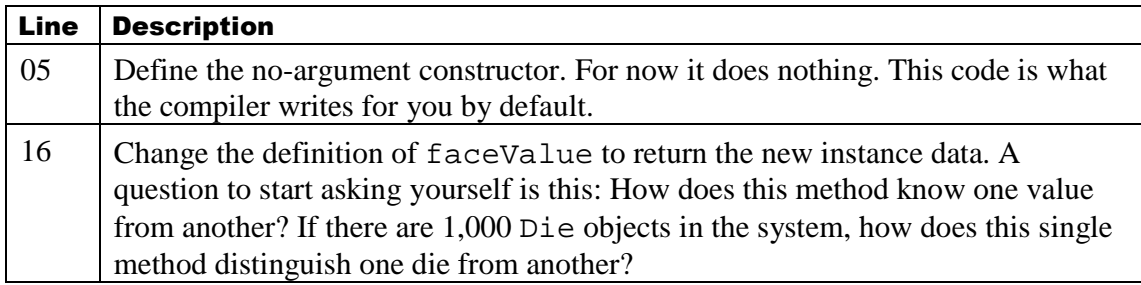

## **Experiments in Failure**

The code did not link. Now it will link if you define the constructor. Add just line 5, get to compiling. Now you should see the most recently added test failing. Why? Because the distribution of values is not reasonable; the die only rolls 1.

Now, update your faceValue method to return value instead of returning 1. Then run your tests. Now ask yourself, "what just happened?!"

### **Returning back to just one failure**

The problem is that the method faceValue returns member data. That member data is an int, which C++ does not initialize by default. Your particular compiler might initialize it to 0. If it does, the tests will still fail.

What's really happening is that memory for the die object is allocated somewhere. You cannot tell for sure where without looking at CppUTest, but where it is placed is not important. It's in memory somewhere.

That memory may have previously held a value or it might have been set to all 0's. Whatever that memory had for a value is what the member data will contain. So you need to initialize data. That is the primary role of a constructor. So here are two equivalent ways to accomplish initialization:

## 05: Die::Die() { value = 1; }

And then this form I want you to learn:

## 05: Die::Die() : value(1)  $\{ \}$

The first form *assigns* the value 1 to the member data. The second version *initializes* the member data to 1. It may sound like the same thing, and for primitives it is the same thing. However, *prefer initialization over assignment*.

Of course, you're going to have to learn one from the other. This will come up again, so for now:

- Use the second form
- Understand that C++ treats initialization different from assignment
- In terms of a constructor, the second form is how to use initialization versus assignment.
- Even though for primitives there is no difference, there is a difference for objects. It will typically be better performing, but more importantly, there are cases where it will be required.

Make the change to your constructor and notice that you are back to one failing test.

By the way, the name for the second form is: *Member-wise Initialization List*. It starts with a : after the close parenthesis of the formal argument list and ends with the opening curly bracket {.

#### **Get back to green**

Now it is time to get back to green. We'll do that with a quick and dirty implementation then a better one after that.

```
0a: int Die::roll() \{0b: static int lastValue = 0;
0c: lastValue = (lastValue + 1) % 6;
0d: return value = lastValue + 1;
0e:}
```
I'm using letters here because these lines are not going to last very long.

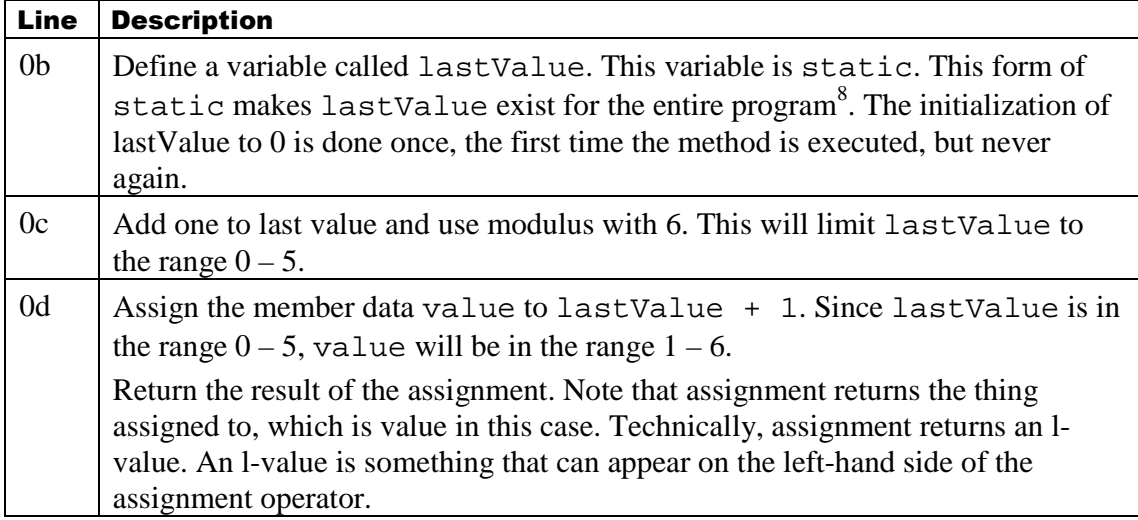

This first version should get your tests passing. Make the change and get to green. Once you are green, read on.

#### **Refactoring**

Remember that refactoring means to change the structure of your code without changing its behavior. Behavior, in our work, is defined by the automated tests. If we plan to change the production code, so long as the tests pass, we are in great shape.

The second version of the C++ standard is called tr1, which stands for "Technical Release 1". OK, it really is not a standard but a recommendation. It recommended adding several classes to the standard library. One group of additions to the library for that version was is a number of new random number generators. I'm providing this next version for two reasons:

- So you will be aware of classes available to you in the library
- Students in the classes I've taught seem to like this

So here is a final version of the entire Die.cpp file for this section:

```
01: #include "Die.h"
02: 
03: #include <tr1/random>
04: 
05: Die::Die() : value(1) {}
06: 
07: int Die::roll() \{08: using namespace std::tr1;
09: static mt19937 engine;
10: static uniform_int<int> uniform(1, 6);
11: 
12: return value = uniform(engine);
13:}
```
 $8$  This is somewhat simplified, but it's a good enough model for the discussion.

```
14: 
15: int Die::faceValue() const {
16: return value; 
17:}
```
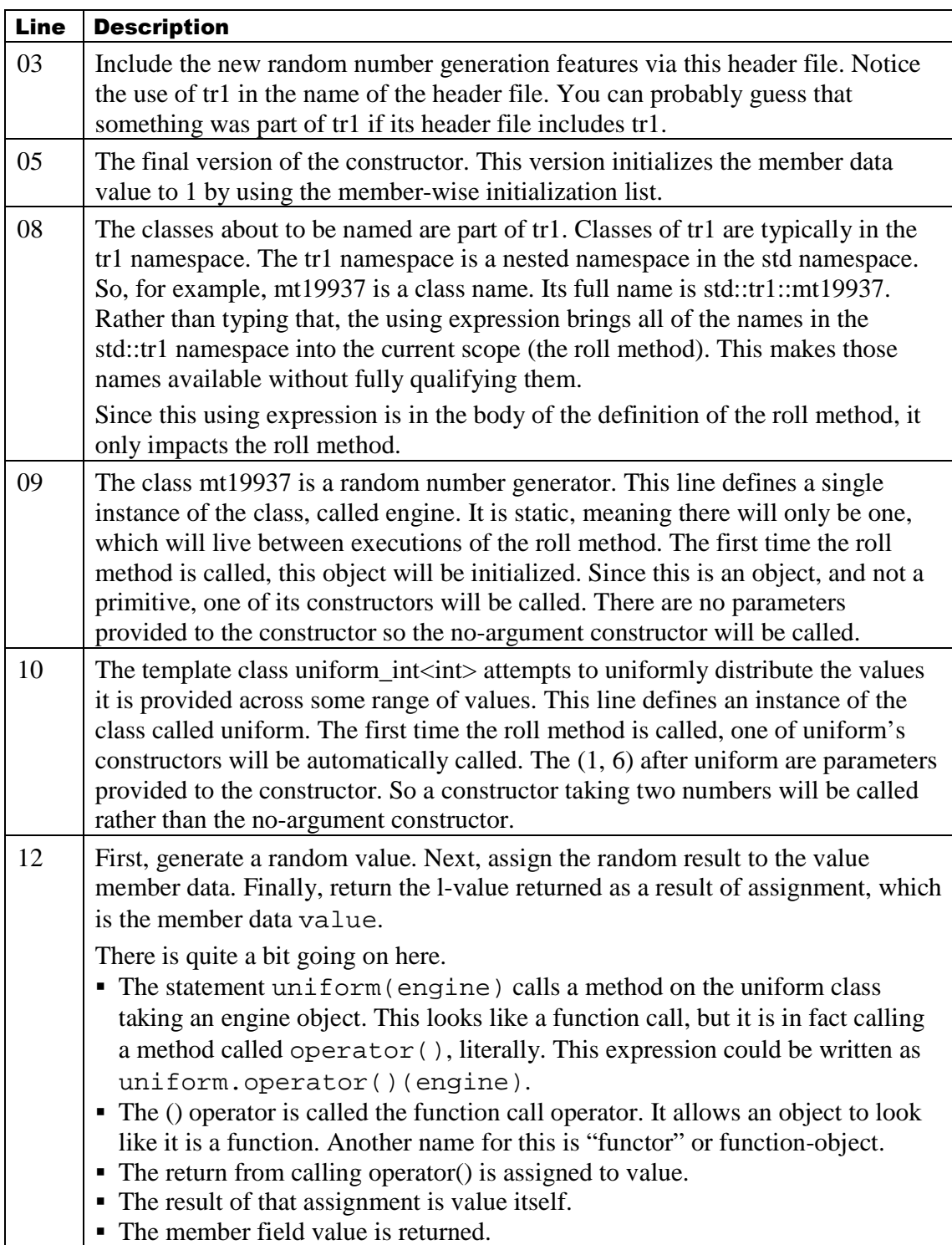

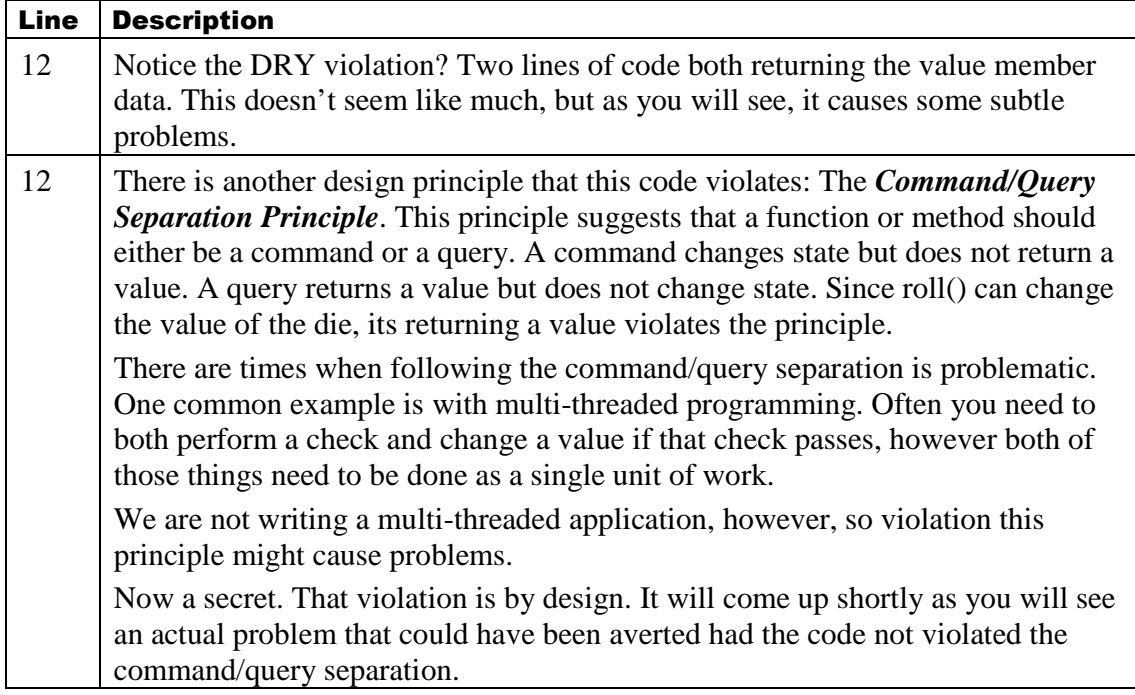

Now it is time to change your code. Change the implementation of roll to use the new random number generation classes. Now that you are aware of their existence, you're in a good position to look them up if they tickle your fancy 9 , this will be the last mention of the random number generator.

## **A note on this C ugliness**

Using a static variable in a method (or function) is an old C hack. However, due to the design of the class I only wanted one instance of both the engine and the uniform object. There are several ways to do this:

- 1. Static variables in the class (so-called class data, or static member data)
- 2. Static variables in the source file, but outside of a method
- 3. Global variables
- 4. Each die object could have its own copy, each initialized with a different random seed
- 5. Each die object has its own pointer to an engine and an uniform\_int
- 6. Not do it and just skip those classes (or lightly mention them)
- 7. The static hack I used

Fundamentally I didn't really like any of these solutions. My personal definition of design is "Selecting the solution that sucks the least." Often there is not a single best answer, so you take the best answer you can get.

Here is why, case by case, I rejected the first six options:

## Option Description

 $9$  That's one of the ways this book avoids being an encyclopedia. Another is simply not covering everything. So you will not win any trivial pursuit contests, but you will be able to write decent OO programs with what you will learn.

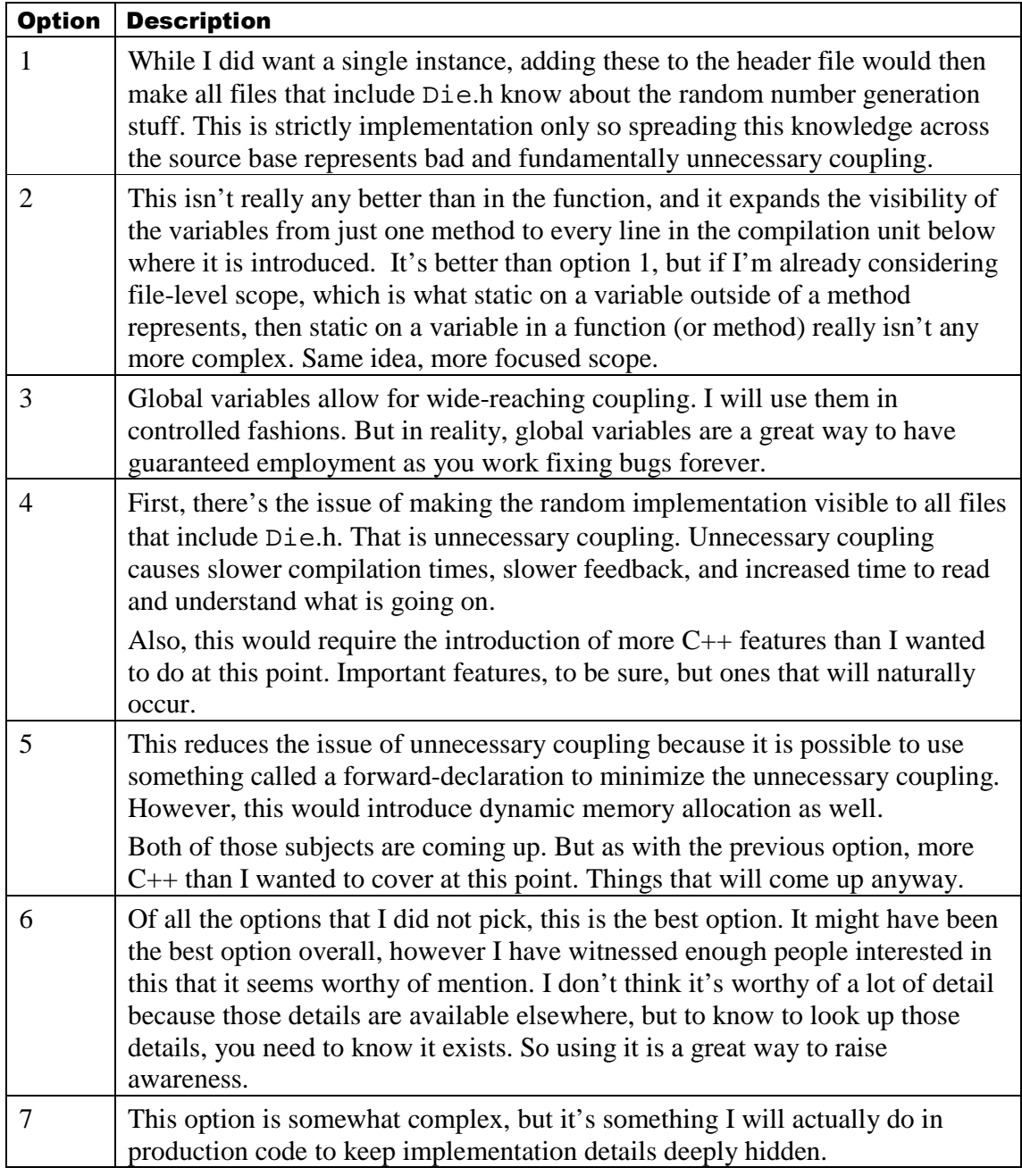

## 3.8.4 Recap

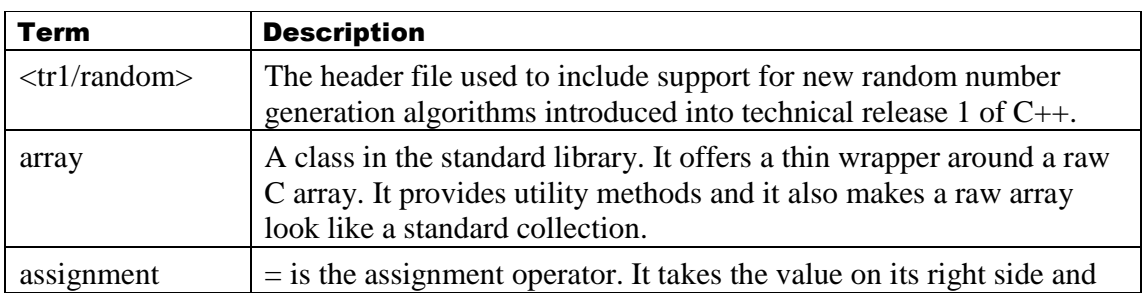

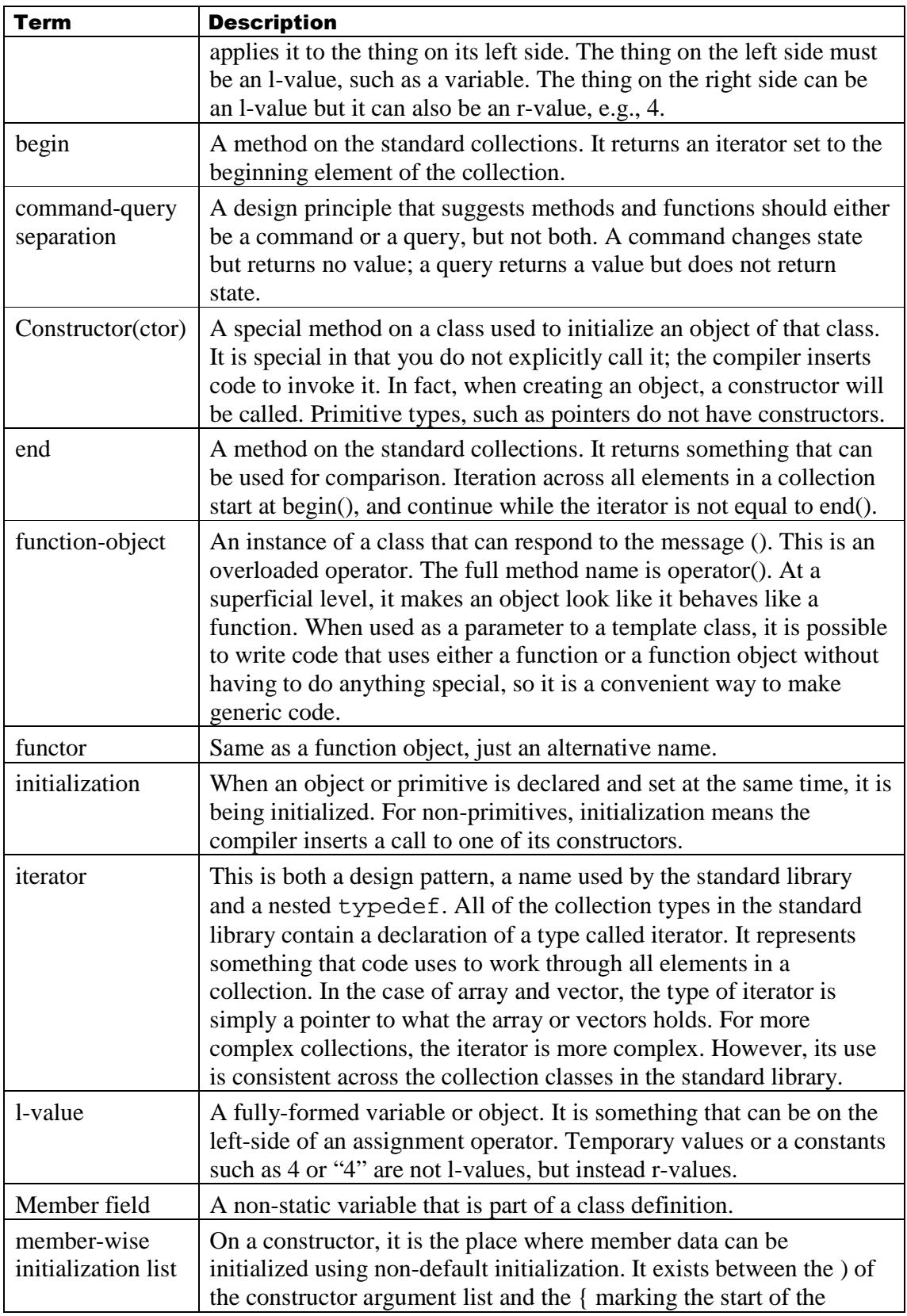

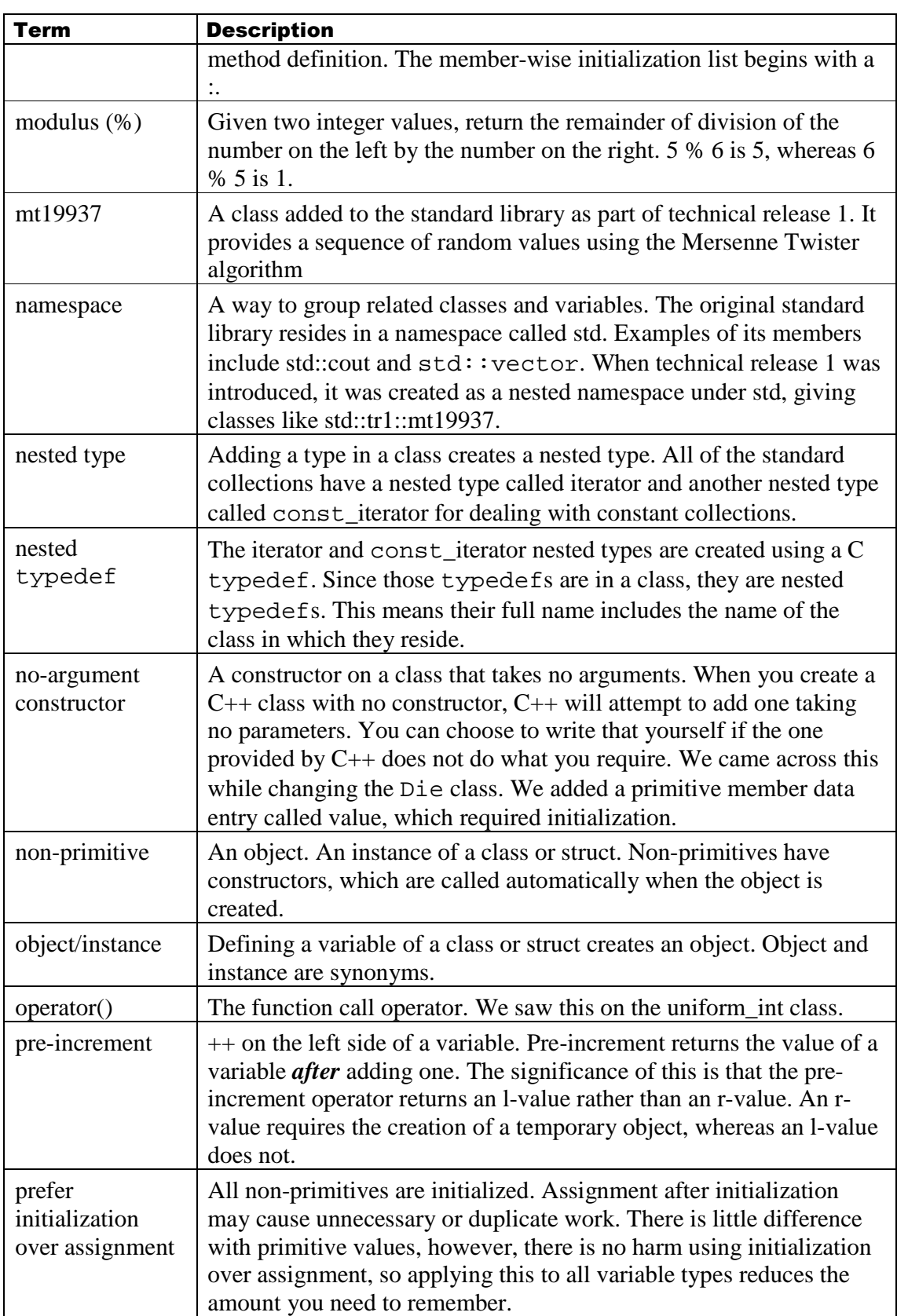

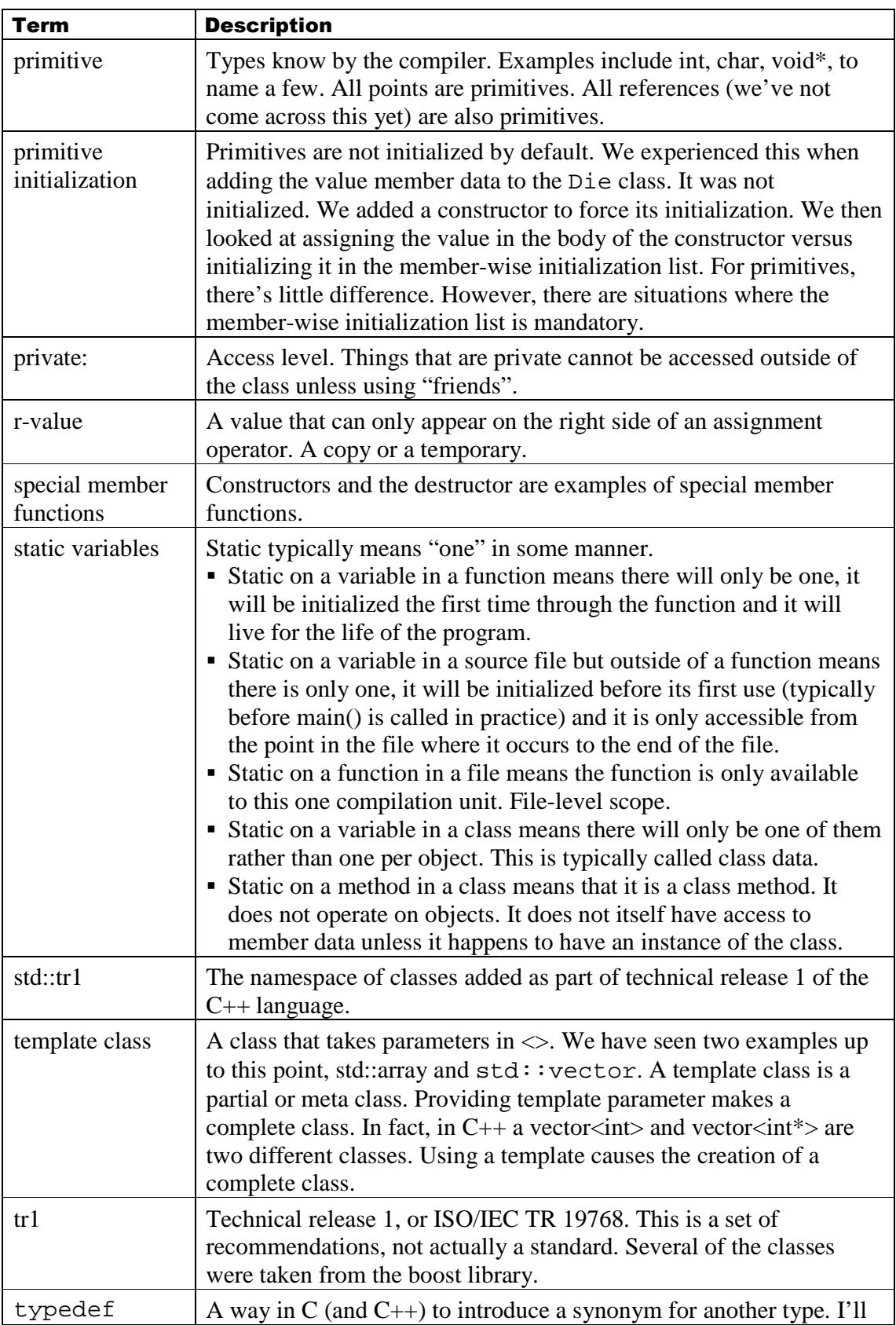

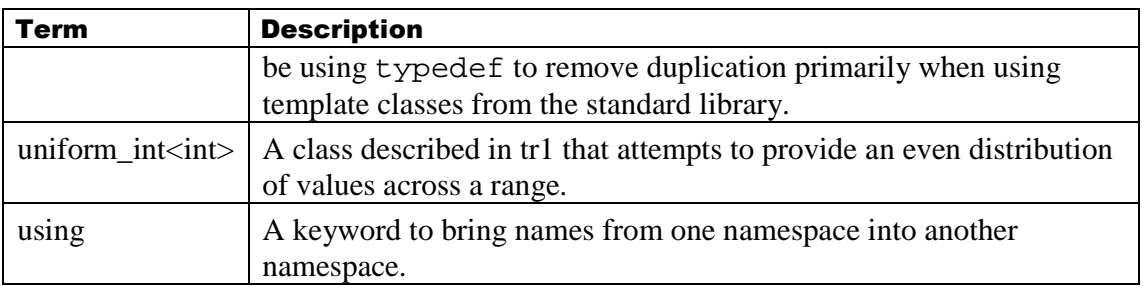

## 3.9 **C++ Idioms**

There's one more group of changes based on things the compiler does by default. The compiler will add a no-argument constructor if you do not add any constructors to your class. The compiler will also add three more methods to your class if you do not do so yourself:

- A destructor
- A copy-constructor
- An assignment operator

This section is about doing this yourself. Ultimately, whether and how these methods are declared and or defined should be an explicit decision. The first step, however, is awareness that C++ is adding these methods and then how to override the default behavior.

## 3.9.1 Updated Header File

Whether a class will take over the generation of those 4 methods is part of a class' definition, which is in a header file:

```
01: #pragma once
02: #ifndef DIE_H_
03: #define DIE_H_
04: 
05:class Die { 
06: public:
07: Die(); 
08: virtual ~Die(); 
09: 
10: int roll(); 
11: int faceValue() const; 
12: 
13: private:
14: int value; 
15: 
16: private:
17: Die(const Die&);
18: Die& operator=(const Die&); 
19: }; 
20: 
21:#endif
```
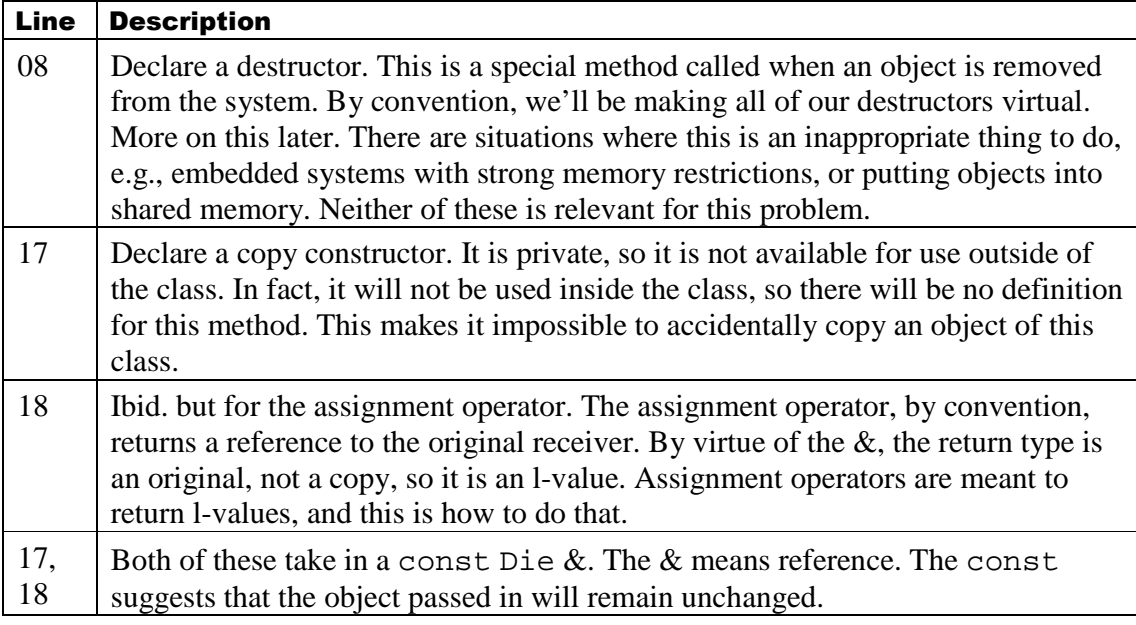

#### **Experiment in Failure**

Update the header file and attempt to compile. You'll notice a linking error because your class' definition states that the class is providing a destructor. Since the compiler automatically injects calls to a class' destructor when it leaves the system, you must provide a definition if you declare a destructor in the class' definition.

### 3.9.2 Updated Source

```
01: #include "Die.h"
02: 
03: #include <tr1/random>
04: 
05: Die::Die() : value(1) {}
06: Die::~Die() {}
07: 
08: int Die::roll() {
09: using namespace std::tr1;
10: static mt19937 engine;
11: static uniform_int<int>
        uniform(1, 6);12: 
13: return value = uniform(engine);
14:} 
15: 
16: int Die::faceValue() const {
17: return value; 
18:}
```
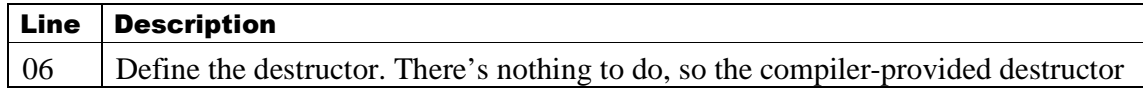

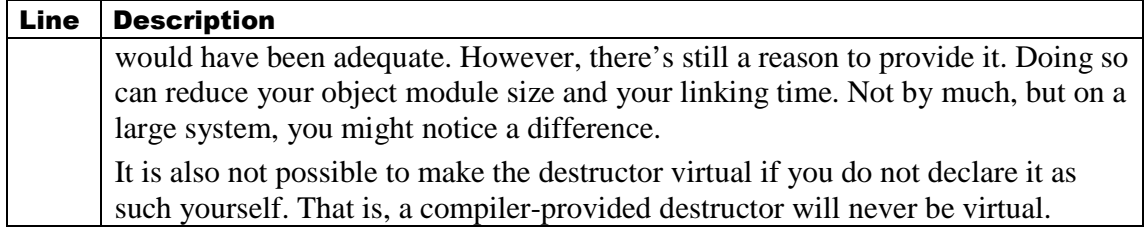

### **Back to Green**

Add the destructor definition and get back to green

# 3.9.3 Recap

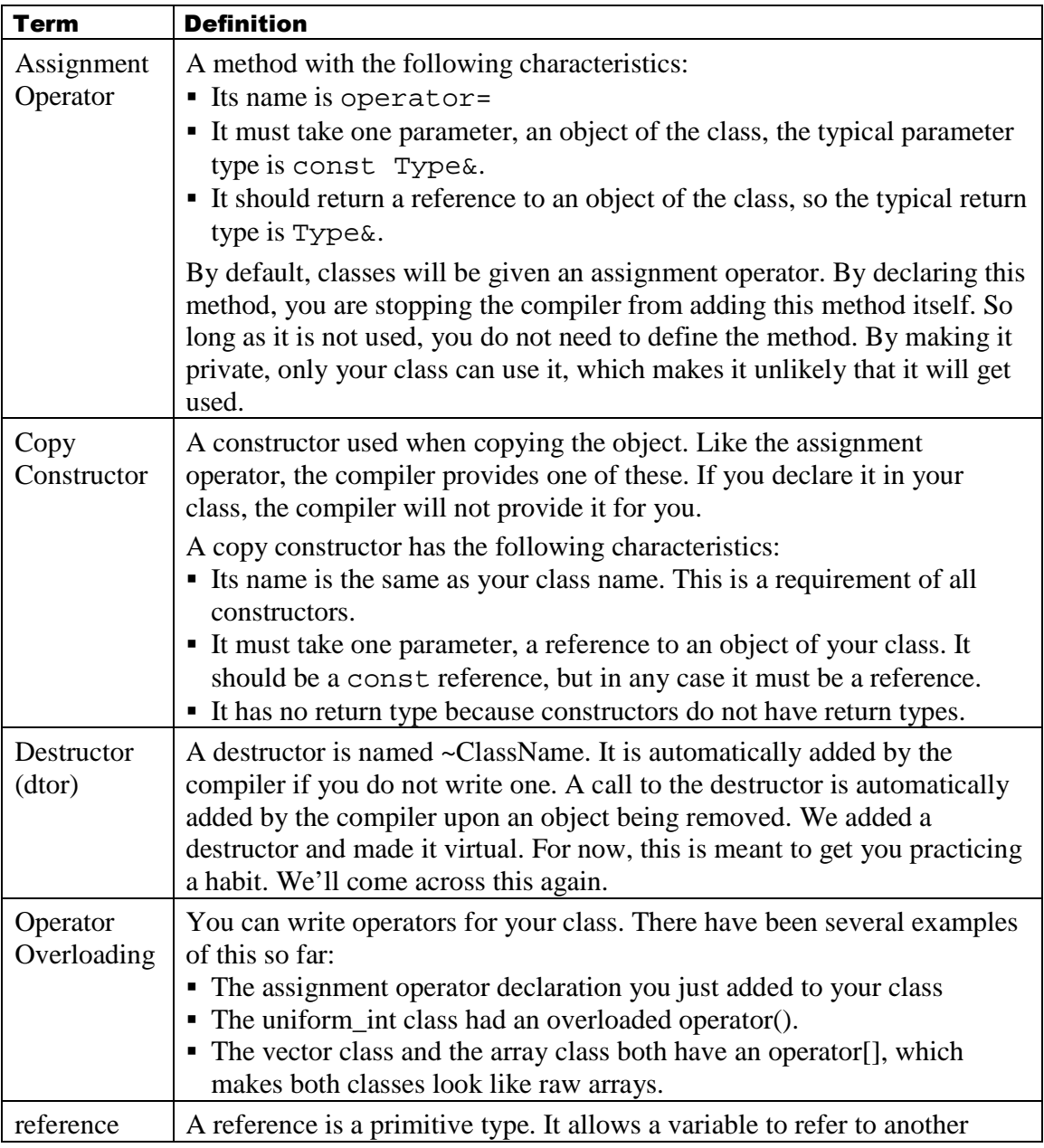

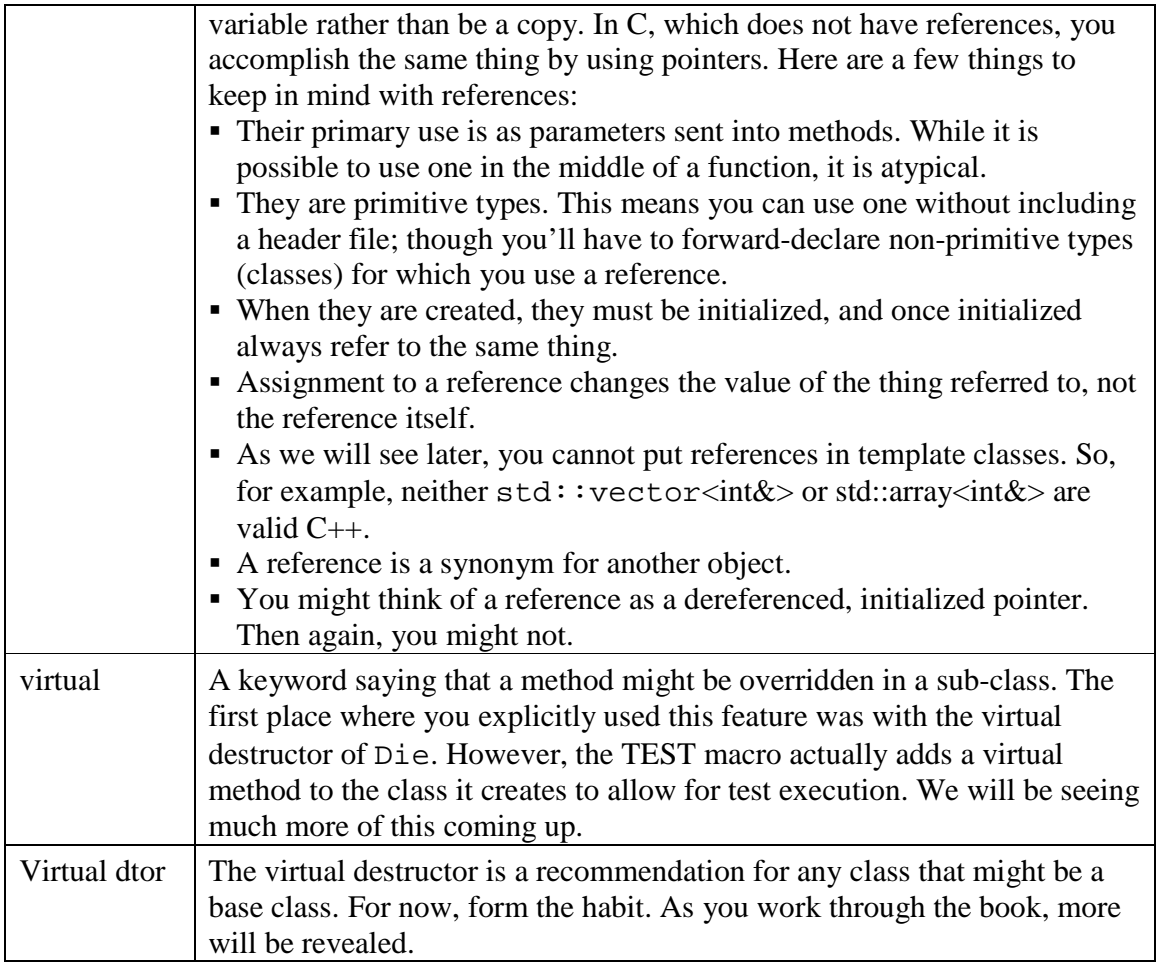

## 3.10 **What's coming up?**

Next up is the DiceGame itself. However, to effectively test the DiceGame, we will need to learn several new things:

- Inversion of Control & Dependency Injection
- Test Doubles
- The Mechanics of dynamic binding in  $C++$  (virtual methods)
- A light spattering of pointers and references
- Subclass/inheritance and command/query separation
- More on iterators in the standard library.

## 3.11 **Review Game Rules**

The DiceGame has a few simple rules:

- Roll  $<$  7, the player looses
- Roll  $>$  7, the player wins
- Roll  $== 7$ , it's a push, neither a win nor a loss

The DiceGame ultimately uses 2 die objects, both of which roll  $1 - 6$  (with an even distribution), so the range of possible totals is  $2 - 12$ .

If you are taking a typical approach to this problem, you might simply write the production code, and be done with it. However, throughout this book we're only writing production code with tests in place first. This introduces a challenge: How can you write a test for a particular situation when what affects the results is a random event? The rules of the game are fixed, but depend on something outside of our control. Or is it?

### 3.11.1 Test Control

Consider this updated class diagram:

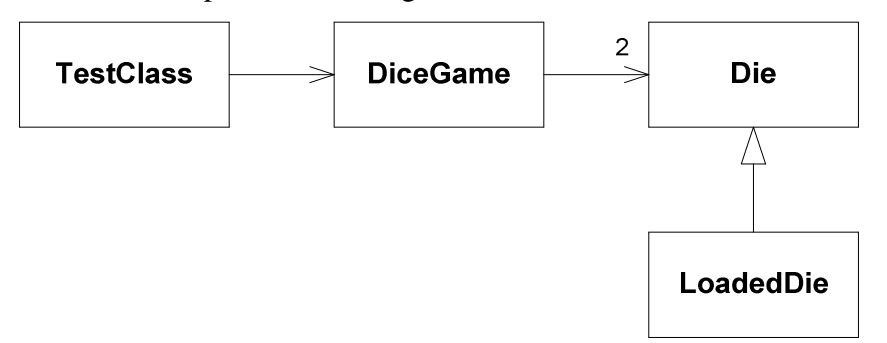

Imagine if you created a new class, LoadedDie. This class behaves like a Die but it can be set to always return a particular value. LoadedDie will take the place of Die for tests in the DiceGame. This allows a test to decide what's going to happen.

This might seem like cheating. However, you already have tests to verify that Die works. Given that we know Die works, then if DiceGame uses Die or something that behaves like Die, it will not invalidate our testing regime. Since we can control a LoadedDie, we can control the test results. In reality, we are selecting a particular path through the production code by controlling the test. This may be a subtle point, so let me restate it in a different way:

• DiceGame does not depend on how the roll method is implemented, it depends on what the roll method returns. So any roll method that returns a valid range of values will do. One that returns a random value is as good as one that returns a controlled or fixed value.

This idea is fundamental. LoadedDie is going to substitute for Die in the test. LoadedDie is called a *Test Double*<sup>10</sup>. Test Double is a general category. It describes anything used as a placeholder for a test, used to bring under control things that might otherwise change the results of the test. In this particular case, LoadedDie returns a fixed value, so a more specific name is a Stub.

The idea is basic; providing support in your designs for this is fundamental to better coding. It just so happens that making something testable also tends to lead to better design. However, at this point it's time to make a bold, if not misleading statement:

*Testing Trumps Design* 

<sup>&</sup>lt;sup>10</sup> http://xunitpatterns.com/, Meszaros, Gerard.

That is, given a choice between a "great design" and a "design that can be tested", I'll pick the testable design without a compelling reason to do otherwise. This is generally a false dichotomy as good designs are generally testable. So how can you take advantage of this idea for the DiceGame? It will require a few moving parts:

- Dependency Injection
- Polymorphism

## 3.11.2 Dependency Injection

Objects interact by sending messages. When one object talks to another object, the caller sends a message. A message is associated with a method, which is then executed. There are two parts to this relationship:

- What message to send
- Which object receives the message

The idea of dependency injection only addresses the second point. It has nothing to do with the first. So dependency injection is about controlling *which* objects are being sent messages.

In our particular situation, we have DiceGame and Die. DiceGame needs to roll() two die objects and then get their faceValue(). The question then remains, to which die objects will the DiceGame talk? Alternatively, how will DiceGame get access to Die objects? There are two general ways this can happen:

- The DiceGame selects which Die objects it talks to
- The DiceGame is told which Die objects to talk to.

The second option is dependency injection. What does this look like from a design perspective? There are several options; here is one called constructor injection:

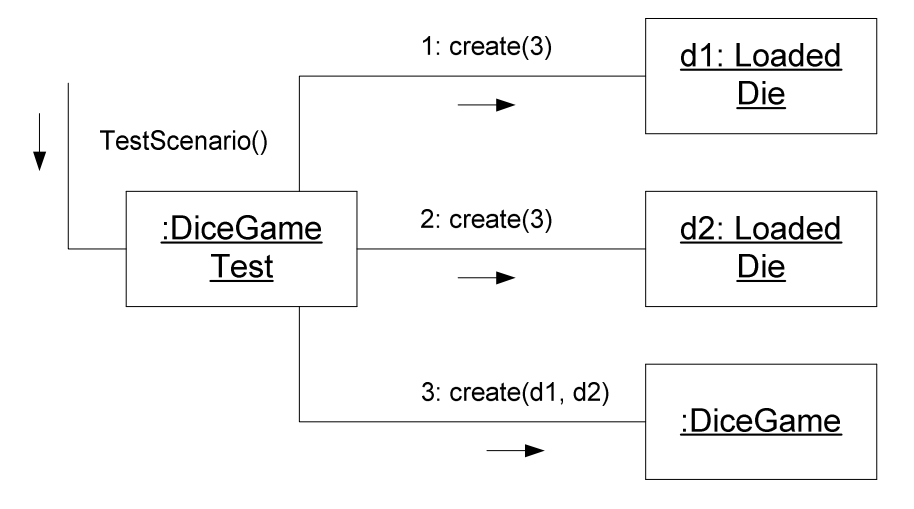

This is a UML Communication Diagram. A message starts the whole sequence, that's the unnumbered "TestScenario()" message coming "from the outside." That message results in three more messages (there's more, I'm just showing the first three). The first and second messages create two instances of LoadedDie. Each is created with a value of 3

passed in. The message create is a convention to show that an object is being constructed. The DiceGame is then created in step three and it is given two handles two LoadedDie objects.

Rather than creating Die objects itself, the DiceGame is given those objects. If the DiceGame creates Die objects directly, controlling what happens is more difficult (not impossible, just more difficult).

As a sidebar, the first time I was introduced to the idea of Dependency Injection, it seemed so trivial that I rejected it as a significant idea. Sometimes I would pass things into constructors and sometimes I would not. I didn't see its impact on testability. I was confusing the mechanism, passing an object in, with the intent, providing a hook for control of a relationship. It took several months for the importance of this seemingly simple idea to sink in.

Given a DiceGame created with two LoadedDie objects, both of which were created with the value 3, can you guess the expected result of the test? If the LoadedDie objects simply return the value they were given at construction time, then  $3 + 3$  will give 6, which is less than 7. So the player will lose.

However, there are several moving parts to make this work in C++.

## 3.11.3 Polymorphism Moving Parts

Simply passing in a different object is not enough. We need to write the code in such a way that we get *different behavior* with LoadedDie than with Die objects. Specifically, we want the sum seen by the DiceGame to be under our control. We have not yet written it as such, but assume for the moment that DiceGame uses faceValue() to calculate a sum. This means we need LoadedDie to return a controlled value from the faceValue method. For this to work:

- Die *should* have a virtual destructor
- Die *must* have at least one other virtual method, faceValue() in this case
- That virtual method (faceValue()) *must* be overridden by LoadedDie
- That virtual method (faceValue()) *must* be called by DiceGame
- DiceGame *must* hold either pointers or references to Die

The last four bullets enable dynamic binding of the method. That is, the particular method called depends on the type of the object receiving the message. If the faceValue message is sent to an instance of the Die class, it will call Die::faceValue. If the message is instead sent to an instance of the LoadedDie class, then it will instead invoke LoadedDie::faceValue. This determination is made at runtime, rather than at compile time. Thus, the method is dynamically bound. In C++, most of the work is calculated at compile time, so while there is some overhead, it's small. It's the cost of an indirect jump versus a direct jump.

That is a whole lot to take it. Rather than just jumping right in, we will continue the practice of working through a series of automated tests and changing production code to produce the desired effect.

## 3.12 **Testing Into It: LoadedDieTest**

Before we can use LoadedDie, we'll need to create it. So that's a good place to start. Here's the first version of LoadedDieTest.cpp:

```
#include "LoadedDie.h"
#include <CppUTest/TestHarness.h> 
TEST_GROUP(LoadedDieShould) { { 
\ddot{\ }:
TEST(LoadedDieShould, HaveFaceValueEqualToConstructorParamaterValue) {
   LoadedDie die(5);
   LONGS_EQUAL(5, die.faceValue());
}
```
This test simply demonstrates that:

- There is (or rather will be) a class called LoadedDie
- Constructing an instance of LoadedDie takes a single parameter
- Calling the faceValue method on a LoadedDie returns the value passed into the constructor.

Of course, if you create just this test, it will not compile because there is no LoadedDie class yet.

#### 3.12.1 Options: Interface/Concrete Inheritance

There are two ways to accomplish our goal:

- Create LoadedDie as a subclass of Die
- Create a top-level *interface<sup>11</sup>* that both Die and LoadedDie inherit from

The second approach is more pure, but it also includes more moving parts. For now, we will pick the first option. However, we will use the second option later in this project.

With this decision made, here is LoadedDie's header file:

```
01: #pragma once
02: #ifndef LOADEDDIE H
03: #define LOADEDDIE H
04: 
05: #include "Die.h"
06: 
07: class LoadedDie: public Die {
08: public:
09: LoadedDie(int value);
10: int faceValue() const;
11: 
12: private:
```
 $11$  C++ does not actually support interfaces, but there is an idiomatic way to create something similar. In any case, an interface is something that describes pure behavior without providing any implementation. That is, it provides method declarations but no method definitions.

```
13: int loadedValue;
14:}; 
15: 
16:#endif
```
The only new thing in this example is on line 07. The part from the : to the { is how you create a subclass. This states that LoadedDie publicly inherits from the class Die. As we will see, a LoadedDie is "compatible" with or "substitutable for" a Die. Anywhere code wants a Die, we can provide a LoadedDie.

To use inheritance, the code must include the header file for the base class, Die.h in this case. Inheritance is simultaneously powerful and highly coupling. I'll have more to say on this in a bit.

3.12.2 LoadedDie Implementation

```
#include "LoadedDie.h"
LoadedDie::LoadedDie(int value) : loadedValue(value) { 
} 
int LoadedDie::faceValue() const {
   return loadedValue;
```
}

There is no new syntax in this example. The constructor is provided an int called value. The member data, loadedValue, is initialized with value in the member-wise initialization list. The method faceValue returns loadedValue instead of value, which is what Die::faceValue() does. LoadedDie::faceValue is meant to replace, or override, Die::faceValue.

## 3.12.3 Get your test passing

You have three files to create:

- LoadedDieTest.cpp
- LoadedDie.h
- LoadedDie.cpp

Get to green before moving on.

Here's a question to ask yourself: In Polymorphism Moving Parts on page 57, there's a list of bullets. Does this solution conform to those bullets?

## 3.12.4 Experiment in Failure

Make an update to your LoadedDie test:

```
TEST(LoadedDieShould, HaveFaceValueEqualToConstructorParamaterValue) {
   LoadedDie die(5):
   LONGS_EQUAL(5, die.faceValue());
   Die \&d = die;
   LONGS_EQUAL(5, d.FaceValue());
}
```
Earlier I mentioned that you do not typically use references in the middle of a method and here I am violating that. It's to demonstrate a failure. The variable d is a reference to the variable die. That is, die and d are the same variable. If they are the same value, then it seems to make sense that the faceValue method should give the same result. If that's the case, then this test will pass.

Check, are you green?

TEST(LoadedDieShould, HaveFaceValueEqualToConstructorParamaterValue)

..\LoadedDieTest.cpp:12: error: Failure in TEST(LoadedDieShould, HaveFaceValueEqualToConstructorParamaterValue)

```
expected <5 0x5>
```
but was  $\lt 1$  0x1>

The test fails. The second assertion shows that the faceValue is 1 instead of the expected (or desired 5). So there's a problem with the current implementation.

#### 3.12.5 Fixing It

The problem is that C++ does not pick the method at runtime unless the method is declared virtual in the base class' definition. So the faceValue method needs to be declared virtual. As soon as there's one virtual method in a class, the destructor should be declared virtual as well<sup>12</sup>. While nothing bad will happen here, there is a possibility of a memory leak if you do not do this. So form the habit of making destructors virtual unless you have a good reason not to.

Simply change Die.h so that the destructor and the faceValue methods are declared virtual:

```
class Die {f}public: 
    Die(); 
   virtual \simDie();
   int roll();
   virtual int faceValue() const;
```
Make this change and see that your tests are now passing. Congratulations, you've just used a test to confirm the need for a virtual method.

3.12.6 Overloading faceValue versus roll

Why did LoadedDie override faceValue versus roll? A quick answer is "because that's how we wrote it." More fundamentally, how would you choose given this situation? Alternatively, how can we render the decision moot?

1

 $12$  This is a surface-level rule. In fact, if sub-classes do no dynamic memory allocation then the destructor does not need to be virtual. There's even more. However, the overhead of making the destructor virtual when you have another virtual method is much lower than adding the first virtual method.

*Command-query separation* suggests that a method should either produce a change or return a value, but not do both. The roll() method violates this as it, presumably, changes the value of a Die and returns the value just rolled.

That means that a client of a Die could simply call roll() and never call faceValue. Do you see a problem with this? In the section Polymorphism Moving Parts, on 57, one of the bullets states that the client must call the virtual method. If the only method that is virtual is faceValue, and it is possible that a client could call roll and get the same result, then it is possible that a client will not call the virtual method.

There are several ways to address this problem:

- Ignore it. Buyer beware. Some assembly required. Not a great option, but a common one.
- Change the roll() method to call faceValue.
- Change roll() to not return a value, forcing clients to call faceValue.

Let's look at those last two options:

#### **Fixing DRY violation**

The current implementation violations DRY. There are two ways in which the faceValue can be acquired by client code. Here's the current implementation:

```
int Die::roll() {
   using namespace std::tr1;
   static mt19937 engine;
   static uniform_int<int> uniform(1, 6);
   return value = uniform(engine);
}
```
Here is a version with the DRY violation removed:

```
int Die::roll() {
   using namespace std::tr1;
   static mt19937 engine;
   static uniform_int<int> uniform(1, 6);
   value = uniform(engine);return faceValue();
}
```
This solves the problem because faceValue is always called. There were two ways in which the faceValue was returned. Now there is only 1 way; there is always a path through the faceValue.

This is a good solution; however, it may not be not an obvious one until you consider the possibility of a subclass.

#### **Fix command-query separation violation**

Another way to fix the problem is to change roll to not return a value. This forces the client to call faceValue if it needs the value. The updated roll() method becomes:

```
void Die::roll() {
   using namespace std::tr1;
   static mt19937 engine;
   static uniform_int<int> uniform(1, 6);
   value = uniform(engine);}
```
Notice that these two approaches result in nearly the same code.

# 3.12.7 Fixing Die: Command Query Separation

Update the Die class to remove the command-query separation. The definition is above. You will also need to change the declaration (in the header file). Make sure you are green before continuing.

## 3.12.8 Review

Inheritance is defining one class in terms of another. LoadedDie's definition depends on Die's definition, so much so that the header file of LoadedDie must include the header file of Die. In fact, inheritance is the highest form of coupling in class-based, statically typed languages (e.g.,  $C_{++}$ , Java,  $C_{+}$ ). This is ironic in the sense that inheritance offers the possibility of flexibility at the cost of being fragile.

If you plan to use inheritance and polymorphism in your solution, there are several steps required in C++ to make it happen:

- There must be a base class.
- There must be a derived class
- There must be method declared virtual in the base class
- The derived class must override the base class method
- A client must invoke the method through a pointer or reference to the base class
- You should make the destructor virtual in the base class.

That's a bit to remember. Practice it.

Even if you understand the mechanics, however, knowing when to do this is something that only comes with experience. You need to try things out to see if they work. One thing that helps is trying to put methods with objects that have the information to make decisions or do the work. This is one of Craig Larman's GRASP patterns; specifically Information Expert. If you find yourself using a lot of if then else blocks or switch statements, you may be missing an opportunity.

Once you figure out how, and then even when, there's still the issue of avoiding a DRY violation and watching out for command-query separation violations. You'll see several more examples later.

## 3.13 **What's on Deck?**

It's time to create the actual DiceGame class. There's some work to be done, so this is what's coming up:

- Creating the DiceGame from scratch, strictly using tests
- Generalizing production code by adding tests
- Refactoring code by extracting classes
- Making tests easier by changing the APIs of classes
- We'll revisit dependency injection
- Dynamic memory allocation
- Using destructors

## 3.14 **Test-Driven Walkthrough**

Here's a first test to cover one of the conditions of the DiceGame:

```
01: #include "LoadedDie.h"
02: #include "DiceGame.h"
03: #include <CppUTest/TestHarness.h>
04: 
05: TEST_GROUP(DiceGame) {};
06: 
07: TEST(DiceGame, BalanceDecreasesForLoss) {
08: LoadedDie *d1 = new LoadedDie(3);
09: LoadedDie *d2 = new LoadedDie(3);<br>10: DiceGame aame (d1, d2):
       DiceGame game (d1, d2);
11: game.play();
12: LONGS_EQUAL(-1, game.getBalance());
13:}
```
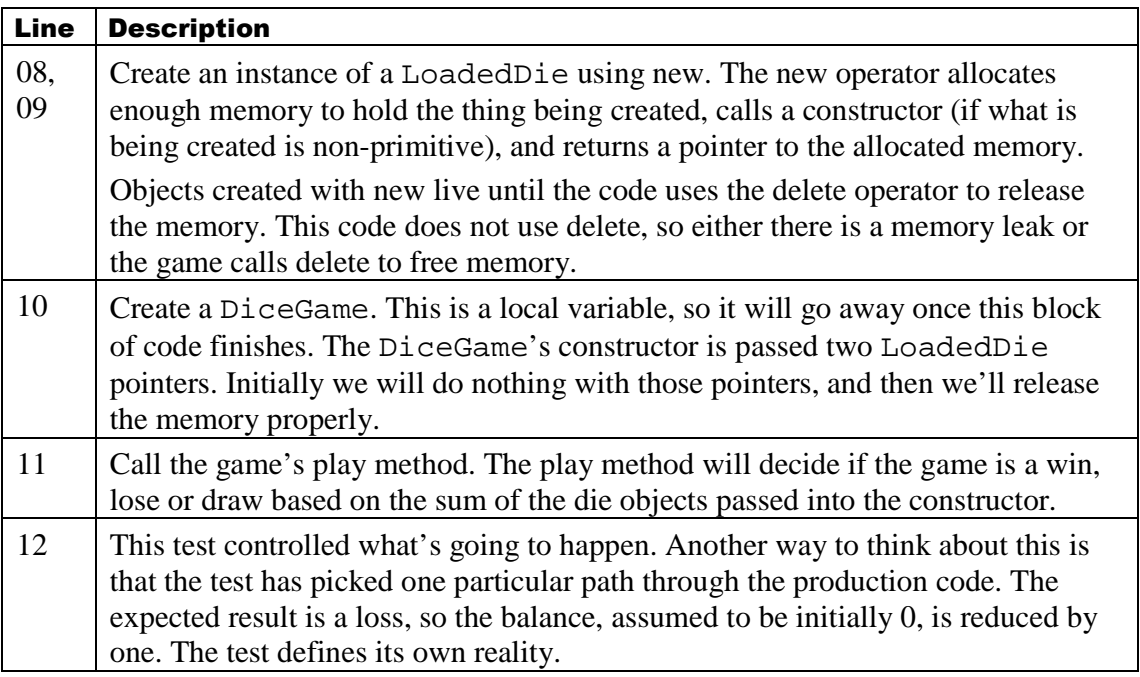

## 3.14.1 What's required to make this work?

First, of course, is the DiceGame class. It does not exist. A review of the test suggests several demands on the DiceGame class:

- It must have a constructor that takes two parameters. Pointers to something. While the code creates LoadedDie objects, we'll be treating them as Die objects.
- The game must have a play method.
- The game must have a getBalance method.
- The game, apparently, is responsible for properly handing the dynamically allocated memory of the LoadedDie objects.

## 3.14.2 DiceGame Header

Here's a minimal header that, with the provided source, will get the code back to compiling:

```
01: #pragma once
02: #ifndef DICEGAME_H_
03: #define DICEGAME_H_
04: 
05: class Die;
06: 
07: class DiceGame {
08: public:<br>09: Dice
       DiceGame(Die *d1, Die *d2);
10: 
11: void play();
12: int getBalance() const;
13:}; 
14: 
15:#endif
```
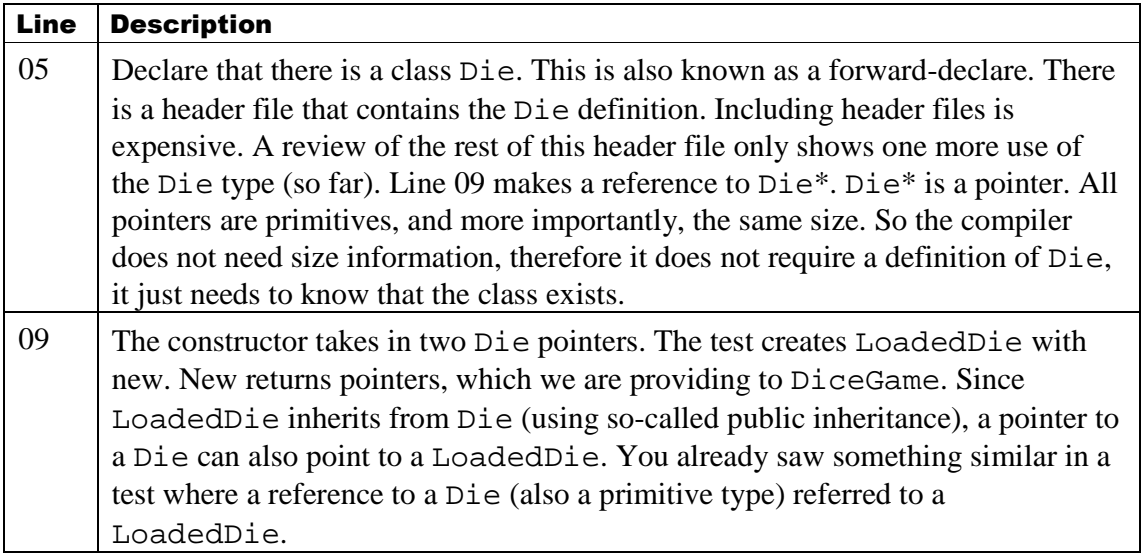

## 3.14.3 DiceGame Source

This will get the code compiling but with a failing test:

# #include "DiceGame.h"

```
DiceGame::DiceGame(Die *d1, Die *d2) {
} 
void DiceGame::play() { void DiceGame::play() { 
} 
int DiceGame::getBalance() const \{return -1:
}
```
## 3.14.4 Get it Compiling

You have a little bit of work:

- Create DiceGameTest.cpp
- Create DiceGame.h
- Create DiceGame.cpp

Get the code compiling and run all tests. The code should fail, but the failure may be a surprise:

```
TEST(DiceGame, BalanceDecreasesForLoss)
```

```
.. \DiceGameTest.cpp:7: error: Failure in TEST(DiceGame,
BalanceDecreasesForLoss)
```
Memory leak(s) found.

```
Leak size: 12 Allocated at: ..\DiceGameTest.cpp and line: 8. Type:
"new" Content: "ÈÇA" "ÈÇA"
```

```
Leak size: 12 Allocated at: ..\DiceGameTest.cpp and line: 9. Type:
"new" Content: "ÈÇA"
```
#### Total number of leaks: 2

There's a memory leak. This is the primary reason I chose to use CppUTest for this book. It has simple memory leak detection built in. There are other solutions I could have used, but all of them require more moving parts, so I decided to keep it simple.

You have two quick options to fix this memory leak:

- Have the test free the memory
- Have the DiceGame free the memory

If we have the test free the memory, then every test will have to do it. That's a DRY violation. It also seems like a poor assignment of responsibility. If we have the DiceGame free the memory, it resolves the DRY violation, but it complicates the DiceGame class and it requires "tribal knowledge" of your clients. Your clients will have to know to only pass in objects created using new. There is no language-defined

way to determine if a given pointer can safely be deleted or not<sup>13</sup>, so you must just "be careful" (at least for now).

We are going to have DiceGame free the memory. We will remove the requirement of tribal knowledge for successful use through a better API design. We're going to do that later.

3.14.5 Handle the memory leak, fix the test

DiceGame needs to hold on to two Die pointers. We have several options to accomplish that:

- Hold two attributes
- Use an std::array
- Use an std::vector

Since I want you to learn how to use some of the standard libraries, we'll use the vector class. However, any of these solutions would work.

#### **Update the header**

```
01: #pragma once
02: #ifndef DICEGAME_H_
03: #define DICEGAME H
04: 
05: class Die;
06: #include <vector>
07: 
08: class DiceGame {
09: public:
10: typedef std::vector<Die*> DiceCollection;
11: typedef DiceCollection::iterator iterator;
12: 
13: DiceGame(Die *d1, Die *d2);
14: virtual ~DiceGame();
15: 
16: void play();
17: int getBalance() const;
18: 
19: private:
20: DiceCollection theDice; 
21:}; 
22: 
23:#endif
```

|            | Line Description                                                        |  |
|------------|-------------------------------------------------------------------------|--|
| 06         | Use the std: : vector class.                                            |  |
| $\vert$ 10 | Use a nested typedef to make using the $std::vector$ just a bit easier. |  |

 $13$  That is, given a pointer, there is no language-defined way to tell if it points to something created with new or not. You can only delete things created with new.

 $\overline{a}$ 

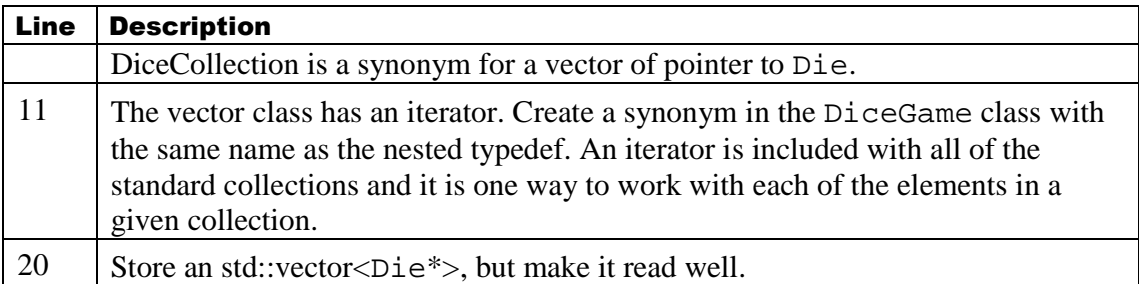

#### **Update the source**

```
01: #include "DiceGame.h"
02: 
03: #include "Die.h"
04: 
05: DiceGame::DiceGame(Die *d1, Die *d2) {
06: theDice.push_back(d1);
07: theDice.push_back(d2);
08:} 
09: 
10: DiceGame::~DiceGame() {
11: for(iterator 
          iter = theDice.begin(); iter != theDice.end(); ++iter)12: delete *iter;
13:} 
14: 
15: void DiceGame::play() {
16:} 
17: 
18: int DiceGame::getBalance() const {
19: return -1;20:}
```
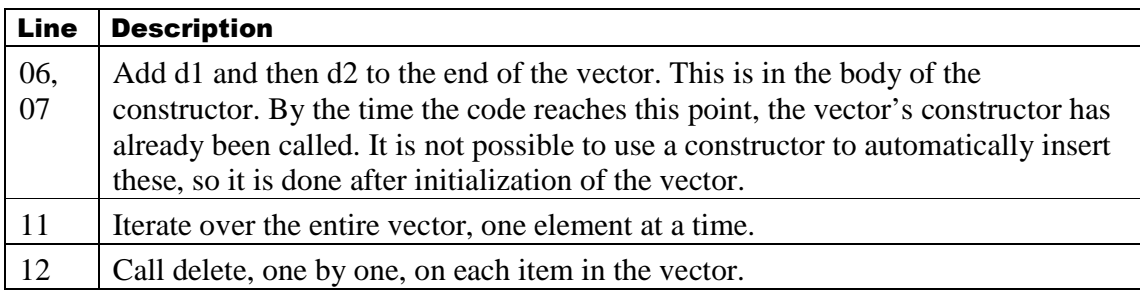

#### **Get to green**

Make these changes, you should be green.

## **Follow the idiom**

There is one more problem with the class. It can be copied. This might not seem like a bad idea, but if a copy is made, the copy will get copies of the pointers stored in the contained vector. Let me say that again: The copied object will have *copies of the pointers to the Die* objects, not copies of the Die objects. Eventually the original (or the copy) will go away, freeing memory. The remaining version will either use the now deallocated objects or attempt to delete them as well. What happens in both cases is not defined, but it falls under the category of "things your mother told you to avoid."

The easiest thing to do is not allow copies. Simply add this section to your DiceGame's header file just before the close curly bracket:

```
private:
   DiceGame(const DiceGame&);
   DiceGame& operator=(const DiceGame&);
```
At this point it may be worth mentioning that the private: is not necessary if there's already another private: above. I do this by convention. The bottom of my class has private, but unimplemented methods.

Make sure your solution is still green, and then continue.

3.14.6 Always losing is no fun

The implementation leaves a lot to be desired. On the one hand, since the value -1 is already returned, the worse you can ever do is losing once. On the other hand, you always lose once. To infinitely improve the odds of winning, it's time for another test:

```
TEST(DiceGame, BalanceIncreasesForWin) { { 
    LoadedDie *d1 = new LoadedDie(4);LoadedDie *d2 = new LoadedDie(4);
    DiceGame game (d1, d2);
    game.play();
     LONGS_EQUAL(1, game.getBalance()); LONGS_EQUAL(1, game.getBalance()); game.getBalance()); 
}
```
Create this test and verify that it fails.

#### **What all do we need?**

This one simple test is going to force a bit of coding:

- The code needs to actually check for winning or losing
- The code needs either a balance or a way to remember if the previous time was a wind or a loss

Here is one way to get this test to pass:

#### **Add a new field to the class:**

```
private: 
   DiceCollection theDice;
   int balance;
```
#### **Don't forget to initialize that balance**

Add a member-wise initialization list to set balance to 0:

# DiceGame::DiceGame(Die \*d1, Die \*d2) : balance(0) {

You do not need to do anything with the other member data, theDice. Its no-argument constructor is called automatically.

```
Now do something in play
```

```
01: void DiceGame::play() {<br>02: int sum = 0:
      int sum = 0;03: for(iterator
           iter = theDice.begin(); iter != theDice.end(); +iter) {
04: (*iter)->roll();
05: sum += (*iter)->faceValue(); 06:}
06: } 
07: 
08: if (sum > 7)
09: ++balance;
10: if (sum < 7)
11: --balance;
12:}
```
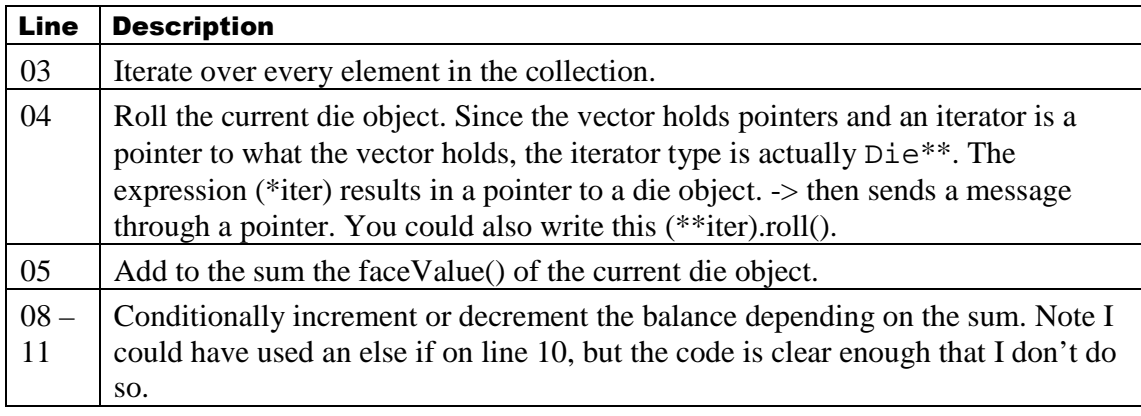

## **Return the balance**

Since balance now holds the results, getBalance() needs to return it:

```
int DiceGame::getBalance() const {
   return balance;
}
```
## **Get back to green**

Make these changes and get back to green.

## **One final test**

There's no test for a "push". Even though reviewing code suggests it is handled correctly, let's write a test. This test serves as a reminder of the rules of the game and it constrains the implementation to work for all the conditions we know about.

```
TEST(DiceGame, BalanceRemainsSameForPush) { { 
   LoadedDie *d1 = new LoadedDie(4);LoadedDie *d2 = new LoadedDie(3);DiceGame game (d1, d2);
   game.play();
   LONGS_EQUAL(0, game.getBalance());
}
```
Add this final test and verify that your solution is still green.

#### 3.14.7 Experiments in Failure

Now for a few experiments to see what might happen if you make a few common mistakes. Here's what's on deck:

- Removing the body of the DiceGame destructor
- Removing virtual from the declaration of the Die destructor
- Removing virtual from the declaration of Die::faceValue
- Removing const from the declaration and definition of LoadedDie::faceValue
- Adding virtual to the declaration of Die::roll

#### **Body of ~DiceGame**

Make the following change to the body of DiceGame:

```
DiceGame::~DiceGame() { { 
// for(iterator
\frac{1}{2} iter = theDice.begin(); iter != theDice.end(); ++iter)
// delete *iter *iter; 
}
```
Run your tests and notice what happens. In my solution, I end up with three failures. All of those failures related to memory leaks. If you do a little research, you'll notice that there are three tests using the DiceGame class.

This is a demonstration of a memory leak, but why is there a memory leak?

In a nutshell:

- The std: vector class is a generic container, so it knows nothing about what you are choosing to put into it. This includes the difference between pointers and nonpointers.
- There is nothing built into the language making it possible to tell if something that happens to be a pointer also happens to be dynamically allocated or not. There are things you can do under the covers to strongly suggest such a thing, and it is possible to use custom libraries to make it possible, but no language-defined way.
- Since the std: : vector class can only depend on standards, there's no way to know if what is holds is a pointer to dynamically allocated memory.
- Even if there were a way to make that determination, there's no way the  $std:vector$  could know that it is responsible for cleaning up that memory. It would be possible add some kind of flag, but then you're back to the issue of not having a standard way to know if something is both a pointer and that it points to dynamically allocated memory.
- Therefore, the vector has no policy regarding what is put in it.

That's not to say that the  $std::vector$  does not handle its own memory allocation. A vector holds onto a block of memory that it dynamically allocated. The vector manages an initial block, which can change size over time. Here's a logical image of some sample code:

#### void foo $()$  {

```
std::vector<int*> v;
  int valueOnStack;
  int *valueOnHeap = new int;
  v.push_back(&valueOnStack);
  v.push_back(valueOnHeap);
}
```
Given this simple code, what does this logically look like in memory?

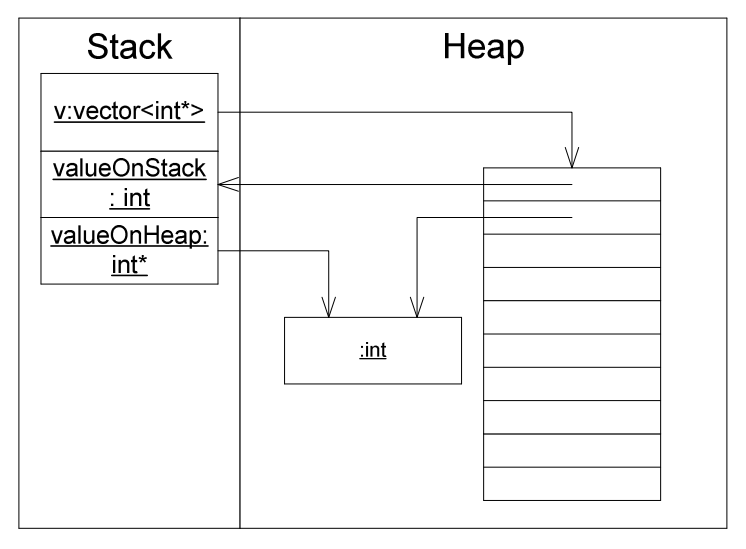

The code example includes three local variables, v, valueOnStack and valueOnHeap. Those variables are stored on the program stack. The  $std:vector$  holds onto a block of memory (its default size is typically 10). After putting two values onto the vector using push\_back, the value at index 0 is an address to the local variable valueOnStack. The value at index 1 is a copy of the address held onto by the variable valueOnHeap.

When this method exits, the program stack is cleared. Anything that is an object on the program stack will have its destructor called. Primitive values like int and int\* do not have destructors. So given this code example, this is what the stack and the heap will resemble after the program terminates:

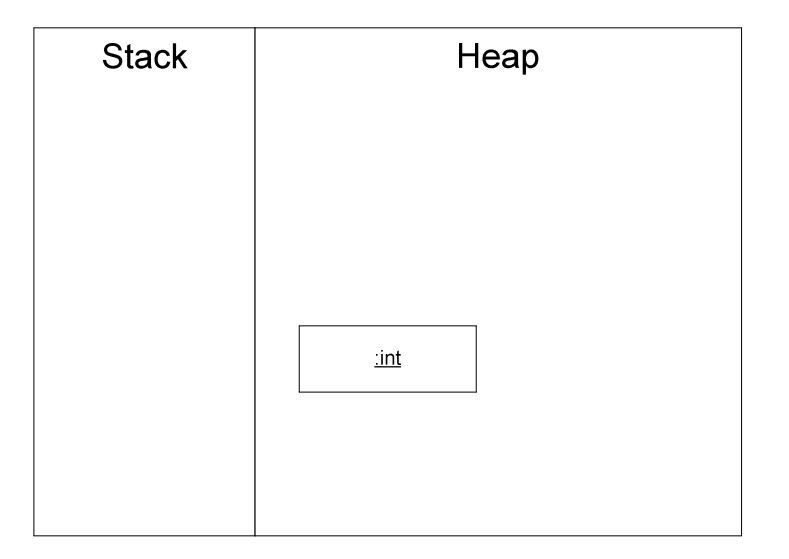

The  $std:vector$  class assumes no responsibility for what is added to it. It assumes responsibility for the memory it allocates, which is what it uses to hold on to the things you add to it. However, if you add a pointer to a dynamically allocated object, then you have to take care of releasing that memory.

The body of the destructor was doing that. We'll revisit this in a bit to see another way to make this happen automatically.

Before moving on to the next experiment, uncomment the body of the destructor and verify your code is still green.

## **Removing virtual on ~Die declaration**

In this next experiment, you're going to simply remove virtual to "see" what happens. So remove the keyword virtual from the declaration of the Die destructor and run your tests. What happens?

It appears as if nothing happens, and in this particular case nothing bad happens. To have this kind of change cause a problem requires several steps:

- A derived class inheriting from a base class (we have this)
- Creating an instance of a derived class using new (we have this)
- Holding on to that newly-created object via a pointer (we have this)
- Releasing memory to that newly-created object through its pointer (we have this)
- The base class' destructor must be non-virtual (we just did this)
- The derived class must dynamically allocate memory (missing)

In fact, it takes quite a few moving parts to have a non-virtual destructor in a base class cause problems for a derived class. However, to convince you of the problem, make the following change to your LoadedDie.h (add an  $std:vector$ ):

```
#include <vector>
```

```
class LoadedDie: public Die {
public: 
  LoadedDie(int value);
```

```
int faceValue() const;
private: 
   int loadedValue;
   std::vector<int> problemChild;
\ddot{\ }:
```
Now change your LoadedDie.cpp (just the constructor):

```
LoadedDie::LoadedDie(int value) : loadedValue(value) {
   problemChild.push_back(value);
}
```
Make these changes, run your tests. You'll notice three tests failing due to memory leaks.

Now, make the destructor in Die virtual and see that the tests pass. Finally, remove the use of std::vector in LoadedDie (both the header and the source).

## **What just happened?**

Your LoadedDie class had a destructor even if you do not write one for it. Even if you do write one for it, the call to the destructor of contained objects is added by the compiler (remember, destructors are special). The std::vector class allocates memory. Exactly when is left to a given implementation, however adding the line to the constructor to put a single value on the vector forces the vector to perform dynamic memory allocation. When the DiceGame's destructor is called, it calls delete on each of its contained pointers to Die objects:

```
DiceGame::~DiceGame() { { 
   for(iterator
      iter = theDice.begin(); iter != theDice.end(); ++iter)delete *iter;
```
## }

The question is this, "which destructor gets called?" If the destructor is declared virtual in Die, then the compiler will insert just enough code to make sure that the correct destructor is called<sup>14</sup> at runtime. If the destructor is not declared virtual, then the compiler inserts a call to the destructor of the type returned by \*iter). Since iter is a pointer to a Die, \*iter is a Die, so the destructor called is  $\sim$ Die, regardless of what the pointer actually points to.

Adding virtual to even one method comes with a cost, which is discussed later on. However, adding a second virtual method when there is already one is a much smaller cost. So if you have even one virtual method, just make the destructor virtual. If you are not using inheritance, then you do not need a virtual destructor. If you're not certain that either:

- The class you are working on will never serve as a base class
- The class won't be substituted with a test double during test
- Subclasses, if there are any, will not need to perform any dynamic allocation

Then you can safely leave off the virtual destructor.

-

<sup>&</sup>lt;sup>14</sup> This has to do with virtual method dispatch. More on this later.

On the other hand, if you are writing unit tests as you write the rest of your code, you'll probably find pretty quickly if there's a missing virtual destructor, so you can probably get away with leaving this until you need it.

Make sure your code is green before moving on to the next experiment.

# **Removing virtual from the declaration of Die::faceValue**

This is an experiment you should have already performed. In any case, make this change and see what happens.

You'll notice several failing tests, 4 in my case. Why is this? For the same reason that the wrong destructor is called, the wrong version of faceValue is called.

Here's the offending code:

```
01: void DiceGame::play() {
02: int sum = 0;<br>03: for(iterator
      for(iterator
04: iter = theDice.begin(); iter != theDice.end(); ++iter) {
05: (*iter)->roll();
06: sum += (*iter)->faceValue();
07: }
```
Notice the call to faceValue on line 06? Which version of faceValue is called? If the method is declared virtual, then the compiler inserts just enough code to make sure that the correct version of faceValue is called. If the faceValue method is not declared virtual, then the compiler inserts enough code to call the method based on the type of \*iter. Since \*iter is equal to Die\*\*, \*iter results in a pointer to a Die, or Die\*. The compiler selects the method Die::faceValue as a result. Making faceValue virtual forces the compiler to insert a little bit more to make this work.

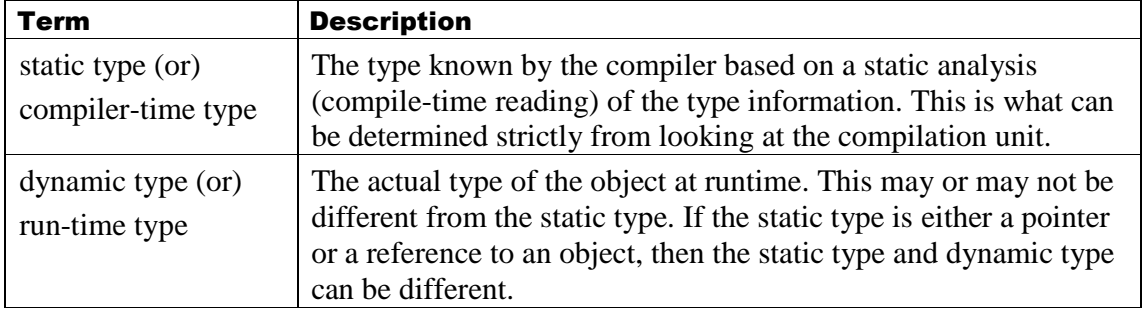

At this point it is worth mentioning a few more groups of terms:

In this most recent example, the static type of iter is Die\*\*. The static type of the expression \*iter is Die\*. However, given that our tests created instances of LoadedDie, here's how the analysis goes. The static type of iter is still  $Die**$ , as is the dynamic type. However, while the static type of \*iter is Die\*, the actual type is LoadedDie\*. This only becomes important upon calling a method that is virtual. For non-virtual methods, the compiler selects the method based on the static type. For virtual methods, the compiler selects the method based on the dynamic type. Since the compiler cannot possibly know what the actual run-time type is, it instead inserts a level of

indirection that, when the program runs, causes the correct method to be called. This is called virtual function dispatch. There's more on this subject later.

Add the virtual keyword back on to the declaration of faceValue. Get your code back to green, and then move to the next section.

#### **Removing const from the declaration and definition of LoadedDie::faceValue**

When you mean to override methods, the signatures need to match exactly<sup>15</sup>. Remove the const keyword from both the declaration and definition of faceValue in LoadedDie and run your tests. If you only remove it from one but not the other, your code will not compile.

Interestingly, you'll have the same tests failing as before. In this case, while the base method is virtual, the derived method, as written, does not match so it does not override. That is, it's an unrelated method and it does not have any impact on dynamic method selection.

In general, when I override a method from a base class in a derived class, I'll copy the method signature from the base class' definition into the derived class' definition. Another thing to consider, when writing automated tests meaning to invoke overridden methods, hold a reference or pointer to the base class rather than the derived class. This is a sure way to make sure you've actually overridden a base class method as intended.

Return your code to green. Add the const keyword back on to the method declaration in the header file and the method definition in the source file.

#### **Adding virtual to the declaration of Die::roll**

Is there any value in making roll virtual? There are no subclasses that override roll, so making it virtual will have no noticeable effect. You could look at the size of the executable before and after. When I do that, before I make the change, my executable is 784,060 bytes. After the change, the size is unchanged. Without creating a subclass, or doing some sophisticated timings, it will be hard to tell whether or not roll is in fact virtual.

Originally, the roll() method had a return value. This violated command-query separation, and you fixed it. Now it returns no value, so it makes it less likely that a client can depend on its effect directly. So this experiment is not too fruitful.

You can return roll to non-virtual or leave it virtual. The end result will not change.

# 3.15 **Recap**

| Term         | <b>Description</b>                                              |
|--------------|-----------------------------------------------------------------|
| : public die | The syntax for making one class inherit from another. After     |
|              | class LoadedDie and before the open curly bracket {, add        |
|              | this to define that one class is a subclass of another.         |
|              | In all of the examples in this book we will use $:$ public, but |
|              | private and protected are available as options and outside our  |

<sup>&</sup>lt;sup>15</sup> This is somewhat simplified, return types can be co-variant, but this is the only mention of that idea in this book. It's too advanced for this book.

 $\overline{a}$ 

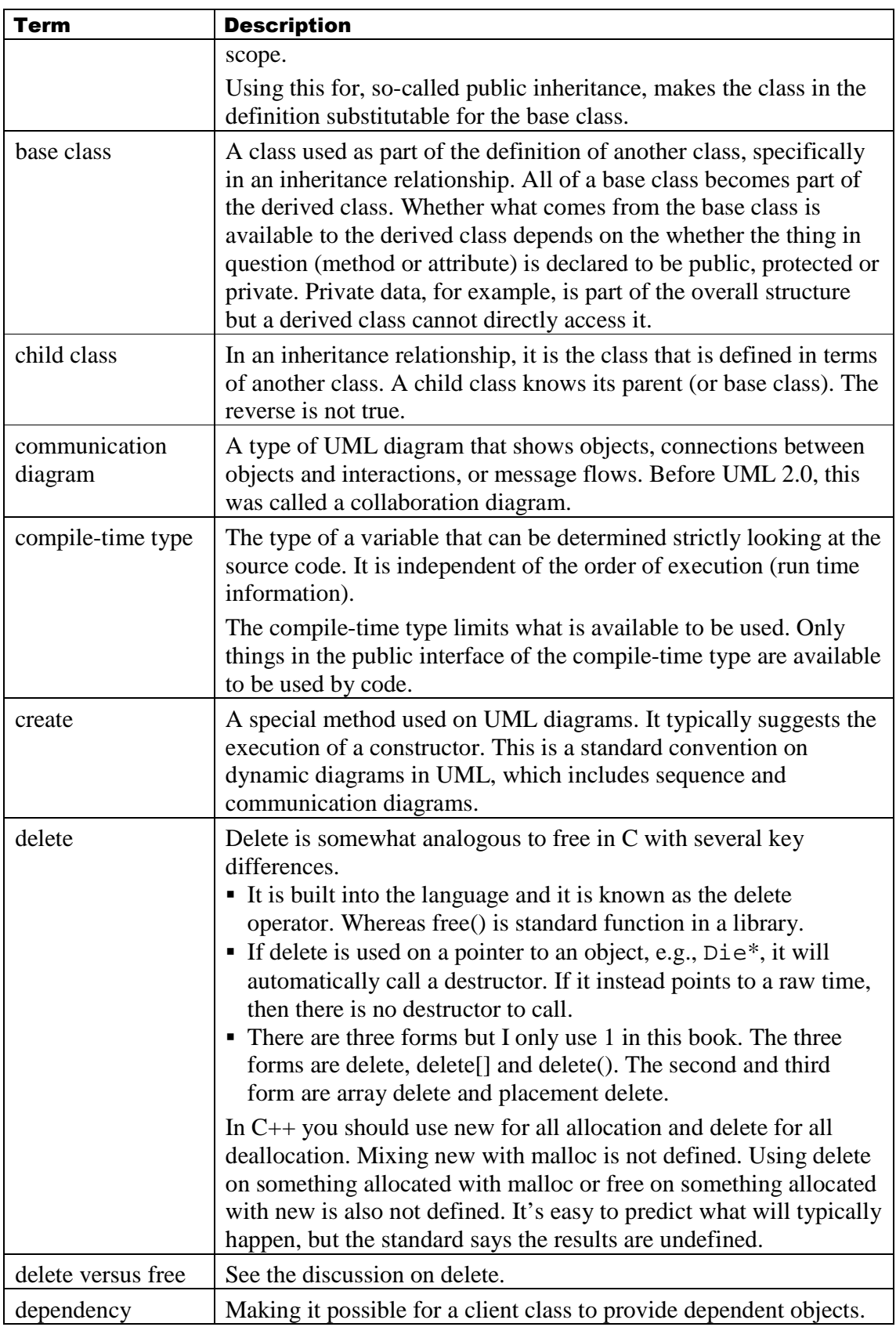

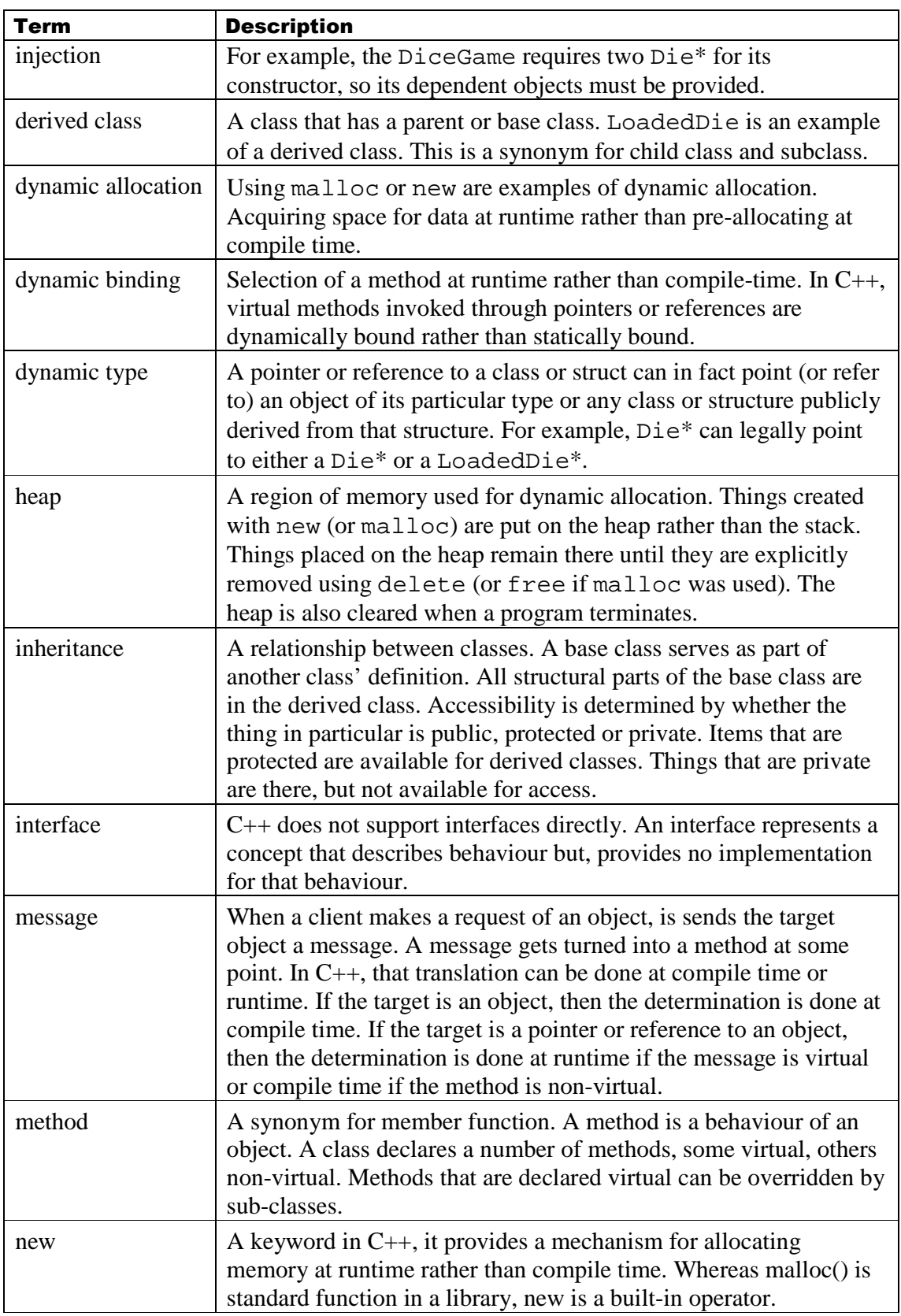

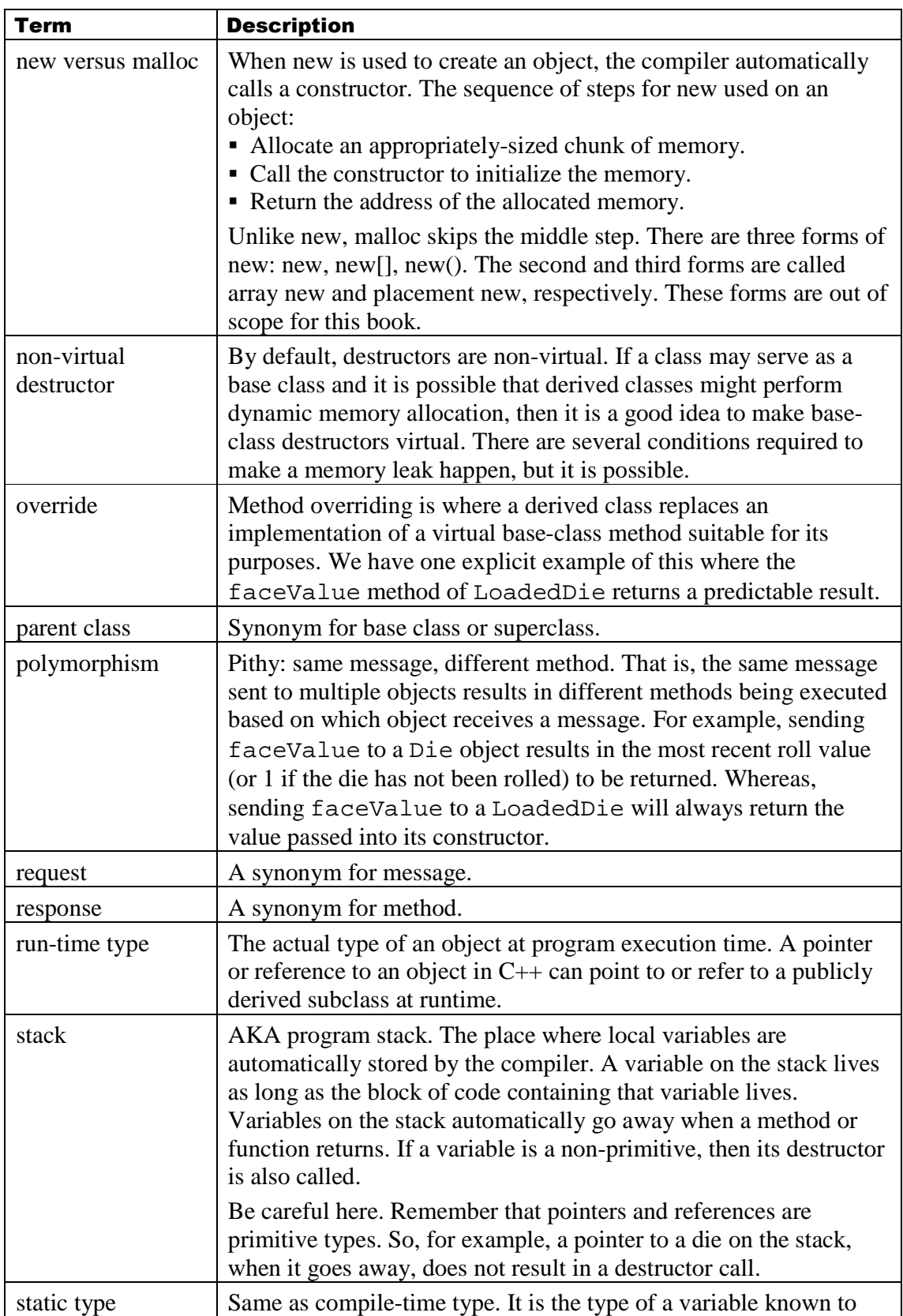

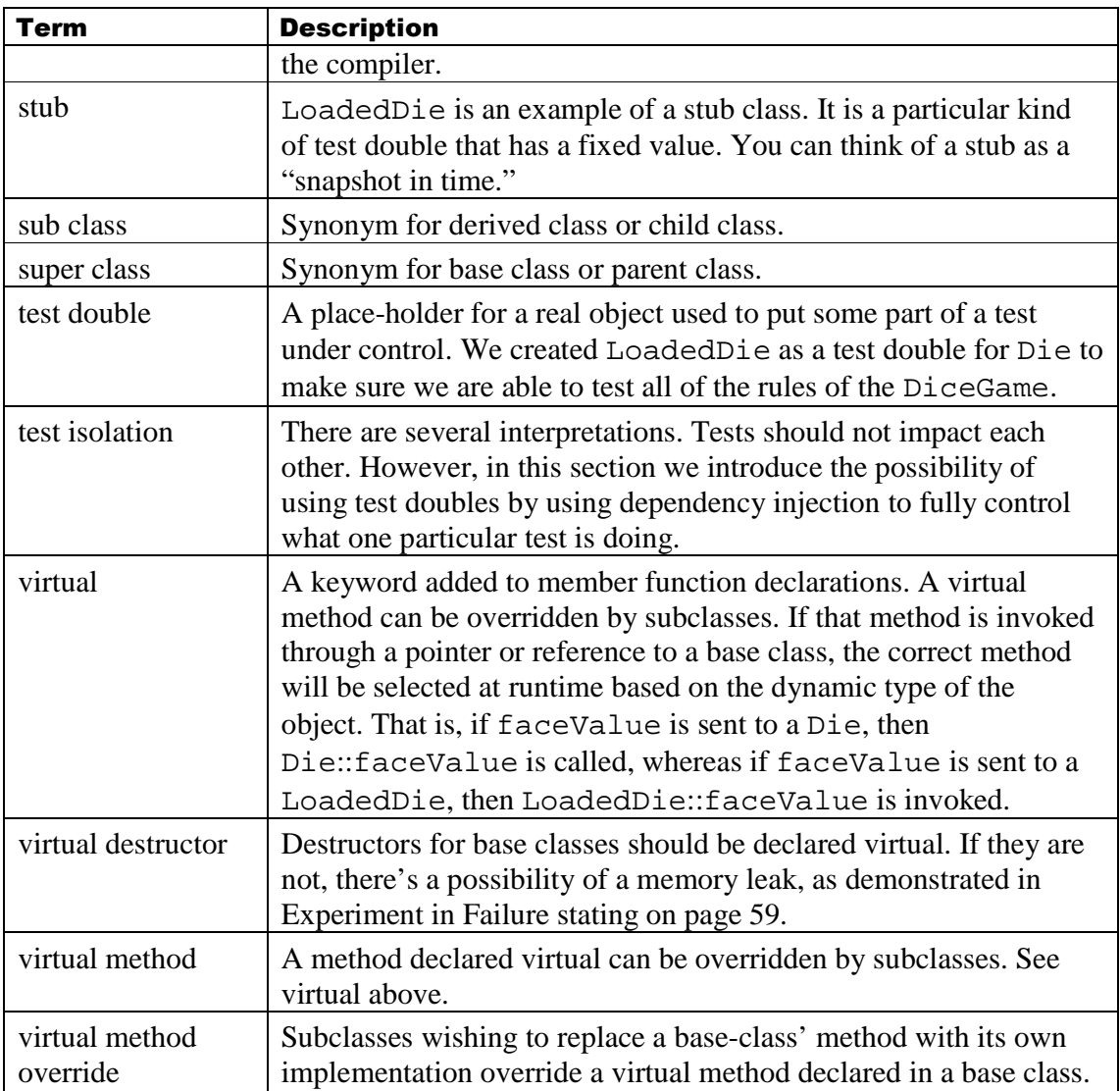

# 3.16 **What's coming up?**

In this section we will revisit:

- Refactoring specifically Extract Class
- Dependency Inversion Principle

We will additionally improve memory management by using std::shared\_ptr and then have a first look at a design pattern called the Abstract Factory pattern.

## 3.16.1 Remember Cup class?

Remember some time ago the mention of a Cup class:

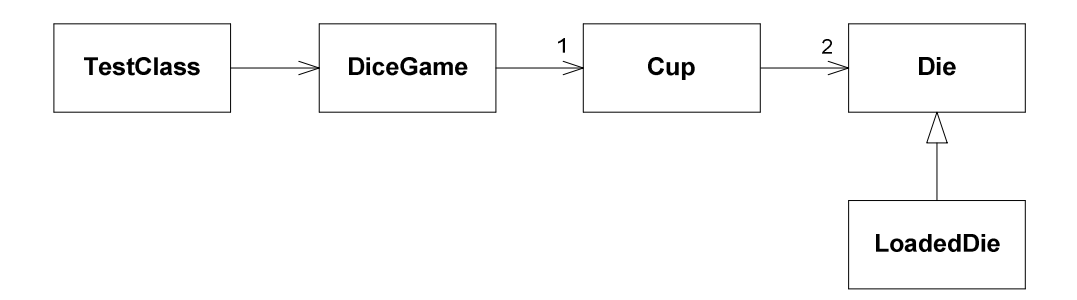

Now it is time to revisit Cup. The code already exists, it just happens to be in the DiceGame. This burdens the implementation of DiceGame with both business rules as well as knowing how to store, roll, and deallocate multiple Die objects.

To fix this, you are going to apply an "Extract Class" refactoring. That is, there's a class in the middle of another, and you are going to make it its own class.

#### 3.16.2 Refactoring: Definition

You have already performed some refactoring. Even so, it's worth remembering just what refactoring means: Changing the structure of a solution without changing its behavior.

In this class, you'll move code from DiceGame into a new class called Cup.

## 3.16.3 Updated Cup Header

Here is a header file that captures the Cup-related concepts from the DiceGame class. Notice that this is a new file. You are not yet making changes to existing code.

```
#pragma once 
#ifndef CUP_H
#define CUP_H 
class Die:
#include <vector> 
class Cup { 
public: 
   typedef std::vector<Die*> DiceCollection;
   typedef DiceCollection::iterator iterator;
   Cup(Die *d1, Die *d2);
   \simCup();
   void roll();
   int total();
private: 
   DiceCollection dice;
};
```
## #endif

This code mirrors the code in DiceGame. So far, there is nothing new.

## 3.16.4 Updated Cup Source

The source code can be copied from DiceGame as well:

```
#include "Cup.h" 
#include "Die.h" 
Cup::Cup(Die *d1, Die *d2) { *d1, Die 
   dice.push_back(d1);
   dice.push_back(d2);
} 
Cup::\sim Cup() {
   for(iterator i = dice.begin(); i != dice.end(); ++i)delete *i;
} 
void Cup::roll() { void Cup::roll() { 
   for(iterator i = dice.begin(); i := dice.end(); ++i)(*i)->roll();
} 
int Cup::total() {
   int sum = 0;
   for(iterator i = dice.begin(); i != dice.end(); ++i)sum += (*i)->faceValue();
   return sum;
}
```
As with the header file, there's nothing explicitly new in this code. The one big difference is that the original code (still) has this coupled for loop in DiceGame::play:

```
void DiceGame::play() \{int sum = 0;
   for(iterator
      iter = theDice.begin(); iter != theDice.end(); ++iter {
      (*iter)->roll();
      sum += (*iter)->faceValue();
    } 
 ...
```
This look both rolls the dice and calculates the total. The Cup's implementation of roll() and total() have had this one loop split into two loops. In fact, Martin Fowler calls this a "split loop" refactoring. The original code unnecessarily coupled rolling and calculating the total.

# 3.16.5 Getting to Compiling

Before changing any of the old production code, get the header file and source file for Cup created and compiling. Get you code back to Green.

## 3.16.6 Updating DiceGame

Now it is time to change the DiceGame to use the new code. However, rather than just changing all of the code in place, these next steps use a technique often called parallel development. The goal is to get the code as close to complete as possible so that the amount of time that your automated tests fail is as small as possible.

#### **Updating class definition**

First, we'll add some kind of "handle" to a Cup. You have three general options (right now):

```
● A full Cup
private: 
   Cup cup;
   A pointer to a Cup
private: 
    Cup *cup; *cup; 
● A reference to a Cup
private:
   Cup & cup;
```
All three will work but there are some advantages and disadvantages:

- A full Cup will be automatically instantiated correctly. Its destructor will be called automatically as well. However, there's no chance for dynamic binding, so testing is a bit more difficult. Also, to hold a full Cup, the DiceGame header file will have to include the Cup header file. Including header files is relatively expensive.
- A pointer is not automatically instantiated or released. Some code somewhere will have to call new and delete or something more convoluted. However, you do not have to include the header file of Cup in the header file of DiceGame. A pointer also allows for the possibility of virtual methods to play a role in the game.
- A reference has nearly the same characteristics as a pointer. The primary difference is that a reference must be initialized, which will require you to use a member-wise initialization list. Once initialized, it can never point to anything else.

My preference for testability leads me to the second two options. References are OK as attributes, but I typically reserve them for parameters and return values. For this solution, therefore, I'll go with a pointer. With that in mind, here's an updated DiceGame using parallel development:

```
01: #pragma once
02: #ifndef DICEGAME H
03: #define DICEGAME H
04: 
05: class Die; 
06: #include <vector> 
07: class Cup;
08: 
09: class DiceGame { { 
10: public:
11: typedef std::vector<Die*> DiceCollection;
12: typedef DiceCollection::iterator iterator;
```

```
13: 
14: DiceGame(Die *d1, Die *d2);
15: virtual ~DiceGame();
16: 
17: void play();
18: int getBalance() const;
19: 
20: private:<br>21: DiceC
       DiceCollection theDice;
22: Cup * cup;
23: int balance;
24: 
25: private: 
26: DiceGame(const DiceGame&);
27: DiceGame& operator=(const DiceGame&);
28: }; 
29: 
30: #endif
```
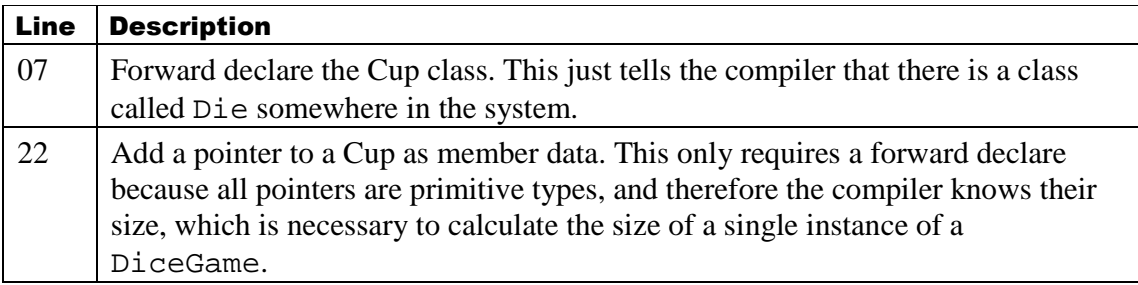

These changes will leave the code in a compiling state and the tests still pass.

## **Initial Updating of Method Definitions**

To introduce this new Cup into the DiceGame eco system, we will update a few of the existing methods to use it as well as the original vector.

First, the construction and destruction:

```
01: #include "Cup.h" 
02: DiceGame::DiceGame(Die *d1, Die *d2) : cup(0), balance(0) {<br>03: theDice.push_back(d1):
03: theDice.push_back(d1);<br>04: theDice.push_back(d2);
        theDice.push_back(d2);
05: } 
06: 
07: DiceGame::~DiceGame() { 
08: for(iterator 
iter = theDice.begin(); iter != theDice.end(); ++iter)<br>
09: delete *iter:
            delete *iter;
10: delete cup;
11: }
```
Line Description

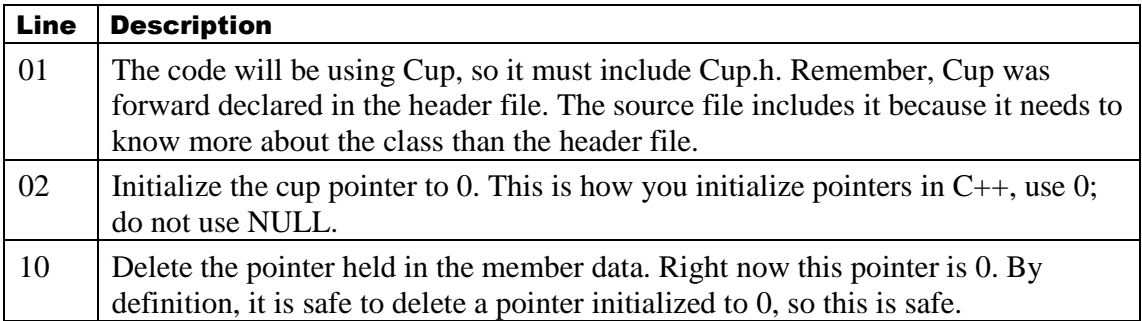

This change keeps the code compiling and running. However, there's a bit of an issue going any further. The destructor in DiceGame calls delete on the pointers passed into the constructor. If we add those same Die pointers to the Cup, which also calls delete, then the same address will be deleted twice. This is forbidden, or rather undefined.

Here's a quick experiment to convince yourself that this is a bad idea:

```
01: DiceGame::DiceGame(Die *d1, Die *d2) 
02: : cup(new Cup(d1, d2)), balance(0) {
03: theDice.push_back(d1);
04: theDice.push_back(d2);
05: }
```
On line 5, construct a new Cup, passing in d1 and d2. This will cause some kind of segmentation violation or some other undefined behavior. It will fail in some way that will vary by your platform and by what you have installed. In my particular situation I am using Eclipse and I have Visual Studio installed, so I get a prompt to bring up the Visual Studio debugger for this violation. On an XP installation without Visual Studio installed, I'll get a dialog saying that a program terminated and I'll be given the option of mailing a report somewhere.

However, this does suggest an unorthodox intermediate form. Simply update the constructor as shown and the remove the code that releases memory in the destructor:

```
DiceGame::~DiceGame() { { 
    delete cup; 
}
```
The Cup now owns that memory and its destructor releases it.

Make these two changes and your code should be green.

At this point, if you update the DiceGame::play method, then the original solution, the std::vector, won't really be partaking in the solution:

```
void DiceGame::plaw() {
   cup->roll();
   int sum = cup->total();
   if (sum > 7)
      ++balance;
   if (sum < 7)
      --balance:
}
```
Simply roll the cup and then get its total. Making this change leaves bits of the previous solution:

- In the header file
	- include of <vector>
	- two typedefs
	- member data called the Dice
- In the source file
	- include of Die.h
	- call to push\_back in the constructor

Removing these bits results in the following DiceGame header:

```
#pragma once
#ifndef DICEGAME_H_
#define DICEGAME_H_
class Cup;
class Die;
class DiceGame { 
public: 
   DiceGame(Die *d1, Die *d2);
  virtual ~DiceGame();
  void play();
   int getBalance() const;
private: 
  Cup *cup;
  int balance;
private: 
   DiceGame(const DiceGame&);
   DiceGame& operator=(const DiceGame&);
};
```
# #endif

And the final DiceGame source file:

```
#include "DiceGame.h" 
#include "Cup.h" 
DiceGame::DiceGame(Die *d1, Die *d2)
    : cup(new Cup(d1, d2)), balance(0) { 
} 
DiceGame::~DiceGame() { { 
    delete cup; 
}
```

```
void DiceGame::play() { void DiceGame::play() { 
   cup->roll();
   int sum = cup->total();
   if (sum > 7)
       ++balance;
   if (sum < 7)
       --balance;
} 
int DiceGame::getBalance() const {
    return balance; 
}
```
Notice that these files are quite a bit smaller, which makes sense since much of the work was dealing with the details of an  $std::vector\leq$   $ie$ <sup>\*</sup>>, which has been delegated to the Cup class.

Make these changes; get your solution back to green.

# 3.16.7 What of the idiom?

Remember the copy constructor and assignment operator? Should you hide these two methods? In fact, if you do not hide them, you could end up with serious problems. This code would cause the same Die object to get deleted multiple times:

```
01: Die *d1 = new Die;
02: Die *d2 = new Die;
03: Cup c1(d1, d2); 
04: Cup c2(c1);
05: Cup c3 = c1;
06: Cup c4(0, 0);
07: c4 = c1;
```
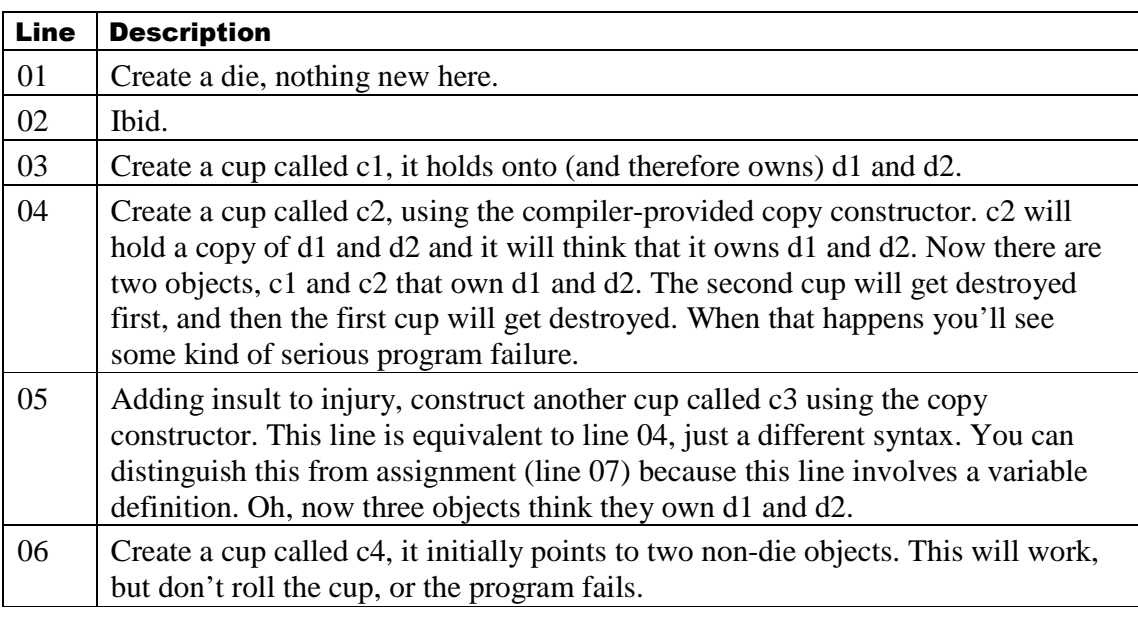

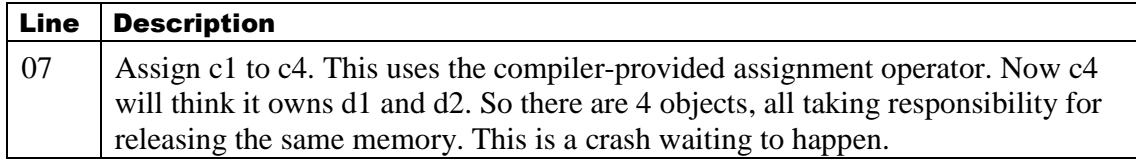

How can you fix this? First, make the assignment operator and copy constructor private:

```
private: 
   Cup(const Cup&);
   Cup& operator=(const Cup&);
```
Another thing you can do is coming up; use an std::shared\_ptr. Even so, unless you have a compelling reason to do otherwise, make these methods private. If you do so, then lines 04, 05 and 07 will not compile.

#### 3.16.8 A Logical Fix to Cup

Remember faceValue on Die? It is constant. The Cup's analog, total, is not the same. It could do with a change:

#### int total $()$ ;

This method does not change the Cup, so it should be const:

```
int total() const;
```
Of course, to make this change, you will have to change the method definition:

```
int Cup::total() const \{
```
... }

 If you try just this, your code will not compile and the error probably won't give you much of a clue what's wrong with your code. Here's the compilation error from my machine (yours may vary):

```
..\Cup.cpp: In member function 'int Cup::total() const': 
..\Cup.cpp:22: error: conversion from
 '__gnu_cxx::__normal_iterator<Die* const*, std::vector<Die*, 
std::allowator<Die*>>' to non-scalar type'__gnu_cxx::__normal_iterator<Die**, std::vector<Di '__gnu_cxx::__normal_iterator<Die**, std::vector<Die*, 
std::allocator<Die*> > >' requested >'
```
Containers have a nested typedef for iterator. This defines a type you use when iterating over the contents of a collection. However, adding const to the method makes the current object const. When this happens, the collection is considered const. The iterator is for non-const collections. However, the standard collections have a second nested typedef, const\_iterator. So you can make the following changes to get this back to compiling and working:

```
01: class Cup { 
02: public:
03: typedef std::vector<Die*> DiceCollection;
04: typedef DiceCollection::iterator iterator;
05: typedef DiceCollection::const_iterator const_iterator;
```
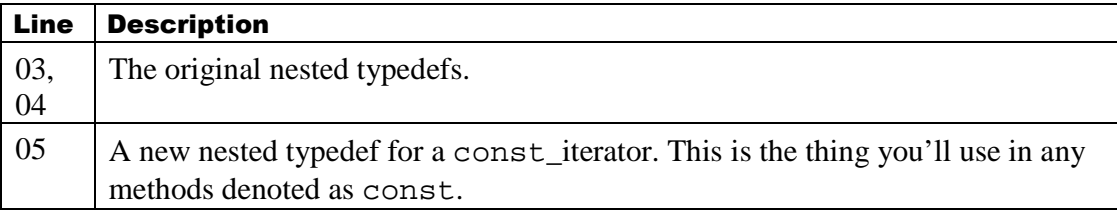

The total() method definition changes to use const\_iterator:

```
01: int Cup::total() const { 
02: int sum = 0;
03: for(const_iterator i = dice.begin(); i != dice.end(); \leftrightarrowi)
04: sum += (*i)->faceValue();
05: return sum;
06: }
```
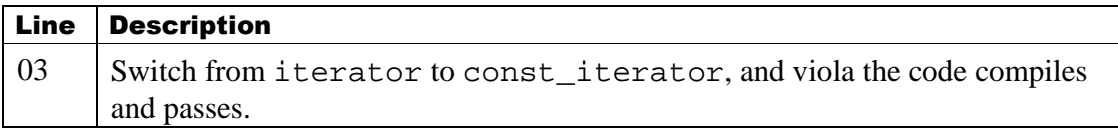

## 3.17 **What is going on with const?**

The const keyword says something is const. What exactly is const depends on where the const is located. Here are the typical examples you'll see under a discussion of const:

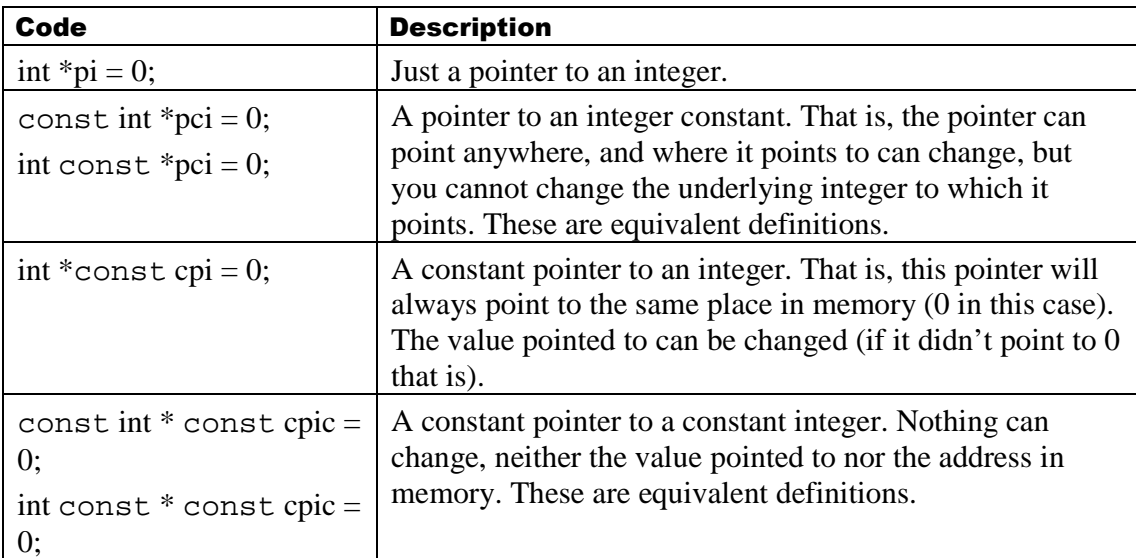

This is a typical introduction to this subject, but it's very hard to figure out how to remember all of these details. I learned a secret reading something by Andrew Koenig called the right-left rule. The basics to reading declarations and definitions goes something like this:

● Find the name – that's the one potential hard part.

- Once you have the name, read right until either:
	- You've reached the end of the statement,  $a$ ; or an = works the same way
	- You have one more open parentheses ) than close parentheses (
- Now read to the left until either:
	- If you just found a ; going right, read all the way to the left
	- If you just found an unmatched ) going right, read to the matching (.

Here are those definitions read using this rule:

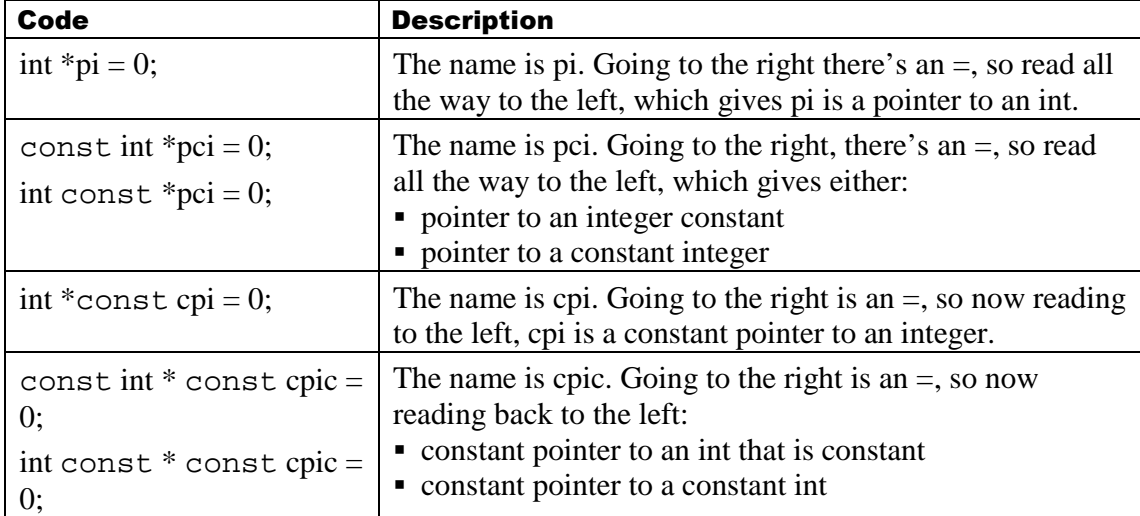

Those are relatively simple examples. Here's something that is a bit more complex:

## 18: int getBalance() const;

The name is getBalance(), what of the rest?

- Going to the right is (, the rules don't say anything about that, but it means that getBalance appears to be a function.
- Continuing right, there's a ). However, that matches the  $\ell$ , so getBalance is a function that takes no arguments. You don't start reading left because the () are balanced, there's not an extra close parentheses.
- Continuing right, is const. So this is a method on something that is const the object, it turns out.
- Continuing right, is the ;, so finish to the left;
- Going left is int, which is the return type of the method.

So getBalance is a method taking no parameters, which is const and it returns an int. So what does the const mean?

## **The current Object**

How does any method know "the current object"? For example:

```
Die d1:
Die d2;
d1.roll();
d2.roll();
```
The roll method sets the value of a die, but there's only one roll method and in this example there are two Die objects. How does this work?

Here's a key to thinking about  $C_{++}$ , everything in  $C_{++}$  can be, and often is, represented in C. That is, everything you write in  $C_{++}$  can be translated to structs, functions and pointers.

The member function Die::roll() appears to take no arguments, but in fact it takes one argument, the current object. Logically there is a method whose name includes both roll and the name of the class. Let's call this method Die\_\_roll. This method takes one argument, a pointer to a die. That pointer is called "this", so here's a more complete function declaration<sup>16</sup>:

# void Die\_roll(Die \*this);

This is not quite correct, because in a method, it is not possible to change to which object the so-called this pointer points to, so it should be a constant pointer:

```
void Die__roll(Die *const this);
```
Using the right-left rule to read this: "this" is a constant pointer to a Die.

In the body of the roll method is the code assigns to value:

```
void Die::roll() \{ ...
```

```
value = uniform(cengine);
```

```
}
```
This is equivalent to the following<sup>17</sup>:

```
void Die::roll() \{ ... 
   this ->value = uniform(engine);
}
```
So logically (and in some cases nearly literally), the compiler converts the simple example above to:

```
Die d1:
Die d2:
Die__roll(&d1); 
Die__roll(&d2);
```
So now it is hopefully clear how methods know the current object. It's passed in as a hidden parameter. In fact, that's what makes a method a method, a hidden first parameter.

#### **So, again, what does a const method do?**

Consider the method faceValue:

```
int Die::faceValue() const \{
```
-

 $16$  Note that this is close to valid C++. There are 2 problems. First, this is a reserved word, so you cannot name a variable this. Second, the name of the method includes two \_. While technically valid, the compiler and preprocessor reserve names with two or more \_ (typically at the beginning of a name). So in practice I would not put two consecutive underscores in a name.

 $17$  In fact, this is literally equivalent as this form will compile and work just fine.

#### return value;

}

What's constant in this? The current object, or the this pointer. Here's a logical rewrite:

```
int Die_faceValue( const Die *const this) {
    return value;
```
}

So this is a constant pointer (which is always is) to a Die that is itself constant (which it normally is not). What this does is prevents changes to the current object. It's still possible to make changes. The object is not physically constant, but you have to do something special in modern compilers to remove the const characteristic<sup>18</sup>.

#### 3.18 **Taking Small Steps, Recap**

This started off as an exercise to reduce the complexity in DiceGame by refactoring. Specifically, you extracted a class out of DiceGame and called in Cup. In general, refactoring starts with creating new code rather than changing existing code. You can certainly change code in place, but that is a bit riskier. Taking small steps and keeping your code green leaves you in a better state to be interrupted. Since a modern work day involves interruption, this style of code modification can make your daily live a touch easier.

The steps for extracting class are:

- Create a new class by copying existing code
	- Create a standard header file
	- Create the source file
	- Get to compiling
- Add the Cup into the DiceGame using parallel development
	- Get as much changed in DiceGame as you can manage while keeping the solution green
	- Finally make the plunge
	- Clean up after the change
- **Ouick review** 
	- We made the copy constructor and assignment operator private
	- We made total() const

In general, refactoring starts with creation rather than making inline changes. You do not have to do this, but if you change code first and get to a non-compiling state, when you get interrupted, and you will get interrupted, you might lose your train of thought. If you leave the code compiling and the tests passing most of the time, getting interrupted means you still have a working system with some possibly unnecessary code.

Any reasonably mature code base is inconsistent, contains unnecessary code and is in a constant state of decay. That's the reality of any successful system. So if you happen to get interrupted but tests are still passing, then you've simply added a little white noise until you get back to the work.

 $\overline{a}$ 

<sup>&</sup>lt;sup>18</sup> You can use const\_cast<Die\*>(this) to remove the const-ness. That's the last you'll hear of it in this book as it is out of scope.

#### 3.19 **Memory Allocation**

How can clients of DiceGame, or Cup for that matter, know that these classes expect a dynamically allocated pointer? Consider the constructors for DiceGame:

```
class DiceGame { 
public: 
   DiceGame(Die *d1, Die *d2);
```
Either of these examples successfully creates a DiceGame:

```
Die d1; Die \frac{d1}{dt}; Die *d1 = new Die;
Die d2; Die *d2 = new Die;
DiceGame troubleAhead(&d1, &d2); DiceGame noWorries(d1, d2);
```
The one on the left will lead to problems at the time of destruction and there's no good way to with the current API to make that clear. You could use a nested typedef such as:

```
class DiceGame { 
public: 
   typedef Die* dyno_die;
   DiceGame(dyno_die d1, dyno_die d2);
```
This is better because it documents an expectation and it does so in a way that must compile. Can we do better? Can we also clean up the implementation and take care of the allocation a bit more automatically?

3.19.1 std::shared\_ptr

There are classes in the standard library that help with allocation. We'll have a look at one such class, though there are several. As with the rest of the book, let's start with a failing test:

#### **MemoryLeakDemonstration.cpp**

```
01: #include <CppUTest/TestHarness.h>
02: 
03: TEST_GROUP(MemoryLeakDemonstration) { 
04: }; 
05: 
06: TEST(MemoryLeakDemonstration, ThisLeaks) {
07: int *bad(new int);
08: }
```
This allocates memory on the heap on line 07. There's no other code that releases the memory, and in fact without doing something with writing a custom memory allocation solution, there no way to recover after the test terminates. This is what memory logically looks like over time:

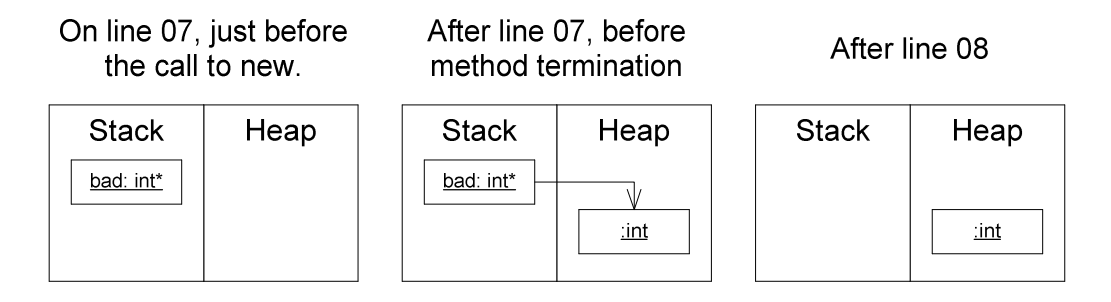

The problem is that the variable is a raw type and raw types don't have constructors. What we need to do is convert the raw type into a non-raw type so that the pointer will have delete called automatically when the method terminates. Here's a similar test, but this one passes:

```
01: #include <memory>
02: 
03: #include <CppUTest/TestHarness.h>
04: 
05: TEST_GROUP(MemoryLeakDemonstration) { { 
06: }; 
07: 
08: TEST(MemoryLeakDemonstration, ThisWorks) {
09: std:: shared_ptr<int> good(new int);
10: }
```
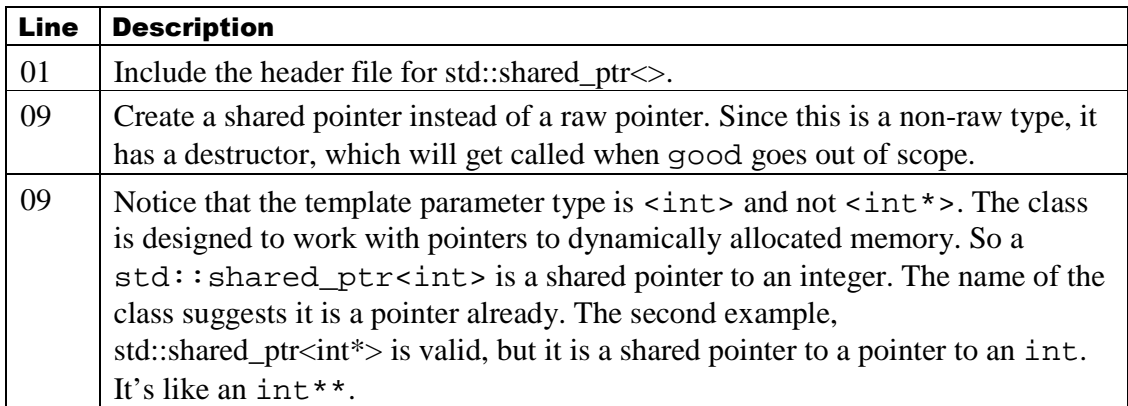

The std::shared\_ptr class maintains a count of the number of times the pointer is shared. The deallocation only happens if the count goes to zero. Here's what memory logically looks like over time:

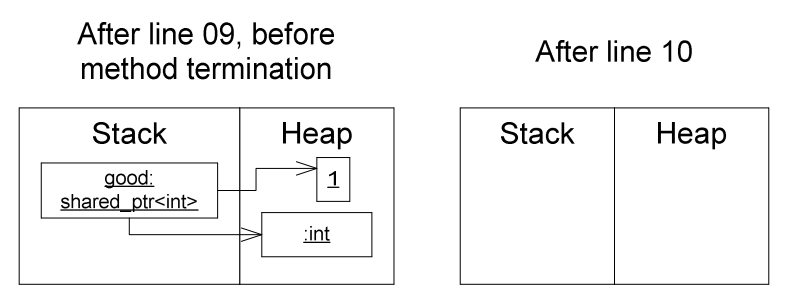

## 3.19.2 Fixing DiceGame

With this in mind, now you can fix DiceGame. Here's the updated header file:

```
01: #include <memory>
02: 
03: class DiceGame { 
04: ... 
05: 
06: private: 
07: std::shared_ptr<Cup> cup;
08: ... 
09: };
```
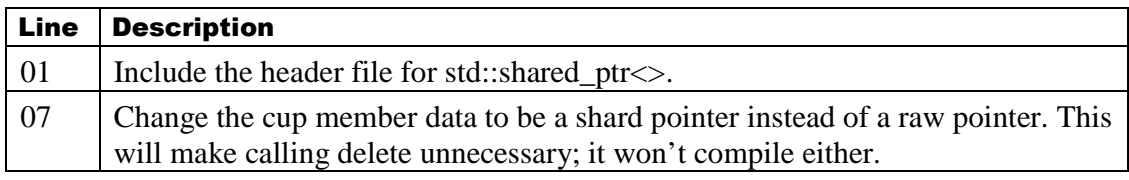

The source file needs one change for this to compile and work:

```
01: DiceGame::~DiceGame() { 
02: }
```
Delete the body of the destructor. The std::shared ptr takes care of memory deallocation, so you can (and must) remove it.

The design of the class is meant to make it look just like a pointer.

Notice the play method is unchanged:

```
void DiceGame::play() {
   cup->roll();
   int sum = cup->total();
    ... 
}
```
How does this work?

#### **Operator Overloading**

You've already seen examples of operator overloading, specifically the assignment operator. It turns out that another operator you can overload is ->. If you were to create such an operator for one of your classes, say Die, it could look like this:

```
Die* operator->() \{ return this; }
```
Then the following code, while redundant, would work:

## Die d1;  $d1$ -> $roll()$ ;

Don't do this. I'm just demonstrating what this might look like. Here's what the same operator might look like for the std::shared\_ptr class:

```
01: namespace std {
02: template<class P> class shared_ptr {<br>03: public:
      public:
04: shared_ptr(P * v) : target(v) {}
05: P* operator->() \{ return target; }
06: private:
07: P* target; 
08: }; 
09: } 
10: 
11: exp::shared_ptr<int> example(new int);
```
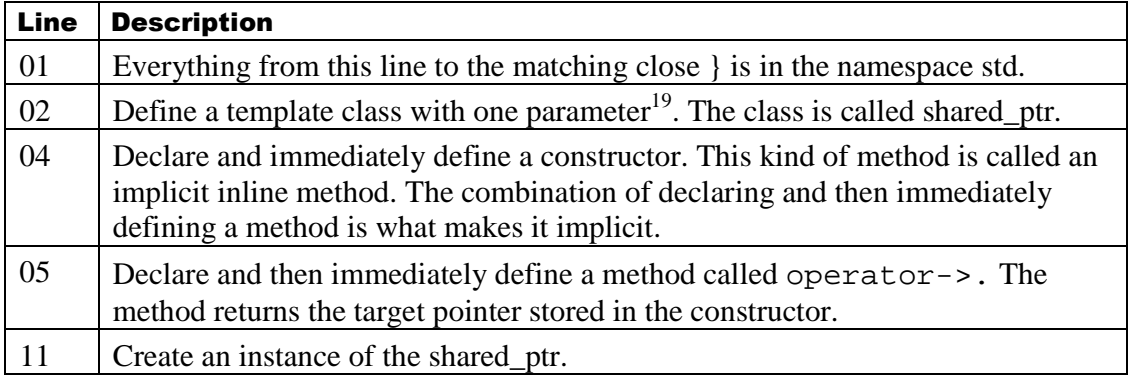

This is in no way near a full implementation of the class. For that you should have a look at the <memory> header file.

#### **How can C++ tell the difference?**

How can the compiler decide between a "regular" -> and one you have declared for your class? You cannot change the definition of the language. This means that while you can write your own operators for your class, you cannot write your own operators for primitive types. All pointers are primitive types, therefore you cannot change the behavior of -> on a pointer. For example:

 $\overline{a}$ 

 $19$  The actual class has more than one template argument; this is logically showing what's necessary to get a working operator-> method added to a class like the shared\_ptr class.

#### Die d1:  $d1$ -> $roll()$ ;

There's only two things that can happen here:

- If your Die class has declared an operator-> method, it will compile.
- If your Die class does not declare an operator-> method, this will not compile.

Contrast that with this example:

#### Die  $*d1$  = new Die;  $d1$ -> $roll()$ ; delete d1:

There's only one thing that happens here. The type of d1 is pointer to Die. All pointers are primitive types, so this uses the built-in version of operator->. There is no ambiguity in what happens with either of these examples.

## 3.19.3 Fixing Cup

#### **The Header File**

Now it's time to get a little more creative and fix the Cup class. Since Cup holds a vector of Die objects, we're going to have to do a bit more work:

```
01: class Die; 
02: #include <vector>
03: #include <memory>
04: 
05: class Cup { 
06: public: 
07: typedef std::shared_ptr<Die> spDie;
08: typedef std::vector<spDie> DiceCollection;
```
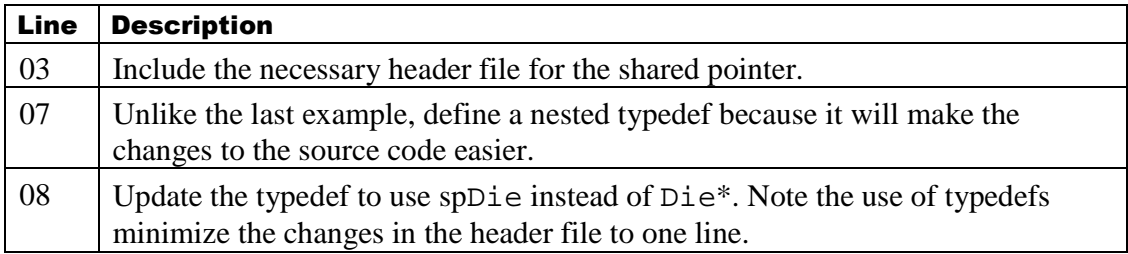

#### **The Source File**

The source changes in terms of construction and destruction only:

```
01: Cup::Cup(Die *d1, Die *d2) { *d1, *d2) { 
02: dice.push_back(spDie(d1));
03: dice.push_back(spDie(d2));
04: } 
05: 
06: Cup::~Cup() { { 
07: }
```
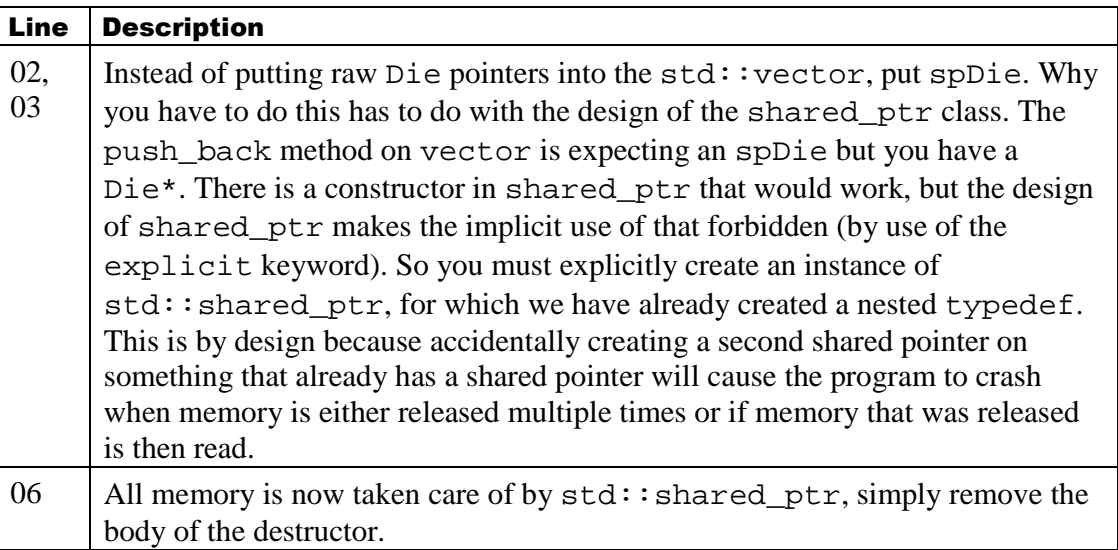

## 3.20 **Warning: Circular References**

While std::shared\_ptr solves the basic problem of releasing memory, as with all solutions, it comes with problems. Specifically, circular references will not get removed.

## 3.20.1 The Problem: A concrete example

Here is a simple domain using shared pointers:

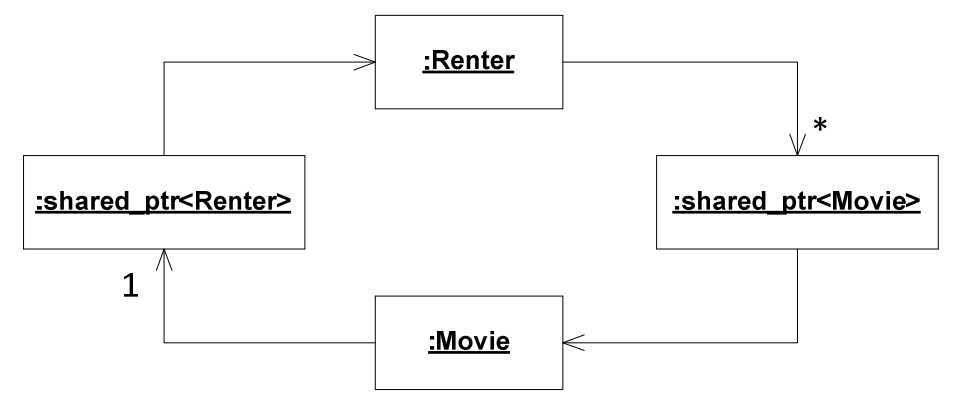

Here's a version of this diagram in code (CircularReferenceExample.cpp):

```
01: #include <memory>
02: 
03: struct Movie;
04: struct Renter {
05: std::shared_ptr<Movie> movie;
06:}; 
07: struct Movie {
08: std::shared_ptr<Renter> checkedOutBy;
09:}; 
10: 
11: struct RentAMovieSystem {
12: std::shared_ptr<Renter> createRenter() { std::shared_ptr<Renter> createRenter() { std::shared_ptr<Renter> createRenter() { 
13: return std::shared_ptr<Renter>(new Renter);
```

```
14: } 
15: 
16: void rentAnyMovieTo(std::shared_ptr<Renter> &renter) {
17: Movie *someMovie = new Movie;
18: renter->movie.reset(someMovie);
19: someMovie->checkedOutBy = renter;
20: } 
21:}; 
22: 
23: #include <CppUTest/TestHarness.h>
24: 
25: TEST_GROUP(CircularReference) {
26:}; 
27: 
28: TEST(CircularReference, Broken) {<br>29: RentAMovieSystem system;
       RentAMovieSystem system;
30: std::shared_ptr<Renter> renter = system.createRenter();
31: system.rentAnyMovieTo(renter);
32:}
```
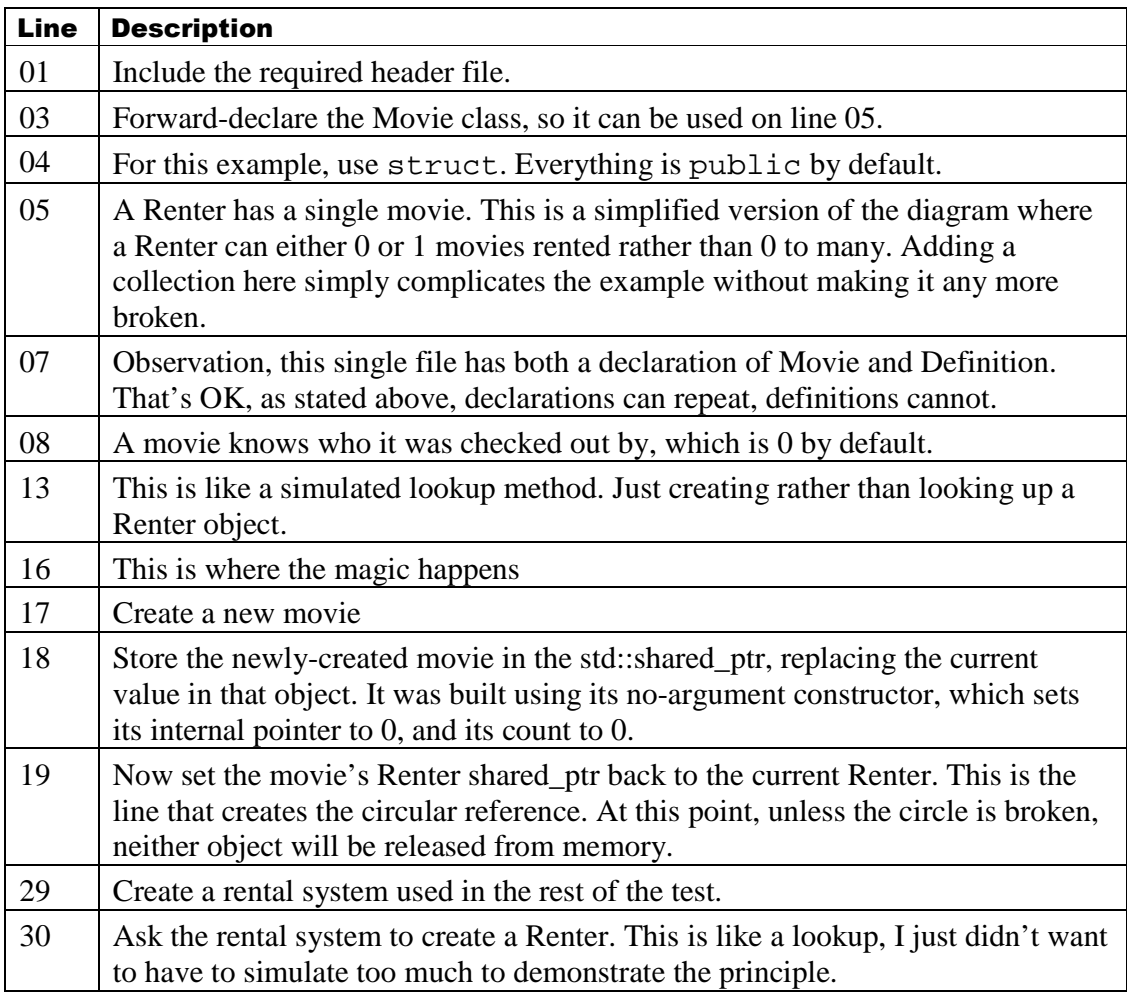
#### Line Description

31 Call the method that forms the circle. Now memory will not be deallocated.

What follows are some logic views of memory at critical points in the code.

#### **After Line 30 Completes**

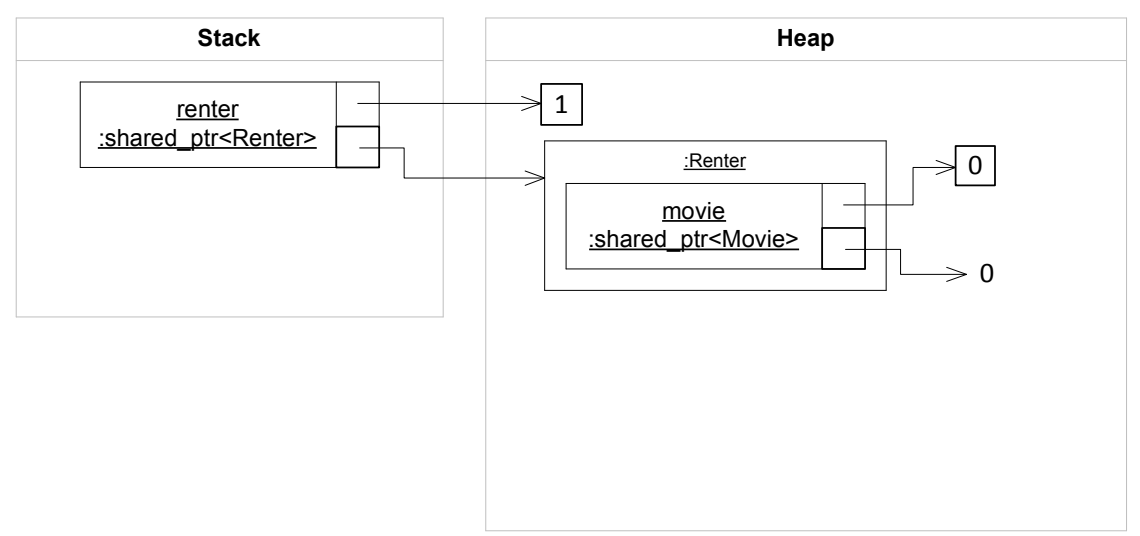

Line 30 requests the creation of a Renter by calling createRenter, which returns an std::shared\_ptr. The method first creates a new Renter, which is on the heap. A renter holds an instance of an  $std::shared\_ptr$ . That object is fully contained within the Renter object, but that object itself holds a shared count, initially 0 and a pointer to a Movie, initially assigned to  $0^{20}$ . The return std::shared\_ptr object is then copied (via the copy constructor) into a local variable called renter, which is wholly on the stack, but it holds a shared counter, 1 after the line completes (but for a short time 2) and a pointer to dynamically allocated Renter object. Remember, these are logical views. The actual implementation of the  $std$ : shared ptr is different. This representation is analogous.

Next, the test calls rentAnyMoveTo. Internally this creates a new Movie, stores that pointer (thereby resetting the Renter's movie std::shared\_ptr) and then tells the Movie who the renter is checking it out.

-

 $20$  This is logical; an implementation won't allocate the shared count until necessary, typically.

#### **After rentAnyMovieTo Completes**

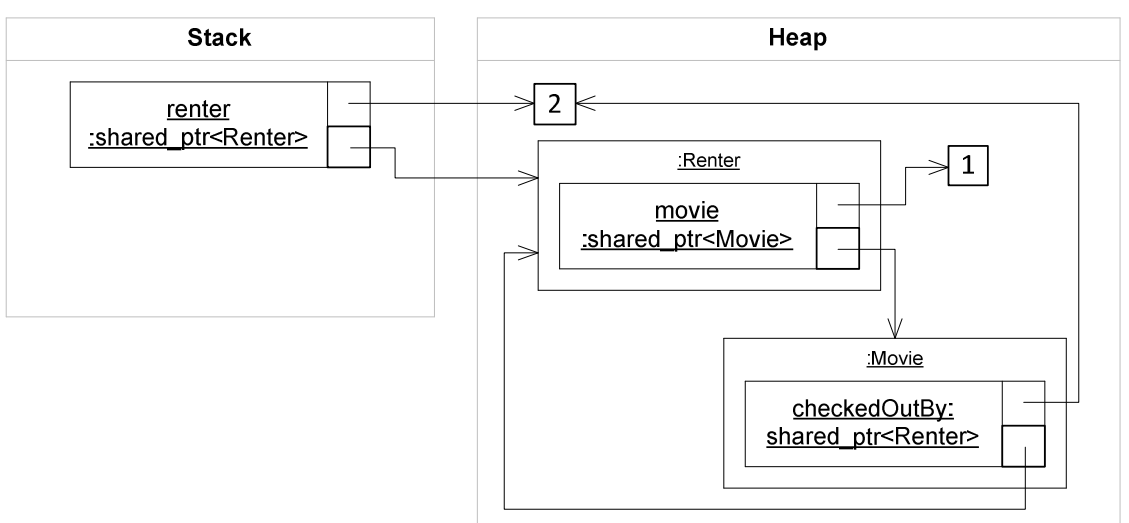

When all of this is done, the renter's shared pointer to a Movie has a count of 1 and it now refers to a newly-created Movie. That Movie is wholly on the heap. It physically contains an std::shared\_ptr<Renter>, which has a shared count of 2 and refers back to the first (and only) renter object created.

#### **After The Test Finishes**

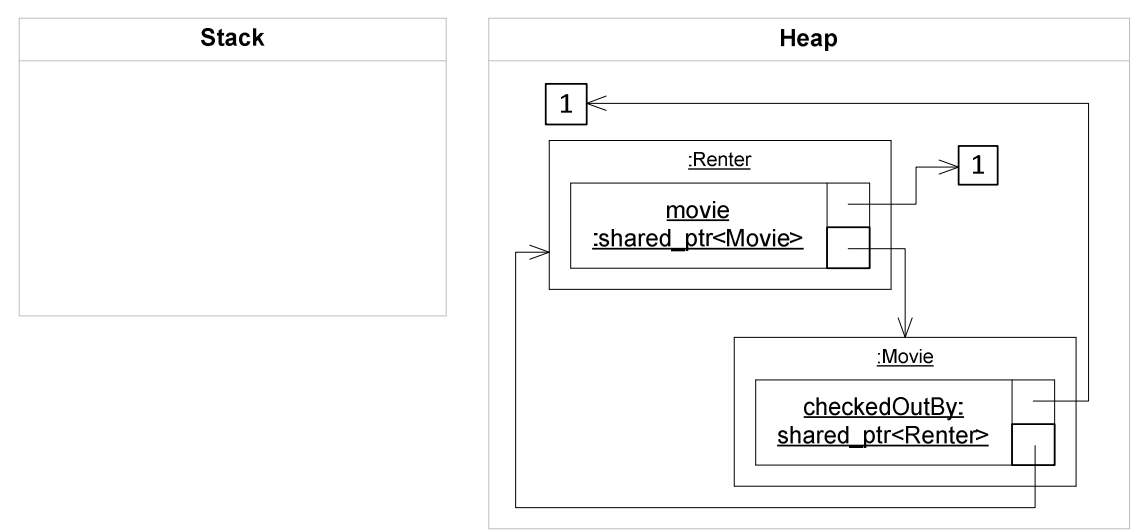

The test finishes and its program stack is cleared. The renter variable goes out of scope, which means its destructor is called. During destruction, it decrements the shared count from 2 to 1. While you may have expected the Renter on the heap to be released, its count is 1, so it is still around. It holds a reference to a Movie, with a count of 1. These objects are forever pegged in memory.

#### 3.20.2 Options

There are several ways to fix this.

- Change your design to remove the circular reference
- Use a std::weak\_ptr

# **Changing you design**

Circular references are real problems. They are certainly a code smell, meaning they are worth reviewing. If it happens to be possible to simply break the circular reference then that is your best option. This may not be a viable option for any number of reasons, so what can you do if that is not an option?

# **Fixing With weak\_ptr**

One option is to use an std::weak ptr on one side of the relationship. Make a decision about which side is the primary side. This is the side that tends to be the primary or most common path of access. If there's not a clear winner, then go back and review your design. In this example, assume that Renter is the primary side of the relationship:

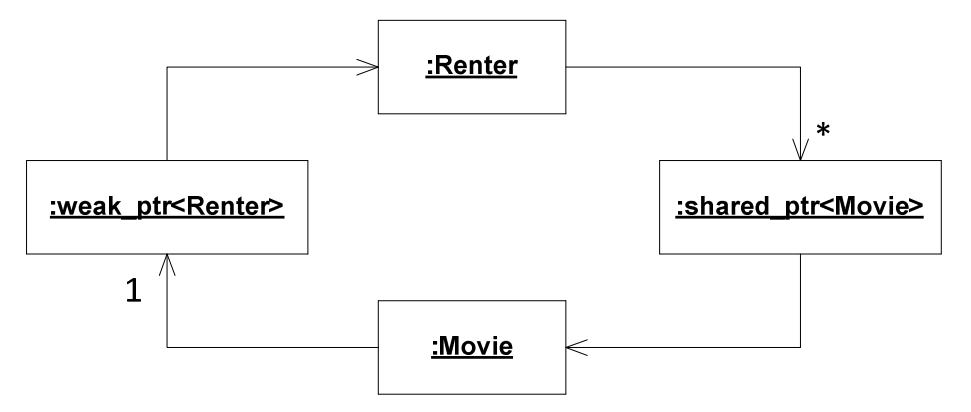

One issue with this is that to create a weak\_ptr requires the original shared\_ptr. We have this handy, in the rentAnyMovieTo method, so here are a few changes to fix the circular reference:

#### struct Movie  $\{$ std::weak\_ptr<Renter> checkedOutBy; };

So long as you have the original shared\_ptr available, simply changing from the type of checkedOutBy from a shared\_ptr to a weak\_ptr fixes the problem. However, this solution happens to have the correct shared\_ptr around. If it did not, then you'd need to find it first. So using a weak\_ptr can be easy if your program makes it easy.

If for some reason getting access to the original shared\_ptr of Renter is difficult or impractical, then use a raw pointer.

## **Fixing with raw pointer**

The diagram is even easier with a raw pointer:

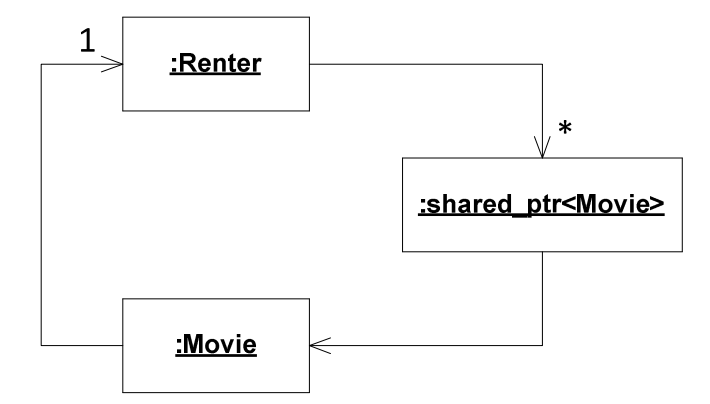

And the code is nearly the same:

```
struct Movie \{Movie() : checkedOutBy(0) {}
  Renter * checkedOutBy;
};
```
And:

```
void rentAnyMovieTo(std::shared_ptr<Renter> &renter) {
```

```
 ... 
 someMovie->checkedOutBy = renter.get();
```
Even though these two solutions are not too bad, removing circular references will make your code age better over time.

# 3.21 **Recap**

}

The standard library offers a shared pointer to automatically release memory at the right time. It does this by keeping a reference count. When the reference count goes to 0, the memory is released.

However, you need to be careful:

- Do not give an address to a shared pointer that was not created using new (not malloc, or address-of, just new)
- Do not give the same address to two different shared pointers you create yourself. They will copy correctly if passed around, but do not create two different shared pointers that both point to the same address.
- Do not have circular references between shared pointers. Either remove the circularity or break the shared pointer chain with a weak pointer or a raw pointer.

If you use shared pointers and follow these rules, you can remove quite a bit of manual memory releasing and you're more likely to have a well behaved system.

# 3.22 **What's Coming Up?**

Now we'll have a look at refactoring by using built-in features of the standard library to improve the implementation of the Cup class. Specifically, we'll look at:

- std::for each
- std::accumulate
- std::bind to call member functions
- Pointers to member functions
- std::tr1::placeholders and **\_1**

This section introduces a few of the build-in algorithms in the standard library.

# 3.23 **A Few Built-In Algorithms**

## 3.23.1 Updated roll()

Here is Cup::roll() in its current form:

```
void Cup::roll() {
   for(iterator i = dice.begin(); i := dice.end(); ++i)(*i)->roll();
}
```
There is a method in the standard library called for\_each that accomplishes something like this. It takes two iterators, dice.begin() & dice.end() and a function or function object that should be applied to each element in the collection.

Here is an example of just that:

```
01: #include <algorithm>
02: 
03: static void rollADie(Cup::spDie &die) {
04: die->roll();
05:} 
06: 
07: void Cup::roll() \{08: std::for_each(dice.begin(), dice.end(), rollADie);
09:}
```
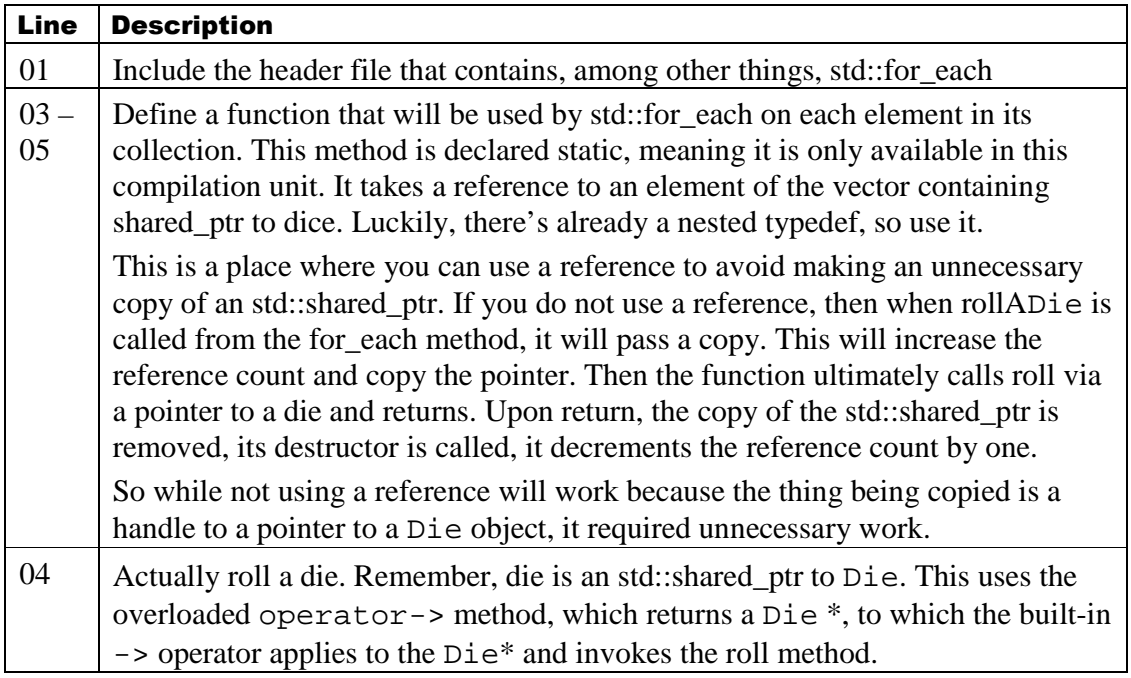

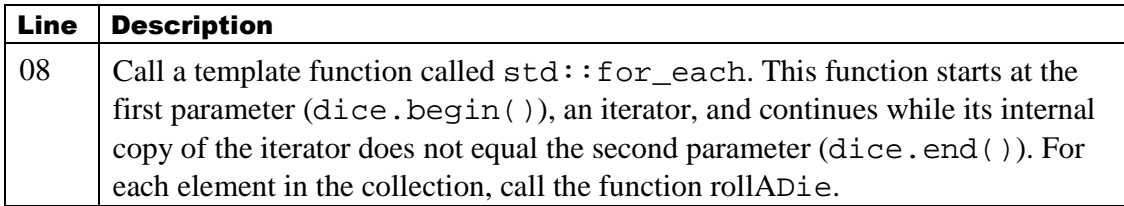

#### **Make this change**

This change is relatively self-contained. Make this change and get to green.

## **Removing the rollADie method**

The third parameter to  $std::for$  each is either a pointer to a function or an object that has an operator() method defined on it. You have seen such a beast in the engine class<sup>21</sup>. Here is a hand-rolled version of that, which we'll migrate into the final form using more built-in standard library features.

Here is the same code, with the function written as a function object, or a functor:

```
01: #include <algorithm>
02: 
03: struct RollFunctor {
04: void operator()(Cup::spDie &die) {
\emptyset5: die->roll();
06: } 
07:}; 
08: 
09: void Cup::roll() {
10: std::for_each(dice.begin(), dice.end(), RollFunctor());
11:}
```
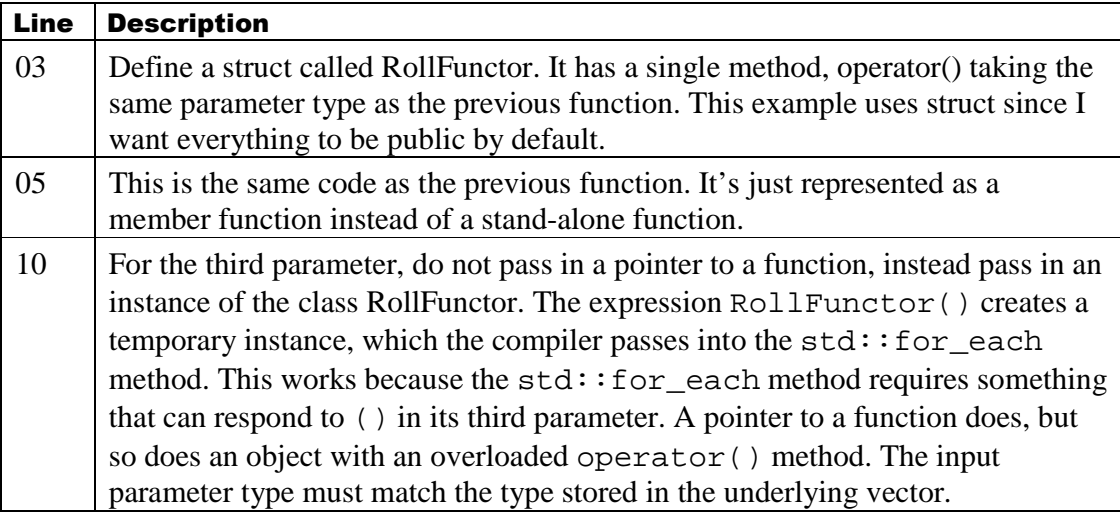

Try this version. Make the change and confirm you solution is green

-

 $21$  Review the code in Updated Source on page 53. Specifically the discussion of the line including uniform(engine).

#### **Removing even the functor**

The boost library introduced the bind library to make this kind of thing a bit more automatic. The standard library had some built-in support for this that was seldom used. Those classes still exist, but tr1 recommended the inclusion of the boost::bind functionality, which is a bit clearer, having the advantage of being second instead of first.

Here's the same thing using bind:

```
01: #include <algorithm>
02: #include <tr1/functional>
03: using namespace std::tr1;
04: using namespace std::tr1::placeholders;
05: 
06: void Cup::roll() \{07: std::for_each(
         dice.begin(), dice.end(), bind(&Die::roll, _1));08:}
```
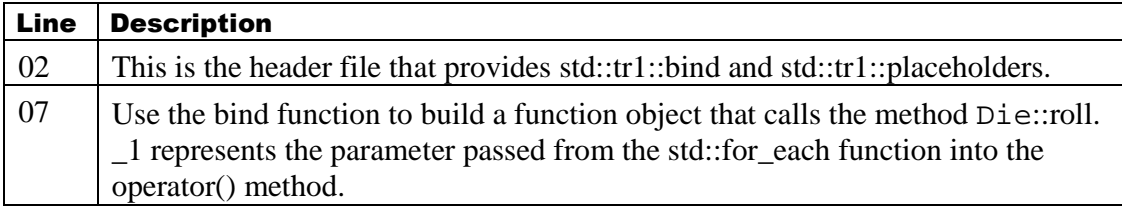

Give this a try, verify that it also works. Make sure your solution is green before trying the final version.

#### **Using lambdas**

All of this leads up to something that many compliers do not yet support, and even the ones that do support it are not quite "there" yet. Even so, this gives you an idea of what this will look like with modern compilers maybe by  $2012^{22}$ .

```
01: void Cup::roll() {
02: std::for_each(
03: dice.begin(), dice.begin(), 
04: dice.end(), 
05: \Box(spDie &die){ die->roll(); });
06:}
```

| Line | <b>Description</b>                                                                                                    |
|------|----------------------------------------------------------------------------------------------------|
| 05   | Pass in a lambda expression. There are three parts to this expression (there can                                                      |
|      | be more):                                                                                                    |
|      | $\blacksquare$ [] – this is a way to refer to local variables; there's no need in this example<br>use, so it is empty. It's required. |
|      | • (spDie ¨) – this is the signature of the method, like its predecessors, it                                                          |

 $22$  This code requires gcc 4.5 or later or VS 2010. So it might not work with your configuration.

-

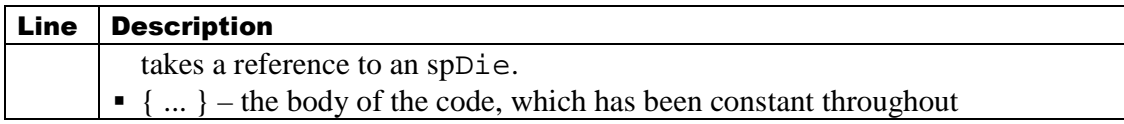

This is one place where you might not be able to make this example work in your system. If you are using gcc 4.5 or later, it will work<sup>23</sup>.

#### 3.23.2 Updated total()

The total method can also be improved a bit. Like roll(), there's an appropriate template function for accumulating (summing values):

```
01: #include <numeric>
02: int sumIt(int currentSum, const Cup::spDie &die) {
03: return currentSum + die->faceValue();
04:} 
05: 
06: int Cup::total() const {
07: return std::accumulate(dice.begin(), dice.end(), 0, sumIt);
08:}
```
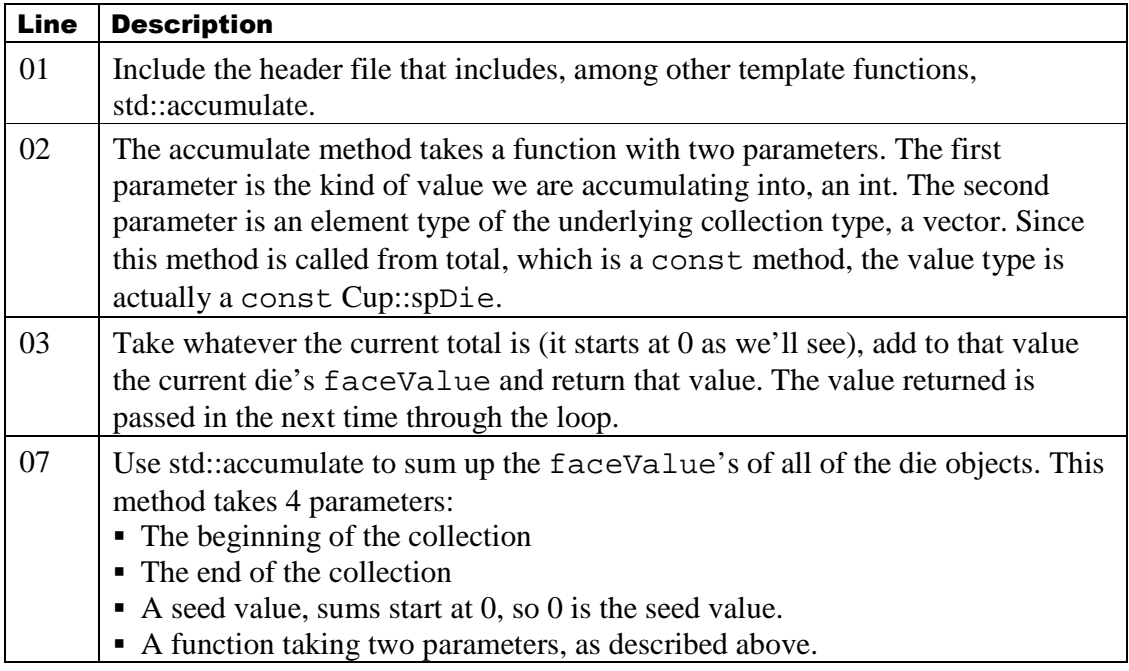

For the first element in the collection, std::accumulate calls sumIt with two parameters:

- $\bullet$  0 the seed value
- $\bullet$  dice[0]

The sumIt method returns - + dice[0]->faceValue. Let's say for argument the first die has a face value of 6 and the second has a face value of 3. At the second element in the

 $\overline{a}$ 

 $23$  Most of this book is written using gcc 4.4, but for this example I used 4.5. I stick to 4.4 throughout the book because it represents a good middle ground in what you can expect in modern compilers.

collection, std::accumulate passes in the value returned from the first time through the loop and dice[1]:

- $6$  the value of the seed and dice[0]->faceValue
- $\bullet$  dice[1]

The result of that addition is 9, which is returned by sumIt. Since this is the last time through the loop (there are only 2 spD i e in the vector), the current sum, 9, is returned. That value is then immediately returned from Cup::total().

#### **The bind version**

The version of this using bind is nearly universally shunned. So I'll provide it for your review and then point you to a discussion of how to derive at it:

```
int Cup::total() const {
   return std::accumulate(
       dice.begin(),
      dice.end(),
       0, 0, 
       std::tr1::bind(std::plus<int>(),
          \_1,
          bind(&Die::faceValue, _2)
       \lambda ); 
}
```
For a detailed description of this, please review: http://schuchert.wikispaces.com/cpptraining.SummingAVector

## **The lambda version<sup>24</sup>**

The lambda version fairs much better:

```
01: int Dice::total() const {
02: return std::accumulate(
03: dice.begin(), 
04: dice.end(), 
05: 0, 
06: \bigcup(intv, const spDie &d){ return v + d->faceValue(); }
07: ); 
08:}
```
In this case, the lambda takes two parameters, just as the original sumIt function. The body of the code is the same. This may seem a bit obscure. Here is a version similar to the original method using std::for\_each instead:

```
01: int Dice::total() const {
02: int sum = 0;
03: std::for_each(
```
 $\overline{a}$ 

 $24$  As with the previous lambda version, this example requires gcc 4.5 or later or Visual Studio 2010. It might work with other compilers as well, your mileage may vary.

```
04: dice.begin(),
05: dice.end(), dice.end(), 
06: [&sum](const spDie &die){ sum += die->faceValue(); }
07: ); 
08: return sum;
09:}
```
This version may seem more familiar. The only new syntax is [&sum], which makes the sum local variable by reference into the lambda. This makes the lambda a so-called block closure because access data in its containing scope.

#### 3.23.3 Recap

This section introduces two template functions from the standard library. Both of these functions operate over some range of elements in a collection. You define the range by passing in the starting element and the ending element. The range is closed on the left side and open on the right side, meaning it includes the first element, but it excludes the right element. It goes just up to but does not include the end element.

The first template method is std::for\_each. Use it to iterate over a collection and do something to or with each element. We looked at several forms:

- $\bullet$  In the first form, you provided the name of a function (rollADie) that the template function calls on each element in the collection.
- In the second form, you accomplished the same thing using a so-called function object, or functor, which is a class that declares an operator() method.
- The third form uses the std::bind method to call a member function directly. This was taken from the boost library. The standard implementation is a bit more long-winded than the original boost version, but it's certainly usable for simple examples.
- The final form uses a lambda expression, which is new to  $C+10x$ . You may not have access to a compiler that supports this syntax, so treat this as what's ahead in the near future for C++.

In all cases, the final parameter was:

- Something that can respond to (), either a function or an instance of a class with an operator() method.
- The parameter passed into either the function or functor you provided is a reference to the element type in the vector.

Next, you worked with std::accumulate. This template method takes an additional parameter, a seed, to start the accumulation. This additional parameter means that the function passed in (or function object) needs to take two parameters, the seed value, and a reference to the element type in the vector.

For std::accumulate, you saw three forms:

- The first form took a function called sumIt, which calculates the current total and returns it.
- The second form went directly to the bind version. Like std::for\_each, you can handwrite a function object taking the same signature as the sumIt function.
- The third form uses a lambda expression.

There are many more functions in the standard library; a good place to start is Effective STL by Scott Meyers.

# 3.24 **Improved Test Writing?**

Review the DiceGame's constructor, here's what you have right now:

#### DiceGame(Die \*d1, Die \*d2);

Looking at this constructor, there is no way to tell that those die objects must be dynamically allocated. You have tests that demonstrate that. This one signature exposes a few issues with the design of the class:

- Strongly suggests the number of die objects used, which is a weak DRY violation because of the implied rules for win, lose, push.
- There's no clear way to guarantee that the actual arguments are dynamically allocated, exposing the class to a failure at destruction time. This fails another design principle: fail fast – it doesn't fail until long after the defect is introduced.

How can you improve upon this?

One way to improve at least part of this is to simply change the signature of the constructor to take shared pointers:

```
DiceGame(std::shared_ptr<Die> d1, std::shared_ptr<Die> d2);
```
This addresses the ambiguity of memory allocation as that the std::shared\_ptr class is not only well defined, but specified as part of a standard. Rather than take that approach, however, we'll instead use a factory.

3.24.1 Pass a factory into DiceGame

For better or worse, the implementation requires dynamic allocation. Rather than force that requirement out to the calling class, we can instead force the client to provide an object that does that work instead. Of course, the current design supports testability in the form of providing test doubles, so we don't want to lose that ability in a redesign. Here is one such design using an object called a factory:

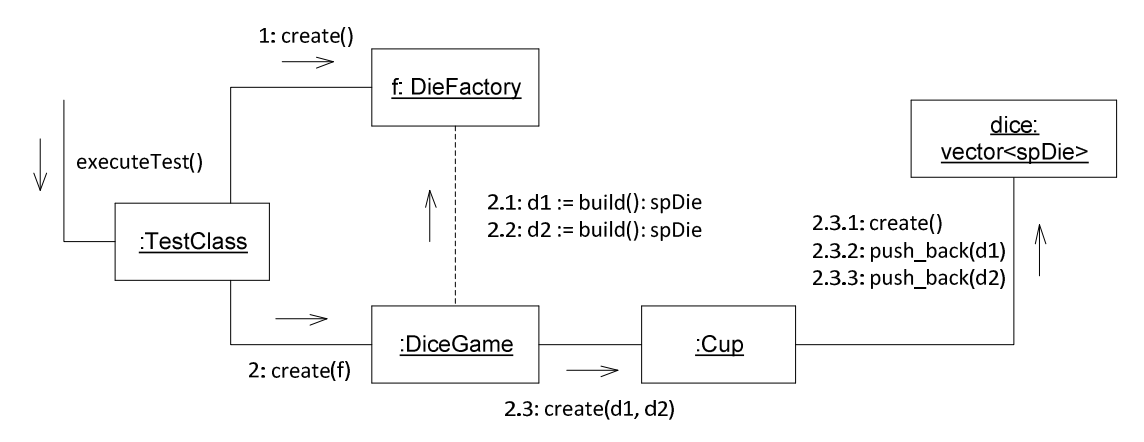

# 3.24.2 Oh Wait, testability

The existing solution allows LoadedDie or Die objects during construction. To mimic this, we either need to construct both kinds of Die Objects in a single factory, or, better yet, have two different kinds of factories:

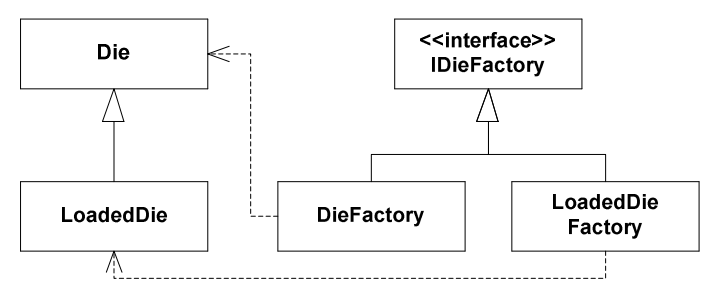

Die is a base class, LoadedDie is a derived class. The LoadedDie class is really part of the test solution. When you created this relationship, it was an example of inheriting from a concrete class, which has its issues. The other option is to inherit from an abstract class, or a class that cannot be instantiated. Generally, inheriting from a concrete class is more fragile than inheriting from an abstract class. Why?

- Concrete things, by their very nature, have more details. So more things can change, increasing the likelihood of something breaking down the road.
- Abstract classes tend to be stable both because they have fewer details to change but also by their very nature. Since they are abstract, other classes depend on them. Since other classes depend on them, they are stable, a self-fulfilling prophecy. Since classes depend on them, they have a certain amount of inertia to resist change; changing them might break dependent classes. This is called the stable dependencies principles. Things are stable because they are depended upon.

As this diagram shows, there will be an interface called IDieFactory. It will serve as an API only. It contains the stereo type  $\leq$ interface>> which says that this class will not have any concrete methods. How can we accomplish that? Also, this is going to require quite a bit of change. How can we manage to migrate to this new solution while still living in our production house?

Before we get into all of that, let's digress into why re refactor code as we do.

# 3.25 **The 4-contact points of software development**

The three laws of TDD are:

- Write no production code without a failing test
- Write just enough of a test to fail
- Write just enough production code to get the test to pass

This list doesn't include refactoring, which is typically an assumed activity. In fact, some people refer to these rules as "red, green, refactor". An even older version of this, from the Smalltalk community, is Red, Green, Blue. (Why Blue for refactor? I think someone was thinking RBG for a color space, luckily they didn't try to use CMYK or LAB!)

In this simple model, there two kinds of code: test & production. There are two kinds of activity: writing & refactoring. Interestingly, at one level it is all code. The thing that distinguishes both sets is intent.

The intent of a test is to demonstrate or maybe specify behavior. The intent of production code is to implement (hopefully) business-relevant functionality.

The intent of writing code is creation. The intent of refactoring code is to change (hopefully improve) its structure without changing its behavior (this is oversimplified but essentially correct).

If you mix those combinations you have the 4-limbs of development:

- Writing a test
- Writing production code
- Refactoring a test
- Refactoring production code

An important behavior to practice is doing only one of these at a time. That is, when you are writing tests, don't also write production code. Sure, you might use tools to stub out missing methods and classes, but the heart of what you are doing is writing a test. Finish that train of thought before focusing on writing production code.

On the other hand, if you are refactoring production code, do just that. Don't change tests at the same time; try to only do one refactoring at a time, etc.

# 3.25.1 Why?

First an analogy that almost always misses since most developers don't additionally rock climb.

When rock climbing, a good general bit of advice is to only move one contact point at a time. For this discussion, consider your two hands and two feet as your four contact points. Sure, you can use your face or knee, but neither are much fun. So just considering two hands and two feet, that suggests that if, for example, you move your right hand, then leave your left hand and both feet in place.

This gives you stability, a chance to easily recover by simply moving the most recent appendage back in place and, when the inevitable happens, another appendage slips, you have a better chance of not eating rock face. If you move more than one thing at a time, you are in more danger because you've taken a risky action and reduced the number of points of contact, or stability.

Will you sometimes move multiple appendages? Sure. But not as a habit. Sometimes you need to take risks. The rock face may not always offer up movement patterns that make applying this recommendation possible. Since you know the environment will occasionally work against you, you need to maintain some slack for the inevitable.

Practicing Test Driven Development is similar. If you change production code and tests at the same time, what happens if a test fails? What is wrong? The production code, the test, both, neither? An even more subtle problem is that tests pass but the test is fragile or heavily implementation-dependent. While not necessarily an immediate threat, it represents design debt that will eventually cause problems. (This also happens frequently when tests are written after the production code as it's seductively easy to write tests that exercise code, expressing the production's code implementation but fundamentally hiding the intent.)

Notice, if you had only refactored code, then you know the problem is in one place. When you change both, the problem space actually goes from 1 to 3 (4 if you allow for neither). Furthermore, if you are changing both production and test code at the same time and you get to a point where you've entered a bottomless pit, you'll end up throwing away more work if you choose to restore from the repository.

Are there going to be times when you change both? Sure. Sometimes you may not see a clear path that gives you the option to do only one thing at a given time. Sometimes the tests and code will work against you. Often, you'll be working in a legacy code base where there are no tests. Given that the environment will occasionally (or frequently) work against you, you need to maintain some slack.

Essentially, be focused on a single goal at any given time: write a test. then get it to pass. clean up production code & keep the tests first unchanging and then passing.

I find that this is a hard thing both to learn and to apply. I frequently jump ahead of myself. Unfortunately I'm "lucky" enough when I do jump ahead that when I fail, I thoroughly fall flat on my face.

This approach is contextual (aren't they all?). Every time you start working on code, you'll be faced with these four possibilities. Each time you are, you need to figure out what is the most important thing in the moment, and do that one thing. Once you've taken care of the most important thing, you may have just promoted the second most important thing to first place. Even so, reassess. What is the most important thing now? Do that.

## 3.26 **Create a concrete Factory**

We have existing tests and the solution is green. So we'll start by writing a new test to create a concrete factory. Which one, the DieFactory or LoadedDieFactory? We have automated tests that require the creation of LoadedDie, so that's where we will start.

## 3.26.1 First Test against the Factory

Here's a test that confirms we can build LoadedDie out of a factory. This uses several things you've already seen:

```
#include "LoadedDieFactory.h"
#include "Die.h"
#include <memory>
#include<CppUTest/TestHarness.h> <CppUTest/TestHarness.h><CppUTest/TestHarness.h> 
TEST_GROUP(LoadedDieFactoryShould) { { 
}; 
TEST(LoadedDieFactoryShould, ReturnLoadedDie) { 
    LoadedDieFactory factory(5);
    spDie d = \frac{factor}{y}.build();
    LONGS_EQUAL(5, d->faceValue());
}
```
This shows the creation of a LoadedDieFactory that returns LoadedDie objects always rolling 5. This is a good start, what of its implementation?

# 3.26.2 Define the class: LoadedDieFactory

The header file has nothing you've not already seen in other examples at this point:

```
#pragma once 
#ifndef LOADEDDIEFACTORY_H_ 
#define LOADEDDIEFACTORY_H_ 
class Die;
#include <memory> 
typedef std::shared_ptr<Die> spDie; spDie; 
class LoadedDieFactory { { 
public: 
   LoadedDieFactory(int value);
   virtual ~LoadedDieFactory();
   spDie build();
private: 
    int faceValue; 
};
```
# #endif

3.26.3 Define the methods: LoadedDieFactory

The implementation offers no surprises either:

```
#include "LoadedDieFactory.h"
#include "LoadedDie.h"
LoadedDieFactory::LoadedDieFactory(int value) :
   faceValue(value) {
} 
LoadedDieFactory::~LoadedDieFactory() {
} 
spDie LoadedDieFactory::build() { 
   return spDie(new LoadedDie(faceValue));
}
```
Create the new test, header and source file. Get your solution to green.

# 3.27 **Update the cup**

The Cup needs to be created using shared pointer to die objects, so it's time for a new test.

# 3.27.1 The Test

Here's a simple test that grows the Cup by requiring an overloaded constructor:

#include "Cup.h"

```
#include "LoadedDieFactory.h" "LoadedDieFactory.h" 
#include <CppUTest/TestHarness.h> 
TEST_GROUP(CupShould) { { 
\ddot{\ }:
TEST(CupShould, BeConstructableWithSharedPointers) {
  LoadedDieFactory factory(3);
  Cup cup(factory.build(), factory.build());
  LONGS_EQUAL(6, cup.total());
}
```
Notice that this is a new test file. The Cup came into existence as a refactoring exercise. Now there's a simple test file for it. This class is tested, just not in a classical unit test style. If this class becomes more heavily used, it might be a good idea to remediate the missing tests. For now, all we'll do is test the new code for this class.

#### 3.27.2 A new constructor

The constructor looks almost the same as the last one (and in fact, it could be written using the same code):

```
class Cup \{public: 
   ...
```

```
Cup(spDie d1, spDie d2);
```
The constructor declaration uses the existing nested typedef. The constructor definition is just a few lines:

```
Cup::Cup(spDie d1, spDie d2) { { 
   dice.push_back(d1);
   dice.push_back(d2);
}
```
Create the new test and missing constructor. Get back to green before moving on.

## 3.28 **Dice Game Instantiation**

Now is where we need to move slowly, choosing to make one change at a time before moving to another change. There are three tests to verify the game's rules when rolling greater than, less than and equal to 7. Rather than try to fix all of those at once, we'll change one. This will force us to add a constructor, but it will allow the old and new approach to co-exist, keeping code compiling and tests passing more often.

## 3.28.1 First a test

Update the first test in DiceGameTest.cpp:

```
#include "LoadedDie.h"
#include "DiceGame.h"
#include "LoadedDieFactory.h"
#include <CppUTest/TestHarness.h>
```

```
TEST_GROUP(DiceGame) {}; 
TEST(DiceGame, BalanceDecreasesForLoss) { 
   LoadedDieFactory factory(3);
   DiceGame game (factory);
   game.plot();
   LONGS_EQUAL(-1, game.getBalance());
}
```
This test refers to a to-be-defined constructor.

## 3.28.2 Notice a pattern? New Constructor

We're adding a lot of constructors all over the place. This is pretty standard since we are dealing with object creation. Here's the updated constructor:

```
class Die;
class LoadedDieFactory;
class DiceGame {
public: 
   DiceGame(LoadedDieFactory &factory);
```
The new constructor takes in a reference to a LoadedDieFactory. References are primitive, so the header file only needs to forward declare LoadedDieFactory rather than include the header file.

Of course, that defers the including the header file to the source file:

```
#include "DiceGame.h"
#include "LoadedDieFactory.h"
#include "Cup.h"
DiceGame::DiceGame(LoadedDieFactory &factory) : balance(0) { 
   spDie d1 = \frac{factor}{y \cdot b}uild();
   spDie d2 = factory.build();
   cup.reset(new Cup(d1, d2));}
```
The last line of the constructor uses the reset method to replace the existing pointer stored by the shared pointer with a new pointer. The existing pointer is 0.

Update the test, add the constructor declaration and definition and get back to green.

## 3.28.3 Update the second test

With the work form the first test, the second test should smoothly translate:

```
TEST(DiceGame, BalanceIncreasesForWin) { { 
   LoadedDieFactory factory(5);
   DiceGame game (factory);
   game.plot();LONGS_EQUAL(1, game.getBalance());
}
```
Get your solution to green.

You might have noticed that this test is actually checking for a different value. The original test used 4 and 5, for a total of 9. This test uses 5 and 5. That's OK since those values are in the same range of values for the rules of the game; they are in the same equivalence-class. Even so, it suggests a problem for the next test.

#### 3.28.4 Oops, not there yet

The next logical thing to try is conversion of the third and final test, but we hit a brick wall. The current test uses 7 for a total. The current LoadedDieFactory class doesn't support that, so before we change that test, we need to extend the definition of the LoadedDieFactory to support this.

# 3.29 **Extending Loaded Die Factory**

This class is a test double. This doesn't mean we just write bad code and get it over with, but it does suggest that we only have to make it as flexible as the tests require. That is, you already have a good idea of what you need:

- Creating a factory with one value is convenient.
- Creating a factory that can produce two different loaded die, one for 3 and one for 4, is all the flexibility we need.

You could create an entirely different LoadedDieFactory, or just update the current one in place. Assuming you want to update in place, the next thing is a test.

## 3.29.1 Here's a test

```
TEST(LoadedDieFactoryShould, BeAbleToTakeTwoValues) { 
  LoadedDieFactory factory(3, 4);
  spDie d1 = \frac{factor}{y} . \text{build}();spDie d2 = factory.build();
LONGS_EQUAL(3, d1->faceValue());
LONGS_EQUAL(4, d2->faceValue());
```
# }

This test expresses one way that will give us what we need. Notice that it introduces (adds) a constructor rather than changing the existing constructor. Why? Fewer moving parts; change a test, get it to work. Then consider if removing the old constructor makes sense or not (we're not going to).

## 3.29.2 The Updated Class

This was the first solution I came up with:

```
#pragma once 
#ifndef LOADEDDIEFACTORY_H_
#define LOADEDDIEFACTORY H
class Die:
#include <memory> 
typedef std::shared_ptr<Die> spDie;
classLoadedDieFactory { LoadedDieFactory { { 
public: 
  LoadedDieFactory(int firstValue, int secondValue);
```

```
LoadedDieFactory(int value);
  virtual ~LoadedDieFactory();
  spDie build();
private: 
   int values[2]; 
  int lastIndex;
};
```
## #endif

The class will hold an array of two values and an index indicating the last one returned. The idea is that it will toggle between the first and second values. The original constructor will still work; it will just populate the two values with the same value.

```
#include "LoadedDieFactory.h"
#include"LoadedDie.h" "LoadedDie.h" "LoadedDie.h" 
LoadedDieFactory::LoadedDieFactory(int value) : lastIndex(-1) {
  value[0] = value;value[1] = value;
} 
LoadedDieFactory::LoadedDieFactory(int firstValue, int secondValue)
   : lastIndex(-1) { 
  value[0] = firstValue;values[1] = secondValue:} 
LoadedDieFactory::~LoadedDieFactory() {
} 
spDie LoadedDieFactory::build() { 
  lastIndex = (lastIndex + 1) % 2;return spDie(new LoadedDie(values[lastIndex]));
}
```
# 3.29.3 Return to green

This is a bit of a jump from the previous version; however the recommendation of doing the simplest thing that could possibly work is for situations where you don't know how to proceed. I've used this kind of thing before, so it's really not complex to me.

Get your solution back to green.

# 3.29.4 Back to that final test

Now you can update the final test in DiceGameTest.cpp:

```
TEST(DiceGame, BalanceRemainsSameForPush) { { 
   LoadedDieFactory factory(4, 3);
   DiceGame game (factory);
   game.play();
   LONGS_EQUAL(0, game.getBalance());
}
```
Since the factory works, this test should work. Make the change, get to green.

3.29.5 Why modify this final test at all?

The goal is to migrate the design to a new approach, to do that all existing code depending on the old constructor needs to be updated. Now that it is, you can remove the old constructor can generally clean up the code before moving to the next section.

## 3.30 **Final Cleanup**

The current implementation requires a little housekeeping. It might seem that more methods make a class more flexible but the exact opposite can be true depending on what you're trying to manage. If you want to build systems that are easier to maintain over time, smaller classes with minimal interfaces age better than large classes. Generally, the vast majority of time and money over the life of a project is spent in so-called maintenance, so anything you can do to help maintenance will be a big win. Keeping things clean is certainly a big help. Bigger still is a trail of automated tests as you work.

With that in mind, it's time to clean up unnecessary code.

## 3.30.1 DiceGame

There are three unnecessary things in the class:

- Forward declaration of Die;
- Declaration of a constructor taking two die pointers
- Definition of that same constructor

Make these changes and confirm your solution is green.

## 3.30.2 Cup

Once you've cleaned up the DiceGame, this enables cleaning up Cup:

- Cup has an unused constructor
- Cup has a duplicated typedef for std::shared\_ptr<Die>

For now, we can safely remove the constructor taking two Die pointers.

Make these changes and confirm your solution is green,

#### 3.30.3 Common typedef

Now there's the duplicate typedef. While it does not cause problems, it is a DRY violation. So first introduce a new header file (spDie.h):

```
#pragma once 
#ifndef SPDIE_H_
#define SPDIE_H_
#include <memory> 
class Die;
typedef std::shared_ptr<Die> spDie;
```
#### #endif

Now include that where that type is needed and remove the duplicated typedef:

- Cup.h
- Cup.cpp (replace Cup::spDie with spDie)
- LoadedDieFactory.h

Make these changes and get back to green.

#### 3.31 **Is this better?**

So is this better? Constructing with a factory rather that two Die objects? What about hiding the dynamic memory allocation deeper in the system?

#### 3.31.1 Can we even play a real game

Right now there is a definitive answer, the current solution is clearly worse in one key respect. It's not possible to build a system with real Die objects! By making the most recent changes, it's no longer possible to build a system without a factory and there's only one kind of factory, LoadedDieFactory.

## 3.31.2 Problem with Test Doubles

This represents something you need to watch out for when using test doubles; you can build a system with missing real code. That's what remains and along the way you'll see an important feature of C++, pure virtual member functions.

#### 3.32 **Refactor: Extract Interface**

To get started, we need to build the DieFactory. Before doing so, review the class diagram:

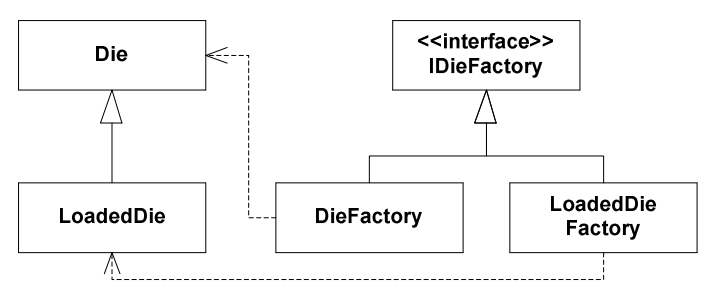

This shows a top-level interface as the base of the two concrete factories. This is the common form of the abstract factory design pattern; a common abstraction, which one or more concrete classes implement. We have a leg up on this because we have a working class already in place, so we can extract an interface.

#### 3.32.1 The Class Definition

First, create a new class, IDieFactory by extracting what needs to be common:

```
01: #pragma once
02: #ifndef IDIEFACTORY_H_
03: #define IDIEFACTORY H
0405: #include "spDie.h"
06: 
07: class IDieFactory {
```

```
08: public:
09: virtual ~IDieFactory() = 0;
10: virtual spDie build() = 0;11:}; 
12: 
13:#endif
```
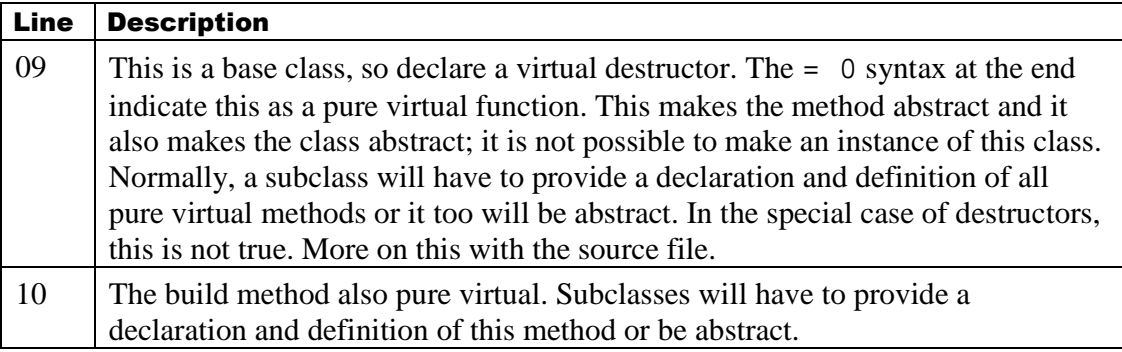

3.32.2 Implementing the pure virtual destructor

## #include "IDieFactory.h"

#### IDieFactory::~IDieFactory() { { }

Notice the definition of the destructor? If you do not include such a definition for a pure virtual destructor, the subclasses will be forced to provide one. To be safe, a base class should declare a virtual destructor. Why make it pure virtual?

In this particular case, the intention of this class is to serve as a behavior-only abstraction – an interface. C++ does not have interfaces, but it can have a class with all pure virtual methods, the next best thing.

So a pure virtual destructor declaration suggests the intent of the class. Providing a definition for the destructor minimizes the requirements for a base class; they will not have to write a destructor, but if they do, the correct one will get called.

## 3.32.3 Update LoadedDieFactory

With an extracted interface, it's quick to update LoadedDieFactory to implement that interface:

## #include "IDieFactory.h"

## class LoadedDieFactory : public IDieFactory {

Make these changes and get your solution back to green.

# 3.33 **Now DieFactory**

Time to create the class we need to build a proper system, the DieFactory. As with other examples, we'll start with a test. This will use new C++ syntax.

```
3.33.1 First the test
```

```
#include "DieFactory.h"
#include "Die.h"
#include <typeinfo>
#include <CppUTest/TestHarness.h>
TEST_GROUP(DieFactoryShould) { { 
\ddot{\ }:
TEST(DieFactoryShould, ReturnOnlyDie) {
  DieFactory factory;
  spDie die = factory.build();
  CHECK(typeid(Die) == typeid(*die.get());
}
```
There's something new in this code, the use of typeid. The typeid operator returns back a think called a type\_info object. This comparison verifies that the kind object held onto by the shared pointer returned from the factory is actually a Die and not a LoadedDie.

#### 3.33.2 The Implementation

Here's a minimal implementation of DieFactory. First the header file:

```
#pragma once 
#ifndef DIEFACTORY_H_
#define DIEFACTORY_H_
#include "IDieFactory.h"
class DieFactory: public IDieFactory {
public: 
   spDie build():}; 
#endif 
Now for a source file: 
#include "Die.h"
```

```
#include "DieFactory.h"
```

```
spDie DieFactory::build() { 
   return spDie(new Die);
}
```
That's it. You can certainly add:

- A no-argument constructor
- A destructor
- A copy constructor
- An assignment operator

This will give you a canonical form for the class.

#### 3.33.3 Get to Green

Create this next to final test and the DieFactory class. Make sure your source is green before moving on.

#### 3.34 **A Smoke Test**

Can you build a real system? It's time for a different kind of test. Here's a simple test to exercise a system as it is meant to be used:

```
#include "DiceGame.h" 
#include "DieFactory.h"
#include <stdio.h> 
#include <CppUTest/TestHarness.h> 
TEST_GROUP(DiceGameSmokeTest) { 
}; 
TEST(DiceGameSmokeTest, StandardUse) { 
  DieFactory factory;
  DiceGame game(factory);
  for(int i = 0; i < 33; +i)
     game.plot();
  char balance[32];
   snprintf(balance, 64, "Balance = %d", game.getBalance()); 
  UT_PRINT(balance);
}
```
This test attempts to create a DiceGame using a DieFactory. Try to create this test, you'll find that it's a good idea you did so, because this won't compile.

#### 3.34.1 Make the required updates

The signature of the constructor is incorrect; it needs to refer to IDieFactory:

```
#include <memory> 
class Cup; 
class IDieFactory; 
class DiceGame{ 
public: 
   DiceGame(IDieFactory &factory);
```
You'll also need to update the definition:

```
#include "DiceGame.h"
#include "IDieFactory.h"
#include "Cup.h"
```

```
DiceGame::DiceGame(IDieFactory &factory) : balance(0) {
```
# 3.34.2 Back to green

Make these changes and confirm that your system is back to green.

# 3.34.3 Where does this test belong?

This test is different in a few ways.

- It uses a new macro, UT\_PRINT, to output some information.
- It uses only production classes, no test doubles

This is a fully-wired system. You will need to write tests like these to make sure anything about the configuration of your system that might be broken is discovered automatically.

This particular test takes little time to run. Even so, it might be a good idea to organize tests with different intentions into different projects. As a developer, I want to be able to run all the various automatic tests on my personal machine. I want to be able to do that and not have to worry about shared resources like databases or message queues. This suggests certain kinds of design considerations that lead to good test isolation.

In any case, if you decided to include this test in an automated test suite meant to be run by developers often throughout the day, remove the output. Why? In practice, output has a few negative consequences:

- It slows test execution. Anything that unnecessarily slows tests leads to tests getting run less frequently, which reduces their value considerably. You won't find failures fast.
- It encourages manual checking of something that can probably be automated.
- It leads to weaker testing. If there's output, then people can check things just in case.

This does not suggest that a production system should not have logging. I'm just saying that unit tests should produce no output in general.

In any case, you've finished this project. Congratulations

## 3.35 **Wrap-up**

This last section was primarily about experimenting with a design pattern and the downstream ramifications associated with that. It was also about refactoring in small steps, keeping the code compiling and the tests passing while changing the structure of your solution.

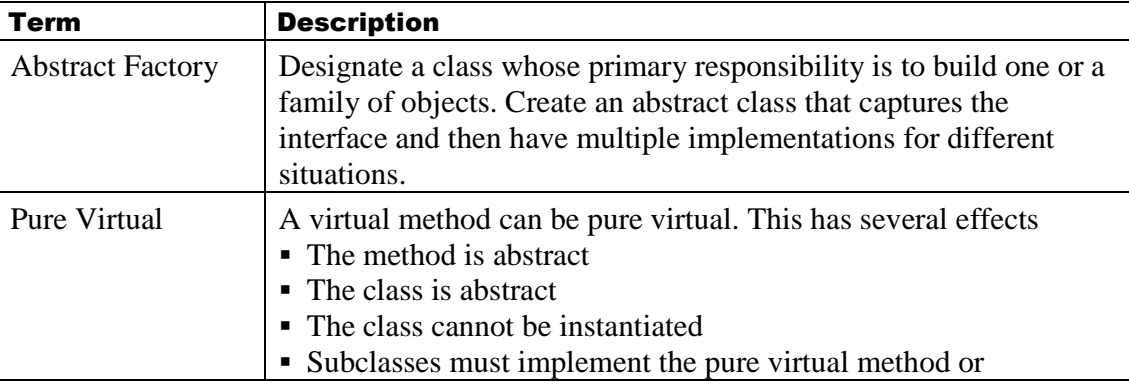

There were a few new things as a result:

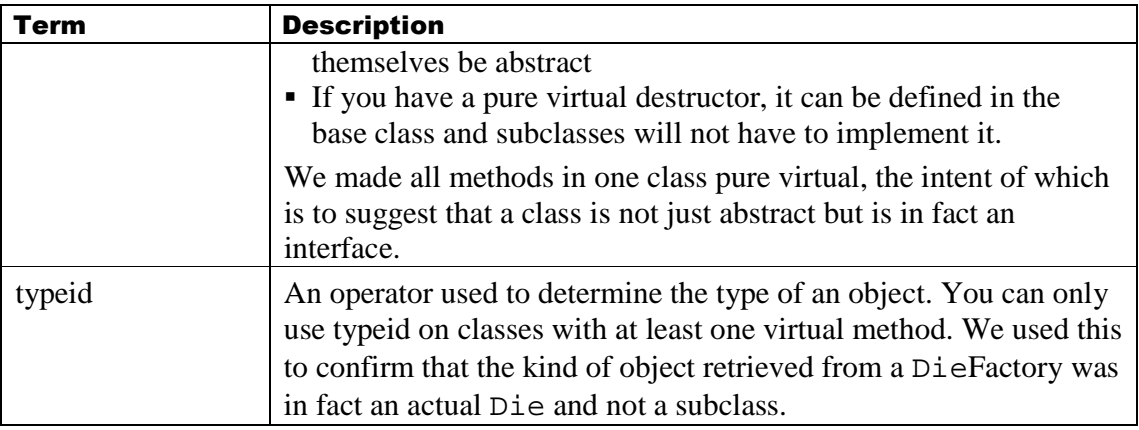

# 3.36 **Final Recommendations**

C++ is a huge language and if you're just starting out or even if you've been using it for a few years, consider it an ever expanding project to really learn the language. We have skipped most of the language in this project, yet you know enough to get starting writing decent Object Oriented solutions using the language. The rest of this section is a collection of next steps and recommendations.

#### 3.36.1 Books

There are many books you might consider reading over the next several months and years. Here's a short list of some you might want to consider:

- Exceptional C++: 47 Engineering Puzzles, Programming Problems, and Solutions
- More Exceptional C++: 40 New Engineering Puzzles, Programming Problems, and Solutions
- Accelerated C++: Practical Programming by Example
- Effective C++: 55 Specific Ways to Improve Your Programs and Designs (3rd) Edition)
- Effective STL: 50 Specific Ways to Improve Your Use of the Standard Template Library

Here are a few more books you might want to consider as you dig a bit deeper, or to give you some context:

- $\bullet$  Advanced C++ Programming Styles and Idioms
- Ruminations on C++: A Decade of Programming Insight and Experience
- C Traps and Pitfalls
- The Design and Evolution of  $C++$

## 3.36.2 Katas

A common practice is to take a simple problem and practice it over and over. I've collected a number of katas from other people and a few I've developed myself. Have a look at: http://schuchert.wikispaces.com/Katas

## 3.36.3 Practice

That goes without saying; you need to practice with the language. Learning the language only while on the job, while useful, might actually limit your learning. I started using the

language August if 1989 and I used it nearly daily until around June of 1990. I then took the summer off and did not do any programming for about 2 months. In that 2-month interval, I was able to figure out many things I only knew by rote. Because I was buried in the problem and worried about deadlines, it limited what I was learning about the language.

A way to mitigate that is to practice with katas. An even better way is to pick one substantial problem and practice it over and over, making slight variations on your approach each time. The idea is to become familiar with the domain to the point where you are able to take individual variables and change them. For example, there's a design recommendation called "tell don't ask." You might simply do a problem and universally apply this one design idea. You'll find doing this kind of active experimentation will give you a deeper appreciation of the language. It will also translate to other languages as well, so you're not really just learning C++.

# 3.37 **What's coming up?**

It's time to start a new problem. The approach will be similar, but the design forces will be a bit more important. In this next problem, you'll won't encounter much new C++, instead you'll be reapplying what you've already seen in the dice game to a problem with richer design issues.

# 4 **RPN Calculator**

According to Wikipedia (http://en.wikipedia.org/wiki/Reverse\_Polish\_notation) Reverse Polish Notation was created in 1954 by Burks, Warren, and Wright. In reverse polish notation, also known as postfix notation, operands appear before an operator. Here are a few examples of such notation:

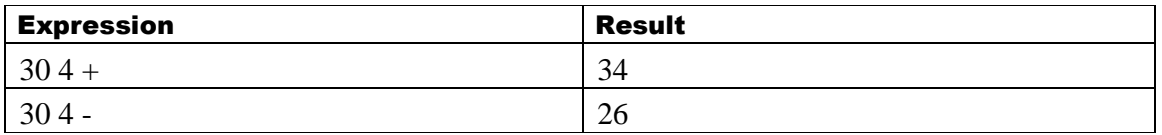

At the beginning of the century I was taking an internal class on Test Driven Development where the instructor used a "regular" calculator as the main example. For some reason, I chose to implement an RPN calculator instead. While working in the class, it occurred to me that my pairing partner and I were having an easier time at it than the other students. In fact, this is because it easier to write an RPN calculator than a "regular" calculator. An RPN calculator:

- Does not require as much "memory" when the user selects an operator, you can immediately perform a calculation. Contrast this with a regular calculator where upon entering a number and an operator, the calculator has to remember both and wait for the next number before doing any work.
- $\bullet$  Does not require () operators happen immediately

In fact, according to HP Museum (http://www.hpmuseum.org/hp9100.htm) this is what made it possible for HP to build the first electronic RPN calculator in 1968. The first HP calculator:

- Weighted about 40 pounds
- Cost around \$5,000 USD
- And was considered a modern miracle

We are going to use a problem similar to an HP calculator as the basis for our second problem. Whereas in the first problem we were looking primarily at C++, the purpose of this problem is to look at:

- Object Oriented Design
- Design Principles
- Design Patterns

Also, unlike the first problem where we worked bottom up, in this problem we will work top down, or out to in. We will start with a series of examples for a first iteration. We'll create automated checks for those examples and clean up the code as we work our way through the problem.

Side Note: I've used the problem many times. I've worked it with "raw" TDD – no design up front, see where students take the problem. I've also used it as a design problem where, I have students work on up-front, detailed design. For this book I had to choose one path through the problem and I somewhat arbitrarily decided on raw TDD. We will go from examples to tests. As we develop tests, I'll mention design decisions you need to make or consider.

# 4.1 **Project Description**

For this problem you will create a programmable RPN calculator. Your calculator will have:

- Several functions.
	- Basic functions such as add, subtract, multiply, divide, less than, greater than
	- Bigger functions such as sum, factorial, prime factors
	- Stack operations such as duplicate, drop, rotate up, rotate down
- It should be easy to add new operations to the calculator
- The calculator should be "programmable", meaning you can create a new operation that is a combination of any existing operations
	- Those new operations should execute in the same way as the built-in operations
	- It should be possible to have one program refer to another program as well

The calculator will deviate from a standard HP calculator in at least the following ways:

- Our calculator will allow more than 4 numeric entries on its stack
- $\bullet$  We will use integer math for simplicity

# 4.2 **What's Coming Up?**

Given this preliminary problem description, it's time to get started on the problem Here's what to expect:

- Story selection
- Example development
- Automated check writing

To do this well, we'll also consider

- GRASP patterns to help with developing automated checks
- Actor-system interaction and its impact on top-level API design
- The lost-art of system events

# 4.3 **Biting off just enough**

This problem already has a number of potential stories including:

- Operators: Adding numbers, calculating factorials, division
- Stack Manipulation: dropping values, duplicating part of the stack
- Programming

This is too much to attempt all at once so we should pick a small set of stories for a first demonstration. Story writing and selection is beyond the scope of this book. However, here are thoughts on a first cut:

- Add, Subtract these are easy to understand and a calculator without these features would be too surprising. If we were to only pick one, I'd choose subtract. Why? Because unlike add, the order of the numbers is important. However, these are close enough that we'll do both of them.
- Multiply, Divide these two finish off the set of operations that even the most basic calculators include.

• Factorial, Drop – these may seem like odd choices, however, they have a fundamental difference from the previous four operations; factorial only needs one operand, drop needs one operand as well, but it produces no results.

Given this list of operations, the next thing to do is develop some concrete examples for each of these stories.

# 4.4 **Develop Examples**

What is the difference between a story and an example? A story describes a use of the system. An example fills in that story with specific values. Often, we write these examples using a standard language, or set of keywords. Here are some examples for each of our chosen stories:

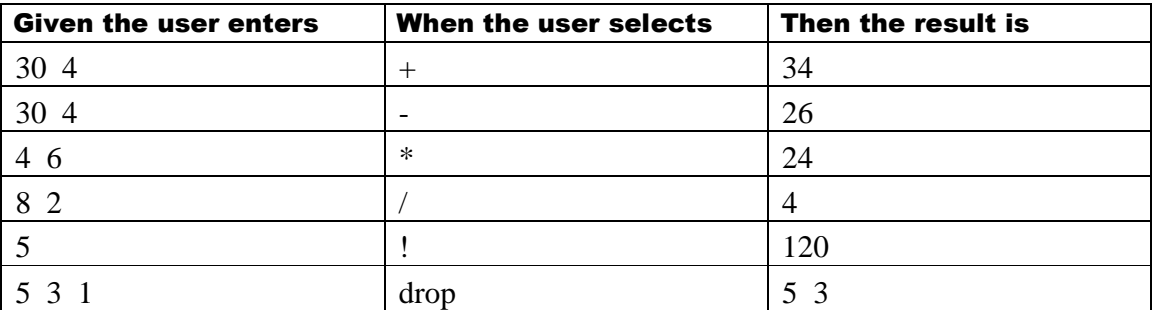

These are all "happy-path" examples. They are simple, complete and represent successful scenarios. What are some examples that represent potential failures? One example might be overflow, another underflow. In a more complete example we would not use integers but some numeric library to provide better precision. So overflow and underflow, while legitimate test cases, are out of consideration since we're using integers to keep things simple; what we'd write is an artifact of a simplifying decision.

What about the following situations:

- Using any of these with "too few" parameters
- Divide by zero with division
- Factorial of a value less than 1

An artifact of a real HP calculator is that there are always 4 numbers available. When you turn on the calculator, you have 4 values. Those values could be all 0 or they might be values from the last time you used the calculator. In either case, there's no such thing as "too few parameters". This can be assumed knowledge, or we can capture a few examples to demonstrate this idea:

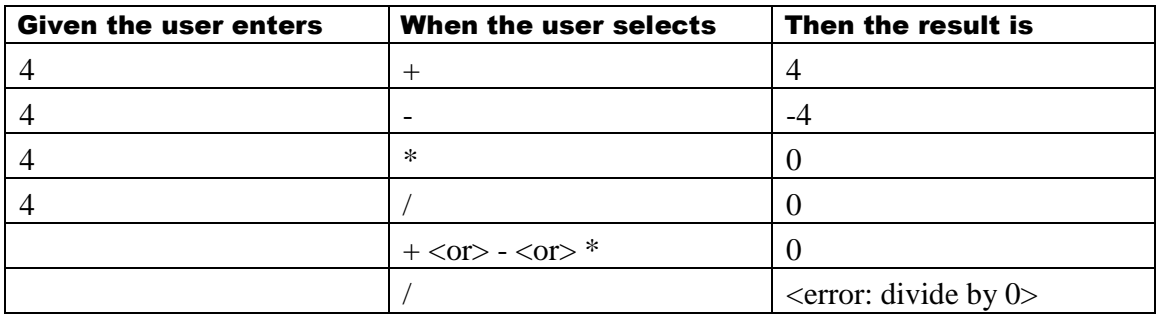

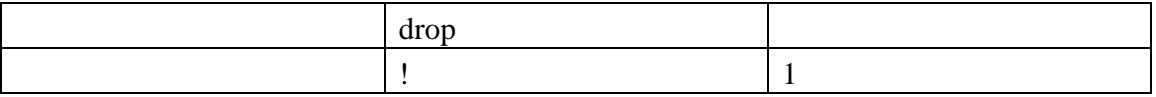

These examples are still incomplete (they always will be). There's only one example that shows what happens where there are more than the "perfect" number of values available. What happens when you attempt to add values and there are extra values?

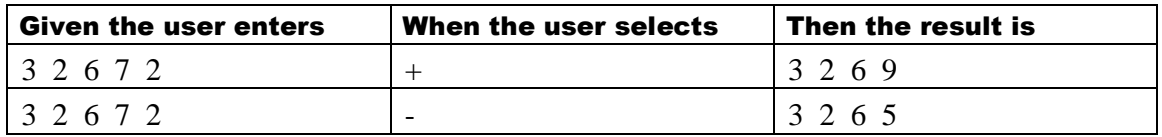

Given these examples, it seems that a user can enter several values. Using add or subtract works with the two most recent values. Also, when the order matters, the most recent value is on the right side of the operator and the previous value is on the left.

This seems like a good start. We will probably end up with more examples, but we'll consider this first release done when all of these examples work in automated checks.

#### 4.5 **Project Setup**

This is a new project so it's time to create a new project setup from scratch. If you need assistance, please refer to section 2.2.1 starting on page 10.

## 4.6 **The first unit check**

It's time to start writing our first unit check. To start writing it, we need to make a few decisions. Here are some questions and answers:

Question: What are we writing this first unit check against?

Answer: Since this is an RPN calculator problem, and we are working out to in, we will target the RPN calculator class with our first unit check. This is an example of using the Controller GRASP pattern (ref). The controller pattern is unfortunately named; it would have better been called facilitator or coordinator. We have messages coming in from the outside via some actor. The actor could be a human but since we are using TDD, the actor is a test.

Question: What are the logical steps of this unit check?

Answer: Enter a number, enter a second number, perform some operation, and verify the results.

Question: Does "enter a number" mean a full number, e.g. 30, or just one digit of a number?

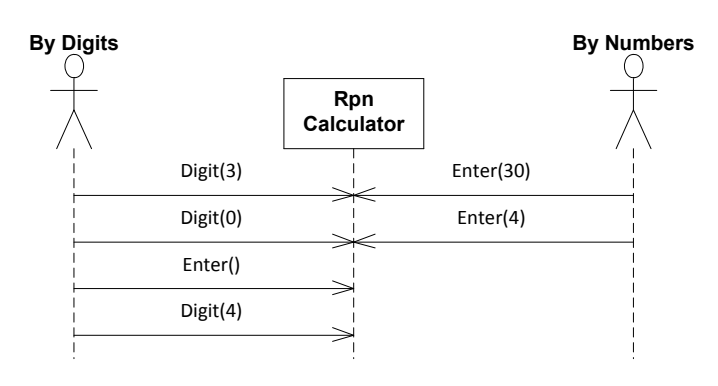

Answer: This is a somewhat arbitrary decision. Rather, the answer is somewhat arbitrary, making the decision is necessary. We could:

- Enter individual digits like pressing buttons on a calculator
- Enter full numbers, like collecting digits in a text box in the UI and only presenting the final number to the calculator

I have done this problem both ways and for how far we are going to take the problem, there won't be much of a difference. From personal experience, collecting individual digits leads to making it easier to maintain the state of the system in a single location. This becomes important when you start using a numeric library as opposed to using builtin (primitive) numbers. It makes more work for us if we take in individual digits but that initial work isn't really too much.

Notice, as with most questions, experience can be a good guide. When I use this problem in a class setting, I let the students decide. Since I don't have someone to make the decision, I flipped a coin and it came up "numbers" so for this example, we'll be taking in full numbers.

Here's another problem to consider. If we built a complete system with some kind of user interface, the values coming into system would probably not be numbers but instead be strings of digits. In fact, one of the things a controller does is translate requests from the outside world into something the system can understand. It then decides where to send the request and delegates the rest of the work to some kind of plain old  $C_{++}$  object (a POCO). This is another decision I let the students make. This is another thing that comes from writing many systems and having to design the system-level interaction. While this is a necessary problem, the work actually required is dependent on something that is out of the scope for this problem. So in addition to taking in numbers as opposed to digits, the representation of those numbers will in fact be integers and not strings.

Question: How will we select add, versus subtract, etc.?

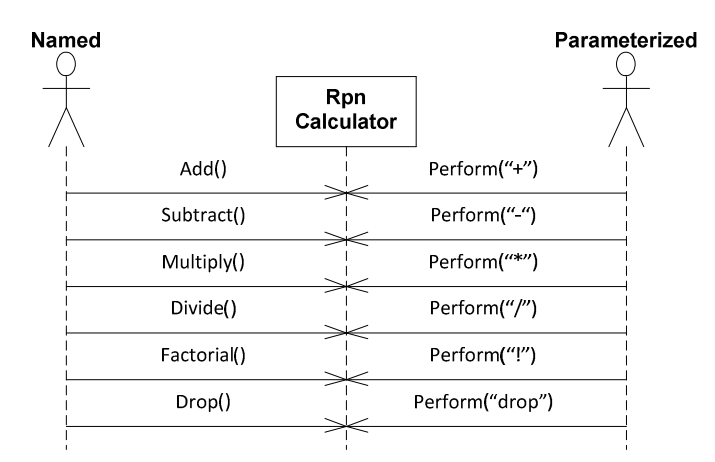

Answer: What may seem obvious is to have one named method for each operation. This approach has a few characteristics:

- It leads to an API that is open-ended. As you grow the system, the API will continue to expand.
- Additionally, the client has to know which method to call. If the user types "+" or clicks the "+" button, both of these actions must be mapped to the "Add()" method. As the API grows, this mapping also grows.
- If the code compiles, you know you'll be calling a particular method, which in a sense is like static (compile-time) checking.
- It is easy to understand.
- This kind of interface will not work very well when we consider programming the calculator.

While this is typical, familiar even, that doesn't mean it's a good idea.

Using the parameterized approach:

- $\bullet$  The API is locked down this is an example of protected variation and it also is an example of applying the open-closed principle to the problem.
- The client can allow the user to type "+" or press a button with "+" as the label. The mapping is now done deeper in the system.
- Even if the code compiles, you don't know until you run it if a particular operation will happen.
- This approach maps better to the requirement that programs run the same as other operations.

We could choose either solution, but we must choose one. This is probably one of the most important lessons: Picking a "wrong" solution is often better than waiting to pick the "right" solution. To have a chance seeing how a design can move from one API design to another, we'll choose the named method approach.

Question: How do we know the most recent result?

Answer: An HP calculator has 4 registers: x, y, z, and t. The x register is the "top" or most recent value. This register is also known as the accumulator. To keep things simple, we could simply ask for either the x register or the accumulator. Both terms are

mentioned in an HP calculator manual, so they come right from the domain. For simplicity, we'll use  $getX()$ ; it comes right from the domain.

#### 4.6.1 Was all of this necessary?

The short answer is yes. If you agree, skip to the next section.

If you are still here, then ask yourself the question, "What is our goal?" We are trying to write an executing piece of code that will show we can add two numbers. For this to work, it will have to compile. That means we needed to make all of those decisions. We could just write the first test and see what happens. In practice, you'll be doing that. However, as you get more experience, the first test will take more and more into consideration. Even when we practice "raw" TDD, our previous experience feeds into the overall approach. So when I'm working on problems, these kinds of things are going through my head either consciously or subconsciously. So you really do need to make these decisions. You can do so as you write a test. However, since I'll be writing the test for you, you'll be missing out on some of this if I don't take the time to walk through it.

## 4.6.2 Add: The First Test

Having setup your project, it's finally time to create a first test. Here is one such test that takes the previous section into consideration:

```
RpnCalculatorShould.cpp
```

```
#include <CppUTest/TestHarness.h> <CppUTest/TestHarness.h> 
TEST_GROUP(RpnCalculatorShould) { 
   RpnCalculator *calculator;
   void setup() {
       calculator = new RpnCalculator; } 
   void teardown() \{ delete calculator; 
    } 
}; 
TEST(RpnCalculatorShould, AddTwoNumbers) { { 
   calculator->enter(30);
   calculator->enter(4);
    calculator->add(); 
   LONGS_EQUAL(34, calculator.getX());
}
```
A quick recap from the previous project may be in order:

- To use CppUTest you need a TEST\_GROUP for a set of related tests and a TEST for an individual test.
- The TEST GROUP is more commonly known as a test fixture. We put things in the test fixture that are common for all tests.
- In a language with refactoring tools, I'd normally start with just a test method and refactor my way into a common test fixture.
- Additionally, CppUTest does memory leak detection. However, if your class uses any kind of dynamic memory allocation, you might get false positives on memory leaks.
- Given this, I typically start my test code with a TEST GROUP that has an instance of the thing it is testing stored as a pointer. Then I use setup and teardown to allocate and release that object. This avoids most of the false positives that might be recorded by CppUTest.

The body of the TEST is a direct interpretation of the previous few pages of discussion. To make this work we'll need to create the missing class, RpnCalculator. To do that, we'll probably want to follow some basic C++ guidelines. With that in mind, here's a header file for RpnCalculator:

#### **RpnCalculator.h**

```
01: #praama once
02: #ifndef RPNCALCULATOR_H_
03: #define RPNCALCULATOR_H_
04.05: #include "RpnCalculator.h" 
06: 
07: class RpnCalculator {
08: public: 
09: RpnCalculator();
10: virtual ~RpnCalculator();
11: void enter(int value);
12: void add();
13: int getX() const;
14: 
15: private: 
16: RpnCalculator(const RpnCalculator&);
17: RpnCalculator &operator=(const RpnCalculator&);
18: }; 
19: 
20: #endif
```
There is nothing new in this header file if you've read the rest of the book. There's no good reason to copy objects of this class so lines 16, and 17 make that unlikely. The destructor, line10, is virtual because I used Eclipse to create the class and that's its default setting. It is unlikely we'll create a subclass of this class, so the virtual on the destructor is not necessary. I did it anyway.

The test required enter(), add() and getX(), lines11 – 13. This header file with no source file will allow the test to compile (but not link).

To get the code to link – and the test to pass, here's a first cut at an implementation:

**RpnCalculator.cpp** 

```
#include "RpnCalculator.h"
```

```
RpnCalculator::RpnCalculator() {} 
RpnCalculator::~RpnCalculator() {} 
void RpnCalculator::enter(int value) \{\}void RpnCalculator::add() \{}
```

```
int RpnCalculator::getX() const {
  return 34;
}
```
Sure enough, this gets passing results:

.

# OK (1 tests, 1 ran, 1 checks, 0 ignored, 0 filtered out, 0 ms)

Before moving on, we need to check if there are any places where we might refactor the code. There's not much right now. Sometimes we need to allow code to fester a bit before there's enough to know how to generalize it. So we'll move on to the next example.

#### 4.7 **Subtract: The Second Test**

The second example is subtraction. We can take the first automated check as a baseline and create our second one:

```
TEST(RpnCalculatorShould, SubtractTwoNumbers) { { 
   calculator->enter(30);
   calculator->enter(4);
   calcutator->subtract();
   LONGS_EQUAL(26, calculator->getX());
}
```
For this to compile, we need to update the header file. To get the code to link we'll need to update the source file:

#### **Added to RpnCalculator.h**

```
void subtract();
```
**Added to RpnCalculator.cpp** 

```
void RpnCalculator::subtract() {
}
```
This gets us to the new test failing while the original test passes. Now the challenge, we must update the code to keep the original test passing and get the new test passing as well.

One thing we can do is covert the hard-coded value returned by getX() into a variable. A variable will allow us to generate different results. Those different results can be performed by the add() and subtract() methods. Moving from a hard-coded value to either a calculated value or introducing a variable is a good second step as you build solutions. In fact, you might consider reviewing a recommendation by Robert Martin he called the transform priority premise (http://cleancoder.posterous.com/the-transformation-prioritypremise).

In our case, we need to make four changes:

- Add a variable
- $\bullet$  Set the result in add()
- $\bullet$  Set the result in subtract()
- Return the result in  $getX()$
While not strictly necessary, we should also initialize the member data value in the constructor because C++ won't do it for us. Here are those updates:

```
Added to RpnCalculator.h
```

```
private: 
   int x; 
Updated Constructor 
RpnCalculator::RpnCalculator() : x(0) { 
} 
Updated add(), subtract(), getX() 
void RpnCalculator::add() {
  x = 34;
} 
void RpnCalculator::subtract() \{x = 26;
} 
int RpnCalculator::getX() const {
   return x; 
}
```
These changes will return you to compiling, linking and tests passing.

# 4.8 **What about Actual Values?**

Right now the implementation does not use the actual values provided when calling the enter() method. When you are working on a problem, you will often come across these challenges. A quick review of the examples shows that the first six each describe the use of a different operation. Nothing in those examples will force use to actually store any values. The first time that occurs is when we write a second automated check against an operator that already has an implementation. This is an unsatisfying result to many programmers. We could jump ahead in the list of examples, but the next example that duplicates the use of an operation is add where there is only one item provided. This would force us to tackle two problems at the same time: really writing add(), dealing with the situation when there are less than two provided values.

A danger at this point is speculative design. We could just do something and see where it goes. However, if we start that, we'll probably end up writing code that has no automated checks for it. Alternatively, we could write another test for add() or subtract() that uses two different values. A problem with that is that the second test is a duplicate of the first test. Duplication is not a good thing. Duplicated tests represent rework when things change. Too much duplication might lead to enough inertia to make a change seem too costly.

Referring back to the transform priority premise (http://cleancoder.posterous.com/thetransformation-priority-premise), the recommendation is to pick automated checks that will choose simple code changes over more complex code changes. Based on that, we want to either consider one of the provided examples or create another example that will help us. We currently have an empty implementation of enter(), so something that will

force us to grow the implementation of enter() and that also make sense to for the other operators seems to be warranted.

In an earlier discussion we noted that the most recently entered value was on the right side of the operator while the previously entered value was on the left side. What if we simply write that test? We will enter two values and make sure we can get back those two values.

Here is one such test:

```
TEST(RpnCalculatorShould, ReturnValuesInReverseOrderOfEntry) {
   calculator->enter(30);
   calculator->enter(4);
   LONGS_EQUAL(4, calculator->getX());
   calcutator->drop();
   LONGS_EQUAL(30, calculator->getX());
}
```
This is OK, but notice that it also forces us to introduce drop. That might be OK, let's see what we can do to make this work:

## **Add member function declaration to RpnCalculator.h**

```
void drop();
Update enter() and drop() 
void RpnCalculator::enter(int value) {
  x = value;
} 
void RpnCalculator::drop() {
  x = 30:
}
```
Try this, you will see the following execution results:

...

# OK (3 tests, 3 ran, 4 checks, 0 ignored, 0 filtered out, 1 ms)

Not quite enough. However, what if we simply write the example for drop? Doing so will force drop to become more complicated; maybe it will also force us to remember all the values entered as well.

### 4.9 **Drop**

Here's an automated example for drop:

```
TEST(RpnCalculatorShould, SupportDroppingValues) {
   calculator->enter(5);
   calculator->enter(3);
   calculator->enter(1);
   calculator->drop();
   LONGS_EQUAL(3, calculator->getX());
}
```
This automated check fails. Also, it will be hard to make this work without doing some "real" work. In fact the work we've been doing is real. Once you've been practicing TDD for some time, you'll probably agree. Even so, this makes things more interesting.

Notice that we enter several values but we only store the last. That's a clue for what we could do next. Convert our single value, x, into many values, some kind of collection. That seems like not too much of a leap. We need to do that in such a way as to keep existing tests passing, get the failing test to pass and we don't want to spend too much time doing it.

Before we jump in and change it, what collection should we use? The values need to come out in the reverse order entered. That suggests a stack. Conveniently, C++ has a stack class, so we can use that.

Changing from a simple variable to a collection seems like refactoring. We have a failing test. Refactoring with a failing test is frowned upon as we discuss elsewhere. So before we start making that change, let's first "remove" this test by replacing TEST with IGNORE\_TEST:

#### IGNORE\_TEST(RpnCalculatorShould, SupportDroppingValues) {

Now we have all passing tests and we are ready to change our implementation.

4.9.1 First introduce the stack

Here's an updated RpnCalculator.h introducing the stack. Notice that the x attribute is still there. When we are done, we'll remove it.

```
#include <stack> <stack>
```

```
class RpnCalculator{ 
public: 
   ... 
private: 
  typedef std::stack<int> RpnStack;
   RpnStack values; 
   int x; 
…
```
Now we can update all of the existing methods to use both the stack and x:

```
void RpnCalculator::enter(int value) {
  x = value;values.push(value);
} 
void RpnCalculator::add() {
  x = 34:
  values.push(34);
} 
void RpnCalculator::subtract() {
  x = 26;
  values.push(26);
```

```
} 
void RpnCalculator::drop() {
  x = 30;
  values.pop();
}
```
Run your automated checks, verify that everything is passing with one ignored test:

```
!...
```
## OK (4 tests, 3 ran, 4 checks, 1 ignored, 0 filtered out, 1 ms)

Now you can remove X from the header file and source file; you'll also need to update  $getX()$  to return the top of the stack:

**RpnCalculator.cpp minus x member data** 

```
RpnCalculator::RpnCalculator() {
} 
RpnCalculator::~RpnCalculator() { 
} 
void RpnCalculator::enter(int value) {
 values.push(value);
} 
void RpnCalculator::add() {
  values.push(34);
} 
void RpnCalculator::subtract() \{values.push(26);
} 
void RpnCalculator::drop() {
  values.pop();
} 
int RpnCalculator::getX() const {
  return values.top();
}
```
Interestingly, if you simply update the INGORE\_TEST to be a TEST again and execute your tests:

....

OK (4 tests, 4 ran, 5 checks, 0 ignored, 0 filtered out, 0 ms)

That worked out pretty well.

# 4.10 **Getting Factorial Working**

We only have one example for factorial:  $5 \rightarrow 120$ . The factorial of 0 is 1. For anything less than 1, we do not have any examples. For the purposes of this example, we'll say that anything less than 0, the result is simply consumed. Here's a sequence of tests for those examples:

```
TEST(RpnCalculatorShould, CalculateTheFactorialOf5As120) {
   calculator->enter(5);
   calcutator-factorial();
   LONGS_EQUAL(120, calculator->getX());
}
```
To get this to pass we'll update the header file:

void factorial();

And add a member function definition to the source:

```
void RpnCalculator::factorial() {
  values.push(120);
}
```
Not to worry, the next text makes us do a little more work:

```
TEST(RpnCalculatorShould, CalculateTheFactorialOf0As1) {
   calculator->enter(0);
   calculator->factorial();
   LONGS_EQUAL(1, calculator->getX());
}
```
At this point, we can simply write a simple factorial implementation:

```
void RpnCalculator::factorial() \{int operand = values.top();
  int result = 1;
  while(operand > 1)
    result *= operand--;
  values.push(result);
}
```
And finally, what happens if the value is negative?

```
TEST(RpnCalculatorShould, ConsumeValueForFactorialOfNegative) {
  calculator->enter(-4);
  calculator->factorial();
  LONGS_EQUAL(0, calculator->getX());
}
```
Before looking at the implementation, why 0? Remember that the calculator always has values. The real calculator has 4 hardware registers, all initially 0 (or whatever value they had when you last used the calculator). So there are always values. This calculator is brand new and only had ever had a single value entered. Therefore, upon consuming that value, there should be "no entered numbers", which means the calculator will have only 0s available.

Here's one way to do this:

```
void RpnCalculator::factorial() {
  int operand = values.top();
  values.pop();
  if (operand >= 0) {
    int result = 1;
    while (operand > 1)
      result *= operand--;
    values.push(result);
   } 
} 
int RpnCalculator::getX() const {
  if(values.size() > 0)return values.top();
  return 0:
}
```
In the factorial() method, we actually consume the value entered by calling values.pop(). However, this leaves the stack empty for our most recent test. If you simply run the test, it will fail in some way that may not be obvious. It turns out that if you call top() on an empty stack, the method throws an exception.

# 4.11 **Revisit Add**

Now that we have finally written an actual implementation for factorial, let's revisit the other operators before adding new ones. First add. We have another example for add, here's a test for that example:

```
TEST(RpnCalculatorShould, AddWhenTheresASingleValue) { 
  calculator->enter(4);
  calculator->add();
  LONGS_EQUAL(4, calculator->getX());
}
```
This test fails because the underlying add() hard-codes the result to 34. It is time to fix this. However, to fix this we'll have to consider what factorial did: it called top() and pop() for one operand, so we'll need to do that for add as well:

```
void RpnCalculator::add() {
  int v1 = values.top();
  values.pop();
  int v2 = values.top();
  values.pop():values.push(v1 + v2);
}
```
Whoops, this fails. Problem is, top() and pop() really need to be guarded like in the  $getX()$  method. Rather than calling top(), we can call get $X()$  and then guard pop():

```
void RpnCalculator::add() {
  int v1 = detX();
  if(!values.empty())values.pop();
  int v2 = getX();
```

```
if(!values.empty())values.pop();
  values.push(v1 + v2);
}
```
This works, which is a qualified success.

# 4.11.1 Feature Envy

Looking at the add() method it makes 4 direct calls to values, which is a stack. Furthermore, it makes two calls to  $getX()$ , which makes 2 calls to the stack as well. All told, that's 8 calls to a stack from add(). You can assume that we'll have to do the same thing in subtract(), factorial(), etc., all operations that use the stack.

When one method makes heavy use of data or methods in another object, this is called feature envy (http://c2.com/cgi/wiki?FeatureEnvySmell). Martin Fowler describes feature envy as "…a method that seems more interested in a class other than the one it is in." This seems to fit that description well. How can we fix it? Luckily, Martin Fowler has something to say about that as well. His first recommendation is move method. That is, move the method into the target class.

What does this mean for us? It means we want to move the check for size into the stack. But the stack is not our class; we are using it from the standard library. Fine, we will create our own stack class that is built upon the standard stack class. That's the next section.

# 4.12 **Resolving Feature Envy: Writing Our Own Stack**

This is not a surprising result to me. Collection classes are handy and they are also a common source of duplicated code. Why? Collections such as the stack class can only have general behavior. That behavior should be simple and complete. The stack is a good example. You can push until it is full, which takes a lot of values. You can pop values off it or look at its top only when in has values on it; its size is not zero. That's a typical stack data type behavior, but we are using a stack to implement something that does not behave exactly like a stack. In our case, the values are last in, first out (LIFO) like a stack. Unlike a stack, however, we always have values. The idea of empty() doesn't really apply. When a user has not entered any values onto a calculator, the calculator has 0s.

This discrepancy between our domain and what built-in classes have for default behavior is actually the norm in my experience. I saw one project where an effort to remove duplication just within individual source files across a 15,000,000 million line source base of C++ resulted in a 30% reduction of code side. Just over half of that reduction related to the use of collections. Does that mean collections are bad? No, it just means that they serve as a starting point only.

In our case, we want something that behaves like a stack but one that is never empty. We can do this in a number of ways:

- Roll our own implementation
- Use an existing one

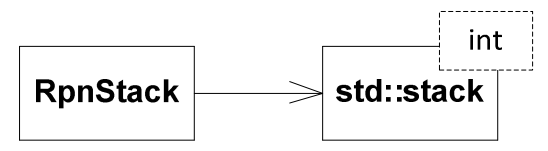

Inherit from an existing one

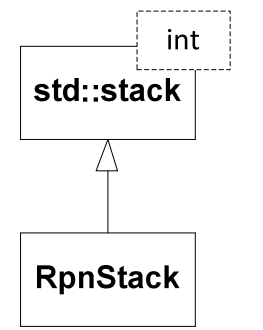

The first option is obvious, create the solution from scratch. The next two options are more typical. The last option, inheritance, is normally the one I'd choose last. Inheritance is the single highest form of coupling in C++. If there are methods in the base class you do not want exposed, you have other options such as protected or private inheritance, but I do not use these language features. If, for some reason, you want to change method signatures, you might find it hard to do so (depending on the change). In this case, the base class does not expose any virtual methods, so even if we do use inheritance, we won't want to pass around a reference or pointer to the base class when using the derived class. Inheriting from concrete class such as this can cause problems such as calling the wrong method.

The middle option, an RpnStack holds onto an instance of an std::stack, is an example of using delegation instead of inheritance has mentioned in the book Design Patterns. There's no chance to confuse an RpnStack with an std::stack because the types would not be compatible, whereas using inheritance, they would be. So with no other reason, and in general, I'd pick the second option over the third option.

In this case, however, I'm going to demonstrate the third option to show how to inherit from template classes and also how to invoke base-class methods.

# 4.12.1 First test: top works on an empty stack

Before jumping in, we'll use tests to verify our implementation. Then we'll go back and update the RpnCalculator to use our custom RpnStack. Here's a first test:

```
RpnStackShould.cpp 
#include <CppUTest/TestHarness.h> 
#include "RpnStack.h" 
TEST_GROUP(RpnStackShould) { 
   RpnStack*values; 
  void setup() \{values = new RpnStack; }
```

```
void teardown() \{ delete values; 
   } 
}; 
TEST(RpnStackShould, HaveATopAfterCreation) { 
  LONGS_EQUAL(0, values->top());
}
```
To get this to compile, link and pass:

**RpnStack.h** 

#pragma once #ifndef RPNSTACK\_H\_ #defineRPNSTACK\_H\_ RPNSTACK\_H\_RPNSTACK\_H\_

```
#include <stack>
```

```
class RpnStack : public std::stack<int> {
public: 
  RpnStack();
  virtual ~RpnStack();
  int top() const;
```

```
private: 
  RpnStack(const RpnStack&);
  RpnStack& operator=(RpnStack&);
};
```
# #endif

**RpnStack.cpp** 

```
01: #include "RpnStack.h" 
02: 
03: RpnStack::RpnStack() {}
04: RpnStack::~RpnStack() {} 
05: 
06: int RpnStack::top() const {
07: if(!empty()) 
08: return std::stack<int>::top();
09: return 0;
10: }
```
Line 8 demonstrates how to call a base-class method. Our version of top() returns 0 if the stack is empty otherwise it returns whatever the base-class top() method would have returned.

To get pop() well behaved is more of the same:

```
TEST(RpnStackShould, HaveASizeOf0AfterPopWhenEmpty) { 
  values->pop();
  LONGS_EQUAL(0, values->size());
}
```
If you run this test without updating RpnStack it fails:

```
../RpnStackShould.cpp:21: error: Failure in TEST(RpnStackShould, 
HaveASizeOf0AfterPopWhenEmpty)
```
expected < 0 0x0000000000000000> expected < 0 0x0000000000000000>< 0x0000000000000000>

```
but was <-1 0xffffffffffffffffffff
```
Now update pop() as well, add a method declaration:

```
void pop();
```
And definition:

```
void RpnStack::pop() {
  if(!empty())
    std::stack<int>::pop();
}
```
4.12.2 Update RpnCalculator

Now simply update the RpnCalculator header file to use RpnStack:

```
#include "RpnStack.h"
```

```
class RpnCalculator {
 ... 
private: 
   RpnStack values;
```
Now it should not be necessary to check the size anywhere in the source file:

```
void RpnCalculator::add() {
  int v1 = getX();
  values.pop();
  int v2 = getX();
  values.pop();
  values.push(v1 + v2);
} 
int RpnCalculator::getX() const {
  return values.top();
}
```
And you may have noticed that factorial() called top() without checking the size. There was a bug there, we just had not yet noticed it.

# 4.13 **Finish subtract**

Now we can write a test for subtract that starts with just one value instead of two on the stack:

```
TEST(RpnCalculatorShould, SubtractWhenTheresASingleValue) {
  calculator->enter(4);
  calcutator->subtract();
  LONGS_EQUAL(-4, calculator->getX());
}
```
This test fails when you run it. Now you can update the subtract implementation. Try just copying add() and replacing the  $+$  with  $-$ :

```
void RpnCalculator::subtract() {
  int v1 = getX();
  values.pop();
  int v2 = getX();
  values.pop():values.push(v1 - v2);
}
```
Run the tests:

```
../RpnCalculatorShould.cpp:72: error: Failure in
TEST(RpnCalculatorShould, SubtractWhenTheresASingleValue)
```

```
expected <-4 0xfffffffffffffffffc>
```
but was < 4 0x0000000000000004> but was < 4 0x0000000000000004> was < 0x0000000000000004>

../RpnCalculatorShould.cpp:26: error: Failure in TEST(RpnCalculatorShould, SubtractTwoNumbers)

```
expected < 26 0x0000000000000001a>
```

```
but was <-26 0xfffffffffffffffe6>
```
Not only did that not work, it caused another test to fail! In this case we need to reorder the operands:

values.push( $v2 - v1$ );

That fixes it. This makes sense. Subtract cares about the order of operands whereas add does not. But this gives us something ugly: two methods that are almost duplicates of each other:

```
void RpnCalculator::add() { void RpnCalculator::subtract() {
 int v1 = getX(); int v1 = getX();
  values.pop(); .pop(); values.pop(); .pop(); 
 int v2 = getX(); int v2 = getX();values.pop(); value(); value(); value(); value(); value(values.push(v1 + v2);<br>
\begin{array}{ccc} \n\text{values}.\text{push}(v2 - v1); \n\end{array}} }
```
If this were the only duplication, then it might be ok. We have multiply and divide as well for our first release. They will be exactly the same as well. Four copies of the same code is not a good idea. It leads to duplicated maintenance. It is also error prone. For example, what happens if someone forgets to pop the second value? The operation will appear to work but the next operation will be left with the wrong values on the stack. This is a problem with attributes in general. Every attribute is a means of one method causing another method to fail. In this case, the methods are not exact duplicates, which means we might miss it as well as tools that look for duplicated code.

# 4.14 **Dreaded Duplication or DRY**

A fundamental principle of software development is Don't Repeat Yourself – DRY. We have duplication between add and subtract, but more generally we'll have this problem across all operations that consume two values and produce a single value.

There are several ways to fix this problem, here are a few ideas:

Ignore it, we're paid by the number of lines so duplication is a good thing

```
• Write a utility method that does everything but + or - and pass in a pointer to a
   function which does just the + or -, e.g.:
```

```
void binaryOp(RpnStack &values, int (*pf)(int, int)) {
     int v1 = values.top();
      values.pop(); 
     int v2 = values.top();
     values.pop();int result = pf(v2, v1);values.push(result);
    } 
   int addIt(int lhs, int rhs) {
     return lhs + rhs;
    } 
    void RpnCalculator::add() { { { 
     binaryOp(values, addIt);
    } 
  Create a class that does + or - instead of a pointer to a member function:
class BinaryOperator { { 
  virtual int calculate(int lhs, int rhs) = 0;
}; 
class Add : public BinaryOperator {
  int calculate(int lhs, int rhs) { return lhs + rhs; }
}; 
class Subtract : public BinaryOperator {
  int calculate(int lhs, int rhs) { return lhs - rhs; }
}; 
void binaryOp(RpnStack &values, BinaryOperator &op) { 
  int v1 = values.top();
   values.pop(); 
  int v2 = values.top();
  values.pop();
  int result = op.calculate(v2, v1);values.push(result);
}
```
This last option has a name; it is called the Template Method Pattern. Its name is unfortunate as it was named before template methods were added to  $C_{++}$ . Even so, this last option is moving in a good direction. However, notice that we'll have to do something special for each of the different kinds of operators. The method binaryOp above does not belong to RpnCalculator. In fact, it demonstrates feature envy. In this case, however, it does not make sense to move the method into RpnStack as in the last case with top() and pop(), but we can still look at feature envy for ideas. There are three suggestions to resolve feature envy:

- Move method, which is what we did with RpnStack
- Extract method, which is what binaryOp is an example of
- Extract class, which is what we are going to do

The calculator has a number of operations. Each operation:

- Consumes a number of operands (0 or more)
- Optionally performs a calculation
- Produces a number of operands (0 or more)

We need to put the responsibility where it belongs and it best belongs with the operation. Feature envy suggests extracting a class, and general assignment of responsibility suggests what that class should do. We can also look to the GRASP patterns for inspiration. One of the GRASP patterns is "information expert" – put the responsibility with the thing that has the data. This does not exactly match because we are not talking about who has the data so much as the thing that selects the variation – the operation. Another GRASP pattern might match better: protected variation – put the responsibility where it varies.

Notice that we can do this for each of our operations. If each of our operations becomes a class and we treat them as variations on a general theme, then we are using a design pattern known as the Strategy Pattern. This might look something like this:

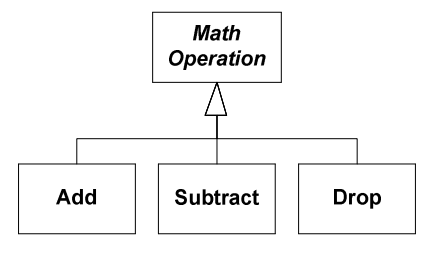

This is a good intermediate step. This alone does not solve the duplication problem. If we combine this with the example of the binary operator we get this:

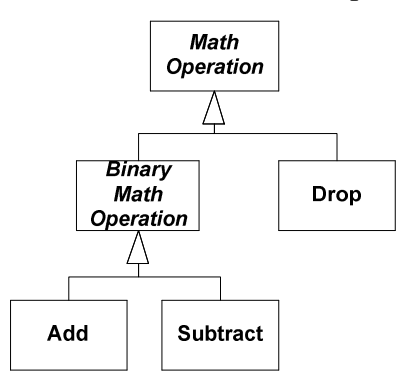

Wow, that is a lot to do. How can we possibly do this while keeping our tests passing?

# 4.14.1 Extract Classes

We start by extract classes, one for each existing operation. Notice that we'll be doing this by refactoring. When we are done, we might consider moving automated checks around.

Since we are taking an existing member function and we want to extract it to another class, a good first start is to simply extract a local function and get it to compile:

```
void addIt(RpnStack &values) {
  int v1 = values.top();
  values.pop();
  int v2 = values.top();
  values.pop();
  values.push(v1 + v2);
} 
void RpnCalculator::add() {
  addIt(values);
}
```
Now that we've made this method have no direct dependency on the RpnCalculator class, we can easily extract a class called Add right from the add method:

#### **Add.h**

```
#pragma once
#ifndef ADD_H_
#define ADD_H
```

```
class RpnStack;
```

```
class Add {public: 
  void perform(RpnStack &values);
};
```
#### #endif

Notice the name change from addIt to perform. The method name makes more sense for all operations.

### **Add.cpp**

```
#include "Add.h" 
#include "RpnStack.h" 
void Add::perform(RpnStack &values) {
  int v1 = values.top();
  values.pop();
  int v2 = values.top();
  values.pop();
  values.push(v1 + v2);
}
```
And a final update to RpnCalculator:

```
#include "Add.h" 
void RpnCalculator::add() {
  Add op:
  op.perform(values);
```
### }

All tests should pass.

#### 4.14.2 Keeping it the same

Now that we have one example of what all operations will look like in the Add class, we can extract an interface and then use that as the bases for the other operations. Here is such an interface extracted:

```
MathOperation.h
```

```
#pragma once
#ifndef MATHOPERATION H
#define MATHOPERATION_H_
class RpnStack;
class MathOperation {public: 
  virtual -MathOperation() = 0;virtual void perform(RpnStack &values) = 0;
\ddot{\ }:
```
# #endif

The destructor is a so-called special member function. We'll need to define it:

**MathOperation.cpp** 

```
#include "MathOperation.h"
```

```
MathOperation::~MathOperation() {
```
}

Now that this interface exists, we can update add to use it:

#include "MathOperation.h"

```
class Add: public MathOperation{ 
public: 
  void perform(RpnStack &values);
};
```
4.14.3 Updating Subtract

Making the change for Subtract is nearly a copy of Add:

**Subtract.h** 

```
#pragma once
#ifndef SUBTRACT_H_
#define SUBTRACT_H_
#include "MathOperation.h"
class Subtract : public MathOperation {
public:
```

```
void perform(RpnStack &values);
}; 
#endif 
Subtract.cpp 
#include "Subtract.h"
#include "RpnStack.h" 
void Subtract::perform( RpnStack &values) {
  int v1 = values.top();
  values.pop();
  int v2 = values.top();
  values.pop();
  values.push(v2 - v1);
}
```

```
RpnCalculator::subtract
```

```
#include "Subtract.h" 
void RpnCalculator::subtract() {
  Subtract op;
  op.perform(values);
}
```

```
4.14.4 Drop
```
The changes for drop follow the same pattern:

**Drop.h** 

```
#pragma once
#ifndef DROP_H#define DROP_H_
```

```
#include "MathOperation.h"
```

```
class Drop : public MathOperation {
public: 
  void perform(RpnStack &values);
};
```
#endif

```
Drop.cpp
```

```
#include "Drop.h"
```

```
#include "RpnStack.h"
```

```
void Drop::perform(RpnStack &values) {
 values.pop();
}
```

```
RpnCalculator::drop
```

```
#include "Drop.h"
void RpnCalculator::drop() {
  Drop op:
  op.perform(values);
}
```
## 4.14.5 Factorial

And finally, the changes for factorial are also the same thing. Practicing class extraction is a useful thing. You'll often do it in new development. It tends to be even more useful when working with legacy code. You want to get to a point where doing it is second nature; practice, practice, practice.

#### **Factorial.h**

```
#praama once
#ifndef FACTORIAL_H_
#define FACTORIAL_H_
#include "MathOperation.h"
class Factorial : public MathOperation \{public: 
  void perform(RpnStack &values);
}; 
#endif 
Factorial.cpp 
#include "Factorial.h"
#include "RpnStack.h" 
void Factorial::perform( RpnStack &values) {
  int operand = values.top();
  values.pop();
  if (operand >= 0) {
    int result = 1;
    while (operand > 1)
      result *= operand--;
    values.push(result);
   } 
}
```
# 4.15 **Removing Duplication**

Now we have enough in place to remove the duplication between add and subtract. While this is overkill for 2 copies, we're going to have many more than 2, so this effort will be time well spent.

We need a class that:

• Acquires two values from the stack

- Defers the actual calculation to a subclass
- Stores the result

There are at least a few paths we could take to getting this done:

- Refactor Copy code from Add or Subtract and change the inheritance structure in place. The existing tests will keep us on track.
- Check First Develop a number of automated checks, one for each of the requirements of this base class.
- Hybrid Create the class using a copy of code and write all of the tests we'll need anyway.

Any of these ways will get us where we need to go. In class people generally prefer the check first approach, so that's what I'll go with here.

## 4.15.1 It consumes two values

Here's a quick recap of an earlier suggestion:

First, the BinaryOperator class:

```
class BinaryOperator { 
  virtual int calculate(int lhs, int rhs) = 0;
}; 
class Add : public BinaryOperator {
  int calculate(int lhs, int rhs) { return lhs + rhs; }
};
```
Notice that in this simple hierarchy, the base class is abstract and the derived class has one method. The one method, calculate, has two parameters. Here's where we use it:

```
01: void binaryOp(RpnStack &values, BinaryOperator &op) { 
02: int v1 = values.top();
03: values.pop(); 
04: int v2 = values.top();<br>05: values.pop();05: values.pop();<br>06: int result =
       int result = op.calculate(v2, v1);
07: values.push(result);
08: }
```
The calculate() message is sent on line 6. Notice that the object receiving the calculate() message does not have access to the RpnStack, just two int parameters.

Here are our challenges:

- We are going to create an abstract class, how can we check an abstract class?
- The real subclasses don't yet exist that is, the Add and Subtract do exist, but they do not yet use the abstract base class.
- Even if these classes did exist, they do not in general have access to the RpnStack, but we want to check its size. Unfortunately, the whole sequence both consumes and produces values, if we check the size, the check is indirect.

This is a common problem. It is one of the costs of inheritance; testing extensions of abstract classes can require more work. However, we can create a testing subclass to fix the problem:

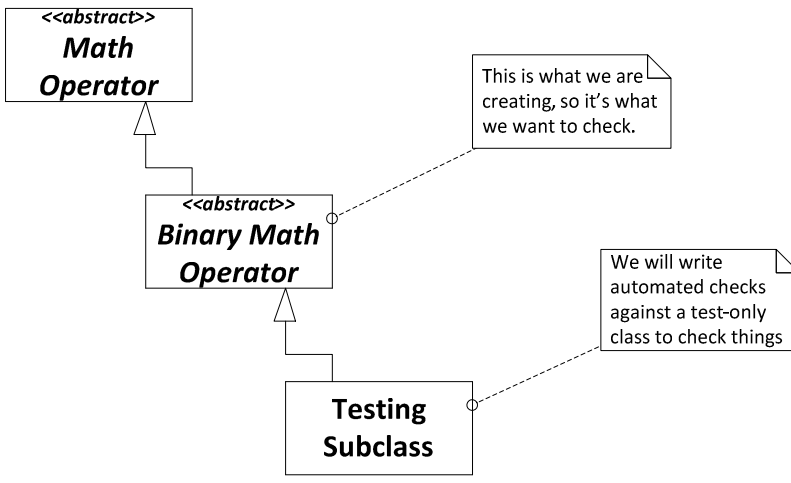

What does this offer?

- We can create the testing subclass before changing Add or Subtract; thereby isolating the work until we have what we think is a finished product.
- We can give our testing subclass access to things that a normal production class would be able to access, opening up possibilities not reasonably available to a production subclass.

However, it does have some cost:

- $\bullet$  It takes getting used to this is resolved with time and experience.
- It might seem like we are testing test code as opposed to production code. If that's actually the case, then we've failed in our efforts, so we must be vigilant to this possibility.
- We have to create a test-only class, this might seem like work. There are some tools for doing this in C++; some free, some commercial. Rather that introduce more moving parts, we'll just create them by hand.

Even with these disadvantages, this is still a solid option. More importantly, this is something you'll use often in adding automated checks to legacy code, so it's good to practice this technique.

Here's our first test for this new BinaryMathOperation class:

```
01: #include <CppUTest/TestHarness.h>
02: 
03: #include "BinaryMathOperation.h"
04: #include "RpnStack.h"
05: 
06:TEST_GROUP(BinaryMathOperationShould) { TEST_GROUP(BinaryMathOperationShould) { 
07: RpnStack *values;
08: void setup() {
09: values = new RpnStack;
10: values->push(4);
11: values->push(2);
12: } 
13: void teardown() \{14: delete values;
```
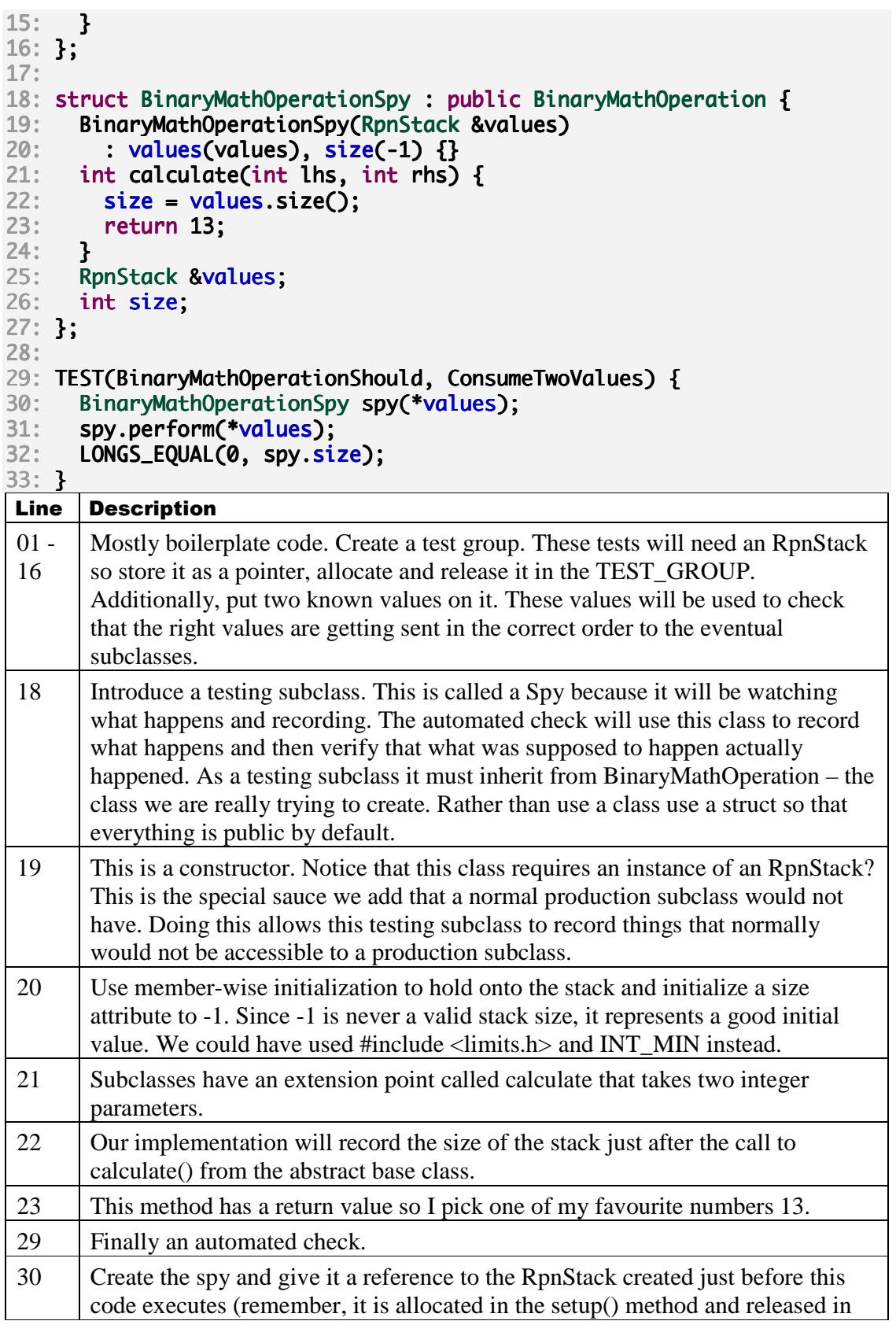

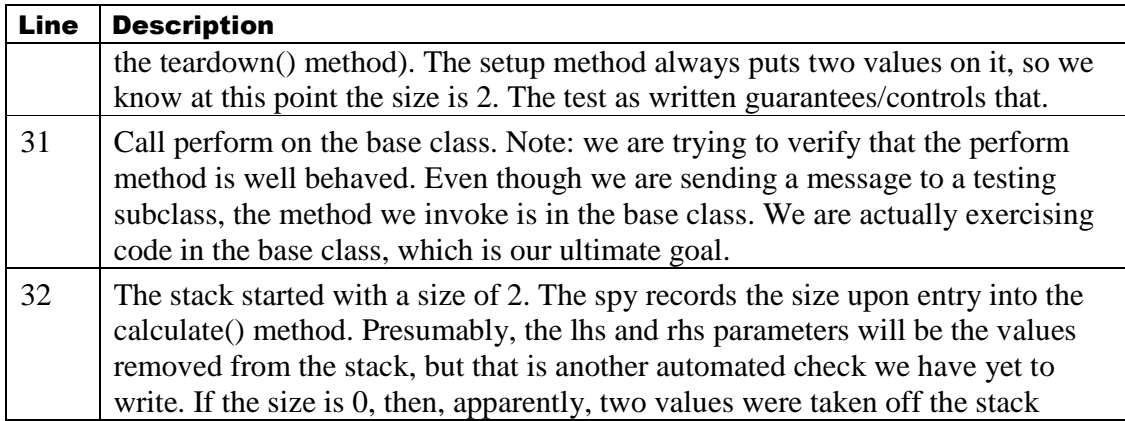

Now that we have this complex test written, we have to write some code to get it to compile:

#### **BinaryMathOperation.h**

```
01: #pragma once
02: #ifndef BINARYMATHOPERATION H
03: #define BINARYMATHOPERATION H
04: 
05: #include "MathOperation.h"
06: 
07: class BinaryMathOperation: public MathOperation {
08: public:
09: void perform(RpnStack &values);
10: virtual int calculate(int lhs, int rhs) = 0;
11:}; 
12: 
13:#endif
```
BinaryMathOperation is our intermediate, abstract base class. All operations that take two parameters and produce a single result will inherit from this base class. Examples might include: add, subtract, multiply, divide, less than, greater than, y to the x, etc. Line 9 is the method all MathOperation classes must write. That's what we are checking now. All subclasses will ultimately need to write a calculate method to do the actual work of calculation. Notice that this is a pure virtual method. There is no reasonable default behavior and we want subclasses to write this member function. That is exactly what pure virtual methods do, along with making the class itself abstract.

To get it to link:

```
#include "BinaryMathOperation.h"
```

```
#include "RpnStack.h"
```
#### void BinaryMathOperation::perform(RpnStack &values) { }

Now that the code compiles and links, you can check to see that the automated check is failing. Next, to get it to pass:

```
void BinaryMathOperation::perform(RpnStack &values) {
  values.pop();
  values.pop();
  calcutate(0, 0);}
```
This is enough code to get our first automated check passing. We could have copied code from Add, I somewhat arbitrarily chose not to but doing so would have been fine. So long as we verify all of this method's responsibilities with automated checks, we have lots of options on getting to the final version.

#### 4.15.2 It calls an extension point with the correct parameters

One of the responsibilities of our method is to actually call an extension point, calculate(). We have done this indirectly because our last check would fail if it were not called. Even so, we need to verify that the parameters are correct.

The setup() method pushes two values, 4 and 2. The value pushed first should be treated as the left hand side value while the value pushed second should be treated as the right had side value. We can make a few changes to our existing test subclass to support this idea or we can create an entirely new testing subclass.

If I use a language with better tool support or if I have some kind of library that supports making these so-called test doubles (though the libraries are typically called mocking libraries), then I make more fine-grained classes on a per-test basis. Since I am and writing my test classes by hand I'll tend towards more chunky testing classes. With that in mind, here's an updated version of our testing subclass:

```
struct BinaryMathOperationSpy: public BinaryMathOperation {
  BinaryMathOperationSpy(RpnStack &values)
      : values(values), size(-1), actualLhs(0), actualRhs(0) {}
  int calculate(int lhs, int rhs) {
    size = values.size();
     actualLhs= lhs; 
    actualRhs = rhs;return 13;
 } 
   RpnStack&values; 
   int size; 
   int actualLhs; 
   int actualRhs; 
};
```
This update introduces three changes:

- Introduction of two attributes, actualLhs and actualRhs
- Both of those new attributes are initialized to 0
- Both of those attributes are updated in the calculate method with the actual parameters passed in at runtime.

Notice that these changes leave the class working fine for the existing test. Now a test to use this updated class:

```
TEST(BinaryMathOperationShould, SendTwoParametersInCorrectOrder) {
  BinaryMathOperationSpy spy(*values);
  spy.perform(*values);
  LONGS_EQUAL(4, spy.actualLhs);
  LONGS_EQUAL(2, spy.actualRhs);
} 
Run this test, it fails. Now to update the production code to passing:
```

```
void BinaryMathOperation::perform(RpnStack &values) {
  int rhs = values.top();
  values.pop();
  int lhs = values.top();
 values.pop();
  calculate(lhs, rhs);
```
} Back to all checks passing.

# 4.15.3 It stores the result

Finally, the result returned from calculate must be stored. To get the original version of the testing subclass to compile without warnings, the calculate method had to return a value. I chose 13, so now we can check for that:

```
TEST(BinaryMathOperationShould, StoreCalculatedResult) {
  BinaryMathOperationSpy spy(*values);
  spy.perform(*values);
 LONGS_EQUAL(13, values->top());
}
```
This test initially fails, a quick update to perform() fixes it;

```
void BinaryMathOperation::perform(RpnStack &values) {
  int rhs = values.top();
  values.pop();
  int lhs = values.top();
 values.pop();
  int result = calculate(lhs, rhs);
 values.push(result);
}
```
Success.

4.15.4 Updating Add and Subtract

Now we can update Add and Subtract, one at a time, while keeping the tests passing:

```
Add.h 
#include "BinaryMathOperation.h"
class Add : public BinaryMathOperation {A}public: 
  int calculate(int lhs, int rhs);
};
```
# **Add.cpp**

#include "Add.h"

```
int Add::calculate(int lhs, int rhs) {
  return lhs + rhs;
}
```
Check that your checks are still passing.

# **Subtract.h**

```
#include "BinaryMathOperation.h"
class Subtract: public BinaryMathOperation{ 
public: 
  int calculate(int lhs, int rhs);
}; 
Subtract.cpp 
#include "Subtract.h"
int Subtract::calculate(int lhs, int rhs) {
  return lhs - rhs;
}
```
Check your checks are still passing.

# 4.15.5 Not updating drop

Notice that drop is not included in this update. It does not behave the same as Add or Subtract. Also, there is no need for an intermediate base class for it. The hierarchy is asymmetrical – this is a sign of a healthy hierarchy. Few problems collapse into a fullybalance tree. If we find duplication later than warrants another intermediate base class we'll add it then.

# 4.16 **All those methods**

The next thing might seem like adding multiply and divide. However, notice how the API of this class continues to grow? It is an open-ended class that has too much responsibility. Now is a good time to lock down the API. We know we are going to continue to add new operations. The API and underlying class keeps changing. It is time to close this class to changes but open up the system to adding new operations easier. We already have much of the required infrastructure in place. We need to come up with how we want the new class to look, using an automated check, and then migrate tests over to that new approach – preferably one at a time.

# 4.16.1 An example based migration

We'll begin by copying an existing test and making it look like we want it to look. Notice we are not getting rid of the old test. We want to the new and old to coexist until we have the new in place.

```
TEST(RpnCalculatorShould, AddTwoNumbers_v2) {
  calculator->enter(30);
  calculator->enter(4);
```

```
calculator->execute("+");
LONGS_EQUAL(34, calculator->getX());
```
This won't compile yet because the method does not exist. Notice the name. It needs to be unique. Once this test works, I will remove the original test. In general, refactoring starts with a "copy" operation and not a "move" operation.

To get this to compile, link and pass:

```
Declare new member function
```
}

```
#include <string> 
class RpnCalculator {
public: 
 ... 
  void execute( const std::string &operatorName);
```
And a "complete" implementation – complete for all the tests requiring it that is:

```
void RpnCalculator::execute(const std::string &operatorName) {
  add();
}
```
Verify that this gets the test passing and then:

- Delete the original test
- Rename the new test by removing the  $_v2$

Now update the test "AddWhenTheresASingleValue" to use the new approach:

```
TEST(RpnCalculatorShould, AddWhenTheresASingleValue) { 
  calculator->enter(4);
  calculator->execute("+");
 LONGS_EQUAL(4, calculator->getX());
}
```
Now that we have migrated all uses of add() we can remove it but caution. If we were in a legacy setting where the class we are changing is used by other applications in a library, you cannot so easily remove public methods. In our case, we know all the uses of our class, so we have the freedom (luxury?) of being able to change its public API. In a legacy environment, it's more of a migration – or you do it all yourself. In any case, let's make that transition after we've completed writing the execute() method.

# 4.16.2 Migrating the subtract() method

This is more of the same. However, we could change an existing test rather than copy. The method we want to call is already there, we just want to use it. So updating the test in place seems OK to me:

```
TEST(RpnCalculatorShould, SubtractTwoNumbers) { 
   calculator->enter(30);
   calculator->enter(4);
  calculator->execute("-");
   LONGS_EQUAL(26, calculator->getX());
}
```
Now you have a failing test, time to fix it:

```
void RpnCalculator::execute(const std::string &operatorName) {
  if(operatorName == "+'")add();
   else if(operatorName == "-") 
    subtract():
}
```
And like that, we are back to passing. While I did change a test in place, notice I only changed one. This is a simple enough example we could change everything in one fell swoop. However, you tend to continue as you start, so no better time than the present to do things carefully. In your real projects the code will be more complex and probably less familiar, so learning how to do things carefully from the beginning is the way to go.

There is only one more test using subtract(), SubtractWhenTheresASingleValue. Update it and get back to passing.

#### 4.16.3 Finish the transformation

Continue this until you've also updated the tests using drop() and factorial(). You'll end up with something like the following:

```
void RpnCalculator::execute(const std::string &operatorName) {
  if(operatorName == "+'")add();
  else if(operatorName == "-")
    subtract();
   else if(operatorName == "!") 
    factorial();else if(operatorName == "drop")
    drop();
}
```
Now you can safely make the methods add(), subtract(), factorial(), drop() private. But do those methods even need to be there in the first case? How about we "inline" those methods – simply copy their contents into the execute() method and remove them altogether:

```
#include "Add.h"
#include "Subtract.h"
#include "Drop.h"
#include "Factorial.h" 
void RpnCalculator::execute(const std::string &operatorName) {
  if (operatorName == "+") {
    Add op;
    op.perform(values);
 } else if (operatorName == "-") {
    Subtract op;
    op.perform(values);
  } else if (operatorName == "!") {
    Factorial op;
    op.perform(values);
  \} else if (operatorName == "drop") {
```

```
Drop op;
  op.perform(values);
 }
```
Notice that we have much of the work necessary to accommodate polymorphism across a hierarchy of math operations but we are not actually using it? What is more important? Getting an ever-growing API locked down or improving the internal design? I'm not sure there's a clear winner. My preference is locking down the API first.

# 4.17 **Type un-safe**

}

A nice thing about the perform method is that it simplifies the API, so problem solved, right? The first rule of solving problems according to Weinberg is "Every solution introduces problems." What happens when you attempt to execute an unknown operation? In our case, the code silently does nothing. I prefer "fail-fast", so let's add a check that expects such a situation to generate an "UnknownMathOperationException":

**The Test** 

```
#include "UnknownMathOperationException.h"
TEST(RpnCalculatorShould, ThrowAnExceptionForUnknownOperation) { 
   try{ 
    calculator->execute("--unknown--");
    FAIL("Should have thrown UnknownMathOperationException");
   } catch(UnknownMathOperationException&e) { 
    CHECK(1);
  } 
}
```
And to get it to compile:

**UnknownMathOperationException.h** 

```
#pragma once
#ifndef UNKNOWNMATHOPERATIONEXCEPTION H
#define UNKNOWNMATHOPERATIONEXCEPTION H
#include <exception> 
class UnknownMathOperationException: public std::exception {
public: 
  UnknownMathOperationException();
  virtual ~UnknownMathOperationException() throw();
}; 
#endif
```

```
UnknownMathOperationException.cpp
```

```
#include "UnknownMathOperationException.h"
```

```
UnknownMathOperationException::UnknownMathOperationException() {
```
}

#### UnknownMathOperationException::~UnknownMathOperationException() throw  $\Omega$ }

To get this test to pass, we need to update the execute method:

```
#include "UnknownMathOperationException.h"
void RpnCalculator::execute(const std::string &operatorName) {
  if (operatorName == "+") {
 ... 
  } else \{throw UnknownMathOperationException();
  } 
}
```
This is an example of closing down an API to changes at the expense of runtime checking. This is often a hard sell. Try it and see if it fits. It is often overkill. If you have a small number of named methods, 5, 10, maybe having a larger API makes sense. Eventually, the changing API becomes a burden. In our case we only have 4, but we know two things:

- There are more on the way even in this first "release"
- We are going to want macros as well; this API supports the execution of macros in the same way as the built-in operations, which was a stated requirement.

## 4.18 **Long Method**

A long method might be one that has a large number of lines. While the execute() method is not long in terms of number of lines yet, it will be. Another interpretation of Long Method is one that exists at different levels of abstraction. Finally, a method that does three different things is long even if it doesn't have a lot of lines:

- Mapping  $-$  a string to a MathOperation
- Construction instantiates a MathOperation to perform the work
- Delegation sends a message to a MathOperation to actually do the work

Independent of that, however, is this notion of mapping from a string to an object. This is a common problem that arises at the boundary of a system. The RpnCalculator class is a controller object; it waits for systems events or messages from actors. There is yet another design pattern to solve this exact problem: Abstract Factory

(http://en.wikipedia.org/wiki/Abstract\_factory\_pattern). The abstract factory pattern typically serves to build a suite of objects for a given environment. In our case we want to select from one of many objects for a string. We can move towards such a solution by first extracting the part of the method that does the selection from the part that does the execution. Once we've done that, we can extract a class to do that work.

Here is a stab at such a refactoring:

```
Copy the entire method and make it a function:
```

```
void findOperationNamed(const std::string &operatorName) {
  if (operatorName == "+'") {
    Add op;
    op.perform(values);
```

```
} else if (operatorName == "-") {
  Subtract op;
  op.perform(values);
\} else if (operatorName == "!") {
  Factorial op;
  op.perform(values);
} else if (operatorName == "drop") {
  Drop op;
  op.perform(values);
} else \{throw UnknownMathOperationException();
 }
```

```
This won't compile as it refers to values, which is member data. However don't want to 
both select and perform, so remove all references to that member data:
```

```
MathOperation& findOperationNamed(const std::string &operatorName){
  if (operatorName == "+'") {
    Add op;
    return op;
  \} else if (operatorName == "-") {
    Subtract op;
    return op;
  } else if (operatorName == "!") {
    Factorial op;
    return op;
  \} else if (operatorName == "drop") {
    Drop op;
    return op;
  } else \{throw UnknownMathOperationException();
   } 
}
```
This function compiles with warnings (or maybe errors – somewhat compiler dependent). The code returns reference to temporary objects. In the first project we saw a quick way to get this working using the static keyword. Let's do that here:

```
MathOperation& findOperationNamed(const std::string &operatorName){
  if (operatorName == "+") {
    static Add op;
    return op;
 } else if (operatorName == "-") {
    static Subtract op;
    return op;
 } else if (operatorName == "!") {
    static Factorial op;
    return op;
 } else if (operatorName == "drop") {
    static Drop op;
    return op;
  } else \{
```
}

```
throw UnknownMathOperationException();
   } 
}
```
Now we can update the execute() method to use it:

```
void RpnCalculator::execute(const std::string &operatorName) {
  MathOperation &op = findOperationNamed(operatorName);
  op.perform(values);
}
```
All checks should be passing. This method is now closed to new operations. Meaning, as new math operations are added, this code does not need to change. The code in the extracted function does, but we'll fix that as well. Before we do, however, it is time to move that code into its own class.

# 4.19 **A Concrete Factory**

As written, the findOperationNamed() function can become a member function simply by copying it as is. You might be tempted to make it a static method, but do not. Generally, static methods make writing automated checks more difficult. Why? If you need to swap one out at runtime for a particular check, it's not possible in the language to do so. You can link in a different version of the static method and there are other things you can do as well. Even so, what might seem convenient is really asking for trouble as the road to hell (supporting legacy code) is paved with conveniences.

Here's a simple extract class refactoring applied to that code:

```
MathOperationFactory.h
```

```
#pragma once
#ifndef MATHOPERATIONFACTORY H
#defineMATHOPERATIONFACTORY_H_ MATHOPERATIONFACTORY_H_ MATHOPERATIONFACTORY_H_ 
#include <string> 
class MathOperation;
class MathOperationFactory \{public: 
  MathOperationFactory();
  virtual ~MathOperationFactory();
  virtual MathOperation&
                            findOperationNamed(const std::string &name);
\ddot{\ }:
#endif 
MathOperationFactory.cpp 
#include "MathOperationFactory.h"
```

```
#include "UnknownMathOperationException.h"
#include "Add.h" 
#include "Subtract.h" 
#include "Drop.h"
```

```
#include "Factorial.h" 
MathOperationFactory::MathOperationFactory() { }
MathOperationFactory::~MathOperationFactory() { }
MathOperation& MathOperationFactory::findOperationNamed( & 
                                  const std::string &operatorName) {
  if (operatorName == "+") {
    static Add op;
    return op;
  } else if (operatorName == "-") {
    static Subtract op;
    return op;
  } else if (operatorName == "!") {
    static Factorial op;
    return op;
  \} else if (operatorName == "drop") {
    static Drop op;
    return op;
  } else \{throw UnknownMathOperationException();
   } 
}
```
# 4.19.1 Actually using the factory

The class is easily extracted – we copied some code, but it while it compiles and links, it is not getting used. This factory class should be a dependent object in the RpnCalculator class. Traditionally, the abstract factory pattern, which we are yet to fully follow since we do not have an abstract class, has variations. We don't have a need for variations yet, but it might come up. To follow that pattern, we should hook the factory back into the calculator in a way that allows for overriding.

We do not have to do this, however all the patterns in the Design Patterns book were found in real applications so to not follow something that has worked seems a bit "not build here" ish. An intermediate compromise is to store a pointer and use new and delete for now. Later, if we find a need for variations on the factory, we can introduce an interface and change the pointer type.

With this in mind, here is an updated version of RpnCalculator:

```
RpnCalculator.h 
class MathOperationFactory; 
class RpnCalculator{ 
   ... 
private: 
   RpnStack values; 
  MathOperationFactory *factory;
```
**RpnCalculator.cpp (the whole thing as it has shrunk)** 

```
#include "RpnCalculator.h" 
#include "MathOperationFactory.h"
#include "MathOperation.h"
RpnCalculator::RpnCalculator()
  : factory(new MathOperationFactory) {
} 
RpnCalculator::~RpnCalculator() { 
   delete factory; 
} 
void RpnCalculator::enter(int value) {
   values.push(value); 
} 
int RpnCalculator::getX() const {
   return values.top(); 
} 
void RpnCalculator::execute(const std::string &operatorName) {
  MathOperation &op = factory->findOperationNamed(operatorName);
  op.perform(values);
}
```
Notice that because we chose a pointer, the header file only mentions the type in a forward declare rather than including the header file. That's a good thing. Minimizing header file inclusion in other header files leads to more maintainable systems.

# 4.20 **Retargeting Automated Checks**

Something that should happen as you refactor code with existing automated checks is checking to see if they are still against the right class. How do you know?

In general, the "closer" an automated check is to the thing it is checking, the simpler and more focused it can be. For example, consider the following automated check:

```
TEST(RpnCalculatorShould, AddWhenTheresASingleValue) { 
  calculator->enter(4);
  calculator->execute("+");
  LONGS_EQUAL(4, calculator->getX());
}
```
What is this checking exactly? It appears to be checking that there will be values available to the "+" Math Operation even when values have not been entered. Remember that we introduce the RpnStack class to handle that. In fact, we have the following test to make sure that is the case:

```
TEST(RpnStackShould, HaveATopAfterCreation) {
 LONGS_EQUAL(0, values->top());
}
```
Since we know that an RpnStack will always have values and we know that the RpnCalcualtor in face uses RpnStack, are we safe in assuming that the above check is no longer necessary?

The answer is, "it depends." If you view what you are doing as strictly black-box, than you need both checks. This is a tricky question with no clear answer. If we treat what we are doing as a way to:

- Drive development
- Reduce the risk of releasing a defect into the wild

Then it might be OK.

If you think we should have the check, then it seems we should have that check for every operation, which is currently: add, subtract, drop and factorial. In fact we should have it for every future operation as well. Maybe a reasonable middle ground is one or two smoke-like tests that verify the basic feature is in fact there but not do it for all operations.

What about moving the checks for each operation into an a specific source folder for each Operation? E.g., AddShould, SubtractShould, FactorialShould, DropShould?

This seems like the right place to put it, however what about making sure the actual operations are in the factory? Should that be in the factory, the calculator or with the checks on the math operation itself? Is the calculator responsible for knowing which operations it supports? Does it even know its supported operations?

There are no clear answers to these questions. If we check in the first place, that's a great thing. If we have duplicated checks, that is probably better than no checks. Duplicated checks, however, represent waste or inertia against refactoring. Checking the same thing multiple times really doesn't add to a sense of security about the system.

Even though there is no clear answer, I want to put a stake in the ground for this project. Here are a few recommendations:

- Examples created at the beginning of the overall effort (sprint) will have direct corollaries in automated checks. Essentially we will treat these as Rejection Checks (acceptance tests in older terminology).
- We will create automated checks for each production class. We are currently missing several.
- One case where we may deviate is not writing direct checks against exception classes. If those classes have logic, sure. Right now we simply instantiate and throw them. That's not worth checking directly; it's built into the langugae.

This will lead to duplication of some checks but in many cases we might be able to more directly check the inner classes differently, so they won't be direct copies.

Given this set of rules, it is now time to remediate checks. In the current solution, we are missing direct checks against the following classes: Add, Drop, Factorial, MathOperation, MathOperationFactory, and Subtract. That's quite a list, no better time than now to plant a tree.

# 4.20.1 Add

Before we write an automated check for add, we need to ask a question: Should we check against the API published in MathOperation or BinaryMathOperation? The only thing that is essential is the calculate() method, so that seems more direct. It happens to be public, so we can do that. Is that a reasonable thing to have done? Personally, I like public extension points precisely because I can check closer to the thing I care about. That being said, this is a point of contention for many people. In  $C_{++}$  I could have made the method public, private or protected; virtual-ness is orthogonal to access. If the method were protected, would I consider making it public to make checking easier? In  $C_{++}$  I would make the methods public. In Java I would not have to because access rules are different. So I am going to check Add through its calculate method because I can:

# **AddShould.cpp**

```
#include <CppUTest/TestHarness.h> 
#include "Add.h" 
TEST_GROUP(AddShould) { 
   Add op; 
};
```

```
TEST(AddShould, AddTwoNumbers) { 
  LONGS_EQUAL(12, op.calculate(5, 7));
}
```
This is simple and direct. What about verifying that Add is registered in the Factory? This is again something for which there is no definitive answer. This is something worth checking. If we put the check here, we have all of the checks associated with the work on Add in one place. We could put the check in another place, say:

RegisteredOperationsAre.cpp. That opens that file up to continual changes and, more importantly, it becomes a bottleneck. We could create a second check source file such as AddRegistered.cpp. This keeps it small and focused and it really is a separate concern. This increased the number of files but once written, that file won't need to be recompiled say if we decide to add another check for Add. That seems like the way to go:

### **AddShouldBeRegistered.cpp**

```
#include <CppUTest/TestHarness.h> 
#include "Add.h" 
#include "MathOperation.h" 
#include "MathOperationFactory.h" 
#include <typeinfo> 
TEST_GROUP(AddShouldBeRegistered){}; 
TEST(AddShouldBeRegistered, IsIt) { { 
  MathOperationFactory factory;
  MathOperation &op = factory.findOperationNamed("+");
  CHECK(typeid(op) == typeid(Add));}
```
This check verifies that Add is registered as "+" and that the actual type is correct. This may seem like a bit of duplication; however we can either use a base class, utility class or macro to remove all of the duplication. We will do that after in just a bit.

#### 4.20.2 Drop

Unlike Add, Drop directly inherits from MathOperation. To check it, we will need to use an RpnStack.

#### **DropShould.cpp**

```
#include <CppUTest/TestHarness.h> 
#include "Drop.h"
#include "RpnStack.h"
TEST_GROUP(DropShould) { 
}; 
TEST(DropShould, DecreaseStackSizeByOne) { 
  RpnStack values:
  values.push(4);
  values.push(2);
  Drop op:
  op.perform(values);
  LONGS_EQUAL(1, values.size());
}
```
#### **ShouldBeRegistered.h**

This is a bit unwieldy. Even so, it removes duplication so I'm going with it.

```
#pragma once
#ifndef SHOULDBEREGISTERED_H_
#define SHOULDBEREGISTERED H
#include <CppUTest/TestHarness.h> 
#include <typeinfo> 
#include "MathOperation.h"
#include "MathOperationFactory.h" 
#include "UnknownMathOperationException.h" 
#define CHECK_REGISTRATION(ClassName, OperationName) \
TEST_GROUP(ClassName##ShouldBeRegistered){}; \
\ 
TEST(ClassName##ShouldBeRegistered, IsIt) \{ \setminustry \{ \ \ }MathOperationFactory factory; \
  MathOperation &op = factory.findOperationNamed(OperationName); \
  CHECK(typeid(op) == typeid(ClassName)); \ \ \ \ \ \ \ \ \ \} catch(UnknownMathOperationException &e) \{ \ \setminus \ \FAIL(#ClassName " not registered as " OperationName); \setminus } \ 
}
```
#### #endif

**DropShouldBeRegistered.cpp** 

The result of using the macro seems good:

```
#include "Drop.h"
#include "ShouldBeRegistered.h"
```

```
CHECK_REGISTRATION(Drop, "drop")
```
You can also update AddShouldBeRegistered to use this macro as well:

```
#include "Add.h" 
#include #include "ShouldBeRegistered.h"
```
# CHECK\_REGISTRATION(Add, "+")

#### 4.20.3 Factorial

Like Drop, Factorial requires an RpnStack to check it:

**FactorialShould.cpp** 

```
#include <CppUTest/TestHarness.h> 
#include "Factorial.h"
#include "RpnStack.h"
TEST_GROUP(FactorialShould) { 
}; 
TEST(FactorialShould, Calculate120For5) { 
  RpnStack values;
  values.push(5);
  Factorial().perform(values);
  LONGS_EQUAL(120, values.top());
} 
TEST(FactorialShould, ConsumeValueWhenValueLessThan0) { 
  RpnStack values;
  values.push(-1);Factorial().perform(values);
  LONGS_EQUAL(0, values.size());
} 
TEST(FactorialShould, Calculate1For0) { 
  RpnStack values;
  Factorial().perform(values);
  LONGS_EQUAL(1, values.top());
} 
FactorialSholdBeRegistered.cpp 
#include "Factorial.h"
```

```
#include "ShouldBeRegistered.h"
```
#### CHECK\_REGISTRATION(Factorial, "!");

#### 4.20.4 MathOperation

MathOperation has no implementation. It is the closest thing C++ has to an interface. This is another exception to our simple set of rules.

#### 4.20.5 MathOperationFactory

Given that we've decided to check registration of operations in other places, what is left for this class? Right now it throws an exception when an operation is not found, so that will do for now. As we grow our system, there will be opportunities to add features. As a result, we will add additional automated checks.

#### **MathOperatorFactoryShould.cpp**

```
#include <CppUTest/TestHarness.h> 
#include "MathOperationFactory.h" 
#include "UnknownMathOperationException.h"
TEST_GROUP(MathOperationFactoryShould) { 
}; 
TEST(MathOperationFactoryShould, 
                                ThrowExcpeptionForUnknownOperation) { { 
  MathOperationFactory factory;
   try{ 
    factory.findOperationNamed("--bad_unknown--");
 FAIL( FAIL("Should have thrown exception"); 
 } catch(UnknownMathOperationException&) { 
    CHECK(1);
   } 
}
```
#### 4.20.6 Subtract

There is nothing new for Subtract:

**SubtractShould.cpp** 

```
#include <CppUTest/TestHarness.h>
```

```
#include "Subtract.h" 
TEST_GROUP(SubtractShould) { 
};
```

```
TEST(SubtractShould, SubtractTwoNumbers) { 
 LONGS_EQUAL(-2, Subtract().calculate(5, 7));
```
}

```
SubtractShouldBeRegistered.cpp
```

```
#include "Subtract.h" 
#include "ShouldBeRegistered.h"
```
#### CHECK\_REGISTRATION(Subtract, "-")

#### 4.21 **Adding Multiplication**

We have finished remediation for now. Should we have considered doing this as we refactored the code? Yes. This is going to happen. On the plus side, all of the refactoring was supported by existing tests.

The automated check for Multiplication looks much like Add:

```
MultiplicationShould.cpp
```

```
#include <CppUTest/TestHarness.h>
```

```
#include "Multiplication.h" 
TEST_GROUP(MultiplicationShould) { }; { };
```

```
TEST(MultiplicationShould, MultiplicationTwoNumbers) { 
 LONGS_EQUAL(35, Multiplication().calculate(5, 7));
```
}

We need to write the Multiplication class. It looks like Add or Subtract:

**Multiplication.h** 

#pragma once #ifndef MULTIPLICATION\_H\_ #define MULTIPLICATION\_H\_

#include "BinaryMathOperation.h"

```
class Multiplication: public BinaryMathOperation{ 
public: 
  int calculate(int lhs, int rhs);
};
```

```
#endif
```
**Multiplication.cpp** 

```
#include "Multiplication.h"
```

```
int Multiplication::calculate(int lhs, int rhs) {
 return lhs * rhs;
```
}

For this to be usable by the calculator, it must be registered:

**MultiplicationShouldBeRegistered.cpp** 

```
#include "Multiplication.h" 
#include "ShouldBeRegistered.h"
```

```
CHECK_REGISTRATION(Multiplication, "*")
```
For this to pass, you will need to update MathOperationFactory.cpp:

```
#include "Multiplication.h"
```

```
...
```

```
MathOperation& MathOperationFactory::findOperationNamed( 
                                  const std::string &operatorName) {
 if (operatorName == "+") {
 ... 
 \} else if (operatorName == "*") {
    static Multiplication op;
    return op;
   } else{ 
    throw UnknownMathOperationException();
   }
```
To finish Multiplication, we need to add the missing checks from the preliminary rejection checks. We wrote this bottom-up and checked both the functionality of Multiplication as well as its registration, so these acceptance checks should pass:

**Added to RpnCalculatorShould.cpp** 

```
TEST(RpnCalculatorShould, BeAbleToMultiplyTwoNumbes) { 
  calculator->enter(4);
  calculator->enter(4);
  calculator->execute("*"):
  LONGS_EQUAL(16, calculator->getX());
} 
TEST(RpnCalculatorShould, MultiplyWhenTheresASingleValue) {
  calculator->enter(4);
  calculator->execute("*");
  LONGS_EQUAL(0, calculator->getX());
}
```
#### 4.22 **Adding Division**

Division is similar to the other BinaryOperators, though there is one additional test, divide by Zero. We'll start with the happy path first and add the divide by zero check second:

#### **DivisionShould.cpp**

```
#include <CppUTest/TestHarness.h> 
#include "Division.h"
TEST_GROUP(DivisionShould) {
   Division op; 
}; 
TEST(DivisionShould, DivideTwoNumbers) { 
  LONGS_EQUAL(5, op.calculate(15, 3));
```

```
}
```
We need to create the Division class for this to pass:

**Division.h** 

#pragma once #ifndef DIVISION H

```
#define DIVISION_H_
#include "BinaryMathOperation.h" 
class Division : public BinaryMathOperation {
public: 
  int calculate(int lhs, int rhs);
}; 
#endif 
Division.cpp 
#include "Division.h" 
int Division::calculate(int lhs, int rhs) {
```

```
return lhs / rhs;
}
```
Once this test passes, it's time to add a check for dividing by zero:

**DivisionShould.cpp** 

```
#include "DivideByZeroException.h" 
TEST(DivisionShould, ThrowExceptionForDivideByZero) { 
   try{ 
     op.calculate(1, 0); 
    FAIL("Should have thrown DivideByZeroException");
   } catch(DivideByZeroException&) { 
    CHECK(1); } 
}
```
**DivideByZeroExceptoin.h (note, no .cpp)** 

```
#pragma once
#ifndef DIVIDEBYZEROEXCEPTION_H_
#define DIVIDEBYZEROEXCEPTION_H_
```
#include <exception>

```
class DivideByZeroException : public std::exception {
};
```
#endif

The automated check will fail. Note that how it fails is somewhat platform dependent. On my platform, the entire test suite simply stops running. You will need to update Divide.cpp:

**Updated Division.cpp** 

#include "Division.h"

```
#include "DivideByZeroException.h" 
int Division::calculate(int lhs, int rhs) {
```

```
if(rhs == 0)throw DivideByZeroException();
  return lhs \prime rhs;
}
```
Finally, we need to make sure that Divide is registered in the factory:

```
DivisionShouldBeRegistered.cpp
```

```
#include "Division.h" 
#include "ShouldBeRegistered.h"
```
### CHECK\_REGISTRATION(Division, "/")

Update the factory to make to get your check to pass:

```
#include "Division.h"
```

```
...
```
}

```
MathOperation& MathOperationFactory::findOperationNamed(
```

```
const std::string &operatorName) {
 if (operatorName == "+") {
 ... 
 } else if (operatorName == "/") {
   static Division op;
   return op;
  } else{ 
   throw UnknownMathOperationException();
  }
```
To complete work on Division, we need to add the missing rejection checks. As with Multiplication, we've worked bottom up so everything should be in place for these checks to immediately pass:

```
Added to RpnCalculatorShould.cpp
```

```
TEST(RpnCalculatorShould, BeAbleToDivideTwoNumbes) { 
  calculator->enter(4);
  calculator->enter(4);
  calculator->execute("/");
  LONGS_EQUAL(1, calculator->getX());
} 
TEST(RpnCalculatorShould, DivideWhenTheresASingleValue) { 
  calculator->enter(4);
  calculator->execute("/");
  LONGS_EQUAL(0, calculator->getX());
}
```
## 4.23 **MathOperationFactory refactoring: Storing Math Operations**

Notice how you need to keep adding to a long if-then-else structure for every new math operation? That is somewhat error prone, repetitive, and it won't support adding new math operations while the system is running (programmable calculator). There is a simple class in the standard library that can do this better, a map. In this section you will migrate the current solution to use a map. The number of steps may be more than you expect to keep the code compiling and test passing more often than otherwise:

**Updated MathOperationFactory.h: introduce map** 

```
#include <map> 
class MathOperation; 
class MathOperationFactory{ 
   ... 
private: 
  typedef std::map<std:: string, MathOperation*> OperationMap;
   OperationMap operationsByName; 
};
```
**Update MathOperationFactory constructor** 

```
MathOperationFactory::MathOperationFactory() {
  operationsByName["+"] = new Add;operationsByName[" -"] = new Subtract;operationsByName["drop"] = new Drop;operationsByName["!"] = new Factorial;
  operationsByName\lceil"*"\rceil = new Multiplication;
  operationsByName["/"] = new Division;}
```
Run your automated check suite. There are many failures; memory leaks are causing those failures. Update the header file by adding another nested typedef:

```
class MathOperationFactory{
```

```
 ... 
private: 
  typedef std::map<std::string, MathOperation*> OperationMap;
   typedef OperationMap::iterator iterator; 
   OperationMap operationsByName; 
};
```
Update the destructor to use this new typedef:

```
MathOperationFactory::~MathOperationFactory() { 
  for (iterator i = operationsByName.begin();i := operatorosByName.end();+i)delete (*i).second;
}
```
Now we can update the findOperationNamed method to use the map:

```
MathOperation& MathOperationFactory::findOperationNamed( 
                                 const std::string &operatorName) {
  iterator candidate = operationsByName.find(operatorName);
  if(candidate == operationsByName.end())throw UnknownMathOperationException();
```
#### return \*(\*candidate). second;

Now this member function is closed to adding new Math Operations. The constructor is still an issue, but that's the subject of the next section.

#### 4.24 **MathOperationFactory refactoring: Automatic Math Operation Registration**

Adding a new Math Operation requires several things:

- Create automated check(s) for the behaviour of the math operation
- Create the math operation header and source file
- Create an automated check to verify that the math operation is registered in the factory
- Update the constructor to add the registration
- Write a rejection check to cover any examples provided at the start of the sprint

We can make registration a bit more automatic, but more importantly, we can make it so the factory is closed to change when adding new math operations by using a touch of static magic.

#### 4.24.1 An object for registration

}

What if we could write a new operation and not have to update the factory? Automatic registration is possible with a few tricks. One of the standard parts of this trick is to have a static variable in the body of a method. We have seen this a few times now. However, now we want to do this for something that is both complex and meant to remain in the code. We will use a series of automated checks to get to an end product:

```
#include <CppUTest/TestHarness.h> 
#include "Add.h" 
#include "MathOperationRegistrant.h"
TEST_GROUP(MathOperationRegistrantShould) { { 
}; 
TEST(MathOperationRegistrantShould, RecordObjectUponCreation) { 
  std::string name("+");
  Add *op = new Add;
  MathOperationRegistrant register_add(name, op);
  MathOperationRegistrant::iterator\ candidate =register_add.begin();
  CHECK((*candidate).first == name);CHECK((*candidate).second == op);
} 
To get this to pass:
```

```
#pragma once
#ifndef MATHOPERATIONREGISTRANT_H_
#define MATHOPERATIONREGISTRANT_H
```

```
#include <map> 
#include <string> 
#include "MathOperation.h" 
struct MathOperationRegistrant {
  typedef std::map<std::string, MathOperation*> RegistrationMap;
   typedef RegistrationMap::iterator iterator; 
  const std::string name;
  MathOperationRegistrant
        ( const std::string name, MathOperation *op) : name(name) {
    registered()[name] = op;
   } 
   ~MathOperationRegistrant() { { 
    delete registered()[name];
     registered().erase(name); 
   } 
  iterator begin() { return registered().begin(); }
private: 
  static RegistrationMap & registered() \{static RegistrationMap registeredOperations;
    return registeredOperations;
  } 
};
```
### #endif

### **static considered harmful**

Static code makes writing reliable automated checks hard. In this case we need a static map somewhere, so the registered() method is fine. We just have too many direct dependencies upon it. This is quickly fixed using a default argument:

```
RegistrationMap ↦
const std::string name;
MathOperationRegistrant(const std::string name,
    MathOperation *op, RegistrationMap &map = registered(): map(map), name(name)map[name] = op; } 
 ~MathOperationRegistrant() { { 
   delete map[name]; 
   map.erase(name); 
 } 
iterator begin() { return map.begin(); }
```
Now this code can be overridden if necessary. It turns out it may be necessary, but there's nothing obvious about this. Consider the purpose of this class: operations will be registered here automatically, when we create the math operation factory, it will get its operations from here rather than building them itself. There's no guarantee that the static map stored in registered() will in fact be empty when this test executes. We'll eventually come across this problem. Given that we know there's a potential problem, let's fix it now. Note, the only reason I notice this now is from previous experience using this kind of automatic registration feature in other applications in C++.

#### MathOperationReaistrant::ReaistrationMap testMap: MathOperationRegistrant register\_add(name, op, testMap);

That's it. The change before made it so that none of the methods directly refer to the static reference and allow for dependency injection. This injects a dependent object so that this automated check has no direct connection to the underlying static map. The production code has a single path of execution; it is unaware of the particular map with which it works, just that it works with the same map throughout its life.

We have a few more things to check:

#### **Do not allow the same name to be used twice**

Since people can now create math operations independently, there's a possibility that two operations will attempt to use the same name. Rather than silently ignore this, let's disallow that:

```
#include "NameInUseException.h" 
TEST(MathOperationRegistrantShould, DisallowDuplicatedNames) { 
  std::string name("+");
  Add *op = new Add;
  MathOperationRegistrant::RegistrationMap testMap;
  MathOperationRegistrant register_add(name, op, testMap);
   try{ 
    MathOperationRegistrant r2(name, op, testMap);
    FAIL("Should have thrown an exception");
   } catch(NameInUseException&) { 
    CHECK(1):
   } 
}
```
For this to compile, we'll need a new exception class:

#### **NameInUseException.h**

```
#pragma once
#ifndef NAMEINUSEEXCEPTION H
#define NAMEINUSEEXCEPTION_H_
```

```
#include <exception>
```

```
class NameInUseException : public std::exception {};
```
#### #endif

This test initially fails. We need to update the constructor:

```
#include "NameInUseException.h" 
struct MathOperationRegistrant{ 
 ... 
 MathOperationRegistrant( const std::string name,
   MathOperation *op, RegistrationMap &map = registered())
     : map(map), name(name) { 
    if(map.find(name) == map.end()map[name] = op; else 
      throw NameInUseException();
  }
```
**Do not allow for 0 (null) math operations** 

Next, let's make sure that the arguments are OK. First, the passed-in math operation:

```
#include "InvalidArgumentException.h"
TEST(MathOperationRegistrantShould, DisallowANullMathOperation) { 
   try{ 
    MathOperationRegistrant register_add("name", 0);
    FAIL("Should have thrown exception");
  } catch(InvalidArgumentException&e) { 
    CHECK(e.name == "mathOperation");
  } 
}
```
This needs another exception class:

```
#pragma once
#ifndef INVALIDARGUMENTEXCEPTION_H_
#define INVALIDARGUMENTEXCEPTION H
#include <string> 
#include <exception> 
struct InvalidArgumentException: public std::exception {
  InvalidArgumentException(const std::string name) : name(name) {}
  ~\simInvalidArgumentException() throw() {}
  const std:: string name;
}; 
#endif 
Getting this to pass requires another change to the registrant:
#include "InvalidArgumentException.h"
struct MathOperationRegistrant {
 ... 
  MathOperationRegistrant(const std::string name,
    MathOperation *op, RegistrationMap &map = registered())
     : map(map), name(name) { 
    if(op == 0)throw InvalidArgumentException("mathOperation");
Operations must have a non-zero length
```
TEST(MathOperationRegistrantShould, DisallowAZeroLengthName) {

```
Add a;
   try{ 
    MathOperationRegistrant register_add("", &a);
    FAIL("Should have thrown exception");
  } catch(InvalidArgumentException &e) {
    CHECK(e.name == "name"); } 
}
```
And a final update to get this automated check passing:

```
MathOperationRegistrant(const std::string name,
 MathOperation *op, RegistrationMap &map = registered())
  : map(map), name(name)if(op == 0)throw InvalidAraumentException("mathOperation");
  if(name.size() == 0)throw InvalidArgumentException("name");
```
This code has some room for cleaning it up, that is left as an exercise to the reader.

#### 4.24.2 Automatically Register Multiplication

Now we need to try this with an existing math operation. To make this happen, remove the following lines from MathOperationFactory.cpp:

```
#include "Multiplication.h"
```

```
operationsByName["*"] = new Multiplication;
```
This will case the automated check suite to fail with an exception. Update Multiplication:

```
#include "Multiplication.h"
```

```
int Multiplication::calculate(int lhs, int rhs) {
 return lhs * rhs;
```

```
}
```

```
#include "MathOperationRegistrant.h"
MathOperationRegistrant register_multiply("*", new Multiplication);
```
Running your automated checks at this point will produce an interesting result. The problem is the destructor of the MathOperationFactory assumes it is OK to delete everything but it did not allocate everything. So on more change:

```
MathOperationFactory::~MathOperationFactory() { 
  MathOperationRegistrant r;
  for(MathOperationRegistrant::iterator i = r.begin();
      i != r.end(); ++i) operationsByName.erase((*i).first);
```
...

This removes any operations registered from the registrant; those objects will be removed automatically when the system shuts down.

Now all of your checks should be passing. It is time to apply this change to all of your math operations so that they are all registered in their source files rather that in the factory.

Once you've made these updates, the factory simplifies:

```
#include "MathOperationRegistrant.h"
MathOperationFactory::MathOperationFactory() { 
 MathOperationRegistrant r;
  for (MathOperationRequestrant::iterator i = r.begin():i := r.end(); ++i) operationsByName[(*i).first] = (*i).second; 
}
```
## 4.24.3 Split registrant

One final change is in order. Rather than have everything for the registrant in its header file, let's split the header into a header and source.

**MathOperationRegistrant.h** 

```
#pragma once
#ifndef MATHOPERATIONREGISTRANT_H_
#define MATHOPERATIONREGISTRANT_H_
#include <map> 
#include <string> 
class MathOperation; 
struct MathOperationRegistrant {
  typedef std::map<std::string, MathOperation*> RegistrationMap;
   typedef RegistrationMap::iterator iterator; 
  RegistrationMap ↦
  const std::string name;
  MathOperationRegistrant( RegistrationMap &map = registered());
  MathOperationRegistrant(
      const std::string name,
      MathOperation *op. RegistrationMap \&map = registered());
   ~MathOperationRegistrant(); ~MathOperationRegistrant(); 
  iterator begin();
  iteratorend():
private:
 static RegistrationMap &registered();
}; 
#endif 
MathOperationRegistrant.cpp
```

```
#include "MathOperationRegistrant.h"
```

```
#include "MathOperation.h" 
      #include "NameInUseException.h" 
      #include "InvalidArgumentException.h"
      MathOperationRegistrant::MathOperationRegistrant(
        RegistrationMap \&map) : map(map) {
      } 
      MathOperationRegistrant::MathOperationRegistrant(
        const std::string name, MathOperation *op, RegistrationMap &map)
        : map(map), name(name) \{if (op = 0)
          throw InvalidArgumentException("mathOperation");
        if (name.size() == 0)
          throw InvalidArgumentException("name");
        if (map.find(name) == map.end())
          map[name] = op; else 
          throw NameInUseException();
      } 
      MathOperationRegistrant::~MathOperationRegistrant() { 
        delete map[name];
        map.erase(name);
      } 
      MathOperationRegistrant::iterator MathOperationRegistrant::begin() {
        return map.begin();
      } 
      MathOperationRegistrant::iterator MathOperationRegistrant::end() {
        return map.end();
      } 
      MathOperationRegistrant::RegistrationMap 
      &MathOperationRegistrant::registered() { { 
        static RegistrationMap registeredOperations;
        return registeredOperations;
      } 
4.25 Add Missing Examples
```
There are a few missing examples from the original list:

```
TEST(RpnCalculatorShould, AddWithNoValuesProvided) { 
   calculator->execute("+"); 
 LONGS_EQUAL(0, calculator->getX());
} 
TEST(RpnCalculatorShould, SubtractWithNoValuesProvided) { 
  calculator->execute("-");
 LONGS_EQUAL(0, calculator->getX());
}
```

```
TEST(RpnCalculatorShould, MultiplyWithNoValuesProvided) { 
  calculator->execute("*");
  LONGS_EQUAL(0, calculator->getX());
} 
#include "DivideByZeroException.h" 
TEST(RpnCalculatorShould, GenerateDivideByZeroWhenNoValuesProvided) {
   try{ 
    calculator->execute("/");
   } catch(DivideByZeroException &) { (DivideByZeroException { { 
    CHECK(1); } 
} 
TEST(RpnCalculatorShould, OnlyAddTwoMostRecentValues) {
  calculator->enter(3);
  calculator->enter(2);
  calculator->enter(6);
  calculator->enter(7);
  calculator->enter(2);
  calculator->execute("+");
  LONGS_EQUAL(9, calculator->getX());
   calculator->execute("drop"); 
  LONGS_EQUAL(6, calculator->getX());
} 
TEST(RpnCalculatorShould, OnlySubtractTwoMostRecentValues) {
  calculator->enter(3);
  calculator->enter(2);
  calculator->enter(6);
  calculator->enter(7);
  calculator->enter(2);
  calculator->execute("-");
  LONGS_EQUAL(5, calculator->getX());
  calculator->execute("drop");
  LONGS_EQUAL(6, calculator->getX());
}
```
## 4.26 **Sprint Summary**

The sprint is complete, all examples pass and there are a number of unit checks to back up the rejection checks. We covered a lot of ground:

- Initial project creation
- Adding a few operations
- Removing duplication
- Several examples of extracting class
- Strategy Design Pattern
- Template Method Design Pattern
- Factory Design Pattern
- Automatic registration of new Operations
- Single Responsibility Principle
- Open/Closed Principle
- Calling base-class member functions from a derived-class method of the same name
- Checking for exceptions in automated checks
- Writing basic exception classes and code to throw them
- std::exception class
- std::map
- std::pair
- Delegation versus inheritance

The next sprint is not as feature rich; instead we will add a few new operations and look at another style of writing automated unit checks.

## 5 **Rpn Calculator – Sprint 2 – Growing Features**

The description of this sprint will be strictly in the form of examples. There are several new operations:

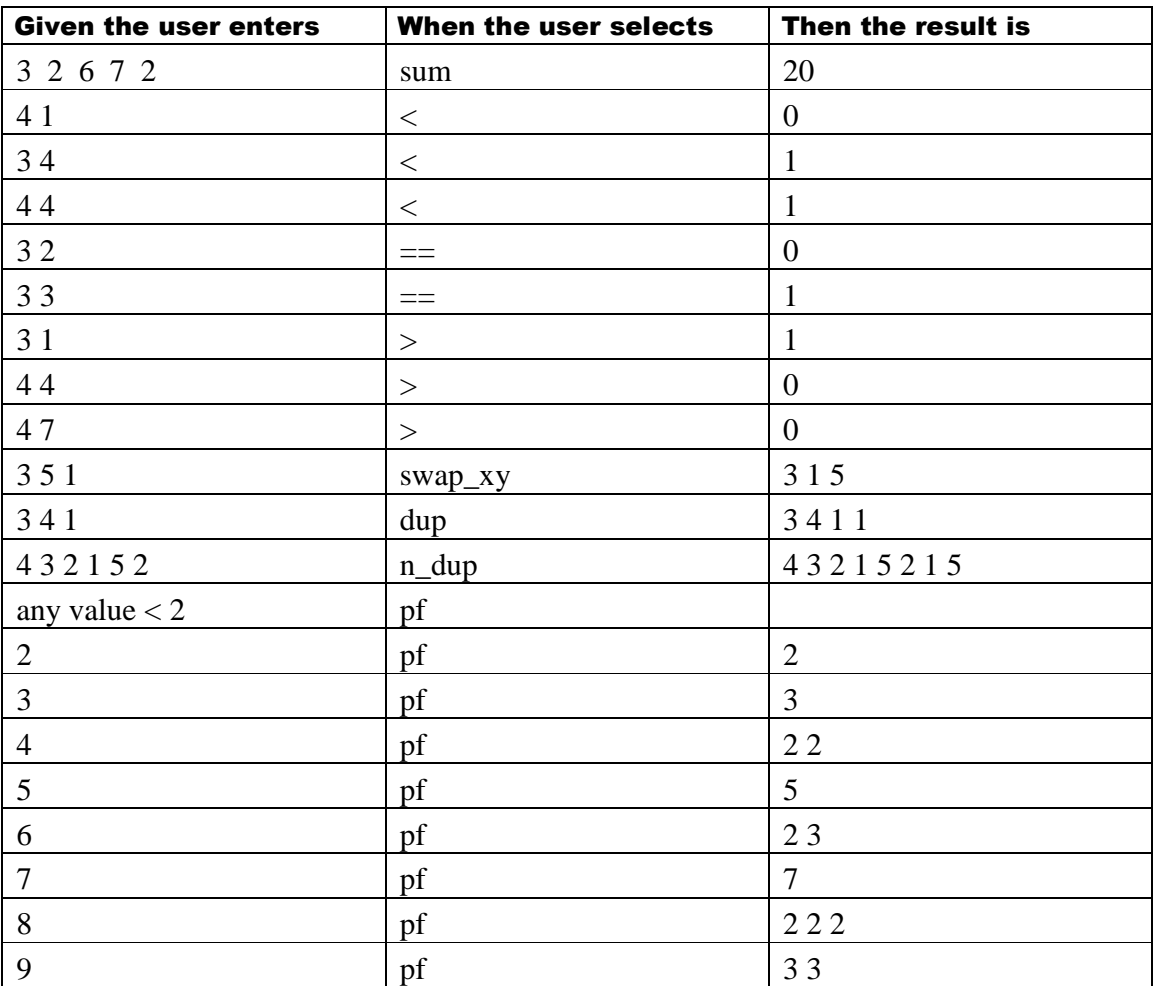

### 5.1 **Adding Sum**

Sum consumes all values on the stack and produces a single result. This operation maps many values to one; it consumes all values on the stack, adds them up and puts a single value back. We saw something like this using std::accumulate back on page 103, section 3.23. What are things we want to check:

- It consumes all and produces 1
- It adds correctly
- Overflow would be reasonable but there's a general decision to ignore overflow
- $\bullet$  That this operation is registered this applies to all operations

With that in mind, we can check each of these things against the same sequence. A question to ask is should we put all of the checks in one place or many. In other places we tend to keep to one or a maybe a few checks together. This will be no different:

### #include <CppUTest/TestHarness.h> <CppUTest/TestHarness.h>

```
#include "Sum.h" 
#include "RpnStack.h"
TEST_GROUP(SumShould) { 
   RpnStack*values; 
  void setup() \{values = new RpnStack;values->push(5);
    values->push(3);
    values->push(2);
    values->push(9);
    Sum op;
    op.perform(*values);
   } 
  void teardown() \{ delete values; 
   } 
}; 
TEST(SumShould, AddAllValues) { 
  LONGS_EQUAL(19, values->top());
} 
TEST(SumShould, ProduceASingleValue) { 
  LONGS_EQUAL(1, values->size());
}
```
Notice how all of the work happens in setup() and the two methods simply check different results. It is possible that both of these could fail, either one or could fail or, eventually, none of them fail. The granularity makes for better targeting of problems when the occur.

For this to work:

**Sum.h** 

```
#pragma once
#ifndef SUM_H_
#define SUM_H_
#include "MathOperation.h"
class Sum: public MathOperation {public: 
  void perform(RpnStack &values);
}; 
#endif 
Sum.cpp 
#include "Sum.h"
```

```
#include "RpnStack.h" 
void Sum::perform( RpnStack &values) {
  int result = 0;
  while(values.size() > 0) {
    result += values.top();
    values.pop();
 } 
  values.push(result);
}
```
#### **Sum Registration**

Sum needs to be registered; that work is done in Sum.cpp. Rather than creating a separate source file for that automated check, let's experiment with putting it in the SumShould.cpp:

```
Added to bottom of SumShould.cpp:
```

```
#include "ShouldBeRegistered.h" 
CHECK_REGISTRATION(Sum, "sum");
```
**Added to bottom of Sum.cpp:** 

```
#include "MathOperationRegistrant.h"
MathOperationRegistrant register_sum("sum", new Sum);
```
#### 5.2 **Less Than**

What are the cases for Less Than:

- One value less than another
- One value greater than the other
- Two equal values
- Less than is actually registered

Less than consumes two values and produces a single value, so it behaves like a binary math operation and will therefore inherit from that class instead of MathOpeation:

#### **LessThanShould.cpp**

```
#include <CppUTest/TestHarness.h> 
#include "LessThan.h" 
TEST_GROUP(LessThanShould) { 
  LessThan op; 
}; 
TEST(LessThanShould, Be1For2Versus4) { 
   LONGS_EQUAL(1, op.calculate(2, 4)); 
} 
LessThan.h 
#pragma once
```
#ifndef LESSTHAN\_H\_ #define LESSTHAN\_H\_

#include "BinaryMathOperation.h"

```
class LessThan: public BinaryMathOperation{ 
public: 
  int calculate(int lhs, int rhs);
};
```
#endif

**LessThan.cpp** 

#include "LessThan.h"

```
int LessThan::calculate(int lhs, int rhs) {
  return lhs < rhs ? 1 : 0;
}
```
A few more checks:

**Added to LessThanShould.cpp** 

```
TEST(LessThanShould, Be0For4Versus4) {
 LONGS_EQUAL(0, op.calculate(4, 4));
} 
TEST(LessThanShould, Be0For4Versus2) {
  LONGS_EQUAL(0, op.calculate(4, 2));
```

```
}
```
It should be registered:

**Added to LessThanShould.cpp** 

```
#include "ShouldBeRegistered.h"
CHECK_REGISTRATION(LessThan, "<");
```
Add the required registration to LessThan.cpp:

```
#include "MathOperationRegistrant.h"
MathOperationRegistrant register_lessThan("<", new LessThan);
```
#### 5.3 **Equal To and Greater than**

Equal to and greater than have the same set of checks as less than, the actual results are different. Both of these consume two values and produce a single result, as with Less Than. Given that information, create the required checks for these classes and make sure they are registered.

#### 5.4 **Swap XY**

Swap XY consumes two values and produces two values, so it does not fit under the Binary Math Operation class. Here is another example of an automated check where all of the setup and execution happens in the setup() method, followed by a number of checks, each in their own method:

```
#include <CppUTest/TestHarness.h> <CppUTest/TestHarness.h>
```
#include "SwapXy.h"

```
#include "RpnStack.h" 
TEST_GROUP(SwapXyShould) { 
   RpnStack*values; 
  void setup() \{values = new RpnStack;values->push(-3);
    values->push(5);
    values->push(1);
    SwapXy().perform(*values);
   } 
  void teardown() \{ delete values; 
   } 
}; 
TEST(SwapXyShould, ResultInSameStackSize) { 
  LONGS_EQUAL(3, values->size());
} 
TEST(SwapXyShould, MakeXEqualTo5) {
  LONGS_EQUAL(5, values->top());
} 
TEST(SwapXyShould, MakeYEqualTo1) { 
  values\rightarrow pop();
  LONGS_EQUAL(1, values->top());
} 
TEST(SwapXyShould, LeaveNegative3WhereItWas) { 
  values->pop();
  values-pop();
  LONGS_EQUAL(-3, values->top());
} 
#include #include "ShouldBeRegistered.h" 
CHECK_REGISTRATION(SwapXy, "swap_xy"); 
The implementation is straightforward: 
SwapXy.h
```

```
#pragma once
\#ifndef SWAPXY_H_
#define SWAPXY_H_
#include "MathOperation.h" 
class SwapXy: public MathOperation {public: 
 void perform(RpnStack &values);
};
```
#### #endif

```
SwapXy.cpp 
#include "SwapXy.h" 
#include "RpnStack.h" 
void SwapXy::perform(RpnStack &values) {
  int x = values.top();
  values.pop();
  int y = values.top();
  values.pop();
 values.push(x);values.push(y);
} 
#include "MathOperationRegistrant.h"
MathOperationRegistrant register_swapXy("swap_xy", new SwapXy);
```
#### 5.5 **Dup**

Dup is left as an exercise.

#### 5.6 **N Dup**

This operation uses the top of the stack as a count and the duplicates that many items from the remainder of the stack back on top of the stack:

```
#include <CppUTest/TestHarness.h>
```

```
#include "NDup.h"
#include "RpnStack.h" 
TEST_GROUP(NDupShould) { 
   RpnStack*values; 
  void setup() {
    values = new RpnStack;values->push(4);
    values->push(3);
    values->push(2);
     values->push(1); 
    values->push(5);
    values->push(2);
    NDup().perform(*values);
   } 
  void teardown() \{ delete values; 
   } 
}; 
TEST(NDupShould, HaveSameTwoValuesAtTop) { 
  LONGS_EQUAL(5, values->top());
  values->pop();
  LONGS_EQUAL(1, values->top());
}
```

```
TEST(NDupShould, StillHaveOriginalTwoValues) { 
  values->pop();
  values-pop();
  LONGS_EQUAL(5, values->top());
  values->pop();
  LONGS_EQUAL(1, values-stop());
} 
TEST(NDupShould, LeaveRemainderOfStackAlone) { 
  values-pop();
  values->pop();
  values-pop();
  values->pop();
  LONGS_EQUAL(2, values->top());
  values->pop();
  LONGS_EQUAL(3, values-stop());
  values->pop();
  LONGS_EQUAL(4, values->top());
  values\text{-}pop();
} 
TEST(NDupShould, IncreaseStackSizeCorrectly) { 
  LONGS_EQUAL(7, values->size());
} 
#include "ShouldBeRegistered.h" 
CHECK_REGISTRATION(NDup, "n_dup"); 
NDup.h 
#pragma once
#ifndef NDUP_H_
#define NDUP_H_
#include "MathOperation.h" 
class NDup: public MathOperation{ 
public: 
  void perform(RpnStack &values);
}; 
#endif 
NDup.cpp 
#include "NDup.h"
#include "RpnStack.h" 
#include <vector> <vector> 
void NDup::perform(RpnStack &values) {
  int count = values.top();
  values.pop();
   std::vector<int> toCopy; 
  for (int i = 0; i < count; +i) {
```

```
toCopy.push_back(values.top());
    values.pop();
  } 
  for (int i = 0; i < 2; +i)
    for (std::vector<int>::reverse_iterator i = toCopy.rbegin();
        i := toCopy.read(); ++i)values.push(*i);
} 
#include "MathOperationRegistrant.h"
MathOperationRegistrant register_nDup("n_dup", new NDup);
```
## 5.7 **Prime Factors**

For this operation, we will take a slower approach and attempt to get back to check driven development. We'll start with a single check and try to minimally modify the code to get the next check working. This will also demonstrate yet another way to express automated checks:

#### **PrimeFactorsShould.cpp**

```
#include <CppUTest/TestHarness.h> 
#include "PrimeFactors.h" 
#include "RpnStack.h" 
TEST_GROUP(PrimeFactorsOf) { 
   RpnStack*values; 
  void setup() {
    values = new RpnStack; } 
  void teardown() \{ delete values; 
   } 
  void givenTheValue(int value) {
    values->push(value);
   } 
  void whenCalculatingItsPrimeFactors() \{PrimeFactors().perform(*values);
 } 
  void expectNoResults() {
    LONGS_EQUAL(0, values->size());
   } 
}; 
TEST(PrimeFactorsOf, 1AreEmpty) { TEST(PrimeFactorsOf, 1AreEmpty) { 
  givenTheValue(1);
  whenCalculatingItsPrimeFactors();
  expectNoResults();
}
```
To get this passing:

```
PrimeFactors.h
```

```
#pragma once
#ifndef PRIMEFACTORS_H_
#define PRIMEFACTORS_H_
```

```
#include "MathOperation.h"
```

```
class PrimeFactors: public MathOperation {
public: 
 void perform(RpnStack &values);
```

```
#endif
```
};

**PrimeFactors.cpp** 

```
#include "PrimeFactors.h" 
#include "RpnStack.h"
```

```
void PrimeFactors::perform(RpnStack &values) {
 values.pop();
}
```

```
5.7.1 Of 2 …
```

```
TEST_GROUP(PrimeFactorsOf) { { 
 ... 
  void expect(int value) {
    LONGS_EQUAL(value, values->top());
   } 
  void and Then() \{values->pop();
   } 
   ... 
}; 
TEST(PrimeFactorsOf, 2Are2) { { 
  givenTheValue(2);
  whenCalculatingItsPrimeFactors();
  expect(2);andThen();
  expectNoResults();
}
```

```
Updated PrimeFactors.cpp
```

```
void PrimeFactors::perform(RpnStack &values) {
  int value = values.top();
 values.pop();
 if(value == 2)values.push(2);
}
```

```
5.7.2 Of 3…
```

```
TEST(PrimeFactorsOf, 3Are3) { { 
  givenTheValue(3);
  whenCalculatingItsPrimeFactors();
  expect(3);andThen();
  expectNoResults();
}
```
**Updated PrimeFactors.cpp** 

```
if(value >= 2)values.push(value);
```
5.7.3 Of 4 … multiple values

```
TEST(PrimeFactorsOf, 4Are2And2) { 
  givenTheValue(4);
  whenCalculatingItsPrimeFactors();
  expect(2);
  andThen();
  expect(2);andThen();
  expectNoResults();
}
```
**Updated PrimeFactors.cpp – starting to get ugly** 

```
if (value >= 2) {
  if (value % 2 = 0) {
    values.push(2);
    value /= 2;
   } 
  if (value > 1)
    values.push(value);
```
### 5.7.4 Of 5 …

This one just works because it's the same as 3.

```
TEST(PrimeFactorsOf, 5Are5) { { 
  givenTheValue(5);
  whenCalculatingItsPrimeFactors();expect(5):
  andThen();
  expectNoResults();
}
```
5.7.5 Of 6 … two values, but they are different

```
TEST(PrimeFactorsOf, 6Are3And2) { { 
  givenTheValue(6);
  which could be a different timeFactors();
  expect(3);
  andThen();
  expect(2);
```

```
andThen();
  expectNoResults();
}
```
Surprisingly, or not, this one also works.

5.7.6 As will 7 …

```
TEST(PrimeFactorsOf, 7Are7) { { 
  givenTheValue(7);
  whenCalculatingItsPrimeFactors();
  expect(7);
  andThen();
  expectNoResults();
}
```
5.7.7 But 8 is different, 3 values, instead of just 2.

```
TEST(PrimeFactorsOf, 8Are2And2And2) {
  givenTheValue(8);
  whenCalculatingItsPrimeFactors();
  expect(2);andThen();
  expect(2);andThen();
  expect(2);andThen();
  expectNoResults();
}
```
**Finally an update to PrimeFactors.cpp** 

```
while (value % 2 == 0) {
```
Simply changing the if to a while fixes this.

5.7.8 Is 9 different?

```
TEST(PrimeFactorsOf, 9Are3And3) { 
  givenTheValue(9);
  whenCalculatingItsPrimeFactors();
  expect(3);
  andThen();
  expect(3);andThen();
  expectNoResults();
}
```
This requires that we vary the divisor:

```
if (value >= 2) {
  for (int divisor = 2; divisor \le value; ++divisor)
    while (value % divisor == 0) {
      values.push(divisor);
      value /= divisor;
    \mathbf{I}if (value > 1)
```
values.push(value);

But wait, the loop starts at 2, so do we need the outer if statement? Not at all.

```
for (int divisor = 2; divisor \le value; ++divisor)
  while (value % divisor = 0) {
    values.push(divisor);
    value /= divisor;
   } 
if (value > 1)
  values.push(value);
```
What about the bottom if statement?

```
void PrimeFactors::perform(RpnStack &values) {
  int value = values.top():
  values.pop();for (int divisor = 2; divisor \le value; ++divisor)
    while (value % divisor = 0) {
      values.push(divisor);
      value /= divisor;
     } 
}
```
It was also not necessary, and that finishes it. Try with a few larger values.

#### 5.7.9 Register It

}

We spent so much time on checking the operation we nearly forget to make sure it is registered in the factory:

```
One more automated check in PrimeFactorsOf.cpp
```

```
#include "ShouldBeRegistered.h" 
CHECK_REGISTRATION(PrimeFactors, "pf");
```
**Actual Registration in PrimeFactors.cpp** 

```
#include "MathOperationRegistrant.h" 
MathOperationRegistrant 
            register_primeFactors("pf", new PrimeFactors);
```
#### 5.8 **Examples as Rejection Checks**

Notice that all of the automate checks written targeted the implementation class directly? If we follow the stated policy, then we should have several more checks written against the RpnCalculator class. Before you write any of those, do you expect any of them to fail? If not, how might you work this information into your project work?

In writing these checks, I observed a lot of duplication but also a lot of unnecessary detail. I spend just a touch of time removing some duplication:

```
TEST_GROUP(RpnCalculatorShould) { { 
   RpnCalculator *calculator;
   void setup() \{calccalculator = new RpnCalculator;
```

```
 } 
   void teardown() \{ delete calculator; 
    } 
   void topWas(int value) {
     LONGS_EQUAL(value, calculator->getX());
     calculator->execute("drop");
    } 
   void enter(int value) {
     calculator->enter(value);
    } 
   void execute(const std::string &opName) {
     calculator->execute(opName);
    } 
}; 
TEST(RpnCalculatorShould, AddTwoNumbers) { { 
  enter(30);
  enter(4);execute("+'");topWas(34);
} 
TEST(RpnCalculatorShould, SubtractTwoNumbers) { 
   enter(30);
   enter(4);
  execute("-");
  topWas(26);
} 
... 
TEST(RpnCalculatorShould, NDupCorrectly) { { 
  enter(4);enter(3);
  enter(2);
  enter(1);
  enter(5);
  enter(2);
  execute("n_dup");
  topWas(5);
  topWas(1);
  topWas(5);
  topWas(1);topWas(2);
  topWas(3);
  topWas(4);
  topWas(0);
} 
TEST(RpnCalculatorShould, CalculatePrimeFactorsOf100Correctly) {
  enter(100);
  execute("pf");
```
 $topWas(5)$ ;

```
topWas(5);
topWas(2);
topWas(2);
topWas(0);
```
}

The remainder of the missing automated rejection checks is left as an exercise.

## 6 **Rpn Calculator – Sprint 3 – Macros**

It is finally time to begin programming the calculator. First some examples:

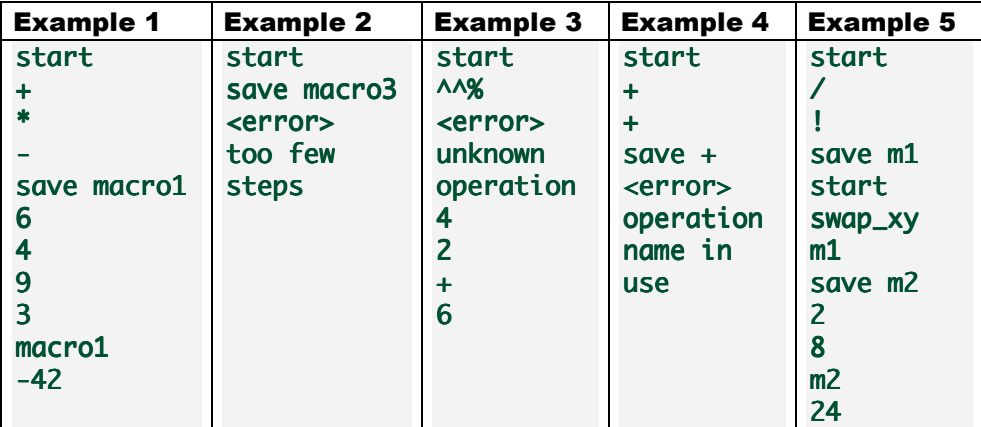

This is not a complete description of macro recording but it is a good start.

- Example 1 demonstrates a simple macro. Create a macro with three math operations, enter 4 values and execute that macro. The result of -42 shows that the execution of the steps is in the order entered.
- Example 2 demonstrates that there must be at least 1 step in any macro a somewhat arbitrary requirement, but one nonetheless. Generate an error if this condition is not met.
- Example 3 demonstrates that a macro can only be built with known operations; if an unknown operation is provided, stop recording. This is simple behavior. It makes creating a circular set of macros more difficult.
- The fourth example demonstrates that you cannot use a name that is already in use. This particular example only demonstrates that with a build-in operation, but it applies for the ones you create yourself. Notice, with this additional limitation, it is not possible to create circular macros (the proof is left as an exercise).
- The final example demonstrates that one macro can refer to another. Since there is a requirement that macros should execute like regular operations, this may not seem significant. What is significant, however, is that there are 2 macros in the system. In general, a user can create any number of macros. That's what this example suggests.

If we take these examples at face value, what are the actual messages coming into our system? It looks like the follow methods must be added: start, save. Are these methods on the Rpn Calculator, on a different façade or are they simply new kinds of math operations? Any of the above will work. For now, we'll take the easier road and say these are new methods on the RpnCalculator. What of the operations, do we need to create a new method or can we use the existing one? The decision isn't arbitrary: add a new method, change an existing method, but both will work. Rather than belabor the decision, we'll use the existing method and see what happens.

## 6.1 **Happy Path**

Here's a happy path rejection check:

**Added to RpnCalculatorShould.cpp** 

```
TEST(RpnCalculatorShould, BeAbleToRecordAndExecuteMacro) {
  calculator->start();
  calculator->execute("+");
  calculator->execute("*");
  calculator->execute("-");
  calculator->save("macro1");
  enter(6);
  enter(4);
  enter(9);
  enter(3);
  calculator->execute("macro1");
  topWas(-42);}
```
**Get to compiling: Update RpnCalculator.h** 

```
void start();
void save(const std::string &macroName);
```
**Get to linking: Update RpnCalculator.cpp** 

```
void RpnCalculator::start() {
}
```

```
void RpnCalculator::save(const std::string &macroName) {
}
```
Now we have a failing rejection check. We have a few options:

- Get this working out-to-in
- Get this working in-to-out

There are a number of moving parts to this and we already have several things in place:

- This new construct should operate like a regular math operation, so it should inherit from the math operation interface (abstract base class).
- Math operations reside in the math operation factory, which is also where they are looked up. So it seems that any new operations should end up there.
- Currently, math operations self-register. This option is for ones that are known when the system is written, not when it is executing, so we might need to update the factory to allow for new operations while the system is running.

Rather than getting this check to pass out-to-in, let's start working in-to-out (or bottomup). We have a decision; do we leave this check failing while we do our other work or do we "remove" it somehow? There's an easy way to note this as "not ready to check yet":

#### IGNORE\_TEST(RpnCalculatorShould, BeAbleToRecordAndExecuteMacro) {

When we execute our automated checks, the summary will show one ignored check. We'll leave this in place until we think we're ready to give it a go.

#### 6.1.1 A Macro

First, we need to create something that can hold on to a number of math operations but itself behaves like a math operation. Here's one such example:

```
#include <CppUTest/TestHarness.h>
#include "Macro.h" 
#include "RpnStack.h" 
#include "Add.h" 
TEST_GROUP(MacroShould) { 
}; 
struct MathOperationSpy: public MathOperation{ 
  MathOperationSpy() : performCount(0) {}
  void perform(RpnStack &values) {
     ++performCount; 
   } 
   int performCount; 
}; 
TEST(MacroShould, HandleMultipleMathOperations) { 
  MathOperationSpy spy;
  Macro op:
  RpnStack values;
  op.append(spy);
  op.append(spy);
  op.perform(values);
  LONGS_EQUAL(2, spy.performCount);
}
```
This check verifies that we can add multiple math operations to a macro and that each is sent the perform message.

#### **Macro.h**

```
#pragma once
#ifndef MACRO_H_
#define MACRO_H_
#include "MathOperation.h" 
#include <list> 
class Macro: public MathOperation{ 
public: 
  void perform(RpnStack &values);
  void append(MathOperation &op);
private: 
  typedef std::list<MathOperation*> MathOperationList;
   typedef MathOperationList::iterator iterator; 
   MathOperationList operations; 
}; 
#endif
```
Notice that this class uses the  $\langle$ list $\rangle$ class instead of  $\langle$ vector $\rangle$ . This is more for you to be aware of the class that for a compelling design reason. Other than std::list versus std::vector, you won't notice any difference in this simple example.

```
Macro.cpp 
#include "Macro.h"
void Macro::perform(RpnStack &values) {
  for(iterator i = operations.begin(); i != operations.end(); \leftrightarrowi)
    (*i)->perform(values);
} 
void Macro::append(MathOperation &op) {
   operations.push_back(&op); 
}
```
This is a minimal implementation of Macro that gets the automated check passing.

6.1.2 Adding to factory

Now we need to be able to add one of these to the factory. Here is an automated check for that:

```
Added to MathOperationFactoryShould.cpp
```

```
#include "MathOperation.h" 
struct MathOperationStub: public MathOperation{ 
 void perform(RpnStack &values) \{\}}; 
TEST(MathOperationFactoryShould, AllowRegistrationOfNewMathOperations) 
{ 
  MathOperationFactory factory;
 MathOperationStub *op = new MathOperationStub;
  factory.add("newop", op);
   try{ 
    CHECK(op == & factors, findOperational( "newop");
   } catch(UnknownMathOperationException&) { 
    FAIL("Should have found a math operation");
  } 
}
```
This almost works. The check passes, but there is a memory leak. The factory gets most of its operations from the math operation registrant; all but this one. We need to update the destructor of the factory to remove this memory leak:

```
MathOperationFactory::~MathOperationFactory() { { 
  MathOperationRegistrant r;
  for (MathOperationRegistrant::iterator i = r.begin();i := r.end(); ++i)operationsByName.erase((*i).first);
  for (iterator i = operationsByName.begin();i := operationsByName.end(); +i)
     delete(*i).second;
```
#### }

This is quite a bit, remove the operations in the factory that come from the math operation registrant and then delete anything else that is left over. While this does seem to work, it's a bit of a mess:

- Allocation in the calculator is passed to the factory and then released: what happens if save() is not called?
- The factory has to include MathOperation.h again because of the destructor.
- The destructor is ugly.

Auto-registration is to blame for some of this; the destructor is more complex because of it. The split of allocation and deallocation is problematic; we could have the factory perform the allocation and deallocation or put it somewhere else. We could update the factory to use the auto registration rather than copy it. Then the factory would look in two places for an operation. Before doing any of that, let's take this a bit further to see how much uglier it gets.

6.1.3 Adding it to RpnCalculator

We have two stub methods and we're working on a happy path. Here is something that will work for this first automated check:

```
void RpnCalculator::start() {
 macro = new Macro;recording = true;} 
void RpnCalculator::save( const std::string &macroName) {
  factory->add(macroName, macro);
  recording = false;} 
void RpnCalculator::execute(const std::string &operatorName) {
 MathOperation &op = factory->findOperationNamed(operatorName);
  if (!recording) {
    op.perform(values);
 } else {
    macro->append(op);
   }
```
**Member Data: Update header** 

```
class Macro; 
class RpnCalculator {
 ... 
private: 
 ... 
  Macro *macro;
   bool recording;
```
}

#### **Member Data: Initialization**

```
RpnCalculator::RpnCalculator():
  factory(new MathOperationFactory), macro(0), recording(false) {
}
```
These changes should work. Now update the rejection check in RpnCalculatorShould by removing IGNORE\_ and verify that it now passes.

#### 6.2 **Empty macros not allowed**

Here's a rejection check for this one:

**Added to RpnCalculatorShould.cpp** 

```
#include "IllegalMacroException.h" 
TEST(RpnCalculatorShould, 
ThrowExceptionWhenAttemptingToSaveZeroLengthMacro) { 
  calculator->start();
   try{ 
    calculator->save("should fail");
    FAIL("Should have thrown exception");
   } catch(IllegalMacroException&e) { 
    CHECK(1);
   } 
}
```
**IllegalMacroException.h** 

```
#pragma once
#ifndef ILLEGALMACROEXCEPTION_H_
#define ILLEGALMACROEXCEPTION H
```

```
#include <exception>
```

```
class IllegalMacroException : public std::exception {
};
```
#### #endif

This check fails, so we need to update the save() method to check:

```
#include "IllegalMacroException.h" 
void RpnCalculator::save( const std::string &macroName) {
  if(maxro\rightarrow stepCountAtLeast(1) == false)throw IllegalMacroException();
  factory->add(macroName, macro);
  recording = false;
}
```
For this to compile, link and pass:

**Added to Macro.h** 

```
bool stepCountAtLeast( unsighed length) const;
```
**Defined in Macro.cpp** 

bool Macro::stepCountAtLeast(unsigned length) const {

# return operations.size()  $>=$  length;

The check passes but there's a memory leak. If the macro has been allocated in start(), it should be released either here or in the destructor. We noticed the problem here, we can fix it here; this also points to other problematic paths of execution:

```
#include "IllegalMacroException.h" 
void RpnCalculator::save(const std::string &macroName) {
 Macro *candidate = macro;recordina = false;
  macro = 0:
  if(candidate->stepCountAtLeast(1)) {
    factory->add(macroName, candidate);
  } else \{delete candidate;
    throw IllegalMacroException();
   } 
}
```
After this method is done, either the macro was recorded, in which case its memory is owned by the factory, or the macro was deleted. Regardless, the calculator is no longer recording and the macro attribute is initialized to 0. This points to another problem, what if start() was not first called?

#### 6.2.1 Must call start first()

}

```
TEST(RpnCalculatorShould, RequireStartToBeCalledBeforeSave) {
   try{ 
     calculator->save("should fail");
    FAIL("Should have thrown exception");
   } catch(IllegalMacroException &e) { (IllegalMacroException { 
    CHECK(1);
   } 
}
```
This automated check fails. How it fails is somewhat platform dependent. In my case it simply stops tests from running. What's happening is a null pointer reference on this line:

#### $if (candidate->stepCountAtLeast(1))$  {

We can fix this by checking for it:

```
#include "IllegalMacroException.h" 
void RpnCalculator::save( const std::string &macroName) {
  if(maxro == 0)throw IllegalMacroException();
 ... 
}
```
Notice this is getting a touch ugly. We will work on this in a bit; let's continue with automated rejection checks based on the provided examples.

6.2.2 Unknown operation cannot be added to a macro

## TEST(RpnCalculatorShould, OnlyAllowValidMathOperationsToBeAdded) {
```
calcutator-start();
 try{ 
  execute("^^%");
  FAIL("Should have thrown exception");
 } catch(UnknownMathOperationException &e) { (UnknownMathOperationException &e) 
  CHECK(1);
 } 
enter(4):
enter(2);
execute(" +");
topWas(6);
```
This check fails. While the system already throws UnknownMathOperationException, the code needs to clean up the current macro and move back into record mode after the exception, and it doesn't.

**Update RpnCalculator.execute:** 

}

```
#include "UnknownMathOperationException.h"
void RpnCalculator::execute(const std::string &operatorName) {
  if (!recording) {
    MathOperation &op = factory->findOperationNamed(operatorName);
    op.perform(values);
   } else{ 
     try{ 
      MathOperation &op = factory->findOperationNamed(operatorName);
      macro->append(op);
     } catch(UnknownMathOperationException&e) { 
       delete macro; 
      macro = 0;
      recording = 0;
       throwe; 
     } 
  } 
}
```
This is getting pretty ugly. There's duplication and there are essentially two different methods in this based on the state of things. We will address this shortly. For now, let's finish the last two examples then we'll come back and consider different approaches to removing this ugliness.

6.2.3 Cannot save under existing name

The system should not allow saving a macro name under a name that is already in use:

```
Added to RpnCalculatorShould.cpp
```

```
#include "NameInUseException.h"
TEST(RpnCalculatorShould, DisallowSavingUnderExistingName) { 
  calcutator-start();
   try{ 
    execute("+';
    execute("+';
    calculator->save("+");
```
**NameInUseException.h** 

```
#pragma once
#ifndef NAMEINUSEEXCEPTION_H_
#define NAMEINUSEEXCEPTION_H_
```

```
#include <exception>
```

```
class NameInUseException : public std::exception {};
```
## #endif

}

This check fails. This is really a behavior of the factory, not the rpn calculator, so we can get this check to pass but then we should consider adding another micro-check to the math operation factory should source file.

## **Update MathOperationFactory.cpp**

```
#include "NameInUseException.h" 
void MathOperationFactory::add(const std::string &name, MathOperation
*op) { 
   if(operationsByName.find(name) != operationsByName.end()) 
    throw NameInUseException();
   operationsByName[name] = op; 
}
```
While the check passes, there's a memory leak (again). To fix this:

## **Update RpnCalculator::save**

```
#include "IllegalMacroException.h" 
#include "NameInUseException.h"
void RpnCalculator::save( const std::string &macroName) {
 ... 
  if (candidate->stepCountAtLeast(1)) {
     try{ 
      factory->add(macroName, candidate);
    } catch (NameInUseException &e) {
      delete candidate;
       throwe; 
     } 
 ... 
}
```
Notice how the rpn calculator keeps growing? This class violates the single responsibility principle, it is no longer cohesive. We'll address this once we finish the examples.

#### 6.2.4 Adding missing check on the factory

The last automated rejection check required changes to the factory, so let's add that missing check on the factory:

```
Added to MathOperationFactoryShould.cpp
```

```
#include "NameInUseException.h" 
TEST(MathOperationFactoryShould, NoAllowRegistrationOfAlreadyUsedName)
{ 
  MathOperationFactory factory;
  MathOperationStub *op = new MathOperationStub;
  factory.add("newop", op);
   try{ 
    factory.add("newop", op);
    FAIL("Should have thrown exception");
   } catch(NameInUseException&e) { 
     CHECK(1); 
   } 
}
```
Notice, this one passes as is. That's because we already wrote a more integration-oriented check that required this behavior. This is just keeping us honest.

#### 6.2.5 Macros can refer to other macros

This should be no problem, let's see how well we've done up to this point:

```
TEST(RpnCalculatorShould, AllowMacrosToReferToOtherMacros) { Macros) { 
  calculator->start();
  execute("/");
  execute("!");
  calculator->save("m1");
  calcutator-start():
  execute("swap_xy");
  execute("m1");
  calculator->save("m2");
  enter(2);
  enter(8);
  execute("m2");
  topWas(24);
```
}

This automated rejection check passes without changing the underlying system. This is no surprise since we treat macros like regular operations.

## 6.3 **Cleaning up the calculator**

The calculator has become a bit of a mess by adding support for programmability. Here are the offending member functions:

```
#include "UnknownMathOperationException.h"
void RpnCalculator::execute(const std::string &operatorName) {
  if (!recording) {
    MathOperation \&op = \frac{factor}{y - s}findOperationName (operatorName);
    op.perform(values);
```

```
 } else{ 
     try{ 
      MathOperation &op = factory->findOperationNamed(operatorName);
      macro->append(op);
     } catch(UnknownMathOperationException&e) { 
       delete macro; 
      macro = 0;
      recording = 0;
       throwe; 
     } 
   } 
} 
#include "IllegalMacroException.h" 
#include "NameInUseException.h" 
void RpnCalculator::save(const std::string &macroName) {
  if (macro == 0)
    throw IllegalMacroException();
  Macro *candidate = macro;recording = false;macro = 0;if (candidate->stepCountAtLeast(1)) {
     try{ 
      factory->add(macroName, candidate);
     } catch(NameInUseException&e) { 
      delete candidate;
       throwe; 
     } 
   } else{ 
    delete candidate;
    throw IllegalMacroException();
   } 
}
```
The RpnCalculator serves as the entry point into the system. It shouldn't do too much; instead it should delegate much of the work to other objects. Generally, when a class does too much work, we extract out part of the class into another class. This work is a prime candidate for such a refactoring. We could:

- Create a class that does the programming
- Use the state pattern

The state pattern is a more specific form of factoring out part of the work into another class. The difference is that there are typically multiple states, which we have, and the next state is determined by messages coming into the system. Consider:

- The calculator is initially in calculation mode
- When the start() message is received, the system is in programming mode
- When the save() message is received, the system returns to normal mode

As it is, the state pattern may seem a bit complex for this and it probably is. However, let's go with it and see what we end up with. Here's a model of the state pattern applied to our domain:

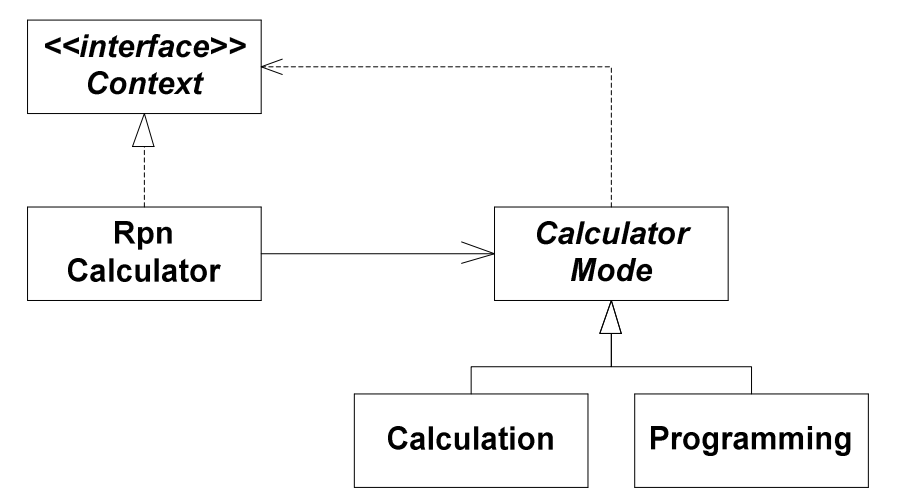

In the state pattern, there's a hierarchy of state objects. In our case, that is the calculator mode and its two derivatives: Calculation and Programming. The calculator has a reference to one of these at all times, that's the solid line from Rpn Calculator to Calculator Mode. The thing with the state is called the "context" object. Typically, the state objects need to work directly with the context, the rpn calculator in this case. If you do so directly, then there is a circular reference between the object with the state and the state hierarchy. Circular references are causes a number of problems, so we'll extract an interface called Context. The calculator will depend on its mode; the mode will depend on the context. This breaks the circular reference.

The Rpn Calculator and its Calculator Mode can be considered one logical grouping of functionality. When a message comes into the calculator, depending on its mode it does one of a few things:

## **Calculation Mode**

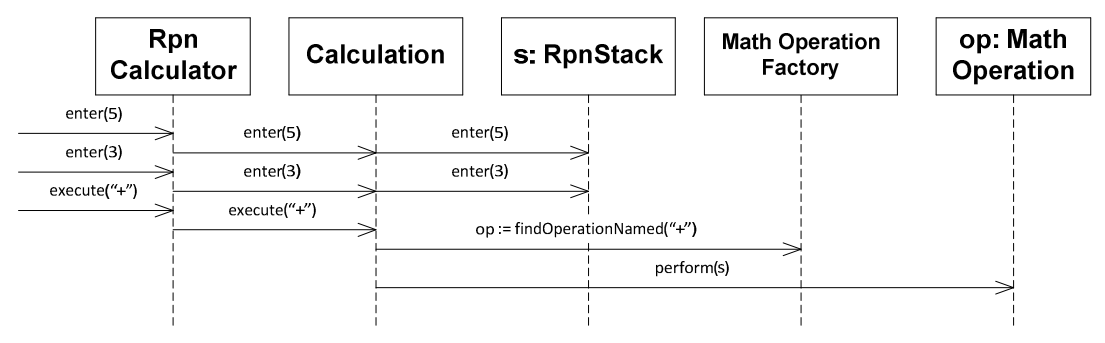

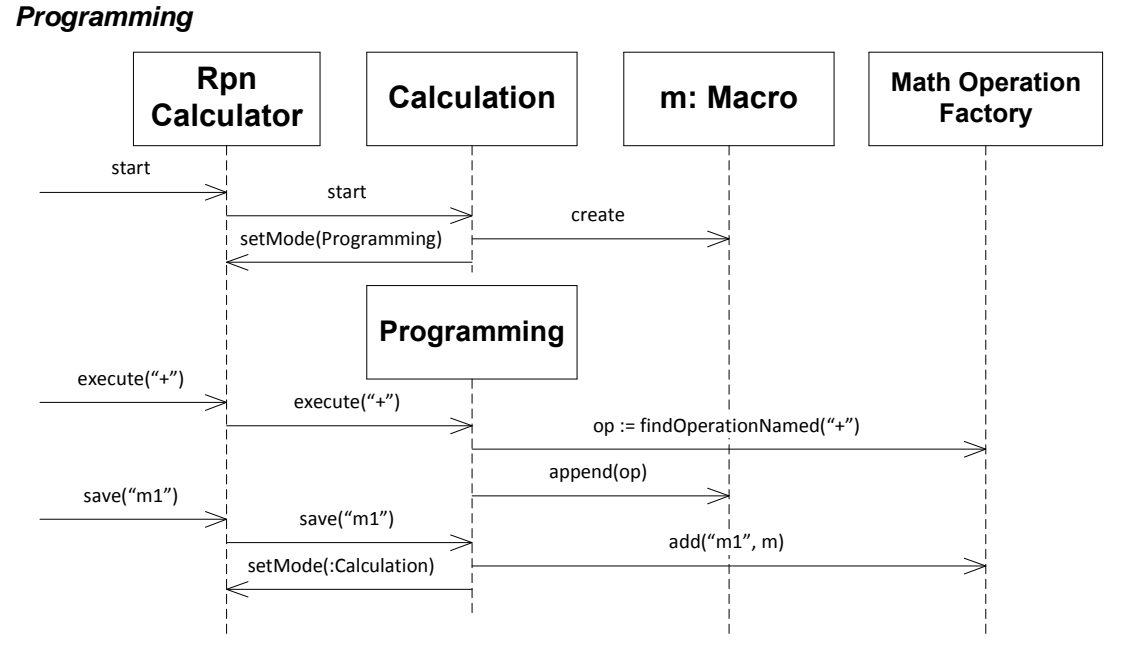

This is a lot to take in, so we'll take it test-first.

## 6.3.1 Calculation Mode

In calculation mode, we should do what the calculator was doing before we added macros. With that in mind, here is a series of automated checks on the Calculation class:

```
CalculationShould.cpp
```

```
#include <CppUTest/TestHarness.h> 
#include "RpnCalculator.h" 
#include "Calculation.h" 
TEST_GROUP(CalculationShould) { 
  RpnCalculator *context;
  void setup() {
    context = new RpnCalculator; } 
  void teardown() \{ delete context; 
   } 
}; 
TEST(CalculationShould, PutNumbersOnStackForEnter) { 
  Calculation mode;
  mode.enter(context, 5);
  LONGS_EQUAL(5, context->getX());
}
```
For this to compile, you'll need to make several changes:

**Create Calculation.h** 

#pragma once

```
#ifndef CALCULATION_H_
#define CALCULATION_H_
class Context; 
class Calculation{ 
public: 
  Calculation();
  virtual ~Calculation();
  void enter(Context *context, int value);
}; 
#endif 
Create Calculation.cpp 
#include "Calculation.h"
#include "Context.h"
#include "RpnStack.h" 
Calculation::Calculation() { 
} 
Calculation::~Calculation() { 
} 
void Calculation::enter( Context *context, int value) {
  context->getStack().push(value);
} 
Create Context.h 
#praama once
#ifndef CONTEXT_H_
#define CONTEXT_H
class RpnStack;
class Context{ 
public: 
  virtual \simContext() = 0;
  virtual RpnStack &getStack() = 0;virtual void enter(int value) = 0;
}; 
#endif 
Make RpnCalculator inherit from Context and add new method:
```

```
#include "Context.h"
class RpnCalculator: public Context{ 
public: 
 ... 
 RpnStack &getStack() { return values; }
```
The first check now passes.

6.3.2 Executes Operations Directly

```
TEST(CalculationShould, ExecuteOperationsDirectly) { 
  Calculation mode;
  context->enter(5);
  context->enter(2);
  mode.execute(context, "+");
}
```
**Update Calculation.h** 

```
#include <string> <string>
```

```
class Calculation{ 
public: 
 ...
```

```
void execute(Context *context, const std::string &name);
```
**Update Calculation.cpp** 

```
#include "MathOperationFactory.h" 
#include "MathOperation.h"
void Calculation::execute( Context *context, const std::string &name) {
  MathOperation&op 
    = context->getFactory()->findOperationNamed(name);
 op.perform(context->getStack());
}
```
**Update Context.h:** 

```
#include <string> <string> 
class Context {
public: 
 ...
```

```
virtual void execute(const std::string &name) = 0;
```

```
6.3.3 Throw exception when told to save
```

```
#include "IllegalMacroException.h" 
TEST(CalculationShould, ThrowExceptionWhenToldToSave) { 
  Calculation mode;
   try{ 
    mode.save(context, "should fail");
     FAIL("Should have thrown exception"); 
   } catch(IllegalMacroException&e) { 
    CHECK(1);
   } 
} 
Update Calculation.h
```

```
class Calculation {
 ... 
 void save(Context *context, const std::string &name);
```
**Update Calculation.cpp** 

```
#include "IllegalMacroException.h" 
void Calculation::save(Context *context, const std::string &name) {
  throw IllegalMacroException();
}
```
6.3.4 Change to Programming Mode When Told To Start

**Create an automated check** 

```
#include <typeinfo> 
#include "Programming.h"
TEST(CalculationShould, ChangeToProgrammingStateWhenToldToStart) {
  Calculation mode;
  mode.start(context);
  CalculatorMode *finalMode = context->getState();
  CHECK(typeid(*finalMode) == typeid(Programming));
}
```
This requires several changes to compile:

- Add a start method to Calculation
- Create CalculationMode interface
- Update Calculation to use CalculationMode interface
- Create Programming class from CalculationMode interface
- Add getState() and setState methods to Context
- Implement getState() and setState methods in RpnCalculator

#### **Calculation.h**

```
class Calculation {
 ... 
  void start(Context *context);
```
**CalculatorMode.h (extract interface from Calculation.h)** 

```
#pragma once
#ifndef CALCULATORMODE_H_
#define CALCULATORMODE_H_
#include <string> 
class Context; 
class CalculatorMode{ 
public: 
  virtual \simCalculatorMode() = 0;
  virtual void enter(Context *context, int value) = 0;
  virtual void execute(Context *context, const std::string &name) = 0;
  virtual void save(Context *context, const std::string &name) = 0;
  virtual void start(Context *context) = 0;
};
```

```
#endif
```

```
CalculatorMode.cpp 
#include "CalculatorMode.h" 
CalculatorMode::~CalculatorMode() { 
} 
Update Calculation.h 
#include "CalculatorMode.h" 
class Calculation: public CalculatorMode{ 
 ... 
Create Programming.h 
#pragma once
#ifndef PROGRAMMING_H_
#define PROGRAMMING_H_
#include "CalculatorMode.h" 
class Programming: public CalculatorMode{ 
public: 
  Programming();
   ~Programming(); ~Programming(); 
  void enter(Context *context, int value);
  void execute(Context *context, const std::string &name);
  void save(Context *context, const std::string &name);
  void start(Context *context);
}; 
#endif 
Create Programming.cpp 
#include "Programming.h" 
Programming::Programming() { 
} 
Programming::~Programming() { 
} 
void Programming::enter( Context *context, int value) {
} 
void Programming::execute( Context *context, const std::string &name) {
}
```
void Programming::save(Context \*context, const std::string &name) { }

```
void Programming::start( Context *context) {
```
}

```
Update Context.h 
class CalculatorMode; 
class Context{ 
 ... 
  virtual CalculatorMode *getState() = 0;virtual void setState(CalculatorMode *newMode) = 0;}; 
Update RpnCalculator.cpp 
class RpnCalculator: public Context{ 
public: 
 ... 
  CalculatorMode *getState();
  void setState( CalculatorMode *newMode);
private:
 ... 
   CalculatorMode*mode; 
Update RpnCalculator.cpp 
RpnCalculator::RpnCalculator():
  factory(new MathOperationFactory), macro(0), recording(false),
   mode(0) { 
} 
RpnCalculator::~RpnCalculator() { 
   delete factory; 
   delete mode; 
} 
CalculatorMode*RpnCalculator::getState() { *RpnCalculator::getState() { 
   return mode; 
} 
void RpnCalculator::setState(CalculatorMode *newMode) {
   delete mode; 
  mode = newMode;}
```
That's a lot of mechanical work but it having done this and gotten the final check against Calculation passing, you've well past the half-way mark.

## 6.3.5 Programming Mode

Now we do the same thing with Programming mode (in the same order):

```
TEST(ProgrammingShould, IgnoreEnterForNow) { TEST(ProgrammingShould, IgnoreEnterForNow) { 
   Programming op;
   op.enter(context, 5);
  CHECK(1);}
```
This is a bit odd. For now enter should do nothing. This is probably OK but it does appear to violate the Liskov substitution principle. This happens when using the state pattern. What it means is that there is no necessary behavior (for now) for this particular request. We will put this to good use in the next section.

Since we had to stub out the enter() method on Programming to get finish CalculationShould, this automated check just works. The use of  $CHECK(1)$  at the end is an indication that this test is really a placeholder for now.

## 6.3.6 Record Steps for Execution

```
TEST(ProgrammingShould, RecordOperationsForExecute) { 
  Programming op;
op.execute(context, "+");
op.execute(context, "-");
  CHECK(op.getMacro()->stepCountAtLeast(2));
}
```
**This requires adding a few things to Programming.h:**

```
class Macro; 
class Programming: public CalculatorMode{ 
public: 
 ... 
  Macro *getMacro() { return macro; }
private: 
  Macro*macro; 
}; 
And updating Programming.cpp 
#include "Macro.h" 
#include "Context.h" 
#include "MathOperationFactory.h" 
Programming::Programming() : macro(new Macro) {
} 
Programming::~Programming() { 
   delete macro; 
} 
void Programming::execute( Context *context, const std::string &name) {
  MathOperation&op 
    = context->getFactory()->findOperationNamed(name);
  macro->append(op);
} 
This uses a new method on context, get factory. 
Update Context.h: 
class MathOperationFactory;
```

```
class Context{
```
public:

```
 ... 
 virtual MathOperationFactory *getFactory() = 0;
```
**And, finally, an update to RpnCalculator.h:** 

class RpnCalculator: public Context { public:

#### ... MathOperationFactory \*getFactory() { return factory; }

6.3.7 Adding macro to factory

Here's an automated check:

```
#include "UnknownMathOperationException.h"
#include "MathOperationFactory.h" 
TEST(ProgrammingShould, AddMacroToFactoryUponSave) { 
  Programming op;
op.execute(context, "+");
op.execute(context, "-");
  op.save(context, "__add_sub__");
   try{ 
    context->getFactory()->findOperationNamed("__add_sub__");
    CHECK(1):
  } catch(UnknownMathOperationException&e) { 
    FAIL("Operation not added to factory");
  } 
}
```
To get this to work, we need to update Programming.cpp. Note that this work already exists in RpnCalculator::save, even so, I'll write a minimal version and then make sure all checks are passing before moving on:

```
void Programming::save(Context *context, const std::string &name) {
  context->getFactory()->add(name, macro);
 macro = 0;
}
```
## 6.3.8 Saving causes state change

Saving should also put the calculator back into calculation mode:

```
#include <typeinfo> 
#include "Calculation.h" 
TEST(ProgrammingShould, ChangeStateToCalculationUponSave) {
  Programming op;
  op.execute(context, "+");
   op.save( op.save(context, "__add__"); 
  CHECK(typeid(Calculation) == typeid(*context->getState()));
}
```
To get this working:

```
#include "Calculation.h" 
void Programming::save(Context *context, const std::string &name) {
 context->getFactory()->add(name, macro);
```

```
macro = 0;
  context->setState(new Calculation);
}
```
#### 6.3.9 Other checking

A quick review of the RpnCalculator::save shows it does more checking than our current Programming::save mode. This needs to be fixed eventually, so now is as good of a time as ever. Here's a list of the other checks around saving from RpnCalculatorShould:

- Disallow Saving Under Existing Name
- Only Allow Valid Math Operations To Be Added
- Throw Exception When Attempting to Save Zero Length Macro
- Require Start to be called Before Save

Not all of these still make sense. For example, the calculator will only be in programming mode if start() has been called, so we can skip this check. The other checks seem to make sense, so let's add them (as a set):

**Disallow…** 

```
#include "NameInUseException.h"
TEST(ProgrammingShould, DisallowSavingUnderAnExistingName) { 
  Programming op:
  op.execute(context, "+");
   try{ 
     op.save( op.save(context, "+"); 
    FAIL("Should have thrown exception");
   } catch(NameInUseException&e) { 
    CHECK(typeid(Calculation) == typeid(*context-sgetState());
   } 
}
```
This check fails as the state after save() should be Calculation but it is not.

Here's an update to Programming::save() to make that happen:

```
#include "Calculation.h"
#include "NameInUseException.h" 
void Programming::save(Context *context, const std::string &name) {
  try \{context->getFactory()->add(name, macro);
    macro = 0;
    context->setState(new Calculation);
   } catch(NameInUseException NameInUseException&e) { 
    context->setState(new Calculation);
     throwe; 
  } 
}
```
**Valid Operations** 

```
#include "UnknownMathOperationException.h"
TEST(ProgrammingShould, OnlyAllowValidOperations) { 
  Programming op;
  try{
```

```
op.execute(context, "bogus___");
    FAIL("Should have thrown exception");
   } catch(UnknownMathOperationException&e) { 
    CHECK(typeid(Calculation) == typeid(*context - zaetState()); } 
}
```
This fails as the last test failed, so we need to fix it as well.

```
#include "Calculation.h" 
#include "UnknownMathOperationException.h"
void Programming::execute( Context *context, const std::string &name) {
   try{ 
     MathOperation&op 
      = context->getFactory()->findOperationNamed(name);
    macro->append(op);
   } catch(UnknownMathOperationException&e) { 
    context->setState(new Calculation);
     throwe; 
  } 
}
```
**Zero Length…** 

```
#include "IllegalMacroException.h" 
TEST(ProgrammingShould, DisallowZeroLengthMacro) { 
  Programming op;
   try{ 
    op.save(context, "name");
    FAIL("Should have thrown exception");
   } catch(IllegalMacroException&e) { 
    CHECK(typeid(Calculation) == typeid(*context->getState()));
   } 
}
```
This makes the save method a bit unruly but similar to the original in RpnCalculator:

```
#include "NameInUseException.h" 
#include "IllegalMacroException.h"
void Programming::save(Context *context, const std::string &name) {
   try{ 
    if(macro->stepCountAtLeast(1)) {
      context->getFactory()->add(name, macro);
      macro = 0;
      context->setState(new Calculation);
    } else \{context->setState(new Calculation);
      throw IllegalMacroException();
     } 
   } catch(NameInUseException&e) { 
    context->setState(new Calculation);
     throwe; 
  } 
}
```
### 6.3.10 What about the start method?

A quick review of the Programming class reveals that the start() method is empty. It is an error to call start() when already in Programming mode, so let's make that a fact:

```
#include "InvalidRequestException.h"
TEST(ProgrammingShould, DisallowStart) { 
  Programming op;
   try{ 
    op.start(context);
    FAIL("Should have thrown exception.");
   } catch(InvalidRequestException&e) { 
    CHECK(1); } 
}
```
This uses a new exception class:

```
#pragma once
#ifndef INVALIDREQUESTEXCEPTION_H_
#define INVALIDREQUESTEXCEPTION_H_
```

```
#include <exception>
```

```
struct InvalidRequestException: public std::exception { };
```
## #endif

And it requires a little bit of work in Programming.cpp:

```
#include "InvalidRequestException.h"
void Programming::start( Context *context) {
  throw InvalidRequestException();
}
```
6.3.11 Ready to finish what we've started…

Now that we have an implementation for the state hierarchy, it is time to update our RpnCalculator to use it.

## 6.4 **Updating RpnCalculator to use state...**

Calculator already has state member data but it's initialized to 0. Update the constructor:

```
#include "Calculation.h" "Calculation.h" 
RpnCalculator::RpnCalculator():
  factory(new MathOperationFactory), macro(0), recording(false),
  mode(new Calculation) {
}
```
Most of the method in calculator now delegate to its mode member data:

```
void RpnCalculator::enter(int value) {
 mode->enter(this, value);
}
```

```
void RpnCalculator::execute(const std::string &operatorName) {
 mode->execute(this, operatorName);
} 
void RpnCalculator::start() {
 mode->start(this);
} 
void RpnCalculator::save( const std::string &macroName) {
  mode->save(this, macroName);
}
```
Verify that all of the automated checks are passing.

#### 6.4.1 Final Cleanup

Notice that the RpnCalculator has member data it no longer uses: macro, recording. Both of these can be removed from the header and source files, along with the forward declaration and #include of Macro.

## 6.4.2 Summary

This is a somewhat incomplete implementation of the state pattern:

- The two kinds of modes, programming and calculation, know about each other. Often this is extracted out to a factory, but that seems like too much for only 2 states. This suggests, as described above, that this pattern is maybe overkill for this problem.
- The RpnCalculator also creates an instance of Calculate. Again, a factory would solve this problem.
- The places where state switches forces deallocation. This is OK, but notice that the object sending the message to switch state is ultimately the one that gets deleted. That turns out to be OK, but fragile.

## 7 **Rpn Calculator – Sprint 4 – More Complex Blocks**

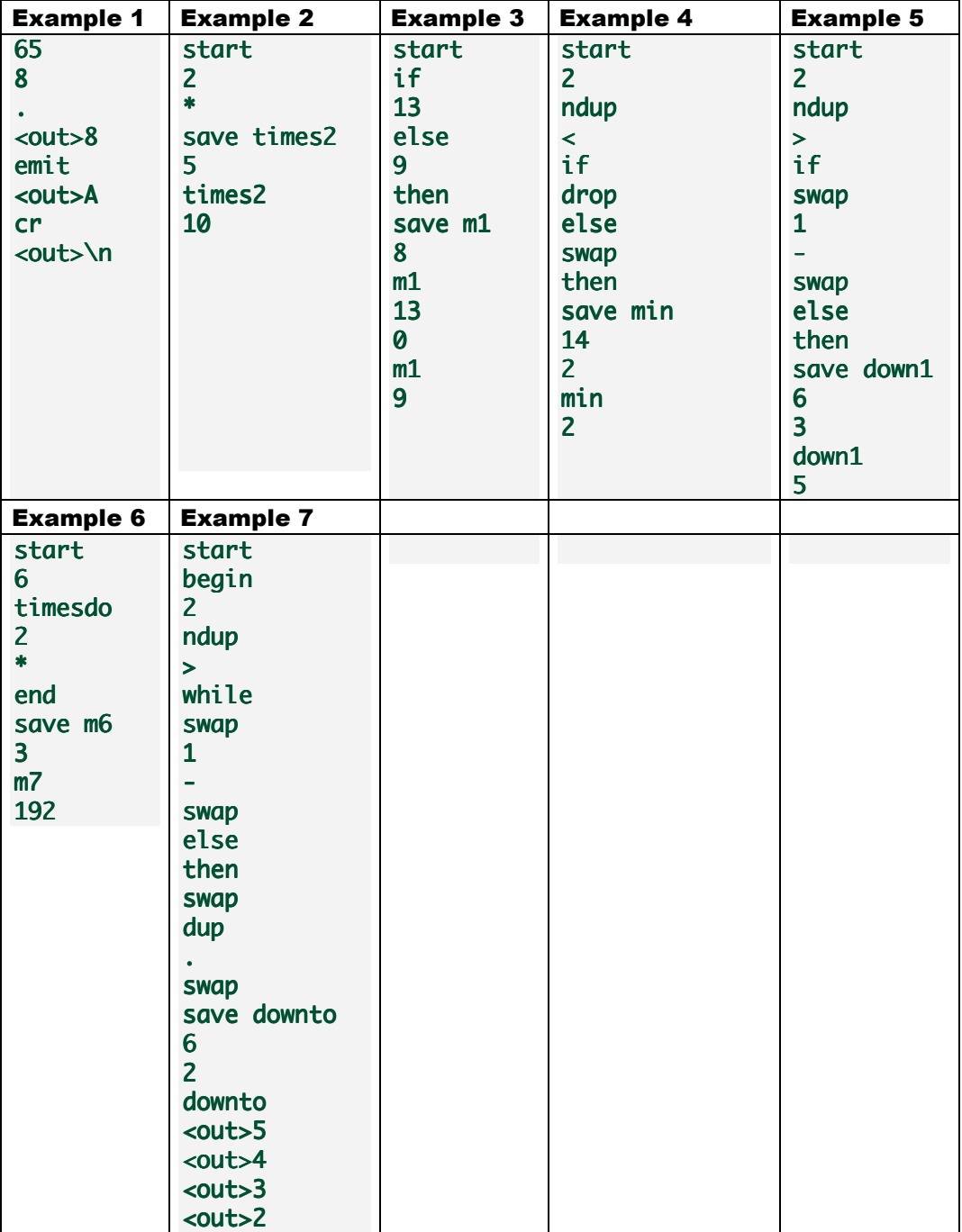

Macros are interesting; it is time to add a few blocks. Here are some examples:

Example 1 demonstrates three new operations: ".", "emit", "cr". These operations send output to the terminal. In our case, we'll use std::cout, but not directly. The first, ., simply displays the top of the stack as a number and consumes that value. Emit, on the other hand, treats the number as a character and displays it, thus since 65 is the ASCII value of A, that is what is displayed. Finally, cr sends a new line to the output.

The second example demonstrates that a macro can contain constants. Those constants are pushed onto the stack during execution. This simple program simply multiplies what's on the stack by 2.

The third example shows a new composite operation, if—else. If the value at the top of the stack is non-zero, put 13 on the stack, else put 9 on the stack. It's a simple little program, but it demonstrates a whole new operation.

The fourth example uses the previous 2 examples to write a min function.

<fill in if I end up keeping those operations>

## 7.1 **Output Operations**

These operations produce output in some form. This introduces several problems:

- To what do we send output?
- How do we record it to verify that the correct output is in fact set?
- How do we bolt this into our current system?

The answer to the first question is simple: an object. We could use std::cout, but that introduces an unnecessary direct dependency upon std::cout. While certainly possible, and even a reasonable default behavior, our software will grow better if we avoid this direct connection to std::cout.

The answer to the second question is the same as the first: an object. This second bullet also suggests an additional requirement; we want this dependency to be injected into our system.

The final bullet begs a question and demonstrates a problem with depending on concrete objects. We have three new operations, all of them do things that our system was not designed to accomplish. Right now, all math operations depend on an RpnCalculator, which is sent in to the perform method. How can we easily fix this?

The work we did to introduce the state pattern has some of what we need. Instead of having operations depend on RpnStack, we could instead have them depend on Context. We can even accomplish this by migrating rather than redoing everything all at once.

Here's how we're going to do that:

- Create an automated check that uses a new interface on MathOperation.
- That math operation will be concrete initially.
- We'll get the three new operations working using the new perform() method.
- We'll then update individual automated checks to use the new perform() method.
- Once the checks are migrated, we'll slowly migrate individual math operations to use the new method and slowly remove the old version of perfom().
- Once we think we've fixed everything, we'll lean on the compiler to tell us what we're missing.

## 7.1.1 The "." operator

Here's an automated check to get us started. This is a bit of a leap since we've deiced to inject a dependent object. We end up creating several classes:

## #include <CppUTest/TestHarness.h>

```
#include "Dot.h" 
#include "OutputDestination.h"
#include "RpnCalculator.h" 
TEST_GROUP(DotShould) { 
}; 
#include <vector> <vector> 
struct OutputDestinationSpy: public OutputDestination{ 
   std::vector<int> writtenInts; 
  void writeInt(int value) {
     writtenInts.push_back(value); 
   } 
}; 
TEST(DotShould, SendTopValueAsNumber) { { 
  Dot op;
  OutputDestinationSpy *spy = new OutputDestinationSpy;
  RpnCalculator calculator(spy);
  calculator.enter(42);
  op.perform(&calculator);
  LONGS_EQUAL(42, spy->writtenInts[0]);
}
```
#### **OutputDestination.h**

 This is an interface that gives us a level of indirection between the console and our system:

```
#pragma once
#ifndef OUTPUTDESTINATION_H_
#define OUTPUTDESTINATION_H_
class OutputDestination{ 
public: 
  virtual \simOutputDestination() = 0;
  virtual void writeInt(int value) = 0;
};
```
## #endif

There is an implementation of the destructor in a file called OutputDestination.cpp (not shown since we've done this several times).

Our RpnCalculator is constructed with a spy but how can we make sure that no existing tests are broken? Overload the constructor:

```
class OutputDestination;
```

```
class RpnCalculator: public Context{ 
public: 
   RpnCalculator(); RpnCalculator(); 
  RpnCalculator(OutputDestination *out);
```

```
 ... 
 OutputDestination *getOutput() { return out; }
```

```
private: 
    ...
```
OutputDestination \*out;

We've stuck to the forward declaration of OutputDestination and it is stored as a pointer. What do we do by default in the no-argument constructor versus the new constructor taking in an output destination?

#### **RpnCalculator.cpp**

```
#include "ConsoleOutputDestination.h"
RpnCalculator::RpnCalculator():
  factory(new MathOperationFactory), mode(new Calculation),
  out(new ConsoleOutputDestination) {
} 
RpnCalculator::RpnCalculator(OutputDestination *out) :
    factory(new MathOperationFactory), mode(new Calculation),
    out(out) {
} 
RpnCalculator::~RpnCalculator() { 
   delete out; 
   delete mode; 
   delete factory; 
}
```
I've created a "real" implementation of ConsoleOutputDestination that simply writes directly to cout. It is the default type used. This gives backwards-compatibility with existing automated checks and allows for dependency injection via overloading.

The destructor assumes it owns the memory associated with the out member data. I also took the time to order deletes such that they are in the reverse order of allocation. This is unnecessary, but I like to do this because it makes my class behave more like autoallocated objects.

#### **ConsoleOutputDestination.h**

```
#praama once
#ifndef CONSOLEOUTPUTDESTINATION H
#define CONSOLEOUTPUTDESTINATION_H_
#include "OutputDestination.h"
class ConsoleOutputDestination: public OutputDestination{ 
public: 
  ConsoleOutputDestination();
   ~ConsoleOutputDestination(); ~ConsoleOutputDestination(); 
  void writeInt(int value);
};
```
#### #endif

```
ConsoleOutputDestination.cpp 
#include "ConsoleOutputDestination.h"
#include <iostream> 
ConsoleOutputDestination::ConsoleOutputDestination() { 
} 
ConsoleOutputDestination::~ConsoleOutputDestination() { 
} 
void ConsoleOutputDestination::writeInt(int value) {
 std::count << value;
```

```
}
```
7.1.2 It Should Be Registered…

It's been a little while since we wrote a new Math Operation. It'd be easy to forget to register it:

```
Added to DotShould.cpp
```

```
#include "ShouldBeRegistered.h" 
CHECK_REGISTRATION(Dot, ".");
```
**Added to Dot.cpp** 

```
#include "MathOperationRegistrant.h" 
MathOperationRegistrant register_dot(".", new Dot);
```
7.2 **Emit and a problem with growing interfaces…** 

First an automated check:

```
#include <CppUTest/TestHarness.h> 
#include "Emit.h" "Emit.h" 
#include "RpnCalculator.h" 
TEST_GROUP(EmitShould) { 
}; 
#include "OutputDestinationSpy.h" 
TEST(EmitShould, WriteCharacter) { 
   Emit op;
   OutputDestinationSpy *spy = new OutputDestinationSpy;
   RpnCalculator context(spy);
   context.enter('A');
   op.perform(&context);
   CHECK_EQUAL_C_CHAR('A', spy->writtenChars[0]);
```

```
}
```
This check uses a spy. Rather than create a new spy class, I extracted it from the previous test and the used the same one in both places:

**OutputDestinationSpy.h** 

```
#praama once
#ifndef OUTPUTDESTINATIONSPY_H_
#define OUTPUTDESTINATIONSPY_H_
#include <vector> 
#include "OutputDestination.h" 
struct OutputDestinationSpy : public OutputDestination {
   std::vector<int> writtenInts; 
   std::vector<char> writtenChars; 
  void writeInt(int value) {
     writtenInts.push_back(value); 
   } 
  void writeChar(int value) {
     writtenChars.push_back(value); 
   } 
};
```
#### #endif

This spy class needed to implement a new method on the OutputDestination interface. Unfortunately, so did the ConsoleOuputDestination.

#### **OutputDestination.h**

```
class OutputDestination{ 
 ... 
  virtual void writeChar(int value) = 0;
}; 
ConsoleOutputDestination.h 
class ConsoleOutputDestination: public OutputDestination {
 ... 
  void writeChar(int value);
}; 
ConsoledOutputDestination.cpp 
void ConsoleOutputDestination::writeChar(int value) {
  std:: cout << (char)value;
```
## } 7.2.1 Emit should be registered

Add the missing check and implementation to EmitShould.cpp and Emit.cpp to make sure this new math operation is registered as "emit".

#### 7.3 **Finally, cr**

The cr operation sends "\n" to the console. We can repeat what we've just done:

```
#include <CppUTest/TestHarness.h> 
#include "Cr.h" 
#include "RpnCalculator.h"
TEST_GROUP(CrShould) { 
}; 
#include "OutputDestinationSpy.h" 
TEST(CrShould, WriteLine) { 
  Cr op;
  OutputDestinationSpy *spy = new OutputDestinationSpy;
  RpnCalculator context(spy);
  op.perform(&context);
  CHECK_EQUAL(1,spy->linesWritten);
} 
#include "ShouldBeRegistered.h" 
CHECK_REGISTRATION(Cr, "cr"); 
Cr.h 
#pragma once
#ifndef CR_H_
#define CR_H_
#include "MathOperation.h" 
class Cr: public MathOperation{ 
public: 
  void perform(Context *context);
  void perform(RpnStack &values);
}; 
#endif 
Cr.cpp 
#include "Cr.h" 
#include "Context.h" 
#include "OutputDestination.h" 
void Cr::perform( Context *context) {
  context->getOutput()->writeLine();
} 
void Cr::perform(RpnStack &values) {
}
```

```
#include "MathOperationRegistrant.h"
MathOperationRegistrant register_cr("cr", new Cr);
OutputDestination.h 
class OutputDestination{ 
 ... 
  virtual void writeLine() = 0;
}; 
#endif 
ConsoleOutputDestination.h 
class ConsoleOutputDestination: public OutputDestination{ 
 ... 
  void writeLine();
}; 
ConsoleOutputDestination.cpp 
void ConsoleOutputDestination::writeLine() {
  std::cout << std::endl;
} 
OutputDestinationSpy.h 
struct OutputDestinationSpy: public OutputDestination{ 
 ... 
   int linesWritten; 
  OutputDestinationSpy() : linesWritten(0) {}
 ... 
  void writeLine() \{ ++linesWritten; 
   } 
};
```
## #endif

## 7.4 **Migrating to new Perform Interface**

We need to find all places where the old perform method is called and, where possible, upgrade to the new interface that uses Context. This will be a bit of work since many automated checks use RpnStack.

What follows are a few such examples of the change followed by a list of other places you'll need to update. I'm working alphabetically:

## 7.4.1 BinaryMathOperation

This is the first direct descendant of MathOperation alphabetically so this is where we'll start:

## **Update BinaryMathOperationShould.cpp**

First thing we can do is change the setup to use a calculator:

```
#include "RpnCalculator.h" 
TEST_GROUP(BinaryMathOperationShould) { 
  RpnCalculator *context;
   RpnStack*values; 
  void setup() \{context = new RpnCalculator;values = &context->getStack();
 ... 
   } 
  void teardown() \{ delete context; 
   } 
};
```
Applying this change maintains all checks. Next, we can change just one of the checks to use the new method:

```
TEST(BinaryMathOperationShould, ConsumeTwoValues) { TEST(BinaryMathOperationShould, ConsumeTwoValues) { rationShould, ConsumeTwoValues) { 
   BinaryMathOperationSpy spy(*values);
   spy.perform(context);
   LONGS_EQUAL(0, spy.size);
}
```
This does not work without a change to BinaryMathOperation. When you have multiple overloaded virtual methods but you only override one,  $C_{++}$  will stop searching up the hierarchy for overload resolution. To make C<sup>++</sup> aware of all overloaded candidates you need to add a using statement:

```
class BinaryMathOperation: public MathOperation{ 
public: 
   using MathOperation::perform; 
  void perform(RpnStack &values);
```
Note that this makes the names available for overloaded name resolution. To define one of the methods, we still need to explicitly specify it as demonstrated by the last line.

Update the next few checks to use the different version of perform. Replace all:

```
spy.perform(*values);
```
With:

```
spy.perform(context);
```
Now update the test double in the file as well:

```
struct BinaryMathOperationSpy: public BinaryMathOperation{ 
 BinaryMathOperationSpy(Context *context)
      : context(context), size(-1), actualLhs(0), actualRhs(0) {}
 int calculate(int lhs, int rhs) {
   size = context -setStack().size(); ... 
 } 
 Context *context;
 ...
```
#### };

For this to work we need to update each of the tests. Replace all:

```
BinaryMathOperationSpy spy(*values);
```
With:

#### BinaryMathOperationSpy spy(context);

Now the values member data in the TEST\_GROUP is no longer needed so we can go back to the setup and clean it up as well:

```
TEST_GROUP(BinaryMathOperationShould) { 
  RpnCalculator *context;
  void setup() \{context = new RpnCalculator;context->enter(4);
    context->enter(2);
   } 
  void teardown() \{ delete context; 
   } 
};
```
This isn't perfect. The last automated check uses the stack, so it needs one final update:

```
TEST(BinaryMathOperationShould, StoreCalculatedResult) {
  BinaryMathOperationSpy spy(context);
  spy.perform(context);
  LONGS_EQUAL(13, context->getStack().top());
}
```
Notice that while we did make changes to several automated checks, we did not additionally change any production code nor did we get rid of any of the checks. So this seems like a stable operation.

#### 7.4.2 Update the calculator

We should be able to update the calculator to use the new perform method. Of course, with the introduction of the state pattern, the actually calling of the operations is in the Calculation mode class:

#### **Calculation.cpp**

```
void Calculation::execute(Context *context, const std::string &name) {
  MathOperation &op =
    context->getFactory()->findOperationNamed(name);
  op.perform(context);
}
```
We would be able to remove the old perform method from BinaryMathOperation if it were no longer required:

**MathOperation (starting to remove old perform)** 

```
class MathOperation{ 
   ...
```

```
virtual void perform(RpnStack &values) \{\};};
```
Now that this method is no longer required and there's a default implementation, we should be able to update BinaryMathOperation to remove the old perform:

```
class BinaryMathOperation: public MathOperation{ 
public: 
  virtual void perform( Context *context);
  virtual int calculate(int lhs, int rhs) = 0;
};
```

```
Updated BinaryMathOperation.cpp
```

```
#include "BinaryMathOperation.h" 
#include "Context.h" "Context.h" 
#include "RpnStack.h"
void BinaryMathOperation::perform(Context *context) {
  int rhs = context->getStack().top();
  context->getStack().pop();
  int lhs = context->getStack().top();
  context->getStack().pop();
  int result = calculate(lhs, rhs);
  context->getStack().push(result);
}
```
7.4.3 The magic of checks

I fully expected this to work, but it failed. Why? Well macros still call the old perform. How do I know this now? I ran my automated checks and two failed. The ones that failed are named:

```
TEST(RpnCalculatorShould, AllowMacrosToReferToOtherMacros)
TEST(RpnCalculatorShould, BeAbleToRecordAndExecuteMacro)
```
So without running the debugger, I'm pretty sure where I need to target my efforts. A quick update to Macro.cpp fixes this as well:

```
Macro.h 
class Macro: public MathOperation{ 
public: 
  void perform(Context *context);
  void perform(RpnStack &values);
  void append(MathOperation &op);
Macro.cpp (new perform added)
```

```
void Macro::perform(Context *context) {
  for(iterator i = operations.begin(); i != operations.end(); ++i)
    (*i)->perform(context);
}
```
Since we've just got back to all checks passing by updating macro, let's update MacroShould to use the new interface:

```
struct MathOperationSpy : public MathOperation {
 ... 
  void perform( Context *context) {
 ... 
}; 
TEST(MacroShould, HandleMultipleMathOperations) { 
 ... 
  RpnCalculator context;
 ... 
  op.perform(&context);
   ... 
}
```
Now you can remove perform(RpnStack &) from the Macro class.

7.4.4 The Newest Math Operations

The Cr, Dot and Emit classes have an unnecessary perform(RpnStack&) method. You can safely update all three classes by removing that version of perform from both places.

7.4.5 Dup

Dup is next alphabetically in the list. First, we'll update DupShould.cpp:

```
#include <CppUTest/TestHarness.h> <CppUTest/TestHarness.h>
```

```
#include "Dup.h" 
#include "RpnCalculator.h" 
TEST_GROUP(DupShould) { 
  RpnCalculator *context;
  void setup() \{context = new RpnCalculator;context->enter(4);
    context->enter(3);
    Dup().perform(context);
   } 
  void teardown() \{ delete context; 
   } 
}; 
TEST(DupShould, LeaveSameValueInX) { 
  LONGS_EQUAL(3, context->getX());
} 
TEST(DupShould, HaveSameValueInY) { 
  context->execute("drop");
  LONGS_EQUAL(3, context->getX());
} 
TEST(DupShould, IncreaseStackSizeBy1) { IncreaseStackSizeBy1) { 
  LONGS_EQUAL(3, context->getStack().size());
```

```
} 
TEST(DupShould, LeaveRemainderOfStackAlone) { 
  context->execute("drop");
  context->execute("drop");
  LONGS_EQUAL(4, context->getX());
} 
#include "ShouldBeRegistered.h"
CHECK_REGISTRATION(Dup, "dup"); 
Dup.h 
class Dup: public MathOperation{ 
public: 
  void perform(Context *context);
}; 
Dup.cpp 
void Dup::perform(Context *context) {
  context->getStack().push(context->getStack().top());
}
```
## 7.4.6 What Remains

There are several classes left to update. Note, in a large system, it might be OK to have both methods and do as we did, have one method call the other for backwards compatibility.

The following automated checks need to be updated along with their classes: Drop, FactorialShould, NDupShould, PrimFactorsOf, Sum, SwapXy.

Once you've updated all of these additional files, you can safely remove the old perform from the system and make the new perform pure virtual.

## 7.5 **Numeric Constants as Operations**

Our next example uses a constant value as part of a macro. Here's an automated check to reflect that example:

```
TEST(RpnCalculatorShould, AllowConstantValuesInMacros) { 
  calculator->start();
  enter(2);
  execute("!");
  calculator->save("times2");
  enter(5);
  execute("times2");
  topWas(10);
}
```
This fails, but it shouldn't be too much to make this work:

#### **Update Programming::enter**

```
#include <sstream> 
void Programming::enter (Context *context, int value) {
 std::stringstream name;
```

```
name \prec value;
  if(context->getFactory()->hasRegistered(name.str()) == false) {
    MathOperation *op = new PushConstant(value);
    context->getFactory()->add(name.str(), op);
   } 
  execute(context, name.str());
}
```
Add new method to MathOperationFactory (to header and source file of course):

```
bool MathOperationFactory::hasRegistered(const std::string &name) {
  return operationsByName.find(name) != operationsByName.end();
}
```
Notice, that this method could have been extracted from the add method:

```
void MathOperationFactory::add(
  const std::string &name, MathOperation *op) {
  if(hasRegistered(name))
    throw NameInUseException();
 operationsByName[name] = op;}
```

```
7.6 If … then … else
```
## 8 **Rpn Calculator – Sprint 5 – FitNesse & CSlim**

- 8.1.1 A spec-driven example
- 8.1.2 A sequence diagram showing flow
- 8.2 **Adding a basic text ui**
- 8.3 **Adding several more operators**
- 8.3.1 ifelse
- 8.3.2 ntimesdo
- 8.3.3 ConditionWhileDo
- 8.4 **Programming the Calculator with a string**
- 8.4.1 Example forth program
- 8.4.2 Breaking it into parts **Tokenization using spaces Tokenization using regular expressions**
- 8.4.3 Building a Basic Sequence
- 8.4.4 Building a conditional sequence
- 8.4.5 Building a complex sequence
- 8.4.6 Adding the behavior into the calculator
- 8.4.7 Exercising the new behavior from the text ui
- 8.4.8 Saving your extensions
- 9 **Where to go next?**
- 9.1 **TDD Is Not Enough**
- 9.1.1 GRASP
- 9.1.2 SOLID + D

## **Packaging Metrics**

- 9.1.3 Code Smells
- 9.1.4 WELC
- 9.1.5 Test Doubles
- 9.1.6 Coding Katas
- 9.1.7 The 4 Actions (should be sooner)

## 10 **Appendix A: Revealing the Magician**

- 10.1 **Arrays versus pointers**
- 10.1.1 Koenig's i[3] == 3[i] trick
- 10.2 **Methods versus functions**
- 10.3 **Operator Overloading**
- 10.4 **Overloading <<**
- 10.5 **Overloading ++i versus i++**
- 10.6 **Virtual Functions**
- 10.7 **new & delete versus malloc & free**

# 11 **Appendix B: More Complex Composition with Bind**

## 12 **Appendix C: FitNesse, a quick introduction**
## 13 **To Be Deleted**

## 13.1 **My Story Until 2010**

My name is Brett L. Schuchert. I pronounce my last name as "shoe – heart" but I'm happy with many variations on that name. You can review my CV at http://schuchert.wikispaces.com/MyCv.

I started using computers on a paper terminal playing start trek in  $7<sup>th</sup>$  grade. During  $8<sup>th</sup>$ grade I nearly failed a typing class on manual typewriters and I started learning BASIC on an Apple II, mostly drawing low-res graphics. I took programming classes in high school; first BASIC, then COBOL and 6502 Assembly language. Because of the COBOL class, I took a typing class and learned to touch type (two spaces after each.) because my COBOL programs were hundreds to thousands of lines long. I learned 6010 Assembly on a Commodore 64 before taking the 6502 Assembly language course in High School. The processors were nearly the same but on the 6510 it was possible to view 64K of RAM as well as the ROM on top of the RAM by disabling interrupts and programming address 0 and 1 with a memory pattern.

I studied both Electrical Engineering and Computer Science at the University of Iowa. I first learned data structures and algorithms in Pascal. I followed that with a class on assembly language programming with two simulated assembly languages. The first assembly language did not have a stack, the second one did. The most important thing I did in that class was learn about activation records (stack frames) and we wrote recursive algorithms in assembly. It was quite useful.

Next in line was discrete mathematics. This gave me an appreciation of logic and a hate of program correctness proofs. At that time I through them to be bunk. The only difference between then and now is I have a stronger argument that I won't bore you with. I took operating systems courses, programming language foundations courses, my favorite language from that series being SNOBOL and learning about Bacus Naur Form.

In early 1989 I took an operating systems programming class from Mahesh Dodani. This turns out to be one of the most important classes because of professor Dodani. He allowed me to take that OO programming class, which allowed me to become a research assistant and learn C++. I that job, I worked with Jeff Francis, who knew a lot more about programming than I did. He taught me about revision control, specifically CVS. I'm amazed still today at places I go that don't use such tools.

Working as a Research Assistant later allowed me to be an undergraduate teaching assistant in the College of Engineering, where I helped port an old embedded system programming class from assembly to C. In doing that, I had to port the cross-compiler. It was a K&R Style 1 compiler and I had to simply write getc and putc. I started by looking at the generated assembly. It was 68000, which I knew from an engineering course. I started with hand-coded assembly, and then I moved to embedded assembly in the C code. I then realized that all I was doing was reading memory locations, so I just cast the address in memory from a void\* to a char\* and did everything with macros. I mention this because it was at that point that I groked pointers fully. I nearly had them down before that experience, but that solidified pointers for me. Later, when I had to interact with an A to D converter, I just read an address. When I realized that function call

overhead was prohibitive on the platform, I redesigned the API to take an array and count. That was a valuable lesson about performance, which is really no longer necessary at that level but still relevant between systems.

While all of this was going on, I was also teaching computer literacy courses at Kirkwood Community college. By the time I was learning  $C_{++}$  and Smalltalk, I had 4 years of teaching under my belt to so-called non-traditional students. In one class I had a range of ages from  $17 - 63$ .

When I started learning  $C++$  I was using CFront 1.1. There were no books and the internet as we know it really didn't exist. The first book I bought was "The Annotated Reference Manual" with two "experimental" chapters, one on templates, and the other on exceptions. Later, I came across "Advanced C++ Programming Styles and Idioms" by James Coplien. I tore into that book and then started an email conversation with the author. That was exceptionally valuable for me because I learned quite a bit form the book and my conversations, and James introduced me to the world of book reviews. I stated reviewing books (badly if I'm being honest), and this lead to a book review by a relative unknown, Robert Martin. He would become my boss about 13 years later and be better known as Uncle Bob.

I worked 18 months at a startup in Dallas after leaving college. I thought I knew C++ but I was a typical arrogant college graduate who though he knew everything but really didn't know what was important. I did know the language well; I didn't understand the domain at all. I ended up using AWK quite a bit for data conversion and I worked as a technical business analyst.

During this time I managed to teach a few C and C++ classes at The University of Texas at Arlington. That's where I wrote my first TCP/IP application and my first client/server code. I was too stupid to not try to do so in class, live, making heavy use of the man command along the way. I learned at least as much as my students to be sure.

My next job was with a small company called Object Space. I joined as a trainer working with Graham Glass. At first it was C++ training and them Smalltalk training. I took the excellent outlines that Graham had intuitively developed and formalized them so I could teach them. This is when I started writing too many slides for classes. During this time we also added other classes on formal Object-Oriented analysis and design. I worked with Craig Larman on course development. I have a memory of he and I huddled together around a 13" monitor using Visio in Windows NT to design the flow for our  $C_{++}$  and Smalltalk classes to keep them in Sync.

We used an interesting design problem in that class, Monopoly. I learned a lot about analysis, design, programming, design patterns, formal software process and training, among other things, because of Monopoly

I started consulting at Object Space. I had gotten fully burnt out from training. I got to the point where (I though) I knew all the questions I might get asked and had overly precise answers to each of those questions. My first gig out of training was to work on a Smalltalk project that eventually involved some C programming. I convinced the client to use  $C_{++}$  and all of a sudden I was training several people  $C_{++}$  on a real project using an OO database.

In 1994 I came across the STL from Stepanov and Lee. After learning it a bit, I started using it on this project. I remember having a 10,000 semicolon program that took 7 hours to compile on an HP because of templates. The same program took 15 minutes on a 400 MHz Pentium using Visual C++ 4.2.

Consulting at Object Space gave accelerated my learning. I got to experience things that didn't work without having to commit the error myself. I am certain that given the opportunity, I would have done many of the things my clients did exactly how they did it (I often did). So I managed to learn faster because I was seeing what did not work and then coming up with something that did work.

I worked as the "architect" for a three team distributed development effort starting in 1997 after learning Java. This is where I was introduced to JUnit and I became testinfected. So I've been writing unit tests in one form or another for about 13 years now. I worked on a Java phone project; I helped port a system from using MS tools to Java 1.02 and we used invisible applets for asynchronous DOM updates (it wasn't AJAX, but it was the same idea – everybody was doing it at that point). Later, related to that project, I was that architect that did the over-design of a project and then got pulled off for later development. I went back to see the damage my over design had caused, I did help remove some deadlock issues but that was a failure of over design even if the product did get used.

Near the end of my time at Object Space I was involved in intensive 8-week internal boot camps. This was again a great way for me to learn as well as teach and coach. Looking back I have to assume I was pretty bad in many ways. I know I was so-so handling the soft-skills side of things.

In 1997, along with switching to Java, I came across a book by Jerry Weinberg. I recognized his name from Exploring Requirements, which I loved, so I read this book and that started a journey that is still going. I took Problem Solving Leadership then Change Shop and later the SEM group, a Satir Yearlong program, SEM writer's workshop and the X workshop for developing experiential learning situations.

All of this started to take hold when I left Object Space and joined Valtech. I took classes that had burnt me out in the past, and redesigned them to make them more student-driven. While these were early experiments, they'd turn out to lead to something important later on.

My job at Valtech was similar to the one at Object Space. I taught and consulted. I was at Enron the day it went down (it wasn't my fault). As a result I went to England for 6 months and joined the largest project of my career. 343 people, I was #344. I learned quite a bit about just how bad a government project can go. After coming back from that job I stared a 6-month project that turning into a 4-year project for me.

I was one of six people helping to port an existing COBOL solution to Java and train the COBOL programmers at the same time. That was an amazing experience. I learned more than I could have ever hoped. We put many applications into production, may with very low defects. The first project was  $12$  people,  $9 - 10$  months. In the first 9 months of production use, we found one defect. We were test infected at the time, which lead to a

pretty low defect rate. We got lucky, we made a lot of mistakes and those came back to bite us.

Of the many things I learned on that project, one of them was a confirmation of the importance of automated testing. Even though we did a poor job on our unit tests, they were slow, dependent on data we did not own, etc., we were able to make significant changes without breaking things. On one occasion we need to make an architectural change across a number of applications (about 7). I warned the then 35ish developers that I'd be making a change on the weekend and they wanted to be checked in by Friday. I then changed 1,287 files across around 1.5 million lines of code and didn't break anything.

I made many mistakes but unlike many of my previous projects, I had to live with them and learn from them. I had to eat my own dog food. So it was a great experience with a lot of just amazing people both from Valtech and the Hertz.

While working on this project, I worked with Aspect Oriented Programming and introduced a solution to an ongoing problem. It was the right solution given the context but probably not the right one if we had the option to redo everything. I presented a talk on AOP to our Java group, at a private conference for Valtech and then I did something that would have far-reaching effects.

I attempted to write my talk in a self-paced experiential learning exercise. That got me started writing on Google pages first and then later wikispaces.com. I managed to get accepted at SD West on another subject but I was prepared to go to SD West because I was writing about what I was learning. I was doing that because I had read another book by Jerry Weinberg, "Weinberg on Writing." Since I started that site, I've written around 800 pages of material. From late 2008 to August 2010 I had 700,000 hits to my site. That doesn't count the first 2 years. Because I was presenting at SD West, I once again met Bob Martin. I had applied at Object Mentor in 2001 but did not take the job an instead joined Valtech. However, in 2007 things were different. Valtech made a similar mistake to Object Space that had essentially signed the death knell for Object space; they got rid of the training department.

When I discovered that had happened I was in a tutorial by Bob Martin. I discussed joining Object Mentor; two weeks later I had an offer. 6 weeks after that I finished up an internal boot camp I was teaching at Hertz and I joined Object Mentor.

For three years I worked at Object Mentor honing my Agile software development skills, like Test Driven Development. In those three years I came across many excellent people and projects, which just accelerated my learning.

Around mid-June 2010 my good friend David Nunn offered me the C++ classes. I had been teaching C++ at Object Mentor, primarily Test Driven Development in C++. I took where I was at and wrote a class that was very different from the kind of class I wrote in the early 1990's.

That class is the genesis of this book.

## 14 **Index**

#define, 27 #endif, 24, 27 #ifndef, 27 #include, 27 "" versus <>, 27 #pragma, 23, 27 once, 27 <tr1/random>, 47 array, 47 Assignment Operator, 53 Automated Tests Test Control, 55 Test Granularity, 33 Wisdom, 29 C++ Idioms, 51 C++ Recommendations prefer initialization over assignment, 49 C++ Standard Library array, 47 begin, 48 end, 48 mt19937, 49 vector, 17 C++ Terminology, 28 assignment, 47 Assignment Operator, 53 Compilation Unit, 16 const member function, 27 Copy Constructor, 53 declaration, 23 definition, 23 Definition, 28 Destructor, 53 initialization, 48 l-value, 48 Member function, 28 member-wise initialization list, 48 namespace, 49 non-primitive, 49 Object Module, 16 Operator Overloading, 53 operator(), 49 pre-increment, 49 primitive, 50

r-value, 50 static, 50 struct, 17 template class, 17, 50 typedef, 50 virtual, 54 class, 27 class versus struct, 28 CommandLineTestRunner, 16 CommandLineTestRunner.h, 16 RunAllTests, 16 command-query separation, 48 Common Errors Forgetting ; at the end of class, 26 Forgetting ; at the end of TEST\_GROUP, 26 Getting the signature incorrect, 26 Compilation Unit, 16 const member function, 27 constructor no-argument constructor, 49 Constructor, 48 Copy Constructor, 53 CppUTest, 28 Auto Test Discovery, 15 Building CppUTest, 8 CHECK, 27 CommandLineTestRunner, 16 Downloading CppUTest, 8 LONGS\_EQUAL, 16 Mechanics of CppUTest, 9 Order of Tests, 34 RunAllTests, 16 TEST, 17, 28 Test Fixture, 34 TEST\_GROUP, 17, 28, 31 TestHarness.h, 17, 28 Creating a Project, 10 declaration, 23, 24, 27 Declaration, 28 definition, 23, 24, 25, 27 Definition, 28 Dependency Injection, 56 Design Principles command-query separation, 48

Destructor, 53 Don't Repeat Yourself, 31 Downloading CppUTest, 8 DRY, 31 Ecipse CDT Library Path, 11 Eclipse CDT Auto Save and Refresh, 11 C++0x, 11 Creating a Project, 10 Include Path, 10, 11 Included Libraries, 11 Installing Eclipse CDT, 6 Installing the Wascana Plugin, 8 Library Path, 10 Run Last Thing Execute, 12 Starting Eclipse CDT, 6 Eclipse Shortcuts Ctrl-B, 16 Ctrl-F11, 16 function-object, 48 functor, 48 Include Directory, 16 Include Path, 10 Installing Eclipse CDT, 6 Installing the Wascana Plugin, 8 Library Directory, 16 Library Path, 10 LONGS\_EQUAL, 16 Mechanics of CppUTest, 9 Member function, 28 definition, 28 member-wise initialization list, 48 namespace, 49 nested type, 49 nested typedef, 49

no-argument constructor, 49 non-primitive, 49 Object Module, 16 Operator Overloading, 53 operator(), 49 Polymorphism, 57, 59, 61 Moving Parts, 57 prefer initialization over assignment, 49 pre-increment, 49 primitive, 50 initialization, 50 private:, 24, 50 protected:, 24 public:, 24, 28 Refactoring, 21 Refactroing, 44 RunAllTests, 16 r-value, 50 Scope ::, 28 static, 50 struct versus class, 28 template class, 50 TEST, 17, 34 Test Control, 55 Test Fixture, 34 Test Granularity, 33 TEST\_GROUP, 17, 31, 32, 34 TestHarness.h, 17 typedef, 49, 50 UML, 20 Class Diagram, 31, 55 Communication Diagram, 56 vector, 17 virtual, 54 Wascana Plugin Installing the Wascana Plugin, 8